# **faker-file Documentation**

*Release 0.17.11*

**Artur Barseghyan <artur.barseghyan@gmail.com>**

**Dec 21, 2023**

## **CONTENTS**

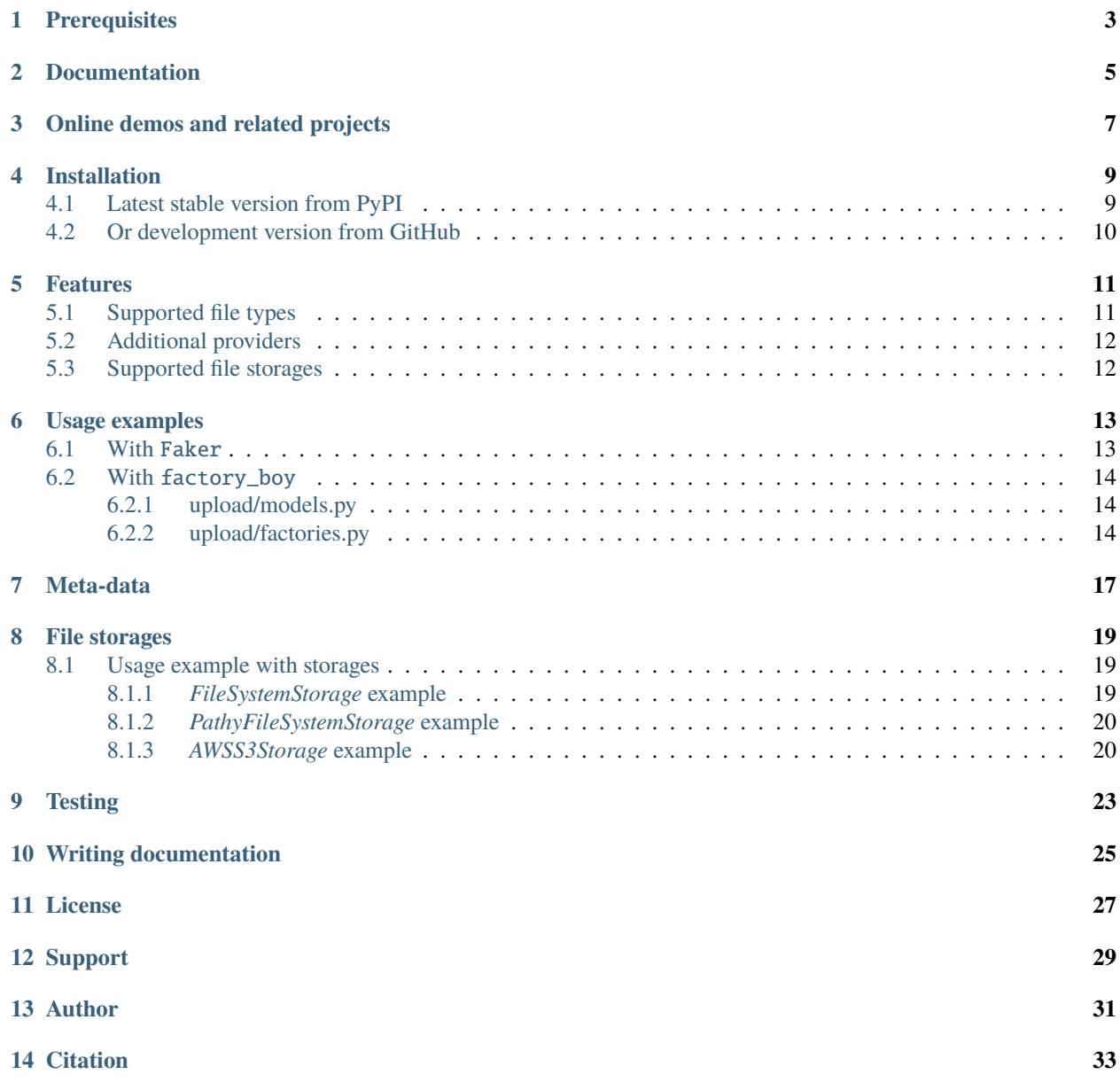

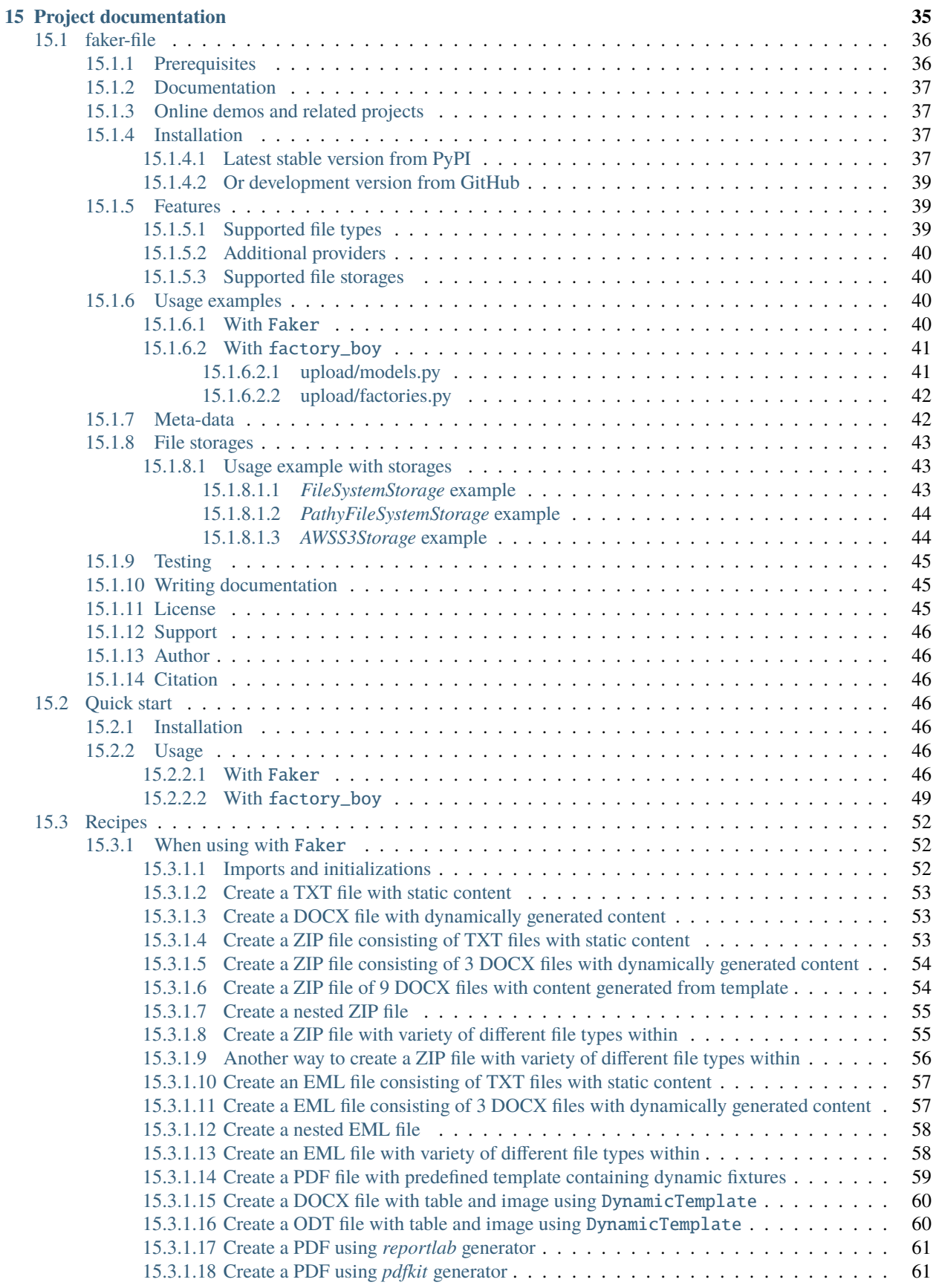

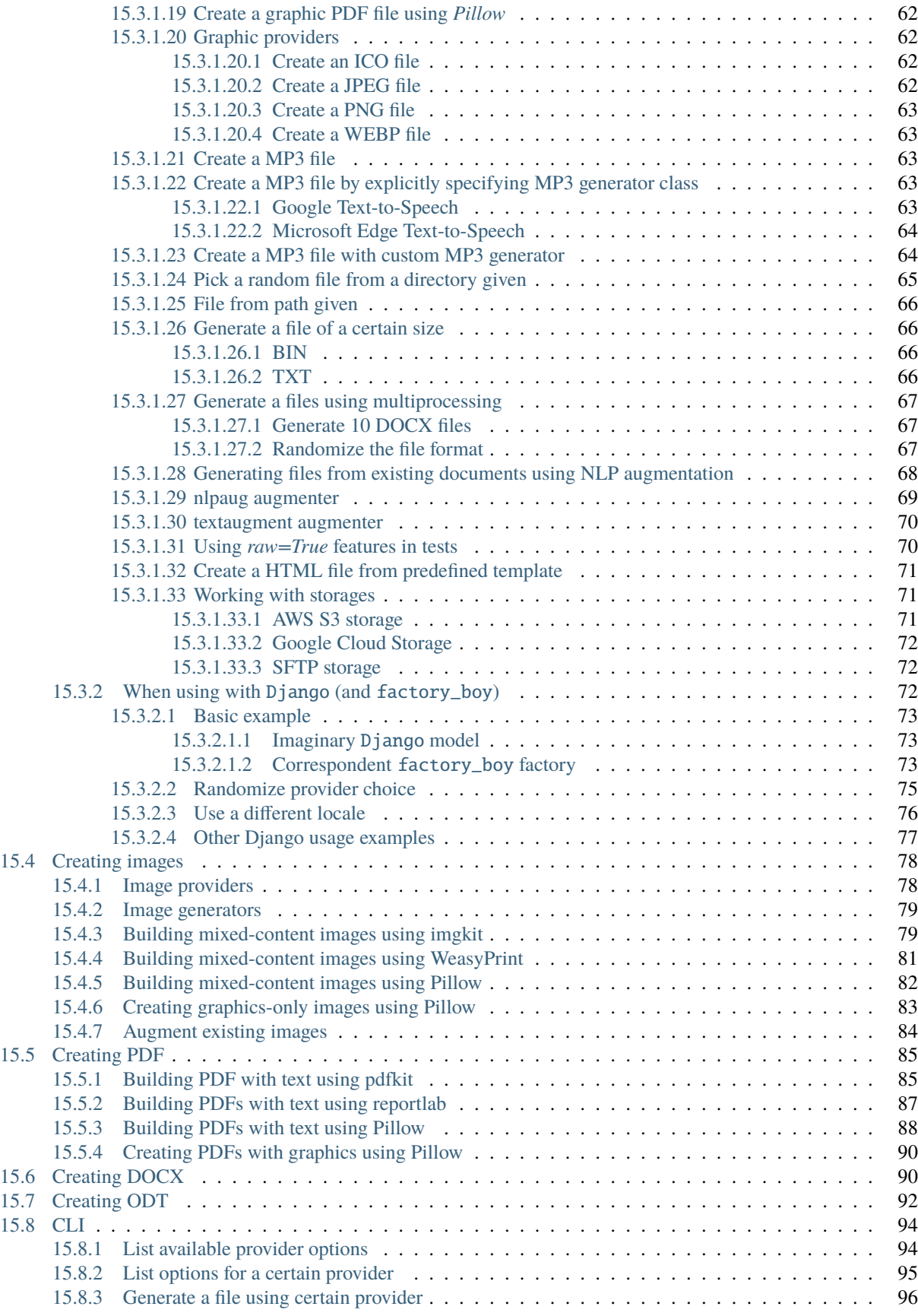

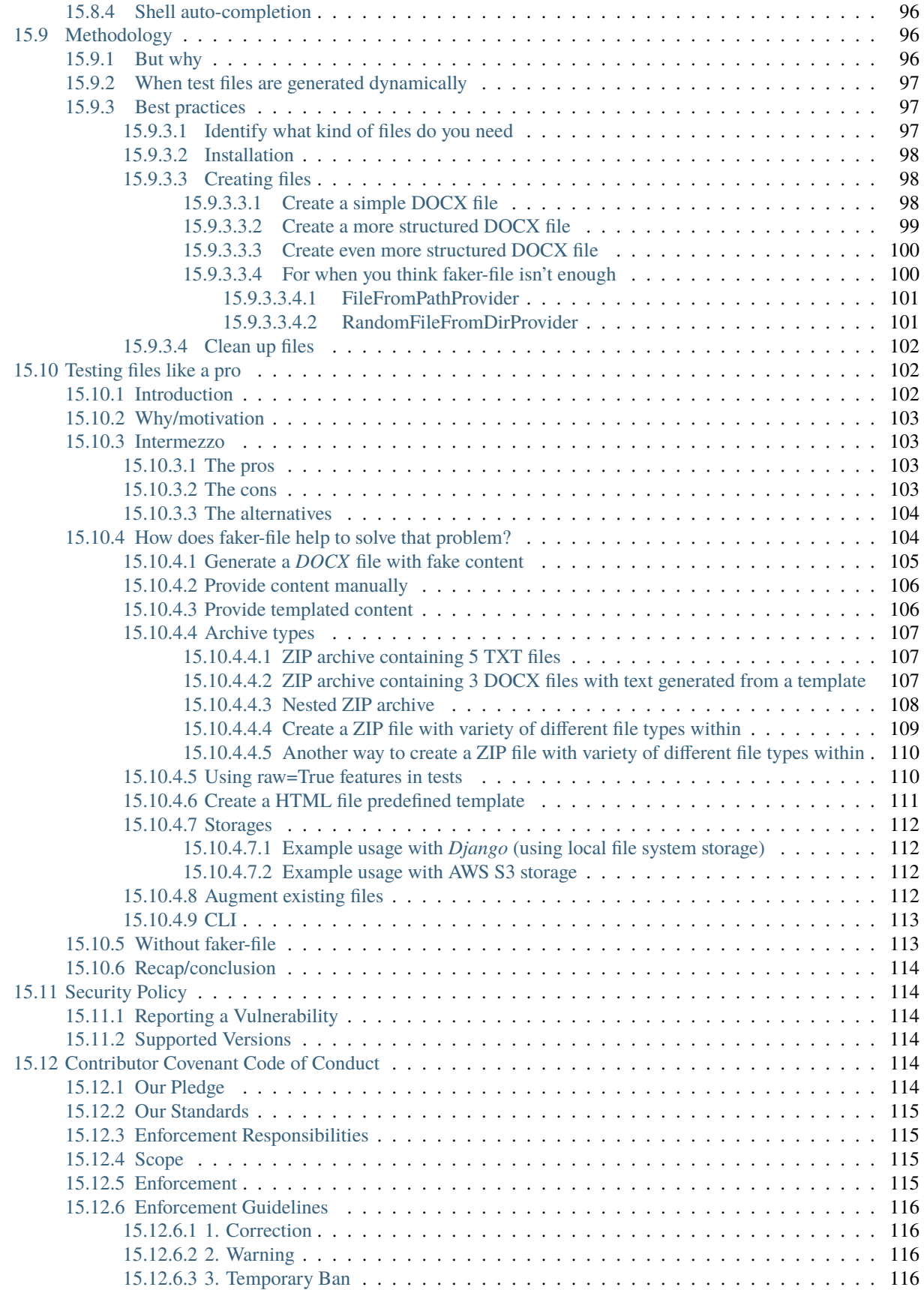

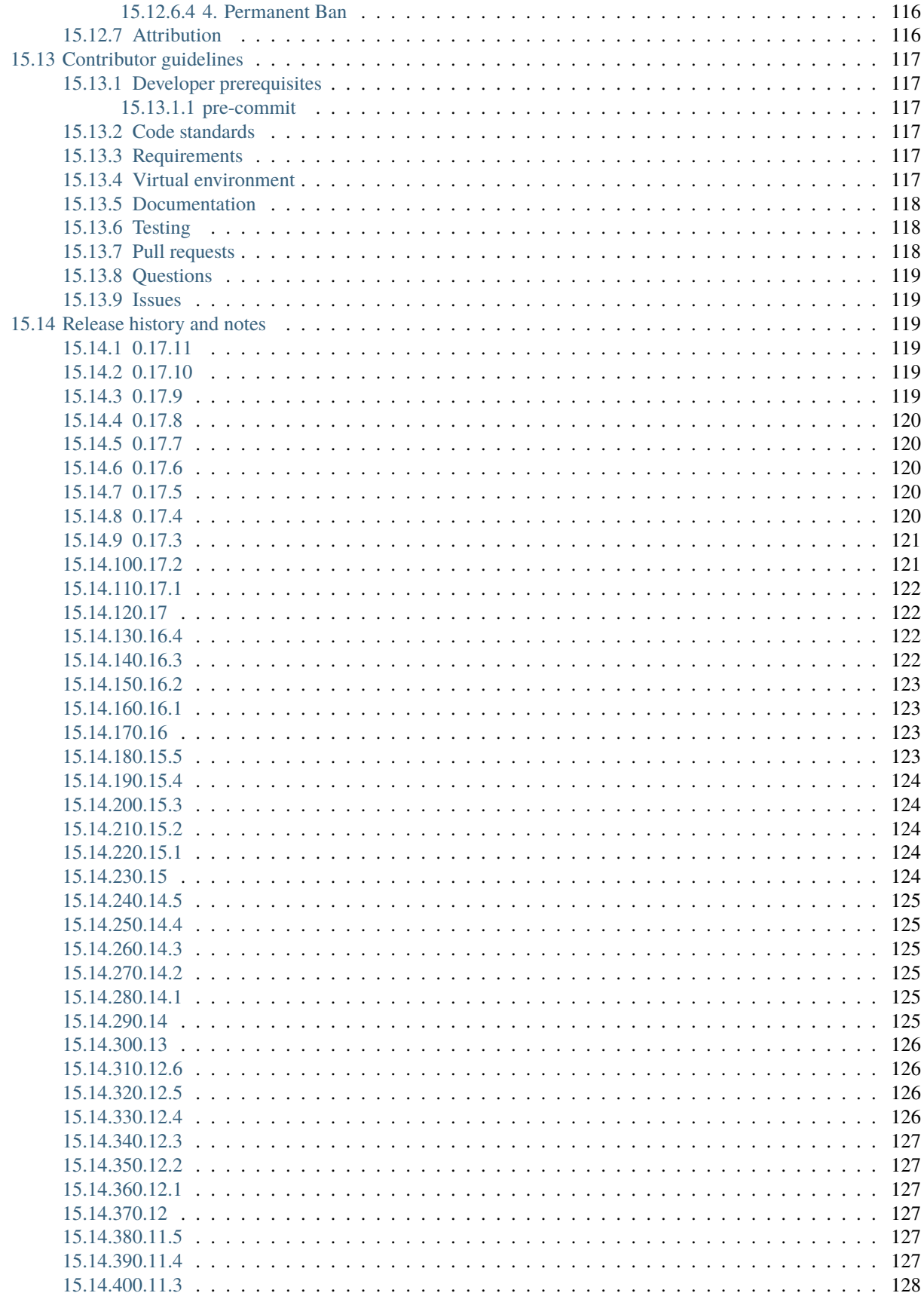

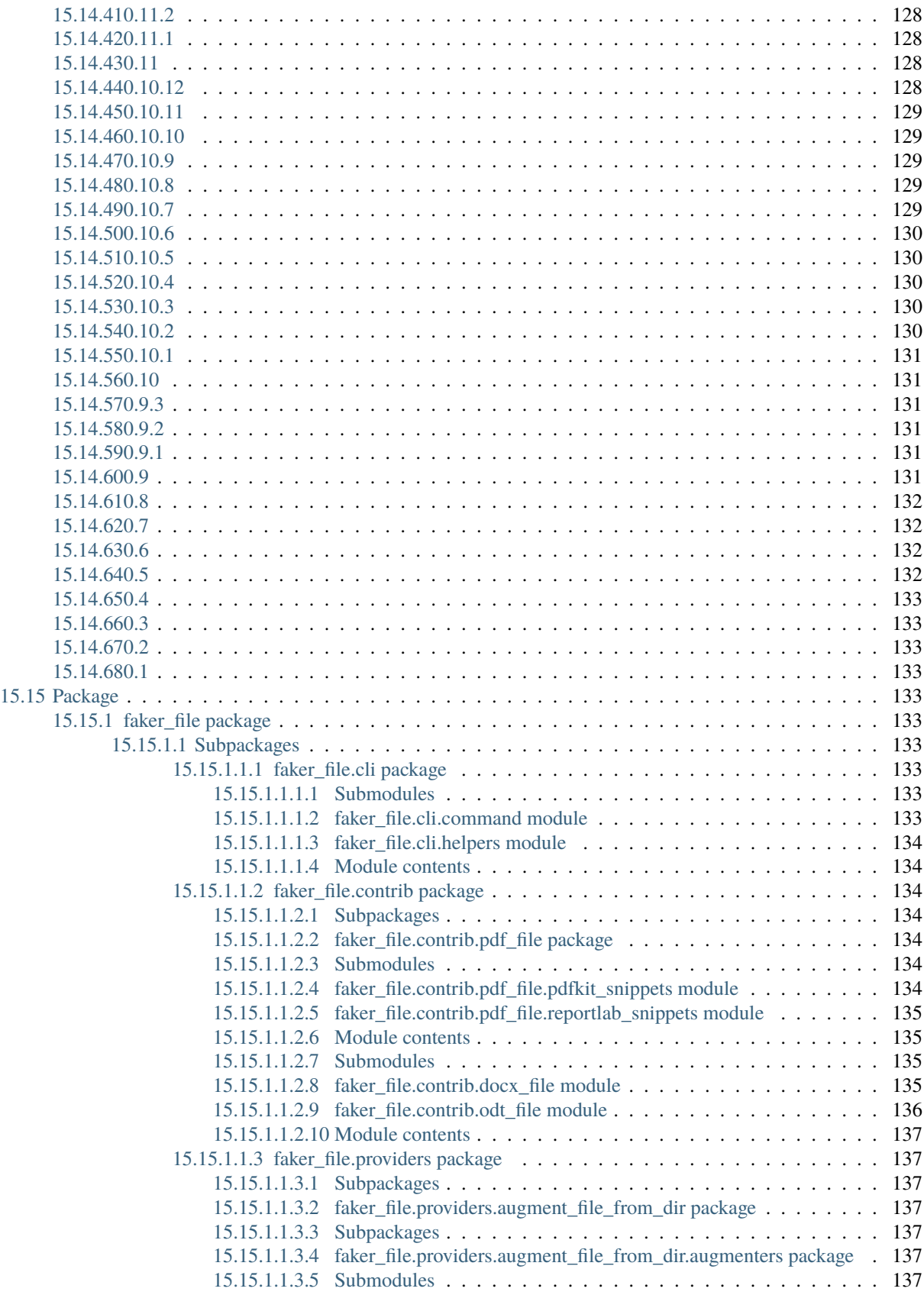

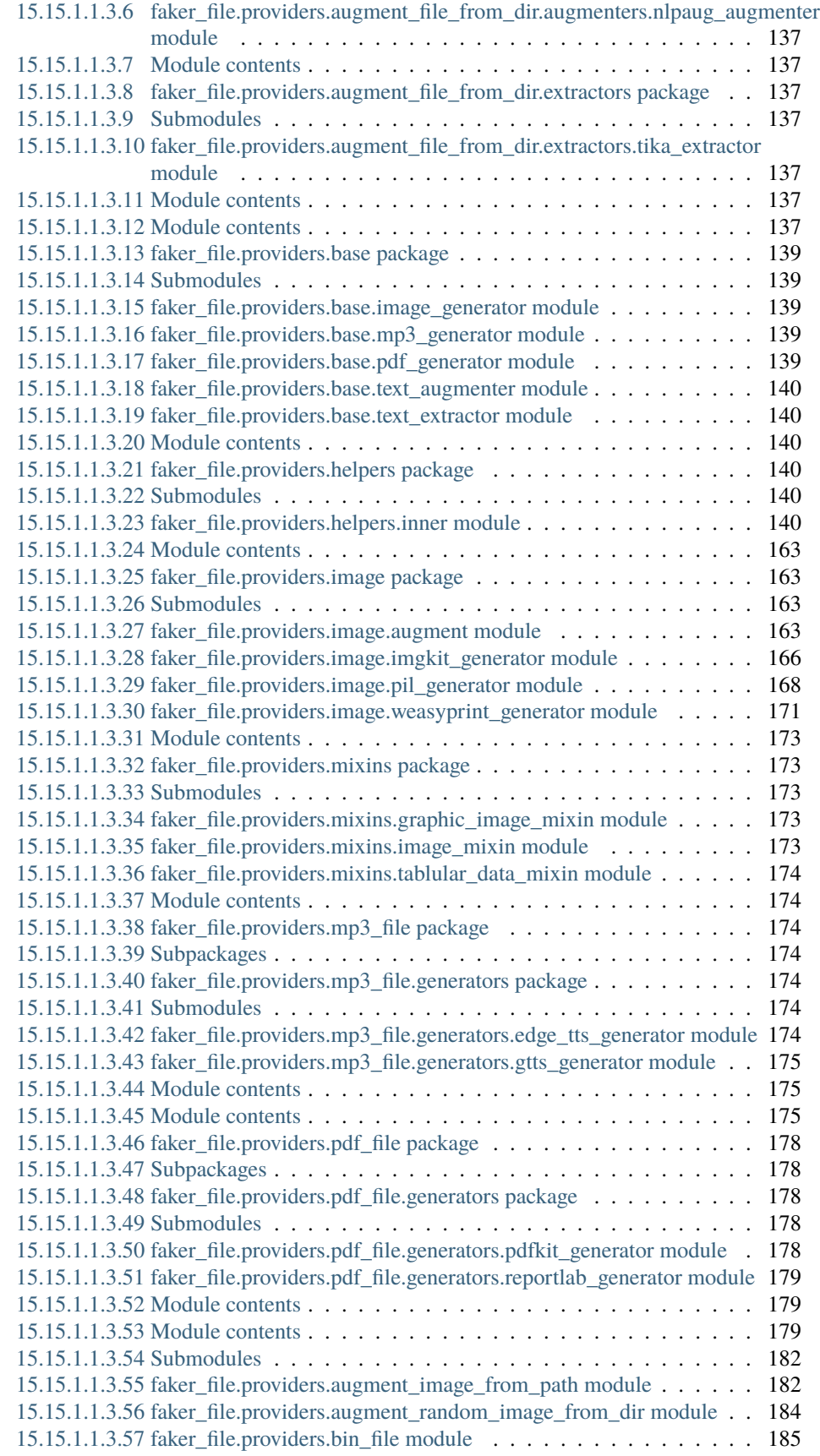

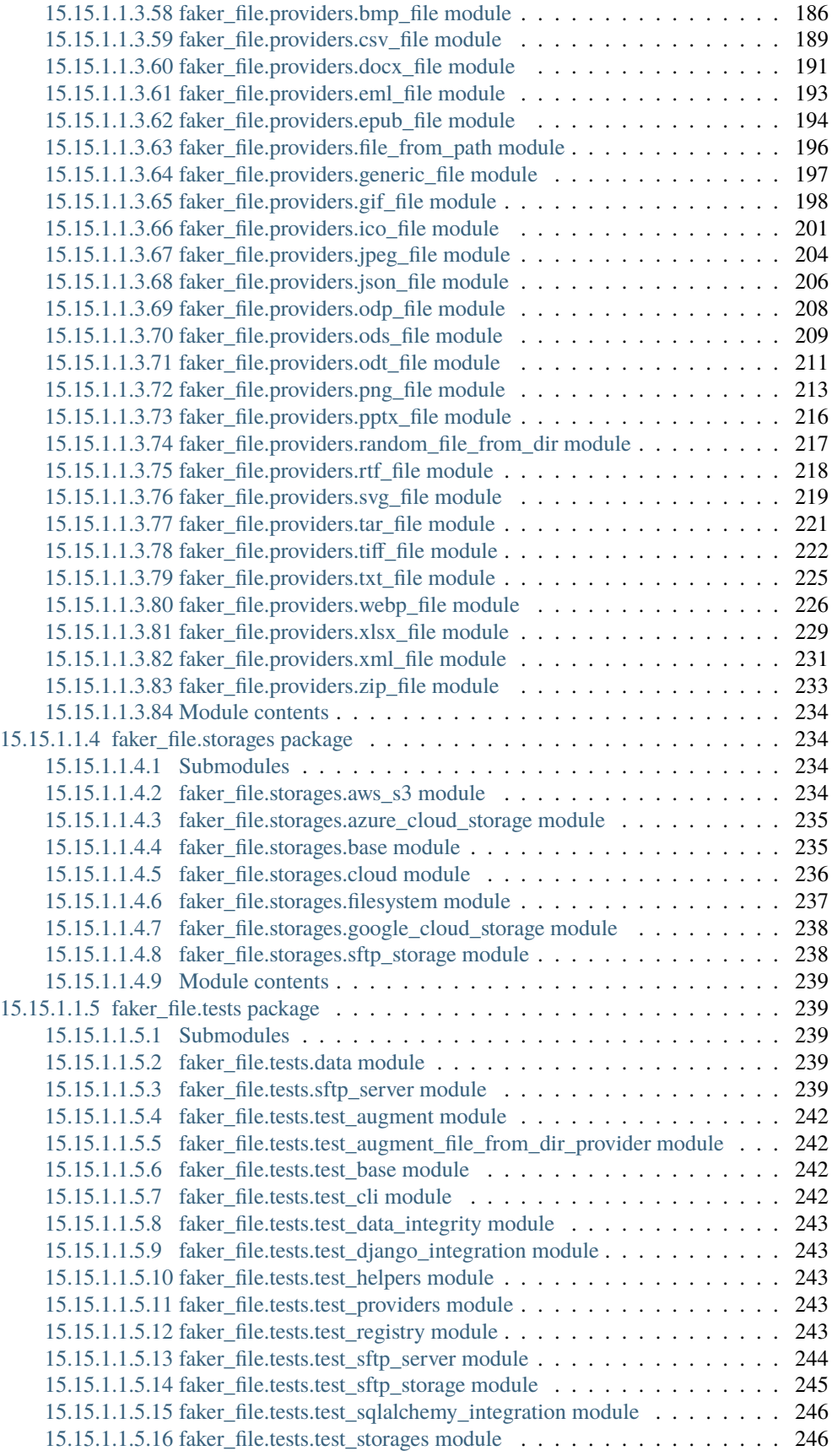

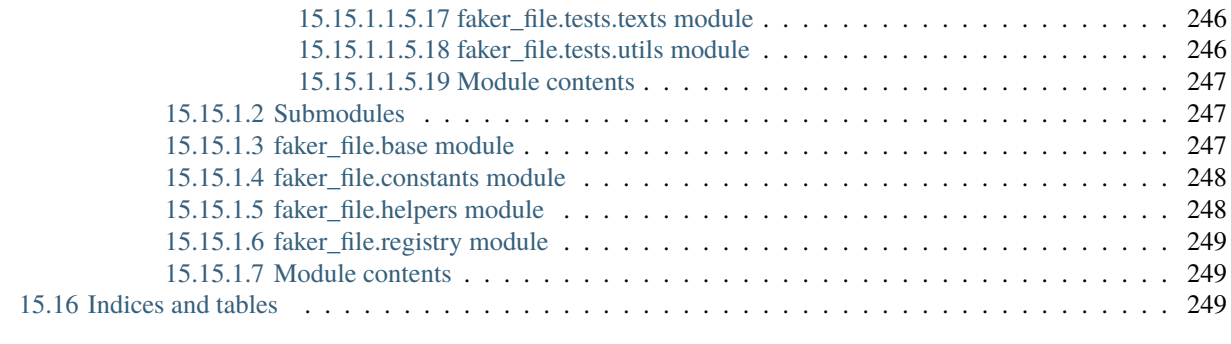

### **[Python Module Index](#page-262-0) 251**

**[Index](#page-264-0) 253**

**Create files with fake data**. In many formats. With no efforts.

### **PREREQUISITES**

<span id="page-14-0"></span>All of core dependencies of this package are *MIT* licensed. Most of optional dependencies of this package are *MIT* licensed, while a few are *BSD*-, *Apache 2*-, *GPL* or *HPND* licensed.

All licenses are mentioned below between the brackets.

- Core package requires Python 3.7, 3.8, 3.9, 3.10 or 3.11.
- [Faker](https://faker.readthedocs.io/) (*MIT*) is the only required dependency.
- [Django](https://www.djangoproject.com/) (*BSD*) integration with [factory\\_boy](https://factoryboy.readthedocs.io/) (*MIT*) has been tested with Django starting from version 2.2 to 4.2 (although only maintained versions of Django are currently being tested against).
- BMP, GIF and TIFF file support requires either just [Pillow](https://pypi.org/project/Pillow/) (*HPND*), or a combination of [WeasyPrint](https://pypi.org/project/weasyprint/) (*BSD*), [pdf2image](https://pypi.org/project/pdf2image/) (*MIT*), [Pillow](https://pypi.org/project/Pillow/) (*HPND*) and [poppler](https://poppler.freedesktop.org/) (*GPLv2*).
- DOCX file support requires [python-docx](https://python-docx.readthedocs.io/) (*MIT*).
- EPUB file support requires [xml2epub](https://pypi.org/project/xml2epub/) (*MIT*) and [Jinja2](https://jinja.palletsprojects.com/) (*BSD*).
- ICO, JPEG, PNG, SVG and WEBP files support requires either just [Pillow](https://pypi.org/project/Pillow/) (*HPND*), or a combination of [imgkit](https://pypi.org/project/imgkit/) (*MIT*) and [wkhtmltopdf](https://wkhtmltopdf.org/) (*LGPLv3*).
- MP3 file support requires [gTTS](https://gtts.readthedocs.io/) (*MIT*) or [edge-tts](https://pypi.org/project/edge-tts/) (*GPLv3*).
- PDF file support requires either [Pillow](https://pypi.org/project/Pillow/) (*HPND*), or a combination of [pdfkit](https://pypi.org/project/pdfkit/) (*MIT*) and [wkhtmltopdf](https://wkhtmltopdf.org/) (*LGPLv3*), or [reportlab](https://pypi.org/project/reportlab/) (*BSD*).
- PPTX file support requires [python-pptx](https://python-pptx.readthedocs.io/) (*MIT*).
- ODP and ODT file support requires [odfpy](https://pypi.org/project/odfpy/) (*Apache 2*).
- ODS file support requires [tablib](https://tablib.readthedocs.io/) (*MIT*) and [odfpy](https://pypi.org/project/odfpy/) (*Apache 2*).
- XLSX file support requires [tablib](https://tablib.readthedocs.io/) (*MIT*) and [openpyxl](https://openpyxl.readthedocs.io/) (*MIT*).
- PathyFileSystemStorage storage support requires [pathy](https://pypi.org/project/pathy/) (*Apache 2*).
- AWSS3Storage storage support requires [pathy](https://pypi.org/project/pathy/) (*Apache 2*) and [boto3](https://pypi.org/project/boto3/) (*Apache 2*).
- AzureCloudStorage storage support requires [pathy](https://pypi.org/project/pathy/) (*Apache 2*) and [azure-storage-blob](https://pypi.org/project/azure-storage-blob/) (*MIT*).
- GoogleCloudStorage storage support requires [pathy](https://pypi.org/project/pathy/) (*Apache 2*) and [google-cloud-storage](https://pypi.org/project/google-cloud-storage/) (*Apache 2*).
- SFTPStorage storage support requires [paramiko](http://paramiko.org/) (*LGLPv2.1*).
- AugmentFileFromDirProvider provider requires either a combination of [textaugment](https://pypi.org/project/textaugment/) (*MIT*) and [nltk](https://www.nltk.org/) (*Apache 2*) or a combination of [nlpaug](https://nlpaug.readthedocs.io/) (*MIT*), [PyTorch](https://pytorch.org/) (*BSD*), [transformers](https://pypi.org/project/transformers/) (*Apache 2*), [numpy](https://numpy.org/) (*BSD*), [pandas](https://pandas.pydata.org/) (*BSD*), [tika](https://pypi.org/project/tika/) (*Apache 2*) and [Apache Tika](https://tika.apache.org/) (*Apache 2*).

### **TWO**

### **DOCUMENTATION**

- <span id="page-16-0"></span>• Documentation is available on [Read the Docs.](http://faker-file.readthedocs.io/)
- For bootstrapping check the [Quick start.](https://faker-file.readthedocs.io/en/latest/quick_start.html)
- For various ready to use code examples see the [Recipes.](https://faker-file.readthedocs.io/en/latest/recipes.html)
- For tips on PDF creation see [Creating PDF.](https://faker-file.readthedocs.io/en/latest/creating_pdf.html)
- For tips on DOCX creation see [Creating DOCX.](https://faker-file.readthedocs.io/en/latest/creating_docx.html)
- For tips on ODT creation see [Creating ODT.](https://faker-file.readthedocs.io/en/latest/creating_odt.html)
- For tips on images creation see [Creating images.](https://faker-file.readthedocs.io/en/latest/creating_images.html)
- For CLI options see the [CLI.](https://faker-file.readthedocs.io/en/latest/cli.html)
- Read the [Methodology.](https://faker-file.readthedocs.io/en/latest/methodology.html)
- For guidelines on contributing check the [Contributor guidelines.](https://faker-file.readthedocs.io/en/latest/contributor_guidelines.html)

**THREE**

### **ONLINE DEMOS AND RELATED PROJECTS**

<span id="page-18-0"></span>Check the demo(s) and related projects below:

- [REST API demo](https://faker-file-api.onrender.com/docs/) (based on [faker-file-api](https://github.com/barseghyanartur/faker-file-api) REST API)
- [UI frontend demo](https://faker-file-ui.vercel.app/) (based on [faker-file-ui](https://github.com/barseghyanartur/faker-file-ui) UI frontend)
- [WASM frontend demo](https://faker-file-wasm.vercel.app/) (based on [faker-file-wasm](https://github.com/barseghyanartur/faker-file-wasm) WASM frontend)
- [faker-file-qt](https://github.com/barseghyanartur/faker-file-qt) GUI application (based on [PyQT5\)](https://pypi.org/project/PyQt5/).

### **FOUR**

### **INSTALLATION**

### <span id="page-20-1"></span><span id="page-20-0"></span>**4.1 Latest stable version from PyPI**

#### **WIth all dependencies**

pip install faker-file[all]

#### **Only core**

pip install faker-file

#### **With most common dependencies**

*Everything, except ML libraries which are required for data augmentation only*

pip install faker-file[common]

#### **With DOCX support**

pip install faker-file[docx]

#### **With EPUB support**

pip install faker-file[epub]

#### **With images support**

pip install faker-file[images]

#### **With PDF support**

pip install faker-file[pdf]

#### **With MP3 support**

pip install faker-file[mp3]

#### **With XLSX support**

pip install faker-file[xlsx]

#### **With ODS support**

pip install faker-file[ods]

#### **With ODT support**

pip install faker-file[odt]

#### **With data augmentation support**

pip install faker-file[data-augmentation]

#### **With GoogleCloudStorage support**

pip install faker-file[gcs]

#### **With AzureCloudStorage support**

```
pip install faker-file[azure]
```
#### **With AWSS3Storage support**

pip install faker-file[s3]

### <span id="page-21-0"></span>**4.2 Or development version from GitHub**

pip install https://github.com/barseghyanartur/faker-file/archive/main.tar.gz

### **FIVE**

### **FEATURES**

## <span id="page-22-1"></span><span id="page-22-0"></span>**5.1 Supported file types**

- BIN
- BMP
- CSV
- DOCX
- EML
- EPUB
- ICO
- GIF
- JPEG
- JSON
- MP3
- ODS
- ODT
- ODP
- PDF
- PNG
- RTF
- PPTX
- SVG
- TAR
- TIFF
- TXT
- WEBP
- XLSX
- XML
- ZIP

For all image formats (BMP, ICO, GIF, JPEG, PNG, SVG, TIFF and WEBP) and PDF, there are both graphic-only and mixed-content file providers (that also have text-to-image capabilities).

### <span id="page-23-0"></span>**5.2 Additional providers**

- AugmentFileFromDirProvider: Make an augmented copy of randomly picked file from given directory. The following types are supported : DOCX, EML, EPUB, ODT, PDF, RTF and TXT.
- AugmentRandomImageFromDirProvider: Augment a random image file from given directory. The following types are supported : BMP, GIF, JPEG, PNG, TIFF and WEBP.
- AugmentImageFromPathProvider: Augment an image file from given path. Supported file types are the same as for AugmentRandomImageFromDirProvider provider.
- GenericFileProvider: Create files in any format from raw bytes or a predefined template.
- RandomFileFromDirProvider: Pick a random file from given directory.
- FileFromPathProvider: File from given path.

### <span id="page-23-1"></span>**5.3 Supported file storages**

- Native file system storage
- AWS S3 storage
- Azure Cloud Storage
- Google Cloud Storage
- SFTP storage

**SIX**

### **USAGE EXAMPLES**

### <span id="page-24-1"></span><span id="page-24-0"></span>**6.1 With** Faker

**Recommended way**

```
from faker import Faker
# Import the file provider we want to use
from faker_file.providers.txt_file import TxtFileProvider
FAKER = Faker() # Initialise Faker instance
FAKER.add_provider(TxtFileProvider) # Register the TXT file provider
file = FAKER.txt file() # Generate a TXT file
# Meta-data is stored inside a ``data`` attribute (``dict``).
# The following line would produce something like /tmp/tmp/tmphzzb8mot.txt
print(file.data["filename"])
# The following line would produce a text generated by Faker, used as
# the content of the generated file.
print(file.data["content"])
```
**Note:** Note, that in this case file value is a StringValue instance, which inherits from str but contains meta-data such as absolute path to the generated file, and text used to generate the file, stored in filename and content keys of the data attribute respectively. See *[Meta-data](#page-28-0)* for more information.

If you just need bytes back (instead of creating the file), provide the raw=True argument (works with all provider classes and inner functions):

```
from faker import Faker
from faker_file.providers.txt_file import TxtFileProvider
FAKER = Faker()FAKER.add_provider(TxtFileProvider)
raw = FAKER.txt_file(raw=True)
```
**Note:** Note, that in this case file value is a BytesValue instance, which inherits from bytes but contains meta-data such as absolute path to the generated file, and text used to generate the file, stored in filename and content keys of the data attribute respectively. See *[Meta-data](#page-28-0)* for more information.

#### **But this works too**

```
from faker import Faker
from faker_file.providers.txt_file import TxtFileProvider
FAKER = Faker()
```
 $file = TxtFileProvider(FAKER).txt_file()$ 

If you just need bytes back:

from faker import Faker from faker\_file.providers.txt\_file import TxtFileProvider

 $FAKER = Faker()$ 

raw = TxtFileProvider(FAKER).txt\_file(raw=True)

### <span id="page-25-0"></span>**6.2 With** factory\_boy

#### <span id="page-25-1"></span>**6.2.1 upload/models.py**

```
from django.db import models
class Upload(models.Model):
    # ...
    file = models.FileField()
```
#### <span id="page-25-2"></span>**6.2.2 upload/factories.py**

Note, that when using faker-file with Django and native file system storages, you need to pass your MEDIA\_ROOT setting as root\_path value to the chosen file storage as show below.

```
import factory
from django.conf import settings
from factory import Faker
from factory.django import DjangoModelFactory
from faker_file.providers.docx_file import DocxFileProvider
from faker_file.storages.filesystem import FileSystemStorage
from upload.models import Upload
FS_STORAGE = FileSystemStorage(
   root_path=settings.MEDIA_ROOT,
   rel_path="tmp"
)
```
(continues on next page)

(continued from previous page)

```
factory.Faker.add_provider(DocxFileProvider)
class UploadFactory(DjangoModelFactory):
   \# . . .
   file = Faker("docx_file", storage=FS_STORAGE)
    class Meta:
        model = Upload
```
### **SEVEN**

### **META-DATA**

<span id="page-28-0"></span>The return value of any file provider file generator function is either StringValue or BytesValue, which inherit from str and bytes respectively.

Both StringValue and BytesValue instances have a meta data attribute named data (type dict). Various file providers use data to store meta-data, such as filename (absolute path to the generated file; valid for all file providers), or content (text used when generating the file; valid for most file providers, except FileFromPathProvider, RandomFileFromDirProvider, TarFileProvider and ZipFileProvider).

All file providers store an absolute path to the generated file in filename key of the data attribute and instance of the storage used in storage key. See the table below.

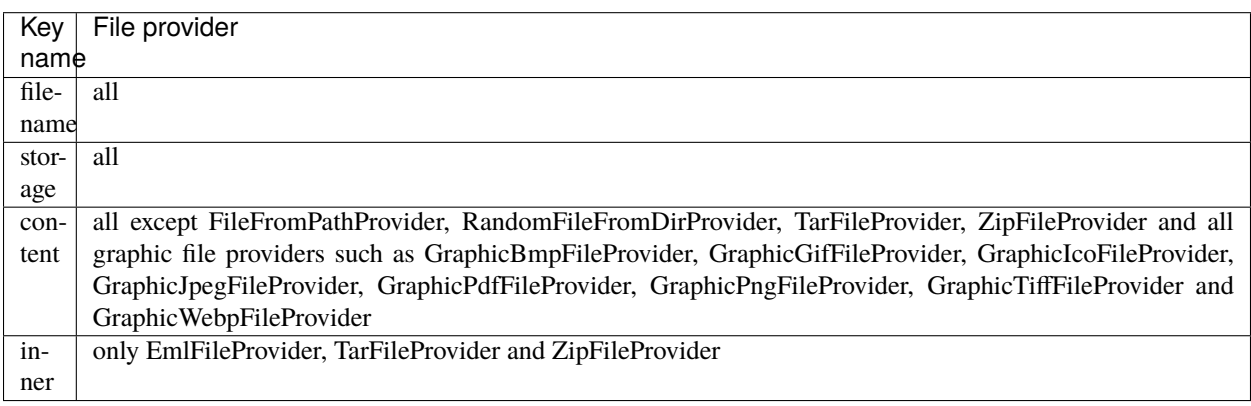

### **EIGHT**

### **FILE STORAGES**

<span id="page-30-0"></span>All file operations are delegated to a separate abstraction layer of storages.

The following storages are implemented:

- FileSystemStorage: Does not have additional requirements.
- PathyFileSystemStorage: Requires [pathy.](https://pypi.org/project/pathy/)
- AzureCloudStorage: Requires [pathy](https://pypi.org/project/pathy/) and *Azure* related dependencies.
- GoogleCloudStorage: Requires [pathy](https://pypi.org/project/pathy/) and *Google Cloud* related dependencies.
- AWSS3Storage: Requires [pathy](https://pypi.org/project/pathy/) and *AWS S3* related dependencies.
- SFTPStorage: Requires [paramiko](http://paramiko.org/) and related dependencies.

### <span id="page-30-1"></span>**8.1 Usage example with storages**

### <span id="page-30-2"></span>**8.1.1** *FileSystemStorage* **example**

Native file system storage. Does not have dependencies.

- root\_path: Path to the root directory. Given the example of Django, this would be the path to the MEDIA\_ROOT directory. It's important to know, that root\_path will not be embedded into the string representation of the file. Only rel\_path will.
- rel\_path: Relative path from the root directory. Given the example of Django, this would be the rest of the path to the file.

```
import tempfile
from faker import Faker
from faker_file.providers.txt_file import TxtFileProvider
from faker_file.storages.filesystem import FileSystemStorage
FS_STORAGE = FileSystemStorage(
   root_path=tempfile.gettempdir(), # Use settings.MEDIA_ROOT for Django
   rel_path="tmp",
\lambdaFAKER = Faker()file = TxtFileProvider(FAKER).txt_file(storage=FS_STORAGE)
```
(continues on next page)

(continued from previous page)

FS\_STORAGE.exists(file)

#### <span id="page-31-0"></span>**8.1.2** *PathyFileSystemStorage* **example**

Native file system storage. Requires pathy.

```
import tempfile
from pathy import use_fs
from faker import Faker
from faker_file.providers.txt_file import TxtFileProvider
from faker_file.storages.cloud import PathyFileSystemStorage
use_fs(tempfile.gettempdir())
PATHY_FS_STORAGE = PathyFileSystemStorage(
   bucket_name="bucket_name",
   root_path="tmp",
   rel_path="sub-tmp",
)
FAKER = Faker()file = TxtFileProvider(FAKER).txt_file(storage=PATHY_FS_STORAGE)
PATHY_FS_STORAGE.exists(file)
```
#### <span id="page-31-1"></span>**8.1.3** *AWSS3Storage* **example**

AWS S3 storage. Requires pathy and boto3.

```
from faker import Faker
from faker_file.providers.txt_file import TxtFileProvider
from faker_file.storages.aws_s3 import AWSS3Storage
S3_STORAGE = AWSS3Storage(
   bucket_name="bucket_name",
   root_path="tmp", # Optional
   rel_path="sub-tmp", # Optional
   # Credentials are optional too. If your AWS credentials are properly
   # set in the ~/.aws/credentials, you don't need to send them
   # explicitly.
   credentials={
        "key_id": "YOUR KEY ID",
        "key_secret": "YOUR KEY SECRET"
   },
)
FAKER = Faker()file = TxtFileProvider(FAKER).txt_file(storage=S3_STORAGE)
```
(continues on next page)

(continued from previous page)

S3\_STORAGE.exists(file)

### **NINE**

### **TESTING**

<span id="page-34-0"></span>Simply type:

pytest -vrx

Or use tox:

tox

Or use tox to check specific env:

tox -e py310-django41
**TEN**

# **WRITING DOCUMENTATION**

<span id="page-36-0"></span>Keep the following hierarchy.

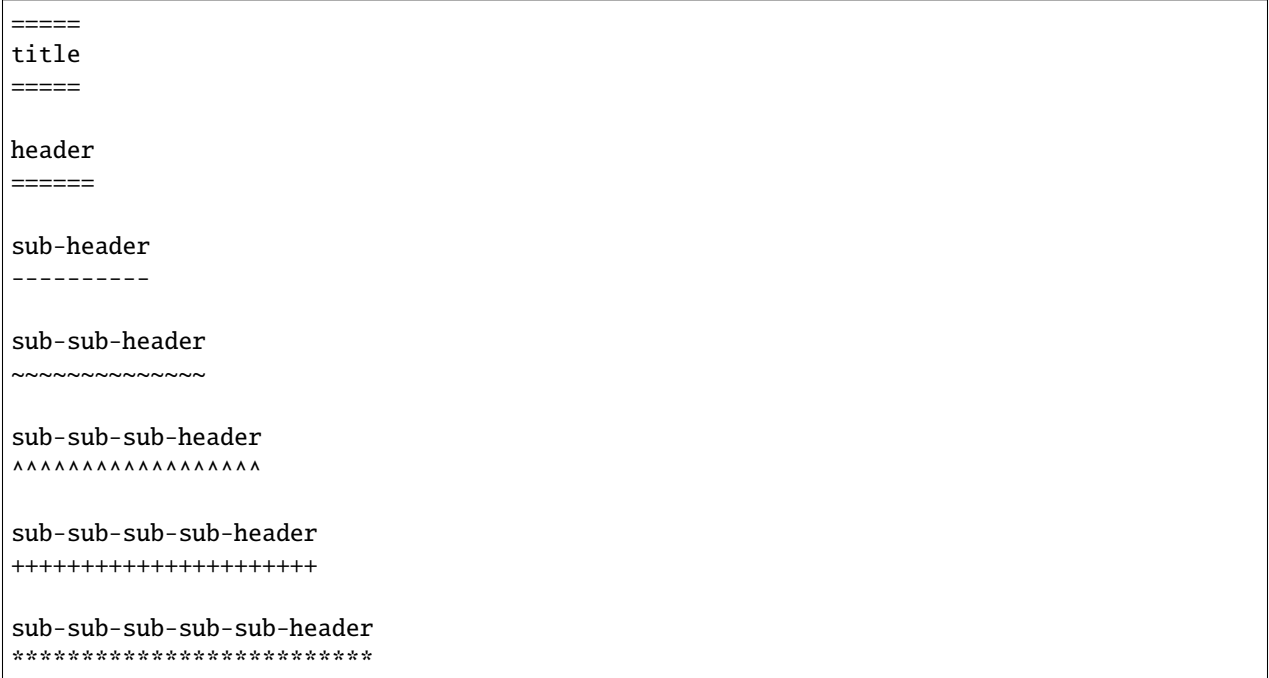

# **ELEVEN**

# **LICENSE**

<span id="page-38-0"></span>MIT

# **TWELVE**

# **SUPPORT**

<span id="page-40-0"></span>For security issues contact me at the e-mail given in the *[Author](#page-42-0)* section.

For overall issues, go to [GitHub.](https://github.com/barseghyanartur/faker-file/issues)

# **THIRTEEN**

# **AUTHOR**

<span id="page-42-0"></span>Artur Barseghyan [<artur.barseghyan@gmail.com>](mailto:artur.barseghyan@gmail.com)

# **FOURTEEN**

# **CITATION**

<span id="page-44-0"></span>Please, use the following entry when citing [faker-file](https://github.com/barseghyanartur/faker-file/) in your research:

```
@software{faker-file,
  author = {Artur Barseghyan},
  title = {faker-file: Create files with fake data. In many formats. With no efforts.},
  year = {2023},
 publisher = {GitHub},
  journal = {GitHub repository},
  howpublished = {https://github.com/barseghyanartur/faker-file},
}
```
# **FIFTEEN**

# **PROJECT DOCUMENTATION**

<span id="page-46-0"></span>Contents:

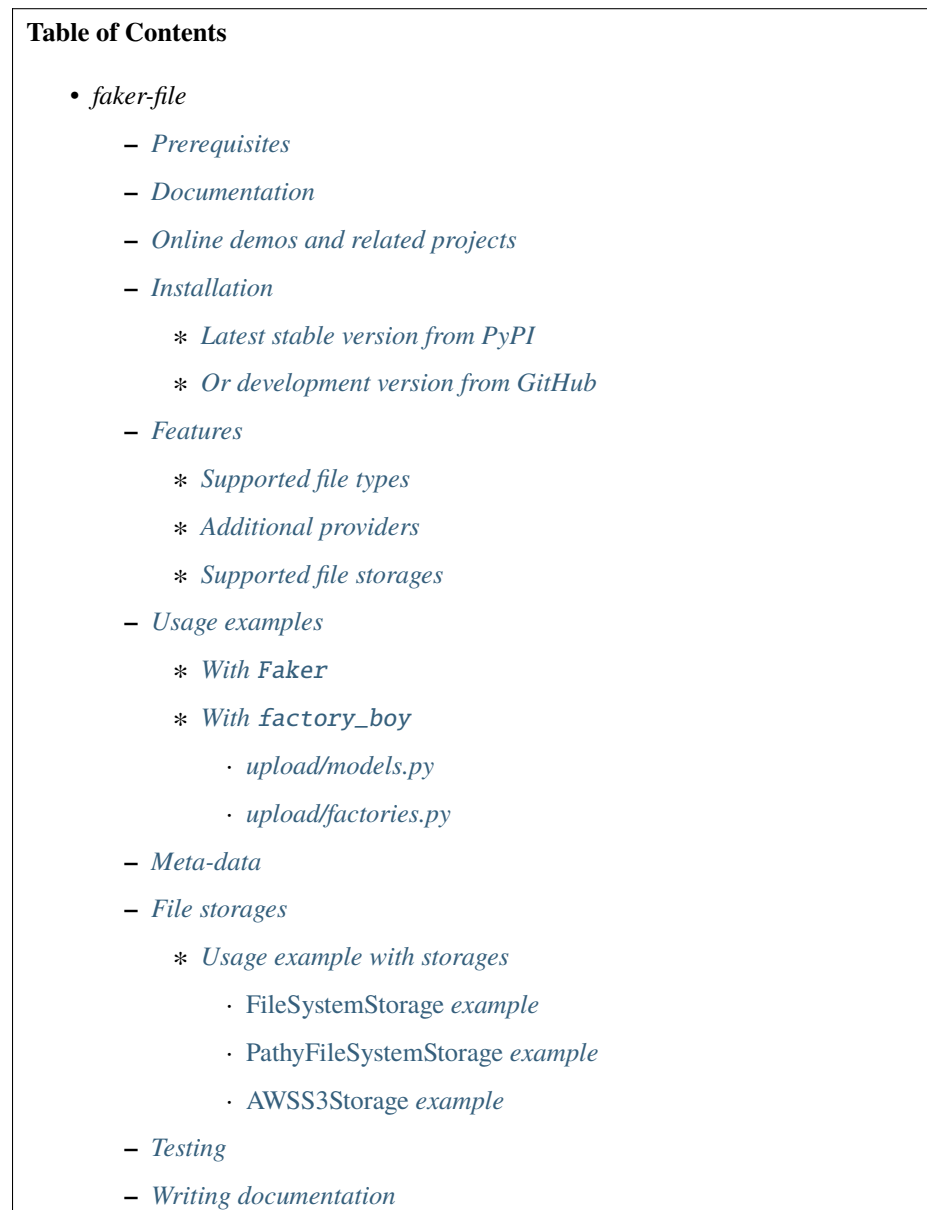

- **–** *[License](#page-38-0)*
- **–** *[Support](#page-40-0)*
- **–** *[Author](#page-42-0)*
- **–** *[Citation](#page-44-0)*
- **–** *[Project documentation](#page-46-0)*

# **15.1 faker-file**

**Create files with fake data**. In many formats. With no efforts.

## **15.1.1 Prerequisites**

All of core dependencies of this package are *MIT* licensed. Most of optional dependencies of this package are *MIT* licensed, while a few are *BSD*-, *Apache 2*-, *GPL* or *HPND* licensed.

All licenses are mentioned below between the brackets.

- Core package requires Python 3.7, 3.8, 3.9, 3.10 or 3.11.
- [Faker](https://faker.readthedocs.io/) (*MIT*) is the only required dependency.
- [Django](https://www.djangoproject.com/) (*BSD*) integration with [factory\\_boy](https://factoryboy.readthedocs.io/) (*MIT*) has been tested with Django starting from version 2.2 to 4.2 (although only maintained versions of Django are currently being tested against).
- BMP, GIF and TIFF file support requires either just [Pillow](https://pypi.org/project/Pillow/) (*HPND*), or a combination of [WeasyPrint](https://pypi.org/project/weasyprint/) (*BSD*), [pdf2image](https://pypi.org/project/pdf2image/) (*MIT*), [Pillow](https://pypi.org/project/Pillow/) (*HPND*) and [poppler](https://poppler.freedesktop.org/) (*GPLv2*).
- DOCX file support requires [python-docx](https://python-docx.readthedocs.io/) (*MIT*).
- EPUB file support requires [xml2epub](https://pypi.org/project/xml2epub/) (*MIT*) and [Jinja2](https://jinja.palletsprojects.com/) (*BSD*).
- ICO, JPEG, PNG, SVG and WEBP files support requires either just [Pillow](https://pypi.org/project/Pillow/) (*HPND*), or a combination of [imgkit](https://pypi.org/project/imgkit/) (*MIT*) and [wkhtmltopdf](https://wkhtmltopdf.org/) (*LGPLv3*).
- MP3 file support requires [gTTS](https://gtts.readthedocs.io/) (*MIT*) or [edge-tts](https://pypi.org/project/edge-tts/) (*GPLv3*).
- PDF file support requires either [Pillow](https://pypi.org/project/Pillow/) (*HPND*), or a combination of [pdfkit](https://pypi.org/project/pdfkit/) (*MIT*) and [wkhtmltopdf](https://wkhtmltopdf.org/) (*LGPLv3*), or [reportlab](https://pypi.org/project/reportlab/) (*BSD*).
- PPTX file support requires [python-pptx](https://python-pptx.readthedocs.io/) (*MIT*).
- ODP and ODT file support requires [odfpy](https://pypi.org/project/odfpy/) (*Apache 2*).
- ODS file support requires [tablib](https://tablib.readthedocs.io/) (*MIT*) and [odfpy](https://pypi.org/project/odfpy/) (*Apache 2*).
- XLSX file support requires [tablib](https://tablib.readthedocs.io/) (*MIT*) and [openpyxl](https://openpyxl.readthedocs.io/) (*MIT*).
- PathyFileSystemStorage storage support requires [pathy](https://pypi.org/project/pathy/) (*Apache 2*).
- AWSS3Storage storage support requires [pathy](https://pypi.org/project/pathy/) (*Apache 2*) and [boto3](https://pypi.org/project/boto3/) (*Apache 2*).
- AzureCloudStorage storage support requires [pathy](https://pypi.org/project/pathy/) (*Apache 2*) and [azure-storage-blob](https://pypi.org/project/azure-storage-blob/) (*MIT*).
- GoogleCloudStorage storage support requires [pathy](https://pypi.org/project/pathy/) (*Apache 2*) and [google-cloud-storage](https://pypi.org/project/google-cloud-storage/) (*Apache 2*).
- SFTPStorage storage support requires [paramiko](http://paramiko.org/) (*LGLPv2.1*).
- AugmentFileFromDirProvider provider requires either a combination of [textaugment](https://pypi.org/project/textaugment/) (*MIT*) and [nltk](https://www.nltk.org/) (*Apache 2*) or a combination of [nlpaug](https://nlpaug.readthedocs.io/) (*MIT*), [PyTorch](https://pytorch.org/) (*BSD*), [transformers](https://pypi.org/project/transformers/) (*Apache 2*), [numpy](https://numpy.org/) (*BSD*), [pandas](https://pandas.pydata.org/) (*BSD*), [tika](https://pypi.org/project/tika/) (*Apache 2*) and [Apache Tika](https://tika.apache.org/) (*Apache 2*).

## **15.1.2 Documentation**

- Documentation is available on [Read the Docs.](http://faker-file.readthedocs.io/)
- For bootstrapping check the [Quick start.](https://faker-file.readthedocs.io/en/latest/quick_start.html)
- For various ready to use code examples see the [Recipes.](https://faker-file.readthedocs.io/en/latest/recipes.html)
- For tips on PDF creation see [Creating PDF.](https://faker-file.readthedocs.io/en/latest/creating_pdf.html)
- For tips on DOCX creation see [Creating DOCX.](https://faker-file.readthedocs.io/en/latest/creating_docx.html)
- For tips on ODT creation see [Creating ODT.](https://faker-file.readthedocs.io/en/latest/creating_odt.html)
- For tips on images creation see [Creating images.](https://faker-file.readthedocs.io/en/latest/creating_images.html)
- For CLI options see the [CLI.](https://faker-file.readthedocs.io/en/latest/cli.html)
- Read the [Methodology.](https://faker-file.readthedocs.io/en/latest/methodology.html)
- For guidelines on contributing check the [Contributor guidelines.](https://faker-file.readthedocs.io/en/latest/contributor_guidelines.html)

## **15.1.3 Online demos and related projects**

Check the demo(s) and related projects below:

- [REST API demo](https://faker-file-api.onrender.com/docs/) (based on [faker-file-api](https://github.com/barseghyanartur/faker-file-api) REST API)
- [UI frontend demo](https://faker-file-ui.vercel.app/) (based on [faker-file-ui](https://github.com/barseghyanartur/faker-file-ui) UI frontend)
- [WASM frontend demo](https://faker-file-wasm.vercel.app/) (based on [faker-file-wasm](https://github.com/barseghyanartur/faker-file-wasm) WASM frontend)
- [faker-file-qt](https://github.com/barseghyanartur/faker-file-qt) GUI application (based on [PyQT5\)](https://pypi.org/project/PyQt5/).

## **15.1.4 Installation**

#### **15.1.4.1 Latest stable version from PyPI**

#### **WIth all dependencies**

pip install faker-file[all]

#### **Only core**

pip install faker-file

#### **With most common dependencies**

*Everything, except ML libraries which are required for data augmentation only*

pip install faker-file[common]

#### **With DOCX support**

pip install faker-file[docx]

#### **With EPUB support**

pip install faker-file[epub]

#### **With images support**

pip install faker-file[images]

**With PDF support**

pip install faker-file[pdf]

#### **With MP3 support**

pip install faker-file[mp3]

#### **With XLSX support**

pip install faker-file[xlsx]

#### **With ODS support**

pip install faker-file[ods]

**With ODT support**

pip install faker-file[odt]

#### **With data augmentation support**

pip install faker-file[data-augmentation]

#### **With GoogleCloudStorage support**

pip install faker-file[gcs]

#### **With AzureCloudStorage support**

pip install faker-file[azure]

#### **With AWSS3Storage support**

pip install faker-file[s3]

## **15.1.4.2 Or development version from GitHub**

pip install https://github.com/barseghyanartur/faker-file/archive/main.tar.gz

## **15.1.5 Features**

## **15.1.5.1 Supported file types**

- BIN
- BMP
- CSV
- DOCX
- EML
- EPUB
- ICO
- GIF
- JPEG
- JSON
- MP3
- ODS
- ODT
- ODP
- PDF
- PNG
- RTF
- PPTX
- SVG
- TAR
- TIFF
- TXT
- WEBP
- XLSX
- XML
- ZIP

For all image formats (BMP, ICO, GIF, JPEG, PNG, SVG, TIFF and WEBP) and PDF, there are both graphic-only and mixed-content file providers (that also have text-to-image capabilities).

### **15.1.5.2 Additional providers**

- AugmentFileFromDirProvider: Make an augmented copy of randomly picked file from given directory. The following types are supported : DOCX, EML, EPUB, ODT, PDF, RTF and TXT.
- AugmentRandomImageFromDirProvider: Augment a random image file from given directory. The following types are supported : BMP, GIF, JPEG, PNG, TIFF and WEBP.
- AugmentImageFromPathProvider: Augment an image file from given path. Supported file types are the same as for AugmentRandomImageFromDirProvider provider.
- GenericFileProvider: Create files in any format from raw bytes or a predefined template.
- RandomFileFromDirProvider: Pick a random file from given directory.
- FileFromPathProvider: File from given path.

#### **15.1.5.3 Supported file storages**

- Native file system storage
- AWS S3 storage
- Azure Cloud Storage
- Google Cloud Storage
- SFTP storage

## **15.1.6 Usage examples**

#### **15.1.6.1 With** Faker

#### **Recommended way**

```
from faker import Faker
# Import the file provider we want to use
from faker_file.providers.txt_file import TxtFileProvider
FAKER = Faker() # Initialise Faker instance
FAKER.add_provider(TxtFileProvider) # Register the TXT file provider
file = FAKER.txt_file() # Generate a TXT file
# Meta-data is stored inside a ``data`` attribute (``dict``).
# The following line would produce something like /tmp/tmp/tmphzzb8mot.txt
print(file.data["filename"])
# The following line would produce a text generated by Faker, used as
# the content of the generated file.
print(file.data["content"])
```
**Note:** Note, that in this case file value is a StringValue instance, which inherits from str but contains meta-data such as absolute path to the generated file, and text used to generate the file, stored in filename and content keys of the data attribute respectively. See *[Meta-data](#page-53-0)* for more information.

If you just need bytes back (instead of creating the file), provide the raw=True argument (works with all provider classes and inner functions):

```
from faker import Faker
from faker_file.providers.txt_file import TxtFileProvider
FAKER = Faker()FAKER.add_provider(TxtFileProvider)
```

```
raw = FAKER.txt_file(raw=True)
```
**Note:** Note, that in this case file value is a BytesValue instance, which inherits from bytes but contains meta-data such as absolute path to the generated file, and text used to generate the file, stored in filename and content keys of the data attribute respectively. See *[Meta-data](#page-53-0)* for more information.

#### **But this works too**

```
from faker import Faker
from faker_file.providers.txt_file import TxtFileProvider
```

```
FAKER = Faker()
```

```
file = TxtFileProvider(FAKER).txt_file()
```
If you just need bytes back:

```
from faker import Faker
from faker_file.providers.txt_file import TxtFileProvider
```

```
FAKER = Faker()
```
raw = TxtFileProvider(FAKER).txt\_file(raw=True)

### **15.1.6.2 With** factory\_boy

### **15.1.6.2.1 upload/models.py**

```
from django.db import models
```

```
class Upload(models.Model):
```

```
# ...
file = models.FileField()
```
### **15.1.6.2.2 upload/factories.py**

Note, that when using faker-file with Django and native file system storages, you need to pass your MEDIA\_ROOT setting as root\_path value to the chosen file storage as show below.

```
import factory
from django.conf import settings
from factory import Faker
from factory.django import DjangoModelFactory
from faker_file.providers.docx_file import DocxFileProvider
from faker_file.storages.filesystem import FileSystemStorage
from upload.models import Upload
FS_STORAGE = FileSystemStorage(
   root_path=settings.MEDIA_ROOT,
   rel_path="tmp"
\lambdafactory.Faker.add_provider(DocxFileProvider)
class UploadFactory(DjangoModelFactory):
    # ...
    file = Faker("docx_file", storage=FS_STORAGE)
   class Meta:
        model = Upload
```
## <span id="page-53-0"></span>**15.1.7 Meta-data**

The return value of any file provider file generator function is either StringValue or BytesValue, which inherit from str and bytes respectively.

Both StringValue and BytesValue instances have a meta data attribute named data (type dict). Various file providers use data to store meta-data, such as filename (absolute path to the generated file; valid for all file providers), or content (text used when generating the file; valid for most file providers, except FileFromPathProvider, RandomFileFromDirProvider, TarFileProvider and ZipFileProvider).

All file providers store an absolute path to the generated file in filename key of the data attribute and instance of the storage used in storage key. See the table below.

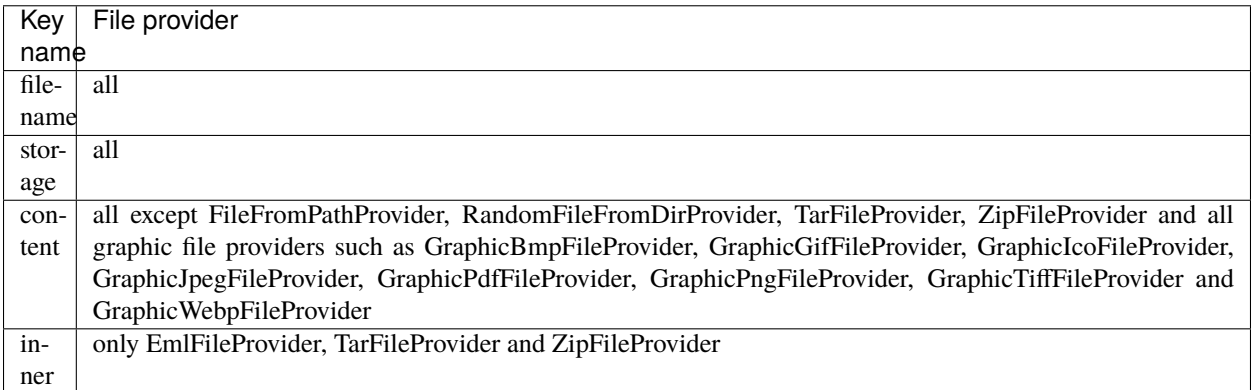

## **15.1.8 File storages**

All file operations are delegated to a separate abstraction layer of storages.

The following storages are implemented:

- FileSystemStorage: Does not have additional requirements.
- PathyFileSystemStorage: Requires [pathy.](https://pypi.org/project/pathy/)
- AzureCloudStorage: Requires [pathy](https://pypi.org/project/pathy/) and *Azure* related dependencies.
- GoogleCloudStorage: Requires [pathy](https://pypi.org/project/pathy/) and *Google Cloud* related dependencies.
- AWSS3Storage: Requires [pathy](https://pypi.org/project/pathy/) and *AWS S3* related dependencies.
- SFTPStorage: Requires [paramiko](http://paramiko.org/) and related dependencies.

### **15.1.8.1 Usage example with storages**

### **15.1.8.1.1** *FileSystemStorage* **example**

Native file system storage. Does not have dependencies.

- root\_path: Path to the root directory. Given the example of Django, this would be the path to the MEDIA\_ROOT directory. It's important to know, that root\_path will not be embedded into the string representation of the file. Only rel\_path will.
- rel\_path: Relative path from the root directory. Given the example of Django, this would be the rest of the path to the file.

```
import tempfile
from faker import Faker
from faker_file.providers.txt_file import TxtFileProvider
from faker_file.storages.filesystem import FileSystemStorage
FS_STORAGE = FileSystemStorage(
   root_path=tempfile.gettempdir(), # Use settings.MEDIA_ROOT for Django
   rel_path="tmp",
\lambdaFAKER = Faker()file = TxtFileProvider(FAKER).txt_file(storage=FS_STORAGE)
FS_STORAGE.exists(file)
```
### **15.1.8.1.2** *PathyFileSystemStorage* **example**

Native file system storage. Requires pathy.

```
import tempfile
from pathy import use_fs
from faker import Faker
from faker_file.providers.txt_file import TxtFileProvider
from faker_file.storages.cloud import PathyFileSystemStorage
use_fs(tempfile.gettempdir())
PATHY_FS_STORAGE = PathyFileSystemStorage(
   bucket_name="bucket_name",
   root_path="tmp",
   rel_path="sub-tmp",
\lambdaFAKER = Falser()file = TxtFileProvider(FAKER).txt_file(storage=PATHY_FS_STORAGE)
PATHY_FS_STORAGE.exists(file)
```
### **15.1.8.1.3** *AWSS3Storage* **example**

AWS S3 storage. Requires pathy and boto3.

```
from faker import Faker
from faker_file.providers.txt_file import TxtFileProvider
from faker_file.storages.aws_s3 import AWSS3Storage
S3_STORAGE = AWSS3Storage(
   bucket_name="bucket_name",
    root_path="tmp", # Optional
    rel_path="sub-tmp", # Optional
    # Credentials are optional too. If your AWS credentials are properly
    # set in the ~/.aws/credentials, you don't need to send them
    # explicitly.
    credentials={
        "key_id": "YOUR KEY ID",
        "key_secret": "YOUR KEY SECRET"
    },
)
FAKER = Faker()
file = TxtFileProvider(FAKER).txt_file(storage=S3_STORAGE)
S3_STORAGE.exists(file)
```
## **15.1.9 Testing**

Simply type:

pytest -vrx

Or use tox:

tox

Or use tox to check specific env:

tox -e py310-django41

## **15.1.10 Writing documentation**

Keep the following hierarchy.

===== title ===== header  $=$ sub-header --------- sub-sub-header ~~~~~~~~~~~~~~ sub-sub-sub-header  $\begin{array}{c} \begin{array}{c} \begin{array}{c} \end{array}\\ \begin{array}{c} \end{array} \end{array} \end{array}$ sub-sub-sub-sub-header ++++++++++++++++++++++ sub-sub-sub-sub-sub-header \*\*\*\*\*\*\*\*\*\*\*\*\*\*\*\*\*\*\*\*\*\*\*\*\*\*

## **15.1.11 License**

MIT

## **15.1.12 Support**

For security issues contact me at the e-mail given in the *[Author](#page-57-0)* section.

For overall issues, go to [GitHub.](https://github.com/barseghyanartur/faker-file/issues)

## <span id="page-57-0"></span>**15.1.13 Author**

Artur Barseghyan [<artur.barseghyan@gmail.com>](mailto:artur.barseghyan@gmail.com)

### **15.1.14 Citation**

Please, use the following entry when citing [faker-file](https://github.com/barseghyanartur/faker-file/) in your research:

```
@software{faker-file,
  author = {Artur Barseghyan},title = {faker-file: Create files with fake data. In many formats. With no efforts.},
  year = {2023},
  publisher = {GitHub},
  journal = {Github repository},
 howpublished = {https://github.com/barseghyanartur/faker-file},
}
```
# **15.2 Quick start**

## **15.2.1 Installation**

pip install faker-file[all]

## **15.2.2 Usage**

#### **15.2.2.1 With** Faker

**Imports and initialization**

```
from faker import Faker
from faker_file.providers.augment_file_from_dir import (
   AugmentFileFromDirProvider,
\lambdafrom faker_file.providers.bin_file import BinFileProvider
from faker_file.providers.bmp_file import BmpFileProvider
from faker_file.providers.csv_file import CsvFileProvider
from faker_file.providers.docx_file import DocxFileProvider
from faker_file.providers.eml_file import EmlFileProvider
from faker_file.providers.epub_file import EpubFileProvider
from faker_file.providers.gif_file import GifFileProvider
from faker_file.providers.ico_file import (
   GraphicIcoFileProvider,
```

```
IcoFileProvider,
)
from faker_file.providers.jpeg_file import (
   GraphicJpegFileProvider,
    JpegFileProvider,
)
from faker_file.providers.mp3_file import Mp3FileProvider
from faker_file.providers.odp_file import OdpFileProvider
from faker_file.providers.ods_file import OdsFileProvider
from faker_file.providers.odt_file import OdtFileProvider
from faker_file.providers.pdf_file import (
   GraphicPdfFileProvider,
   PdfFileProvider,
)
from faker_file.providers.png_file import (
   GraphicPngFileProvider,
   PngFileProvider,
)
from faker_file.providers.pptx_file import PptxFileProvider
from faker_file.providers.random_file_from_dir import RandomFileFromDirProvider
from faker_file.providers.rtf_file import RtfFileProvider
from faker_file.providers.svg_file import SvgFileProvider
from faker_file.providers.tar_file import TarFileProvider
from faker_file.providers.tiff_file import TiffFileProvider
from faker_file.providers.txt_file import TxtFileProvider
from faker_file.providers.webp_file import (
    GraphicWebpFileProvider,
   WebpFileProvider,
)
from faker_file.providers.xlsx_file import XlsxFileProvider
from faker_file.providers.zip_file import ZipFileProvider
FAKER = Faker()FAKER.add_provider(AugmentFileFromDirProvider)
FAKER.add_provider(BinFileProvider)
FAKER.add_provider(BmpFileProvider)
FAKER.add_provider(CsvFileProvider)
FAKER.add_provider(DocxFileProvider)
FAKER.add_provider(EmlFileProvider)
FAKER.add_provider(EpubFileProvider)
FAKER.add_provider(GifFileProvider)
FAKER.add_provider(GraphicIcoFileProvider)
FAKER.add_provider(GraphicJpegFileProvider)
FAKER.add_provider(GraphicPdfFileProvider)
FAKER.add_provider(GraphicPngFileProvider)
FAKER.add_provider(GraphicWebpFileProvider)
FAKER.add_provider(IcoFileProvider)
FAKER.add_provider(JpegFileProvider)
FAKER.add_provider(Mp3FileProvider)
FAKER.add_provider(OdpFileProvider)
FAKER.add_provider(OdsFileProvider)
FAKER.add_provider(OdtFileProvider)
```

```
FAKER.add_provider(PdfFileProvider)
FAKER.add_provider(PngFileProvider)
FAKER.add_provider(PptxFileProvider)
FAKER.add_provider(RandomFileFromDirProvider)
FAKER.add_provider(RtfFileProvider)
FAKER.add_provider(SvgFileProvider)
FAKER.add_provider(TarFileProvider)
FAKER.add_provider(TiffFileProvider)
FAKER.add_provider(TxtFileProvider)
FAKER.add_provider(WebpFileProvider)
FAKER.add_provider(XlsxFileProvider)
FAKER.add_provider(ZipFileProvider)
```
**Usage examples**

```
# augmented_file = FAKER.augment_file_from_dir(
# source_dir_path="/tmp/tmp/",
# )
bin\_file = FAKER/bin\_file()bmp\_file = FAKER.bmp\_file()\text{csv}\_\text{file} = \text{FAKER}\_\text{csv}\_\text{file}()docx_file = FAKER.docx_file()
eml_file = FAKER-eml_file()epub_file = FAKER.epub_file()gif_file = FAKER.gif_file()
graphic_ico_file = FAKER.graphic_ico_file()
graphic_jpeg_file = FAKER.graphic_jpeg_file()graphic\_pdf\_file = FAKER.graphic\_pdf\_file()graphic\_png_file = FAKER.graphic\_png_file()graphic_webp_file = FAKER.graphic_webp_file()ico_file = FAKER.ico_file()
jpeg_file = FAKER.jpg_file()mp3_file = FAKER.mp3_file()
odp_file = FAKER.odp_file()ods_file = FAKER.ods_file()
odt_file = FAKER.odt_file()
pdf_file = FAKER.pdf_file()
png_file = FAKER.png_file()
pptx_file = FAKER.pptx_file()
random_file = FAKER.random_file_from_dir(
    source_dir_path="/tmp/tmp/",
)
rtf_file = FAKER.rtf_file()
svg_file = FAKER_svg_file()tar_file = FAKER.tar_file()\text{tf_file} = \text{FAKER.title} \cdot \text{file}()txt_file = FAKER.txt_file()# webp_file = FAKER.webp_file()
xlsx_file = FAKER.xlsx_file()
zip_file = FAKER.zip_file()
```
If you just need bytes back (instead of creating the file), provide the raw=True argument (works with all provider classes and inner functions):

```
# augmented raw = FAKER.augment file from dir(
# source_dir_path="/tmp/tmp/",
# raw=True,
# )
bin_raw = FAKER.bin_file(raw=True)
bmp\_raw = FAKER.bmp\_file(raw = True)csv_raw = FAKER.csv_file(raw=True)
docx_raw = FAKER.docx_file(raw=True)eml_raw = FAKER.eml_file(raw=True)
epub_raw = FAKER.epub_file(raw=True)gif_{raw} = FAKER.gif_{file}(\text{raw=True})ico_raw = FAKER.ico_file(raw=True)
jpeg_raw = FAKER.jpg\_file(raw = True)mp3<sub>raw</sub> = FAKER.mp3<sup>-file(raw=True)</sup>
\text{odp\_raw} = \text{FAKER}.\text{odp\_file}(\text{raw}=\text{True})ods_raw = FAKER.ods_file(raw=True)
odt_raw = FAKER.odt_file(raw=True)
pdf\_raw = FAKER.pdf\_file(raw = True)png_raw = FAKER.png_file(raw = True)pptx_raw = FAKER.pptx_file(raw=True)
random\_raw = FAKER.random_file\_from\_dir(source_dir_path="/tmp/tmp/",
    raw=True,
)
rtf_raw = FAKER.rtf_file(raw=True)
svg\_raw = FAKER.svg\_file(raw = True)tar_{raw} = FAKER.tar_file(raw=True)
\text{tf\_raw} = \text{FAKER} \cdot \text{tf\_file}(\text{raw} = \text{True})txt_raw = FAKER.txt_file(raw=True)# webp_raw = FAKER.webp_file(raw=True)
xlsx_raw = FAKER.xlsx_file(raw=True)zip_{raw} = FAKER.sizep_file(raw = True)
```
*See the full example* here

### **15.2.2.2 With** factory\_boy

#### **Imports and initialization**

```
from factory import Faker, Trait
from faker_file.providers.augment_file_from_dir import (
   AugmentFileFromDirProvider,
\lambdafrom faker_file.providers.bin_file import BinFileProvider
from faker_file.providers.bmp_file import BmpFileProvider
from faker_file.providers.csv_file import CsvFileProvider
from faker_file.providers.docx_file import DocxFileProvider
from faker_file.providers.eml_file import EmlFileProvider
from faker_file.providers.epub_file import EpubFileProvider
from faker_file.providers.ico_file import (
```

```
GraphicIcoFileProvider,
    IcoFileProvider,
)
from faker_file.providers.jpeg_file import (
   GraphicJpegFileProvider,
    JpegFileProvider,
)
from faker_file.providers.mp3_file import Mp3FileProvider
from faker_file.providers.odp_file import OdpFileProvider
from faker_file.providers.ods_file import OdsFileProvider
from faker_file.providers.odt_file import OdtFileProvider
from faker_file.providers.pdf_file import (
    GraphicPdfFileProvider,
   PdfFileProvider,
)
from faker_file.providers.png_file import (
   GraphicPngFileProvider,
   PngFileProvider,
)
from faker_file.providers.pptx_file import PptxFileProvider
from faker_file.providers.random_file_from_dir import RandomFileFromDirProvider
from faker_file.providers.rtf_file import RtfFileProvider
from faker_file.providers.svg_file import SvgFileProvider
from faker_file.providers.tar_file import TarFileProvider
from faker_file.providers.txt_file import TxtFileProvider
from faker_file.providers.webp_file import (
    GraphicWebpFileProvider,
   WebpFileProvider,
)
from faker_file.providers.xlsx_file import XlsxFileProvider
from faker_file.providers.zip_file import ZipFileProvider
Faker.add_provider(AugmentFileFromDirProvider)
Faker.add_provider(BinFileProvider)
Faker.add_provider(BmpFileProvider)
Faker.add_provider(CsvFileProvider)
Faker.add_provider(DocxFileProvider)
Faker.add_provider(EmlFileProvider)
Faker.add_provider(EpubFileProvider)
Faker.add_provider(GraphicIcoFileProvider)
Faker.add_provider(GraphicJpegFileProvider)
Faker.add_provider(GraphicPdfFileProvider)
Faker.add_provider(GraphicPngFileProvider)
Faker.add_provider(GraphicWebpFileProvider)
Faker.add_provider(IcoFileProvider)
Faker.add_provider(JpegFileProvider)
Faker.add_provider(Mp3FileProvider)
Faker.add_provider(OdpFileProvider)
Faker.add_provider(OdsFileProvider)
Faker.add_provider(OdtFileProvider)
Faker.add_provider(PdfFileProvider)
Faker.add_provider(PngFileProvider)
```

```
Faker.add_provider(PptxFileProvider)
Faker.add_provider(RandomFileFromDirProvider)
Faker.add_provider(RtfFileProvider)
Faker.add_provider(SvgFileProvider)
Faker.add_provider(TarFileProvider)
Faker.add_provider(TxtFileProvider)
Faker.add_provider(WebpFileProvider)
Faker.add_provider(XlsxFileProvider)
Faker.add_provider(ZipFileProvider)
```
**upload/models.py**

```
from django.db import models
class Upload(models.Model):
    """Upload model."""
   name = models.CharField(max_length=255, unique=True)description = models.TextField(null=True, blank=True)
    # File
    file = models.FileField(null=True)
```
*See the full example* here

#### **upload/factories.py**

```
from django.conf import settings
from factory import Faker, Trait
from factory.django import DjangoModelFactory
from faker_file.storages.filesystem import FileSystemStorage
from upload.models import Upload
# Define a file storage, because we need to customize things in
# order for it to work with Django.
STORAGE = FileSystemStorage(root_path=settings.MEDIA_ROOT, rel_path="tmp")
# Factories
class UploadFactory(DjangoModelFactory):
    """Upload factory."""
   name = Faker("text", max_nb_chars=100)
   description = Faker("text", max_nb_chars=1000)
   class Meta:
       model = Upload
    class Params:
       bin_file = Trait(file=Faker("bin_file", storage=STORAGE))
       bmp_file = Trait(file=Faker("bmp_file", storage=STORAGE))
```

```
csv_file = Trait(file=Faker("csv_file", storage=STORAGE))
docx_file = Trait(file=Faker("docx_file", storage=STORAGE))
eml_file = Trait(file=Faker("eml_file", storage=STORAGE))
epub_file = Trait(file=Faker("epub_file", storage=STORAGE))
ico_file = Trait(file=Faker("ico_file", storage=STORAGE))
jpeg_file = Trait(file=Faker("jpeg_file", storage=STORAGE))
mp3_file = Trait(file=Faker("mp3_file", storage=STORAGE))
odp_file = Trait(file=Faker("odp_file", storage=STORAGE))
ods_file = Trait(file=Faker("ods_file", storage=STORAGE))
odt_file = Trait(file=Faker("odt_file", storage=STORAGE))
pdf_file = Trait(file=Faker("pdf_file", storage=STORAGE))
png_file = Trait(file=Faker("png_file", storage=STORAGE))
pptx_file = Trait(file=Faker("pptx_file", storage=STORAGE))
rtf_file = Trait(file=Faker("rtf_file", storage=STORAGE))
svg_file = Trait(file=Faker("svg_file", storage=STORAGE))
tar_file = Trait(file=Faker("tar_file", storage=STORAGE))
txt_file = Trait(file=Faker("txt_file", storage=STORAGE))
webp_file = Trait(file=Faker("webp_file", storage=STORAGE))
xlsx_file = Trait(file=Faker("xlsx_file", storage=STORAGE))
zip_file = Trait(file=Faker("zip_file", storage=STORAGE))
```
**Usage example**

```
UploadFactory(bin_file=True) # Upload with BIN file
UploadFactory(docx_file=True) # Upload with DOCX file
UploadFactory(jpeg_file=True) # Upload with JPEG fileUploadFactory(zip_file=True) # Upload with ZIP file
```
*See the full example* here

# **15.3 Recipes**

## **15.3.1 When using with** Faker

When using with Faker, there are two ways of using the providers.

## **15.3.1.1 Imports and initializations**

**Recommended way**

```
from faker import Faker
from faker_file.providers.txt_file import TxtFileProvider
FAKER = Faker()FAKER.add_provider(TxtFileProvider)
# Usage example
txt_file = FAKER.txt_file(content="Lorem ipsum")
```
**But this works too**

```
from faker import Faker
from faker_file.providers.txt_file import TxtFileProvider
FAKER = Faker()# Usage example
txt_file = TxtFileProvider(FAKER).txt_file(content="Lorem ipsum")
```

```
See the full example here
```
Throughout documentation we will be mixing these approaches.

### **15.3.1.2 Create a TXT file with static content**

• Content of the file is Lorem ipsum.

```
txt_file = FAKER.txt_file(content="Lorem ipsum")
```
*See the full example* here

### **15.3.1.3 Create a DOCX file with dynamically generated content**

- Content is generated dynamically.
- Content is limited to 1024 chars.
- Wrap lines after 80 chars.
- Prefix the filename with zzz.

```
docx_file = FAKER.docx_file(prefix="zzz",
   max_nb_chars=1_024,
   wrap_chars_after=80,
)
```
*See the full example* here

### **15.3.1.4 Create a ZIP file consisting of TXT files with static content**

- 5 TXT files in the ZIP archive (default value is 5).
- Content of all files is Lorem ipsum.

```
zip_file = FAKER.zip_file(
   options={"create_inner_file_args": {"content": "Lorem ipsum"}}
)
```
### **15.3.1.5 Create a ZIP file consisting of 3 DOCX files with dynamically generated content**

- 3 DOCX files in the ZIP archive.
- Content is generated dynamically.
- Content is limited to 1024 chars.
- Prefix the filenames in archive with  $xxxx$ .
- Prefix the filename of the archive itself with zzz.
- Inside the ZIP, put all files in directory yyy.

```
from faker_file.providers.helpers.inner import create_inner_docx_file
zip_file = FAKER.zip_file(
    prefix="zzz",
    options={
        "count": 3,
        "create_inner_file_func": create_inner_docx_file,
        "create_inner_file_args": {
            "prefix": "xxx_",
            "max_nb_chars": 1_024,
        },
        "directory": "yyy",
    },
)
```
#### *See the full example* here

## **15.3.1.6 Create a ZIP file of 9 DOCX files with content generated from template**

- 9 DOCX files in the ZIP archive.
- Content is generated dynamically from given template.

```
from faker_file.providers.helpers.inner import create_inner_docx_file
TEMPLATE = "Hey {\{name\}},\n{\text{text}\},\n\text{Best regards}\n{\mathcal{I}}"zip_file = FAKER.zip_file(
    options={
        "count": 9,
        "create_inner_file_func": create_inner_docx_file,
        "create_inner_file_args": {
             "content": TEMPLATE,
        },
    }
)
```
### **15.3.1.7 Create a nested ZIP file**

Create a ZIP file which contains 5 ZIP files which contain 5 ZIP files which contain 5 DOCX files.

- 5 ZIP files in the ZIP archive.
- Content is generated dynamically.
- Prefix the filenames in archive with nested\_level\_1\_.
- Prefix the filename of the archive itself with nested\_level\_0\_.
- Each of the ZIP files inside the ZIP file in their turn contains 5 other ZIP files, prefixed with nested\_level\_2\_, which in their turn contain 5 DOCX files.

```
from faker_file.providers.helpers.inner import (
    create_inner_docx_file,
    create_inner_zip_file,
)
zip_file = FAKER_zip_file(prefix="nested_level_0_",
    options={
        "create_inner_file_func": create_inner_zip_file,
        "create_inner_file_args": {
            "prefix": "nested_level_1_",
            "options": {
                "create_inner_file_func": create_inner_zip_file,
                "create_inner_file_args": {
                    "prefix": "nested_level_2_",
                    "options": {
                         "create_inner_file_func": create_inner_docx_file,
                    },
                },
            },
        },
    },
)
```
*See the full example* here

#### **15.3.1.8 Create a ZIP file with variety of different file types within**

- 50 files in the ZIP archive (limited to DOCX, EPUB and TXT types).
- Content is generated dynamically.
- Prefix the filename of the archive itself with zzz\_archive\_.
- Inside the ZIP, put all files in directory zzz.

```
from faker_file.providers.helpers.inner import (
   create_inner_docx_file,
   create_inner_epub_file,
   create_inner_txt_file,
    fuzzy_choice_create_inner_file,
)
```

```
from faker_file.storages.filesystem import FileSystemStorage
STORAGE = FileSystemStorage()
kwargs = {"storage": STORAGE, "generator": FAKER}
zip_file = FAKER.zip_file(
   prefix="zzz_archive_",
   options={
        "count": 50,
        "create_inner_file_func": fuzzy_choice_create_inner_file,
        "create_inner_file_args": {
            "func_choices": [
                (create_inner_docx_file, kwargs),
                (create_inner_epub_file, kwargs),
                (create_inner_txt_file, kwargs),
            ],
        },
        "directory": "zzz",
   },
)
```
*See the full example* here

### **15.3.1.9 Another way to create a ZIP file with variety of different file types within**

- 3 files in the ZIP archive (1 DOCX, and 2 XML types).
- Content is generated dynamically.
- Filename of the archive itself is alice-looking-through-the-glass.zip.
- Files inside the archive have fixed name (passed with basename argument).

```
from faker_file.providers.helpers.inner import (
    create_inner_docx_file,
    create_inner_xml_file,
    list_create_inner_file,
)
zip_file = FAKER.zip_file(
    basename="alice-looking-through-the-glass",
    options={
        "create_inner_file_func": list_create_inner_file,
        "create_inner_file_args": {
            "func_list": [
                (create_inner_docx_file, {"basename": "doc"}),
                (create_inner_xml_file, {"basename": "doc_metadata"}),
                (create_inner_xml_file, {"basename": "doc_isbn"}),
            ],
        },
    },
)
```
#### *See the full example* here

Note, that count argument (not shown in the example, but commonly accepted by inner functions) will be simply ignored here.

### **15.3.1.10 Create an EML file consisting of TXT files with static content**

- 5 TXT files in the EML email (default value is 5).
- Content of all files is Lorem ipsum.

```
from faker_file.providers.eml_file import EmlFileProvider
FAKER.add_provider(EmlFileProvider)
eml_file = FAKER.eml_file(
   options={"create_inner_file_args": {"content": "Lorem ipsum"}}
)
```
*See the full example* here

#### **15.3.1.11 Create a EML file consisting of 3 DOCX files with dynamically generated content**

- 3 DOCX files in the EML email.
- Content is generated dynamically.
- Content is limited to 1024 chars.
- Prefix the filenames in email with xxx\_.
- Prefix the filename of the email itself with zzz.

```
from faker_file.providers.helpers.inner import create_inner_docx_file
eml_file = FAKER.eml_file(
    prefix="zzz",
    options={
        "count": 3,
        "create_inner_file_func": create_inner_docx_file,
        "create_inner_file_args": {
            "prefix": "xxx_",
            "max_nb_chars": 1_024,
        },
    },
)
```
### **15.3.1.12 Create a nested EML file**

Create a EML file which contains 5 EML files which contain 5 EML files which contain 5 DOCX files.

- 5 EML files in the EML file.
- Content is generated dynamically.
- Prefix the filenames in EML email with nested\_level\_1\_.
- Prefix the filename of the EML email itself with nested\_level\_0\_.
- Each of the EML files inside the EML file in their turn contains 5 other EML files, prefixed with nested\_level\_2\_, which in their turn contain 5 DOCX files.

```
from faker_file.providers.helpers.inner import (
    create_inner_docx_file,
    create_inner_eml_file,
)
eml_file = FAKER.eml_file(
    prefix="nested_level_0_",
    options={
        "create_inner_file_func": create_inner_eml_file,
        "create_inner_file_args": {
            "prefix": "nested_level_1_",
            "options": {
                "create_inner_file_func": create_inner_eml_file,
                "create_inner_file_args": {
                    "prefix": "nested_level_2_",
                    "options": {
                         "create_inner_file_func": create_inner_docx_file,
                    },
                },
            },
        },
    },
)
```
*See the full example* here

#### **15.3.1.13 Create an EML file with variety of different file types within**

- 10 files in the EML file (limited to DOCX, EPUB and TXT types).
- Content is generated dynamically.
- Prefix the filename of the EML itself with zzz.

```
from faker_file.providers.helpers.inner import (
   create_inner_docx_file,
   create_inner_epub_file,
   create_inner_txt_file,
    fuzzy_choice_create_inner_file,
)
```

```
eml_file = FAKER.eml_file(
    prefix="zzz",
    options={
        "count": 10,
        "create_inner_file_func": fuzzy_choice_create_inner_file,
        "create_inner_file_args": {
            "func_choices": [
                (create_inner_docx_file, kwargs),
                (create_inner_epub_file, kwargs),
                (create_inner_txt_file, kwargs),
            ],
        },
    },
)
```
*See the full example* here

### **15.3.1.14 Create a PDF file with predefined template containing dynamic fixtures**

- Content template is predefined and contains dynamic fixtures.
- Wrap lines after 80 chars.

```
from faker_file.providers.pdf_file import PdfFileProvider
FAKER.add_provider(PdfFileProvider)
TEMPLATE = """{{date}} {{city}}, {{country}}
Hello {{name}},
{{text}} {{text}} {{text}}
{{text}} {{text}} {{text}}
{{text}} {{text}} {{text}}
Address: {{address}}
Best regards,
{{name}}
{{address}}
{{phone_number}}
"""
pdf_file = FAKER.pdf_file(content=TEMPLATE, wrap_chars_after=80)
```
#### **15.3.1.15 Create a DOCX file with table and image using** DynamicTemplate

When pre-defined templating and dynamic fixtures are not enough and full control is needed, you can use DynamicTemplate wrapper. It takes a list of content modifiers (tuples): (func: Callable, kwargs: dict). Each callable should accept the following arguments:

- *provider*: Faker Generator instance or Faker instance.
- *document*: Document instance. Implementation specific.
- *data*: Dictionary. Used primarily for observability.
- *counter*: Integer. Index number of the content modifier.
- *\*\*kwargs*: Dictionary. Useful to pass implementation-specific arguments.

The following example shows how to generate a DOCX file with paragraph, table and image.

```
from faker_file.base import DynamicTemplate
from faker_file.contrib.docx_file import (
   add_page_break,
   add_paragraph,
   add_picture,
   add_table,
)
# Create a DOCX file with paragraph, picture, table and manual page breaks
# in between the mentioned elements. The "DynamicTemplate" simply
# accepts a list of callables (such as "add_paragraph",
# ``add_page_break``) and dictionary to be later on fed to the callables
# as keyword arguments for customising the default values.
docx_file = FAKER.docx_file(content=DynamicTemplate(
        \Gamma(add_paragraph, {}), # Add paragraph
            (add_page_break, {}), # Add page break
            (add_picture, {}), # Add picture
            (add_page_break, {}), # Add page break
            (add_table, {}), # Add table
            (add_page_break, {}), # Add page break
        ]
   )
)
```
#### **15.3.1.16 Create a ODT file with table and image using** DynamicTemplate

Similarly to previous section, the following example shows how to generate an ODT file with table and image.

```
from faker_file.contrib.odt_file import (
    add_page_break,
    add_paragraph,
    add_picture,
    add_table,
)
```
*See the full example* here
```
from faker_file.providers.odt_file import OdtFileProvider
FAKER.add_provider(OdtFileProvider) # Register OdtFileProvider
# Create a ODT file with paragraph, picture, table and manual page breaks
# in between the mentioned elements. The ``DynamicTemplate`` simply
# accepts a list of callables (such as ``add_paragraph``,
# ``add_page_break``) and dictionary to be later on fed to the callables
# as keyword arguments for customising the default values.
odt_file = FAKER.odt_file(
   content=DynamicTemplate(
        \Gamma(add_paragraph, {}), # Add paragraph
            (add_page_break, {}), # Add page break
            (add_picture, {}), # Add picture
            (add_page_break, {}), # Add page break
            (add_table, {}), # Add table
            (add_page_break, {}), # Add page break
        ]
   )
)
```
*See the full example* here

#### **15.3.1.17 Create a PDF using** *reportlab* **generator**

```
from faker_file.providers.pdf_file.generators.reportlab_generator import (
    ReportlabPdfGenerator,
\lambdapdf_file = FAKER.pdf_file(pdf_generator_cls=ReportlabPdfGenerator)
```
*See the full example* here

#### **15.3.1.18 Create a PDF using** *pdfkit* **generator**

Note, that at the moment, pdfkit is the default generator. However, you could set it explicitly as follows:

```
from faker_file.providers.pdf_file.generators.pdfkit_generator import (
    PdfkitPdfGenerator,
)
pdf_file = FAKER.pdf_file(pdf_generator_cls=PdfkitPdfGenerator)
```
*See the full example* here

#### **15.3.1.19 Create a graphic PDF file using** *Pillow*

Graphic PDF file does not contain text. Don't use it when you need text based content. However, sometimes you just need a valid file in PDF format, without caring much about the content. That's where a GraphicPdfFileProvider comes to rescue:

from faker\_file.providers.pdf\_file import GraphicPdfFileProvider

FAKER.add\_provider(GraphicPdfFileProvider)

pdf\_file = FAKER.graphic\_pdf\_file()

#### *See the full example* here

The generated file will contain a random graphic (consisting of lines and shapes of different colours). One of the most useful arguments supported is size.

pdf\_file = FAKER.graphic\_pdf\_file(size=(800, 800))

*See the full example* here

#### **15.3.1.20 Graphic providers**

Graphic file providers does not contain text. Don't use it when you need text based content. However, sometimes you just need a valid image file with graphics of a certain size. That's where graphic file providers help.

Supported files formats are: *BMP*, *GIF*, *ICO*, *JPEG*, *PDF*, *PNG*, *SVG TIFF* and *WEBP*.

### **15.3.1.20.1 Create an ICO file**

from faker\_file.providers.ico\_file import GraphicIcoFileProvider

FAKER.add\_provider(GraphicIcoFileProvider)

```
ico_file = FAKER.graphic_ico_file(size=(800, 800))
```
*See the full example* here

#### **15.3.1.20.2 Create a JPEG file**

from faker\_file.providers.jpeg\_file import GraphicJpegFileProvider

FAKER.add\_provider(GraphicJpegFileProvider)

```
jpeg_file = FAKER.graphic_jpeg_file(size=(800, 800))
```
*See the full example* here

## **15.3.1.20.3 Create a PNG file**

from faker\_file.providers.png\_file import GraphicPngFileProvider

FAKER.add\_provider(GraphicPngFileProvider)

```
png_file = FAKER.graphic_png_file(size=(800, 800))
```
*See the full example* here

#### **15.3.1.20.4 Create a WEBP file**

from faker\_file.providers.webp\_file import GraphicWebpFileProvider

FAKER.add\_provider(GraphicWebpFileProvider)

```
webp_file = FAKER.graphic_webp_file(size=(800, 800))
```
*See the full example* here

### **15.3.1.21 Create a MP3 file**

```
from faker_file.providers.mp3_file import Mp3FileProvider
```
FAKER.add\_provider(Mp3FileProvider)

mp3\_file = FAKER.mp3\_file()

*See the full example* here

#### **15.3.1.22 Create a MP3 file by explicitly specifying MP3 generator class**

#### **15.3.1.22.1 Google Text-to-Speech**

```
from faker_file.providers.mp3_file.generators.gtts_generator import (
   GttsMp3Generator,
)
```
mp3\_file = FAKER.mp3\_file(mp3\_generator\_cls=GttsMp3Generator)

*See the full example* here

You can tune arguments too:

```
mp3_file = FAKER.mp3_file(
   mp3_generator_cls=GttsMp3Generator,
   mp3_generator_kwargs={
        "lang": "en",
```

```
"tld": "co.uk",
},
```
#### *See the full example* here

)

Refer to <https://gtts.readthedocs.io/en/latest/module.html#languages-gtts-lang> for list of accepted values for lang argument.

Refer to <https://gtts.readthedocs.io/en/latest/module.html#localized-accents> for list of accepted values for tld argument.

#### **15.3.1.22.2 Microsoft Edge Text-to-Speech**

```
from faker_file.providers.mp3_file.generators.edge_tts_generator import (
   EdgeTtsMp3Generator,
)
mp3_file = FAKER.mp3_file(mp3_generator_cls=EdgeTtsMp3Generator)
```
*See the full example* here

You can tune arguments too:

```
mp3_file = FAKER.mp3_file(
   mp3_generator_cls=EdgeTtsMp3Generator,
   mp3_generator_kwargs={
        "voice": "en-GB-LibbyNeural",
   },
)
```
*See the full example* here

Run edge-tts -l from terminal for list of available voices.

#### **15.3.1.23 Create a MP3 file with custom MP3 generator**

Default MP3 generator class is GttsMp3Generator which uses Google Text-to-Speech services to generate an MP3 file from given or randomly generated text. It does not require additional services to run and the only dependency here is the gtts package. You can however implement your own custom MP3 generator class and pass it to te mp3\_file method in mp3\_generator\_cls argument instead of the default GttsMp3Generator. Read about quotas of Google Text-to-Speech services [here.](https://cloud.google.com/text-to-speech/quotas)

Usage with custom MP3 generator class.

```
from faker_file.providers.base.mp3_generator import BaseMp3Generator
from marytts import MaryTTS # Imaginary `marytts` Python library
# Define custom MP3 generator
class MaryTtsMp3Generator(BaseMp3Generator):
    locale: str = "cmu-rms-hsmm"
```

```
voice: str = "en_US"
    def handle_kwargs(self, **kwargs) -> None:
        # Since it's impossible to unify all TTS systems it's allowed
        # to pass arbitrary arguments to the `BaseMp3Generator`
        # constructor. Each implementation class contains its own
        # additional tuning arguments. Check the source code of the
        # implemented MP3 generators as an example.
        if "locale" in kwargs:
            self.locale = kwargs["locale"]
        if "voice" in kwargs:
            self.voice = kwargs["voice"]
    def generate(self) -> bytes:
        # Your implementation here. Note, that `self.content`
        # in this context is the text to make MP3 from.
        # `self.generator` would be the `Faker` or `Generator`
        # instance from which you could extract information on
        # active locale.
        # What comes below is pseudo implementation.
        mary_tts = MaryTTS(locale=self.locale, voice=self.voice)
        return mary_tts.synth_mp3(self.content)
# Generate MP3 file from random text
mp3_file = FAKER.mp3_file(
    mp3_generator_cls=MaryTtsMp3Generator,
```
#### *See the full example* here

)

See exact implementation of [marytts\\_mp3\\_generator](https://github.com/barseghyanartur/faker-file/tree/main/examples/customizations/marytts_mp3_generator) in the examples.

#### **15.3.1.24 Pick a random file from a directory given**

- Create an exact copy of the randomly picked file under a different name.
- Prefix of the destination file would be zzz.
- source\_dir\_path is the absolute path to the directory to pick files from.

```
from faker_file.providers.random_file_from_dir import RandomFileFromDirProvider
FAKER.add_provider(RandomFileFromDirProvider)
# We assume that directory "/tmp/tmp/" exists and contains files.
random_file = FAKER.random_file_from_dir(
    source_dir_path="/tmp/tmp/",
   prefix="zzz",
)
```
#### *See the full example* here

#### **15.3.1.25 File from path given**

- Create an exact copy of a file under a different name.
- Prefix of the destination file would be zzz.
- path is the absolute path to the file to copy.

```
from faker_file.providers.file_from_path import FileFromPathProvider
FAKER.add_provider(FileFromPathProvider)
# We assume that the file "/tmp/tmp/file.docx" exists.
docx_file = FAKER.file_from_path(
   path="/tmp/tmp/file.docx",
   prefix="zzz",
)
```
*See the full example* here

#### **15.3.1.26 Generate a file of a certain size**

The only two file types for which it is easy to foresee the file size are BIN and TXT. Note, that size of BIN files is always exact, while for TXT it is approximate.

#### **15.3.1.26.1 BIN**

```
from faker_file.providers.bin_file import BinFileProvider
FAKER.add_provider(BinFileProvider)
bin_file = FAKER.bin_file(length=1024**2) # 1 Mb
bin_file = FAKER.bin_file(length=3 * 1024***2) # 3 Mb
bin_file = FAKER.bin_file(length=10 * 1024***2) # 10 Mb
bin_file = FAKER.bin_file(length=1024) # 1 Khbin_file = FAKER.bin_file(length=3 * 1024) # 3 Kb
bin_file = FAKER.bin_file(length=10 * 1024) # 10 Kb
```
*See the full example* here

#### **15.3.1.26.2 TXT**

```
from faker_file.providers.txt_file import TxtFileProvider
FAKER.add_provider(TxtFileProvider)
txt_file = FAKER.txt_file(max_nb_{chars=1024**2) # 1 Mbtxt_file = FAKER.txt_file(max_nb_chars=3 * 1024***2) # 3 Mb
txt_file = FAKER.txt_file(max_nb_chars=10 * 1024**2) # 10 Mb
```

```
txt_file = FAKER.txt_file(max_nb_chars=1024) # 1 Kbtxt_file = FAKER.txt_file(max_nb_chars=3 * 1024) # 3 Kbtxt_file = FAKER.txt_file(max_nb_chars=10 * 1024) # 10 Kb
```
*See the full example* here

#### **15.3.1.27 Generate a files using multiprocessing**

#### **15.3.1.27.1 Generate 10 DOCX files**

- Use template.
- Generate 10 DOCX files.

```
from multiprocessing import Pool
from faker_file.providers.helpers.inner import create_inner_docx_file
from faker_file.storages.filesystem import FileSystemStorage
STORAGE = FileSystemStorage()
# Document template
TEMPLATE = "Hey {name}, \n{{text}}, \nBest regards\n{{name}}"
with Pool(processes=2) as pool:
   for \_ in range(10): # Number of times we want to run our function
        pool.apply_async(
            create_inner_docx_file,
            # Apply async doesn't support kwargs. We have to pass all
            # arguments.
            [STORAGE, "mp", FAKER, None, None, TEMPLATE],
        )
   pool.close()
   pool.join()
```
*See the full example* here

#### **15.3.1.27.2 Randomize the file format**

```
from faker_file.providers.helpers.inner import (
   create_inner_docx_file,
    create_inner_epub_file,
    create_inner_pdf_file,
    create_inner_txt_file,
    fuzzy_choice_create_inner_file,
)
kwargs = {"storage": STORAGE, "generator": FAKER, "content": TEMPLATE}
with Pool(processes=2) as pool:
    for \_ in range(10): # Number of times we want to run our function
```

```
pool.apply_async(
        fuzzy_choice_create_inner_file,
        \Gamma\Gamma(create_inner_docx_file, kwargs),
                 (create_inner_epub_file, kwargs),
                 (create_inner_pdf_file, kwargs),
                 (create_inner_txt_file, kwargs),
             ]
        ],
    )
pool.close()
pool.join()
```
*See the full example* here

#### **15.3.1.28 Generating files from existing documents using NLP augmentation**

See the following example:

```
from faker_file.providers.augment_file_from_dir import (
    AugmentFileFromDirProvider,
)
FAKER.add_provider(AugmentFileFromDirProvider)
# We assume that directory "/tmp/tmp/" exists and contains
# files of `DOCX`, `EML`, `EPUB`, `ODT`, `PDF`, `RTF` or `TXT`
# formats.
augmented_file = FAKER.augment_file_from_dir(
    source_dir_path="/tmp/tmp/",
)
```
*See the full example* here

Generated file will resemble text of the original document, but will not be the same. This is useful when you don't want to test on text generated by Faker, but rather something that makes more sense for your use case, still want to ensure uniqueness of the documents.

The following file types are supported:

- DOCX
- EML
- EPUB
- ODT
- PDF
- RTF
- TXT

By default, all supported files are eligible for random selection. You could however narrow that list by providing extensions argument:

```
# We assume that directory "/tmp/tmp/" exists and contains
# files of `DOCX` and `ODT` formats.
augmented_file = FAKER.augment_file_from-dir(source_dir_path="/tmp/tmp/",
    extensions={"docx", "odt"}, # Pick only DOCX or ODT
)
```
*See the full example* here

Actual augmentation of texts is delegated to an abstraction layer of text augmenters. Currently, two augmenters are implemented. Default one is based on [textaugment](https://pypi.org/project/textaugment/) (which is in its' turn based on [nltk\)](https://www.nltk.org/) is very lightweight and speedy, but produces less accurate results. Another one is based on [nlpaug,](https://nlpaug.readthedocs.io/) which is way more sophisticated, but at the cost of speed.

#### **15.3.1.29 nlpaug augmenter**

By default bert-base-multilingual-cased model is used, which is pretrained on the top 104 languages with the largest Wikipedia using a masked language modeling (MLM) objective. If you want to use a different model, specify the proper identifier in the model\_path argument. Some well working options for model\_path are:

- bert-base-multilingual-cased
- bert-base-multilingual-uncased
- bert-base-cased
- bert-base-uncased
- bert-base-german-cased
- GroNLP/bert-base-dutch-cased

```
from faker_file.providers.augment_file_from_dir.augmenters import (
   nlpaug_augmenter,
)
# We assume that directory "/tmp/tmp/" exists and contains
# files of `DOCX`, `EML`, `EPUB`, `ODT`, `PDF`, `RTF` or `TXT`
# formats.
augmented_file = FAKER.augment_file_from-dir(source_dir_path="/tmp/tmp/",
   text_augmenter_cls=nlpaug_augmenter.ContextualWordEmbeddingsAugmenter,
   text_augmenter_kwargs={
        "model_path": "bert-base-cased",
        "action": "substitute", # or "insert"
   },
)
```
#### *See the full example* here

Refer to nlpaug [docs](https://nlpaug.readthedocs.io/en/latest/example/example.html) and check *Textual augmenters* examples.

#### **15.3.1.30 textaugment augmenter**

```
from faker_file.providers.augment_file_from_dir.augmenters import (
   textaugment_augmenter,
)
# We assume that directory "/tmp/tmp/" exists and contains
# files of `DOCX`, `EML`, `EPUB`, `ODT`, `PDF`, `RTF` or `TXT`
# formats. Valid values for `action` are: "random_deletion",
# "random_insertion", "random_swap" and "synonym_replacement" (default).
augmented_file = FAKER.augment_file_from_dir(
   source_dir_path="/tmp/tmp/",
   text_augmenter_cls=textaugment_augmenter.EDATextaugmentAugmenter,
   text_augmenter_kwargs={
        "action": "synonym_replacement",
   },
)
```
*See the full example* here

#### **15.3.1.31 Using** *raw=True* **features in tests**

If you pass raw=True argument to any provider or inner function, instead of creating a file, you will get bytes back (or to be totally correct, bytes-like object BytesValue, which is basically bytes enriched with meta-data). You could then use the bytes content of the file to build a test payload as shown in the example test below:

```
class UploadTestCase(TestCase):
    """Upload test case."""
   def test_create_docx_upload(self) -> None:
        """Test create an Upload."""
       url = reverse("api:upload-list")
       raw = FAKER.docx_file(raw=True)
        test_file = BytesIO(raw)
        test_file.name = os.path.basename(raw.data["filename"])
       payload = {
            "name": FAKER.word(),
            "description": FAKER.paragraph(),
            "file": test_file,
        }
       response = self.client.post(url, payload, format="json")
        # Test if request is handled properly (HTTP 201)
        self.assertEqual(response.status_code, HTTP_201_CREATED)
        test_upload = Upload.objects.get(id=response.data["id"])
        # Test if the name is properly recorded
        self.assertEqual(str(test_upload.name), payload["name"])
```

```
# Test if file name recorded properly
self.assertEqual(str(test_upload.file.name), test_file.name)
```
*See the full example* here

#### **15.3.1.32 Create a HTML file from predefined template**

If you want to generate a file in a format that is not (yet) supported, you can try to use GenericFileProvider. In the following example, an HTML file is generated from a template.

```
from faker_file.providers.generic_file import GenericFileProvider
FAKER.add_provider(GenericFileProvider)
generic_file = FAKER.generic_file(
    content="<html><br/>>body><p>{{text}}</p></body></html>",
    extension="html",
)
```
*See the full example* here

#### **15.3.1.33 Working with storages**

#### **15.3.1.33.1 AWS S3 storage**

```
from faker_file.storages.aws_s3 import AWSS3Storage
AWS_S3_STORAGE = AWSS3Storage(
   bucket_name="your-bucket-name",
   root_path="",
   rel_path="",
)
txt_file = FAKER.txt_file(storage=AWS_S3_STORAGE)
```
*See the full example* here

Depending on the ORM or framework you're using, you might want to tweak the root\_path and rel\_path values. Especially if you store files in directories (like your-bucket-name/path/to/the/file.ext).

For instance, if you use Django and django-storages, and want to store the files inside /user/uploads directory the following would be correct:

```
AWS_S3_STORAGE = AWSS3Storage(
   bucket_name="your-bucket-name",
   root_path="",
   rel_path="user/uploads",
)
```
*See the full example* here

### **15.3.1.33.2 Google Cloud Storage**

```
from faker_file.storages.google_cloud_storage import GoogleCloudStorage
GC_STORAGE = GoogleCloudStorage(
   bucket_name="your-bucket-name",
   root_path="",
   rel_path="",
)
# txt_file = FAKER.txt_file(storage=GC_STORAGE)
```
*See the full example* here

Similarly to AWSS3Storage, if you use Django and django-storages, and want to store the files inside /user/ uploads directory the following would be correct:

```
GC_STORAGE = GoogleCloudStorage(
    bucket_name="your-bucket-name",
    root_path="",
    rel_path="user/uploads",
)
```
*See the full example* here

## **15.3.1.33.3 SFTP storage**

```
from faker_file.storages.sftp_storage import SFTPStorage
SFTP_STORAGE = SFTPStorage(
   host="your-sftp-host.domain",
   port=22,
   username="your-sftp-username",
   password="your-sftp-password",
   root_path="/dir-name",
)
# txt_file = FAKER.txt_file(storage=SFTP_STORAGE)
```
*See the full example* here

# **15.3.2 When using with** Django **(and** factory\_boy**)**

When used with Django (to generate fake data with factory\_boy factories), the root\_path argument of the correspondent file storage shall be provided. Otherwise (although no errors will be triggered) the generated files will reside outside the MEDIA\_ROOT directory (by default in /tmp/ on Linux) and further operations with those files through Django will cause SuspiciousOperation exception.

#### **15.3.2.1 Basic example**

#### **15.3.2.1.1 Imaginary** Django **model**

```
class Upload(models.Model):
    """Upload model."""
   name = models.CharField(max_length=255, unique=True)
   description = models.TextField(null=True, blank=True)# File
    file = models.FileField(null=True)
```
*See the full example* here

#### **15.3.2.1.2 Correspondent** factory\_boy **factory**

```
from django.conf import settings
from factory import Faker, Trait
from factory.django import DjangoModelFactory
# Import all providers we want to use
from faker_file.providers.bin_file import BinFileProvider
from faker_file.providers.csv_file import CsvFileProvider
from faker_file.providers.docx_file import DocxFileProvider
from faker_file.providers.eml_file import EmlFileProvider
from faker_file.providers.epub_file import EpubFileProvider
from faker_file.providers.ico_file import IcoFileProvider
from faker_file.providers.jpeg_file import JpegFileProvider
from faker_file.providers.mp3_file import Mp3FileProvider
from faker_file.providers.ods_file import OdsFileProvider
from faker_file.providers.odt_file import OdtFileProvider
from faker_file.providers.pdf_file import PdfFileProvider
from faker_file.providers.png_file import PngFileProvider
from faker_file.providers.pptx_file import PptxFileProvider
from faker_file.providers.rtf_file import RtfFileProvider
from faker_file.providers.svg_file import SvgFileProvider
from faker_file.providers.txt_file import TxtFileProvider
from faker_file.providers.webp_file import WebpFileProvider
from faker_file.providers.xlsx_file import XlsxFileProvider
from faker_file.providers.zip_file import ZipFileProvider
# Import file storage, because we need to customize things in order for it
# to work with Django.
from faker_file.storages.filesystem import FileSystemStorage
from upload.models import Upload
# Add all providers we want to use
Faker.add_provider(BinFileProvider)
Faker.add_provider(CsvFileProvider)
```

```
Faker.add_provider(DocxFileProvider)
Faker.add_provider(EmlFileProvider)
Faker.add_provider(EpubFileProvider)
Faker.add_provider(IcoFileProvider)
Faker.add_provider(JpegFileProvider)
Faker.add_provider(Mp3FileProvider)
Faker.add_provider(OdsFileProvider)
Faker.add_provider(OdtFileProvider)
Faker.add_provider(PdfFileProvider)
Faker.add_provider(PngFileProvider)
Faker.add_provider(PptxFileProvider)
Faker.add_provider(RtfFileProvider)
Faker.add_provider(SvgFileProvider)
Faker.add_provider(TxtFileProvider)
Faker.add_provider(WebpFileProvider)
Faker.add_provider(XlsxFileProvider)
Faker.add_provider(ZipFileProvider)
# Define a file storage. When working with Django and FileSystemStorage
# you need to set the value of `root_path` argument to
# `settings.MEDIA_ROOT`.
STORAGE = FileSystemStorage(root_path=settings.MEDIA_ROOT, rel_path="tmp")
class UploadFactory(DjangoModelFactory):
    """Upload factory."""
   name = Faker("text", max_nb_chars=100)
   description = Faker("text", max_nb_chars=1000)
    class Meta:
       model = Upload
    class Params:
        bin_file = Trait(file=Faker("bin_file", storage=STORAGE))
        csv_file = Trait(file=Faker("csv_file", storage=STORAGE))
        docx_file = Trait(file=Faker("docx_file", storage=STORAGE))
        eml_file = Trait(file=Faker("eml_file", storage=STORAGE))
        epub_file = Trait(file=Faker("epub_file", storage=STORAGE))
        ico_file = Trait(file=Faker("ico_file", storage=STORAGE))
        jpeg_file = Trait(file=Faker("jpeg_file", storage=STORAGE))
        mp3_file = Trait(file=Faker("mp3_file", storage=STORAGE))
        ods_file = Trait(file=Faker("ods_file", storage=STORAGE))
        odt_file = Trait(file=Faker("odt_file", storage=STORAGE))
        pdf_file = Trait(file=Faker("pdf_file", storage=STORAGE))
        png_file = Trait(file=Faker("png_file", storage=STORAGE))
        pptx_file = Trait(file=Faker("pptx_file", storage=STORAGE))
        rtf_file = Trait(file=Faker("rtf_file", storage=STORAGE))
        svg_file = Trait(file=Faker("svg_file", storage=STORAGE))
        txt_file = Trait(file=Faker("txt_file", storage=STORAGE))
        webp_file = Trait(file=Faker("webp_file", storage=STORAGE))
        xlsx_file = Trait(file=Faker("xlsx_file", storage=STORAGE))
```

```
(continues on next page)
```

```
zip_file = Trait(file=Faker("zip_file", storage=STORAGE))
```
And then somewhere in your code:

```
UploadFactory(bin_file=True) # Upload with BIN file
UploadFactory(docx_file=True) # Upload with DOCX file
UploadFactory(jpeg_file=True) # Upload with JPEG file
UploadFactory(zip_file=True) # Upload with ZIP file
```
*See the full example* here

#### **15.3.2.2 Randomize provider choice**

```
from random import choice
from factory import Faker, LazyAttribute, Trait
from faker import Faker as OriginalFaker
FAKER = OriginalFaker()
FAKER.add_provider(BinFileProvider)
FAKER.add_provider(CsvFileProvider)
FAKER.add_provider(DocxFileProvider)
FAKER.add_provider(EmlFileProvider)
FAKER.add_provider(EpubFileProvider)
FAKER.add_provider(IcoFileProvider)
FAKER.add_provider(JpegFileProvider)
FAKER.add_provider(Mp3FileProvider)
FAKER.add_provider(OdsFileProvider)
FAKER.add_provider(OdtFileProvider)
FAKER.add_provider(PdfFileProvider)
FAKER.add_provider(PngFileProvider)
FAKER.add_provider(PptxFileProvider)
FAKER.add_provider(RtfFileProvider)
FAKER.add_provider(SvgFileProvider)
FAKER.add_provider(TxtFileProvider)
FAKER.add_provider(WebpFileProvider)
FAKER.add_provider(XlsxFileProvider)
FAKER.add_provider(ZipFileProvider)
def random_file_generator(*args, **kwargs):
   random_provider = choice(
        \Gamma"bin_file",
            "csv_file",
            "docx_file",
            "eml_file",
            "epub_file",
            "ico_file",
            "jpeg_file",
```

```
"mp3_file",
            "ods_file",
            "odt_file",
            "pdf_file",
            "png_file",
            "pptx_file",
            "rtf_file",
            "svg_file",
            "txt_file",
            "webp_file",
            "xlsx_file",
            "zip_file",
        ]
    )
    func = getattr(FAKER, random_provider)
    return func(storage=STORAGE)
class UploadFactory(DjangoModelFactory):
    """Upload factory."""
    name = Faker("text", max_nb_chars=100)
    description = Faker("text", max_nb_chars=1000)
    class Meta:
        model = Upload
    class Params:
        random_file = Trait(file=LazyAttribute(random_file_generator))
```
And then somewhere in your code:

```
# Upload with randon file
upload = UploadFactory(random_file=True)
```
*See the full example* here

## **15.3.2.3 Use a different locale**

```
Faker.add_provider(OdtFileProvider)
upload = UploadFactory()
```
*See the full example* here

#### **15.3.2.4 Other Django usage examples**

**Faker example with AWS S3 storage**

```
from faker import Faker
from faker_file.storages.aws_s3 import AWSS3Storage
STORAGE = AWSS3Storage(
   bucket_name=settings.AWS_STORAGE_BUCKET_NAME,
   root_path="",
   rel_path="",
)
FAKER = Faker()FAKER.add_provider(PdfFileProvider)
pdf_file = FAKER.pdf_file(storage=STORAGE)
```
*See the full example* here

**factory-boy example with AWS S3 storage**

```
from factory import Faker
from faker_file.providers.pdf_file import PdfFileProvider
from faker_file.storages.aws_s3 import AWSS3Storage
STORAGE = AWSS3Storage(
    bucket_name=settings.AWS_STORAGE_BUCKET_NAME,
   root_path="",
    rel_path="",
)
Faker.add_provider(PdfFileProvider)
class UploadFactory(DjangoModelFactory):
    name = Faker("word")description = Faker("text")
    file = Faker("pdf_file", storage=STORAGE)
    class Meta:
        model = Upload
# Usage example
upload = UploadFactory()
```
*See the full example* here

#### **Flexible storage selection**

```
from django.core.files.storage import default_storage
from faker_file.storages.aws_s3 import AWSS3Storage
from faker_file.storages.filesystem import FileSystemStorage
from storages.backends.s3boto3 import S3Boto3Storage
# Faker doesn't know anything about Django. That's why, if we want to
# support remote storages, we need to manually check which file storage
# backend is used. If `Boto3` storage backend (of the `django-storages`
# package) is used we use the correspondent `AWSS3Storage` class of the
# `faker-file`.
# Otherwise, fall back to native file system storage (`FileSystemStorage`)
# of the `faker-file`.
if isinstance(default_storage, S3Boto3Storage):
    STORAGE = AWSS3Storage(
        bucket_name=settings.AWS_STORAGE_BUCKET_NAME,
        credentials={
            "key_id": settings.AWS_ACCESS_KEY_ID,
            "key_secret": settings.AWS_SECRET_ACCESS_KEY,
        },
        root_path="",
        rel_path="tmp",
   )
else:
   STORAGE = FileSystemStorage(
        root_path=settings.MEDIA_ROOT,
        rel_path="tmp",
   )
```
*See the full example* here

# **15.4 Creating images**

Creating images could be a challenging task. System dependencies on one side, large variety of many image formats on another.

Underlying creation of image files has been delegated to an abstraction layer of image generators. If you don't like how image files are generated or format you need isn't supported, you can create your own layer, using your favourite library.

Generally speaking, in [faker-file](https://pypi.org/project/faker-file/) each file provider represents a certain file type (with only a few exceptions). For generating a file in PNG format you should use *PngFileProvider*. For JPEG you would use *JpegFileProvider*.

# **15.4.1 Image providers**

Currently, there are 3 types of image providers implemented:

- Graphic-only image providers.
- Mixed-content image providers.
- Image augmentation providers.

The graphic-only image providers are only capable of producing random graphics.

The mixed-content image providers can produce an image consisting of both text and graphics. Moreover, text comes in variety of different headings (such as h1, h2, h3, etc), paragraphs and tables.

Image augmentation providers simply augment existing images in a various, declaratively random, ways, such as: flip, resize, lighten, darken, grayscale and others.

## **15.4.2 Image generators**

The following image generators are available.

- PilImageGenerator, built on top of the [Pillow.](https://pillow.readthedocs.io/) It's the generator that will likely won't ask for any system dependencies that you don't yet have installed.
- ImgkitImageGenerator (default), built on top of the [imgkit](https://pypi.org/project/imgkit/) and [wkhtmltopdf.](https://wkhtmltopdf.org/) Extremely easy to work with. Supports many formats.
- WeasyPrintImageGenerator, built on top of the [WeasyPrint.](https://pypi.org/project/weasyprint/) Easy to work with. Supports formats that [imgkit](https://pypi.org/project/imgkit/) does not.

## **15.4.3 Building mixed-content images using imgkit**

While [imgkit](https://pypi.org/project/imgkit/) generator is heavier and has [wkhtmltopdf](https://wkhtmltopdf.org/) as a system dependency, it produces better quality images and has no issues with fonts or unicode characters.

See the following full functional snippet for generating images using [imgkit.](https://pypi.org/project/imgkit/)

```
from faker import Faker
from faker_file.providers.image.imgkit_generator import ImgkitImageGenerator
from faker_file.providers.png_file import PngFileProvider
FAKER = Faker() # Initialize Faker
FAKER.add_provider(PngFileProvider) # Register PngFileProvider
# Generate PNG file using `imgkit`
pdf_file = FAKER.png_file(image_generator_cls=ImgkitImageGenerator)
```
#### *See the full example* here

The generated PNG image will have 10,000 characters of text. The generated image will be as wide as needed to fit those 10,000 characters, but newlines are respected.

If you want image to be less wide, set value of wrap\_chars\_after to 80 characters (or any other number that fits your needs). See the example below:

```
# Generate an image file, wrapping each line after 80 characters
png_file = FAKER.png_file(
    image_generator_cls=ImgkitImageGenerator, wrap_chars_after=80
)
```
*See the full example* here

To have a longer text, increase the value of max\_nb\_chars accordingly. See the example below:

```
# Generate an image file of 20,000 characters
png_file = FAKER.png_file(
    image_generator_cls=ImgkitImageGenerator, max_nb_chars=20_000
)
```
#### *See the full example* here

As mentioned above, it's possible to diversify the generated context with images, paragraphs, tables and pretty much everything that you could think of, although currently only images, paragraphs and tables are supported out of the box. In order to customise the blocks image file is built from, the DynamicTemplate class is used. See the example below for usage examples:

```
from faker_file.base import DynamicTemplate
from faker_file.contrib.image.imgkit_snippets import (
    add_paragraph,
    add_picture,
    add_table,
)
# Create an image file with a paragraph, a picture and a table.
# The ``DynamicTemplate`` simply accepts a list of callables (such
# as ``add_paragraph``, ``add_picture``) and dictionary to be later on
# fed to the callables as keyword arguments for customising the default
# values.
png_file = FAKER.png_file(
    image_generator_cls=ImgkitImageGenerator,
    content=DynamicTemplate(
        \mathsf{L}% _{0}\left( \mathsf{L}_{1}\right)(add_paragraph, {}), # Add paragraph
             (add_picture, {}), # Add picture
             (add_table, {}), # Add table
        ]
    ),
)
# You could make the list as long as you like or simply multiply for
# easier repetition as follows:
png_file = FAKER.png_file(
    image_generator_cls=ImgkitImageGenerator,
    content=DynamicTemplate(
        \Gamma(add_paragraph, {}), # Add paragraph
             (add_picture, {}), # Add picture
             (add_table, {}), # Add table
        \mathbf 1* 5 # Will repeat your config 5 times
    ),
)
```
*See the full example* here

# **15.4.4 Building mixed-content images using WeasyPrint**

While [WeasyPrint](https://pypi.org/project/weasyprint/) generator isn't better or faster than the [imgkit,](https://pypi.org/project/imgkit/) it supports formats that [imgkit](https://pypi.org/project/imgkit/) doesn't (and vice-versa) and therefore is a good alternative to.

See the following snippet for generating images using [WeasyPrint.](https://pypi.org/project/weasyprint/)

```
from faker_file.providers.image.weasyprint_generator import (
   WeasyPrintImageGenerator,
)
# Generate image file using `WeasyPrint`
png_file = FAKER.png_file(image_generator_cls=WeasyPrintImageGenerator)
```
*See the full example* here

All examples shown for [imgkit](https://pypi.org/project/imgkit/) apply for [WeasyPrint](https://pypi.org/project/weasyprint/) generator, however when building images files from blocks (paragraphs, images and tables), the imports shall be adjusted:

As mentioned above, it's possible to diversify the generated context with images, paragraphs, tables and pretty much everything else that you could think of, although currently only images, paragraphs and tables are supported. In order to customise the blocks image file is built from, the DynamicTemplate class is used. See the example below for usage examples:

```
from faker_file.contrib.image.weasyprint_snippets import (
   add_paragraph,
   add_picture,
   add_table,
)
# Create an image file with paragraph, picture and table.
# The ``DynamicTemplate`` simply accepts a list of callables (such
# as ``add_paragraph``, ``add_picture``) and dictionary to be later on
# fed to the callables as keyword arguments for customising the default
# values.
png_file = FAKER.png_file(
   image_generator_cls=WeasyPrintImageGenerator,
    content=DynamicTemplate(
        \Gamma(add_paragraph, {}), # Add paragraph
            (add_picture, {}), # Add picture
            (add_table, {}), # Add table
        ]
   ),
)
# You could make the list as long as you like or simply multiply for
# easier repetition as follows:
png_file = FAKER.png_fileimage_generator_cls=WeasyPrintImageGenerator,
    content=DynamicTemplate(
        \Gamma(add_paragraph, {}), # Add paragraph
```

```
(add_picture, {}), # Add picture
        (add_table, {}), # Add table
    \mathbf{I}* 5 # Will repeat your config 5 times
),
```
*See the full example* here

# **15.4.5 Building mixed-content images using Pillow**

Usage example:

)

```
from faker_file.providers.image.pil_generator import PilImageGenerator
```
png\_file = FAKER.png\_file(image\_generator\_cls=PilImageGenerator)

*See the full example* here

With options:

```
png_file = FAKER.png_file(
    image_generator_cls=PilImageGenerator,
    image_generator_kwargs={
        "encoding": "utf8",
        "font_size": 14,
        "page_width": 800,
        "page_height": 1200,
        "line_height": 16,
        "spacing": 5,
    },
    wrap_chars_after=100,
)
```
*See the full example* here

All examples shown for [imgkit](https://pypi.org/project/imgkit/) and [WeasyPrint](https://pypi.org/project/weasyprint/) apply to [Pillow](https://pillow.readthedocs.io/) generator, however when building image files from blocks (paragraphs, images and tables), the imports shall be adjusted. See the example below:

```
from faker_file.contrib.image.pil_snippets import (
    add_paragraph,
    add_picture,
    add_table,
\lambda# Create an image file with paragraph, picture and table.
# The ``DynamicTemplate`` simply accepts a list of callables (such as
# ``add_paragraph``, ``add_picture``) and dictionary to be later on fed
# to the callables as keyword arguments for customising the default
```

```
# values.
png_file = FAKER.png_file(
   image_generator_cls=PilImageGenerator,
    content=DynamicTemplate(
        \Gamma(add_paragraph, {}), # Add paragraph
            (add_picture, {}), # Add picture
            (add_table, {}), # Add table
        ]
   ),
)
# You could make the list as long as you like or simply multiply for
# easier repetition as follows:
png_file = FAKER.png_file(
    image_generator_cls=PilImageGenerator,
   content=DynamicTemplate(
        \Gamma(add_paragraph, {}), # Add paragraph
            (add_picture, {}), # Add picture
            (add_table, {}), # Add table
        ]
        * 5 # Will repeat your config 5 times
   ),
)
```
*See the full example* here

# **15.4.6 Creating graphics-only images using Pillow**

There are so called graphic image file providers available. Produced image files would not contain text, so don't use it when you need text based content. However, sometimes you just need a valid image file, without caring much about the content. That's where graphic image providers comes to rescue:

from faker\_file.providers.png\_file import GraphicPngFileProvider

```
FAKER.add_provider(GraphicPngFileProvider) # Register provider
```

```
png_file = FAKER.graphic_png_file()
```
*See the full example* here

The generated file will contain a random graphic (consisting of lines and shapes of different colours).

One of the most useful arguments supported is size.

png\_file = FAKER.graphic\_png\_file(size=(800, 800))

*See the full example* here

# **15.4.7 Augment existing images**

Augment the input image with a series of random augmentation methods.

```
from faker_file.providers.augment_image_from_path import (
    AugmentImageFromPathProvider,
)
from faker_file.providers.augment_random_image_from_dir import (
    AugmentRandomImageFromDirProvider,
)
from faker_file.providers.image.augment import (
    add_brightness,
    decrease_contrast,
    flip_horizontal,
    flip_vertical,
    resize_height,
    resize_width,
)
FAKER.add_provider(AugmentImageFromPathProvider)
FAKER.add_provider(AugmentRandomImageFromDirProvider)
# We assumed that directory "/tmp/tmp/" exists and contains
# image files, among which "01.png". Augmentations will be applied
# sequentially, one by one until all fulfilled. If you wish to apply only
# a random number of augmentations, but not all, pass the `num_steps`
# argument, with value less than the number of `augmentations` provided.
augmented_image_file = FAKER.augment_image_from_path(
    path="/tmp/tmp/01.png",
    augmentations=[
        (flip_horizontal, {}),
        (flip_vertical, {}),
        (decrease_contrast, {}),
        (add_brightness, {}),
        (resize_width, {"lower": 0.9, "upper": 1.1}),
        (resize_height, {"lower": 0.9, "upper": 1.1}),
    ],
    prefix="augmented_image_01_",
    # num_steps=3,
\lambdaaugmented\_random\_image_file = FAKER.augment\_random\_image_from\_dir(source_dir_path="/tmp/tmp/",
    augmentations=[
        (flip_horizontal, {}),
        (flip_vertical, {}),
        (decrease_contrast, {}),
        (add_brightness, {}),
        (resize_width, {"lower": 0.9, "upper": 1.1}),
        (resize_height, {"lower": 0.9, "upper": 1.1}),
    ],
    prefix="augmented_random_image_",
    # num_steps=3,
)
```
*See the full example* here

# **15.5 Creating PDF**

PDF is certainly one of the most complicated formats out there. And certainly one of the formats most of the developers will be having trouble with, as there are many versions and dialects. That makes it almost impossible and highly challenging to have **just one right way** of creating PDF files. That's why, creation of PDF files has been delegated to an abstraction layer of PDF generators. If you don't like how PDF files are generated, you can create your own layer, using your favourite library.

Currently, there are three PDF generators implemented:

- PdfkitPdfGenerator (default), built on top of the [pdfkit](https://pypi.org/project/pdfkit/) and [wkhtmltopdf.](https://wkhtmltopdf.org/)
- ReportlabPdfGenerator, build on top of the famous [reportlab.](https://pypi.org/project/reportlab/)
- PilPdfGenerator, build on top of the [Pillow.](https://pillow.readthedocs.io/) Produced PDFs would contain images only (even texts are stored as images), unlike [pdfkit](https://pypi.org/project/pdfkit/) or [reportlab](https://pypi.org/project/reportlab/) based solutions, where PDFs would simply contain selectable text. However, it's the generator that will likely won't ask for any system dependencies that you don't yet have installed.

## **15.5.1 Building PDF with text using pdfkit**

While [pdfkit](https://pypi.org/project/pdfkit/) generator is heavier and has [wkhtmltopdf](https://wkhtmltopdf.org/) as a system dependency, it produces better quality PDFs and has no issues with fonts or unicode characters.

See the following full functional snippet for generating PDF using [pdfkit.](https://pypi.org/project/pdfkit/)

```
# Required imports
from faker import Faker
from faker_file.providers.pdf_file import PdfFileProvider
from faker_file.providers.pdf_file.generators.pdfkit_generator import (
   PdfkitPdfGenerator,
\lambdaFAKER = Faker() # Initialize Faker
FAKER.add_provider(PdfFileProvider) # Register PdfFileProvider
# Generate PDF file using `pdfkit`
pdf_file = FAKER.pdf_file(pdf_generator_cls=PdfkitPdfGenerator)
```
#### *See the full example* here

The generated PDF will have 10,000 characters of text, which is about 2 pages.

If you want PDF with more pages, you could either:

- Increase the value of max\_nb\_chars accordingly.
- Set value of wrap\_chars\_after to 80 characters to force longer pages.
- Insert manual page breaks and other content.

See the example below for max\_nb\_chars tweak:

```
# Generate PDF file of 20,000 characters, using `pdfkit`
pdf_file = FAKER.pdf_filepdf_generator_cls=PdfkitPdfGenerator, max_nb_chars=20_000
)
```
*See the full example* here

See the example below for wrap\_chars\_after tweak:

```
# Generate PDF file, wrapping each line after 80 characters, using `pdfkit`
pdf_file = FAKER.pdf_file(
   pdf_generator_cls=PdfkitPdfGenerator, wrap_chars_after=80
)
```
*See the full example* here

As mentioned above, it's possible to diversify the generated context with images, paragraphs, tables, manual text break and pretty much everything that is supported by PDF format specification, although currently only images, paragraphs, tables and manual text breaks are supported out of the box. In order to customise the blocks PDF file is built from, the DynamicTemplate class is used. See the example below for usage examples:

```
from faker_file.base import DynamicTemplate
from faker_file.contrib.pdf_file.pdfkit_snippets import (
   add_page_break,
   add_paragraph,
   add_picture,
   add_table,
)
# Create a PDF file with paragraph, picture, table and manual page breaks
# in between the mentioned elements. The ``DynamicTemplate`` simply
# accepts a list of callables (such as "add_paragraph",
# ``add_page_break``) and dictionary to be later on fed to the callables
# as keyword arguments for customising the default values.
pdf_file = FAKER.pdf_file(
   pdf_generator_cls=PdfkitPdfGenerator,
   content=DynamicTemplate(
        \Gamma(add_paragraph, {}), # Add paragraph
            (add_page_break, {}), # Add page break
            (add_picture, {}), # Add picture
            (add_page_break, {}), # Add page break
            (add_table, {}), # Add table
            (add_page_break, {}), # Add page break
       ]
   ),
)
# You could make the list as long as you like or simply multiply for
# easier repetition as follows:
pdf_file = FAKER.pdf_file(
```

```
pdf_generator_cls=PdfkitPdfGenerator,
   content=DynamicTemplate(
        \Gamma(add_paragraph, {}), # Add paragraph
            (add_page_break, {}), # Add page break
            (add_picture, {}), # Add picture
            (add_page_break, {}), # Add page break
            (add_table, {}), # Add table
            (add_page_break, {}), # Add page break
        ]
        * 5 # Will repeat your config 5 times
   ),
)
```
*See the full example* here

## **15.5.2 Building PDFs with text using reportlab**

While [reportlab](https://pypi.org/project/reportlab/) generator is much lighter than the [pdfkit](https://pypi.org/project/pdfkit/) and does not have system dependencies, but might produce PDF files with questionable encoding when generating unicode text.

See the following full functional snippet for generating PDF using [reportlab.](https://pypi.org/project/reportlab/)

```
from faker_file.providers.pdf_file.generators.reportlab_generator import (
    ReportlabPdfGenerator,
\lambda# Generate PDF file using `reportlab`
pdf_file = FAKER.pdf_file(pdf_generator_cls=ReportlabPdfGenerator)
```
*See the full example* here

All examples shown for [pdfkit](https://pypi.org/project/pdfkit/) apply for [reportlab](https://pypi.org/project/reportlab/) generator, however when building PDF files from blocks (paragraphs, images, tables and page breaks), the imports shall be adjusted.

As mentioned above, it's possible to diversify the generated context with images, paragraphs, tables, manual text break and pretty much everything that is supported by PDF format specification, although currently only images, paragraphs, tables and manual text breaks are supported. In order to customise the blocks PDF file is built from, the DynamicTemplate class is used. See the example below for usage examples:

```
from faker_file.contrib.pdf_file.reportlab_snippets import (
   add_page_break,
    add_paragraph,
   add_picture,
    add_table,
)
# Create a PDF file with paragraph, picture, table and manual page breaks
# in between the mentioned elements. The "DynamicTemplate" simply
# accepts a list of callables (such as "add_paragraph",
  ``add_page_break``) and dictionary to be later on fed to the callables
```

```
# as keyword arguments for customising the default values.
pdf_file = FAKER.pdf_file(
    pdf_generator_cls=ReportlabPdfGenerator,
    content=DynamicTemplate(
        \Gamma(add_paragraph, {}), # Add paragraph
            (add_page_break, {}), # Add page break
            (add_picture, {}), # Add picture
            (add_page_break, {}), # Add page break
            (add_table, {}), # Add table
            (add_page_break, {}), # Add page break
        ]
    ),
)
# You could make the list as long as you like or simply multiply for
# easier repetition as follows:
pdf_file = FAKER.pdf_file(
    pdf_generator_cls=ReportlabPdfGenerator,
    content=DynamicTemplate(
        \Gamma(add_paragraph, {}), # Add paragraph
            (add_page_break, {}), # Add page break
            (add_picture, {}), # Add picture
            (add_page_break, {}), # Add page break
            (add_table, {}), # Add table
            (add_page_break, {}), # Add page break
        ]
        * 5 # Will repeat your config 5 times
    ),
)
```
*See the full example* here

# **15.5.3 Building PDFs with text using Pillow**

Usage example:

```
from faker_file.providers.pdf_file.generators.pil_generator import (
    PilPdfGenerator,
\lambdapdf_file = FAKER.pdf_file(pdf_generator_cls=PilPdfGenerator)
```
*See the full example* here

With options:

```
pdf_file = FAKER.pdf_file(
   pdf_generator_cls=PilPdfGenerator,
```

```
pdf_generator_kwargs={
    "encoding": "utf8",
    "font_size": 14,
    "page_width": 800,
    "page_height": 1200,
    "line_height": 16,
    "spacing": 5,
},
wrap_chars_after=100,
```
*See the full example* here

)

All examples shown for [pdfkit](https://pypi.org/project/pdfkit/) and [reportlab](https://pypi.org/project/reportlab/) apply to [Pillow](https://pillow.readthedocs.io/) generator, however when building PDF files from blocks (paragraphs, images, tables and page breaks), the imports shall be adjusted.

As mentioned above, it's possible to diversify the generated context with images, paragraphs, tables, manual text break and pretty much everything that is supported by PDF format specification, although currently only images, paragraphs, tables and manual text breaks are supported. In order to customise the blocks PDF file is built from, the DynamicTemplate class is used. See the example below for usage examples:

```
from faker_file.contrib.pdf_file.pil_snippets import (
    add_page_break,
    add_paragraph,
    add_picture,
    add_table,
)
# Create a PDF file with paragraph, picture, table and manual page breaks
# in between the mentioned elements. The "DynamicTemplate" simply
# accepts a list of callables (such as `add_paragraph`,
# ``add_page_break``) and dictionary to be later on fed to the callables
# as keyword arguments for customising the default values.
pdf_file = FAKER.pdf_file(pdf_generator_cls=PilPdfGenerator,
    content=DynamicTemplate(
        \Gamma(add\_paramh, {}), # Add paragraph
            (add_page_break, {}), # Add page break
            (add_picture, {}), # Add picture
            (add_page_break, {}), # Add page break
            (add_table, {}), # Add table
            (add_page_break, {}), # Add page break
        ]
    ),
)
# You could make the list as long as you like or simply multiply for
# easier repetition as follows:
pdf_file = FAKER.pdf_file(
    pdf_generator_cls=PilPdfGenerator,
    content=DynamicTemplate(
```

```
\Gamma(add_paragraph, {}), # Add paragraph
            (add_page_break, {}), # Add page break
            (add_picture, {}), # Add picture
            (add_page_break, {}), # Add page break
            (add_table, {}), # Add table
           (add_page_break, {}), # Add page break
       ]
        * 5 # Will repeat your config 5 times
   ),
)
```
*See the full example* here

# **15.5.4 Creating PDFs with graphics using Pillow**

There's a so called *graphic* PDF file provider available. Produced PDF files would not contain text, so don't use it when you need text based content. However, sometimes you just need a valid file in PDF format, without caring much about the content. That's where a GraphicPdfFileProvider comes to rescue:

```
from faker_file.providers.pdf_file import GraphicPdfFileProvider
```

```
pdf_file = FAKER.graphic_pdf_file()
```
*See the full example* here

The generated file will contain a random graphic (consisting of lines and shapes of different colours).

One of the most useful arguments supported is size.

```
pdf_file = FAKER.graphic_pdf_file(size=(800, 800))
```
*See the full example* here

# **15.6 Creating DOCX**

See the following full functional snippet for generating DOCX.

```
# Required imports
from faker import Faker
from faker_file.providers.docx_file import DocxFileProvider
FAKER = Faker() # Initialize Faker
FAKER.add_provider(DocxFileProvider) # Register DocxFileProvider
# Generate DOCX file
docx_file = FAKER.docx_file()
```
#### *See the full example* here

The generated DOCX will have 10,000 characters of text, which is about 5 pages.

If you want DOCX with more pages, you could either:

- Increase the value of max\_nb\_chars accordingly.
- Set value of wrap\_chars\_after to 80 characters to force longer pages.
- Insert manual page breaks and other content.

See the example below for max\_nb\_chars tweak:

```
# Generate DOCX file of 20,000 characters
docx_file = FAKER.docx_file(max_nb_chars=20_000)
```
*See the full example* here

See the example below for wrap\_chars\_after tweak:

```
# Generate DOCX file, wrapping each line after 80 characters
docx_file = FAKER.docx_file(wrap_chars_after=80)
```
*See the full example* here

As mentioned above, it's possible to diversify the generated context with images, paragraphs, tables, manual text break and pretty much everything that is supported by DOCX format specification, although currently only images, paragraphs, tables and manual text breaks are supported out of the box. In order to customise the blocks DOCX file is built from, the DynamicTemplate class is used. See the example below for usage examples:

```
from faker_file.base import DynamicTemplate
from faker_file.contrib.docx_file import (
   add_page_break,
   add_paragraph,
   add_picture,
   add_table,
)
# Create a DOCX file with paragraph, picture, table and manual page breaks
# in between the mentioned elements. The "DynamicTemplate" simply
# accepts a list of callables (such as ``add_paragraph``,
# ``add_page_break``) and dictionary to be later on fed to the callables
# as keyword arguments for customising the default values.
docx_file = FAKER.docx_file(
   content=DynamicTemplate(
        \Gamma(add_paragraph, {}), # Add paragraph
            (add_page_break, {}), # Add page break
            (add_picture, {}), # Add picture
            (add_page_break, {}), # Add page break
            (add_table, {}), # Add table
            (add_page_break, {}), # Add page break
        ]
   )
)
```

```
# You could make the list as long as you like or simply multiply for
# easier repetition as follows:
docx_file = FAKER.docx_file(content=DynamicTemplate(
        \Gamma(add_paragraph, {}), # Add paragraph
            (add_page_break, {}), # Add page break
            (add_picture, {}), # Add picture
            (add_page_break, {}), # Add page break
            (add_table, {}), # Add table
            (add_page_break, {}), # Add page break
        ]
        * 5 # Will repeat your config 5 times
   )
)
```
*See the full example* here

# **15.7 Creating ODT**

See the following full functional snippet for generating ODT.

```
# Required imports
from faker import Faker
from faker_file.providers.odt_file import OdtFileProvider
FAKER = Faker() # Initialize Faker
FAKER.add_provider(OdtFileProvider) # Register OdtFileProvider
# Generate ODT file
odt_file = FAKER.odt_file()
```
#### *See the full example* here

The generated ODT will have 10,000 characters of text, which is about 5 pages.

If you want ODT with more pages, you could either:

- Increase the value of max\_nb\_chars accordingly.
- Set value of wrap\_chars\_after to 80 characters to force longer pages.
- Insert manual page breaks and other content.

See the example below for max\_nb\_chars tweak:

```
# Generate ODT file of 20,000 characters
odt_file = FAKER.odt_file(max_nb_chars=20_000)
```
*See the full example* here

See the example below for wrap\_chars\_after tweak:

```
# Generate ODT file, wrapping each line after 80 characters
odt_file = FAKER.odt_file(wrap_chars_after=80)
```
*See the full example* here

As mentioned above, it's possible to diversify the generated context with images, paragraphs, tables, manual text break and pretty much everything that is supported by ODT format specification, although currently only images, paragraphs, tables and manual text breaks are supported out of the box. In order to customise the blocks ODT file is built from, the DynamicTemplate class is used. See the example below for usage examples:

```
from faker_file.base import DynamicTemplate
from faker_file.contrib.odt_file import (
   add_page_break,
   add_paragraph,
   add_picture,
   add_table,
)
# Create a ODT file with paragraph, picture, table and manual page breaks
# in between the mentioned elements. The ``DynamicTemplate`` simply
# accepts a list of callables (such as "add_paragraph",
# ``add_page_break``) and dictionary to be later on fed to the callables
# as keyword arguments for customising the default values.
odt_file = FAKER.odt_file(
   content=DynamicTemplate(
        \Gamma(add_paragraph, {}), # Add paragraph
            (add_page_break, {}), # Add page break
            (add_picture, {}), # Add picture
            (add_page_break, {}), # Add page break
            (add_table, {}), # Add table
            (add_page_break, {}), # Add page break
       ]
   )
)
# You could make the list as long as you like or simply multiply for
# easier repetition as follows:
odt_file = FAKER.odt_file(
   content=DynamicTemplate(
        \Gamma(add_paragraph, {}), # Add paragraph
            (add_page_break, {}), # Add page break
            (add_picture, {}), # Add picture
            (add_page_break, {}), # Add page break
            (add_table, {}), # Add table
            (add_page_break, {}), # Add page break
        ]
        * 5 # Will repeat your config 5 times
   )
)
```
*See the full example* here

# **15.8 CLI**

It's possible to generate files from CLI.

**Note:** For using CLI you should install all common dependencies (including underlying system dependencies).

Install using [pipx](https://pypa.github.io/pipx/) (recommended):

pipx install faker-file[common]

Install using pip.

```
pip install faker-file[common] --user
```
# **15.8.1 List available provider options**

faker-file --help

Output:

```
usage: faker-file [-h]
 {generate-completion,version,bin_file,csv_file,docx_file,eml_file,
  epub_file,generic_file,graphic_ico_file,graphic_jpeg_file,
  graphic_pdf_file,graphic_png_file,graphic_webp_file,ico_file,
  jpeg_file,mp3_file,odp_file,ods_file,odt_file,pdf_file,png_file,
  pptx_file,rtf_file,svg_file,tar_file,txt_file,webp_file,xlsx_file,
  xml_file,zip_file}
     ...
CLI for the faker-file package.
positional arguments:
 {generate-completion,version,bin_file,csv_file,docx_file,eml_file,
  epub_file,generic_file,graphic_ico_file,graphic_jpeg_file,
  graphic_pdf_file,graphic_png_file,graphic_webp_file,ico_file,
  jpeg_file,mp3_file,odp_file,ods_file,odt_file,pdf_file,png_file,
  pptx_file,rtf_file,svg_file,tar_file,txt_file,webp_file,xlsx_file,
  xml_file,zip_file}
                         Available file providers.
   generate-completion Generate bash completion file.
   version Print version.
   bin_file Generate a bin file.
   csv_file Generate a csv file.
   docx_file Generate a docx file.
   eml_file Generate a eml file.
   epub_file Generate a epub file.
   generic_file Generate a generic file.
   graphic_ico_file Generate a graphic_ico file.
   graphic_jpeg_file Generate a graphic_jpeg file.
```
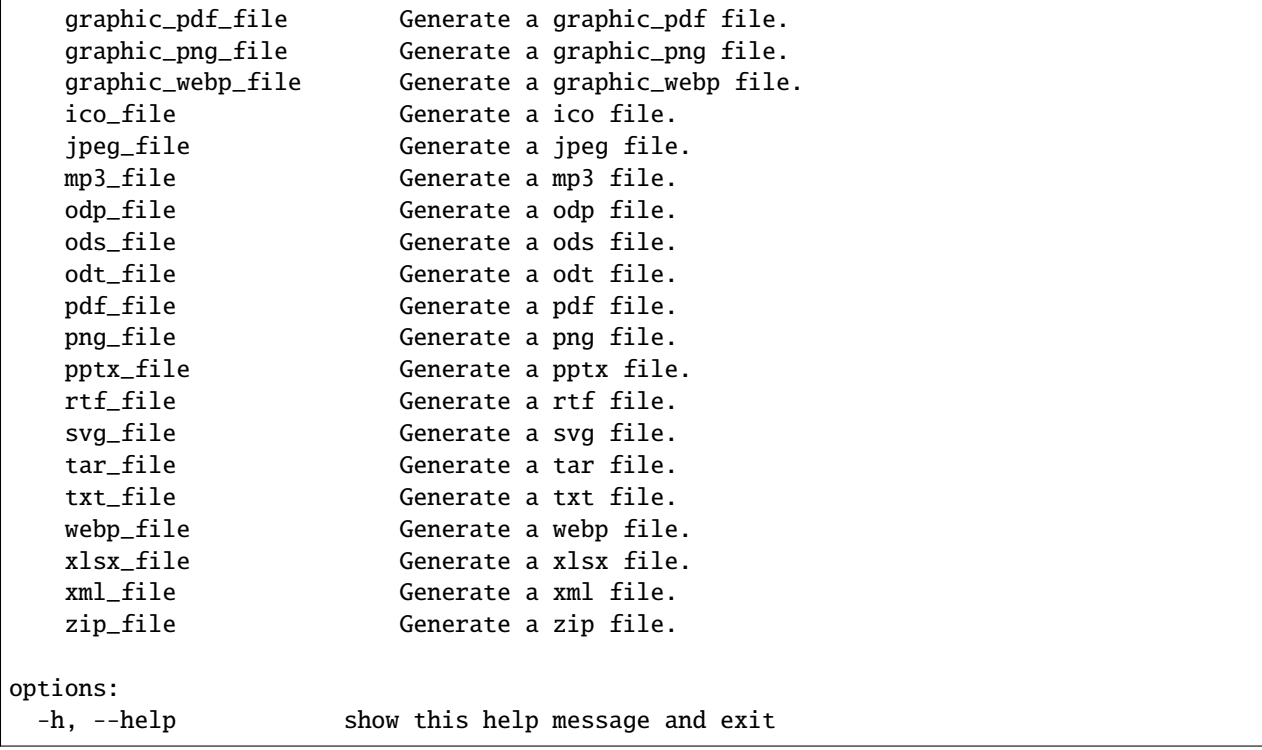

## **15.8.2 List options for a certain provider**

faker-file docx\_file --help

Output:

```
usage: faker-file docx_file [-h] [--prefix PREFIX] [--max_nb_chars MAX_NB_CHARS] [--wrap_
˓→chars_after WRAP_CHARS_AFTER] [--content CONTENT] [--nb_files NB_FILES]
options:
 -h, --help show this help message and exit
  --prefix PREFIX prefix (default: None)
  --max_nb_chars MAX_NB_CHARS
                       max_nb_chars (default: 10000)
  --wrap_chars_after WRAP_CHARS_AFTER
                       wrap_chars_after (default: None)
  --content CONTENT content (default: None)
  --nb_files NB_FILES number of files to generate (default: 1)
```
### **15.8.3 Generate a file using certain provider**

faker-file docx\_file

Output:

```
Generated docx_file file: tmp/tmpva0mp3lp.docx
```
## **15.8.4 Shell auto-completion**

First, generate shell auto-completion file.

```
faker-file generate-completion
```
Then, source the generated file:

```
source ~/faker_file_completion.sh
```
Now you can use auto-completion. Simply type faker-file [tab-tab] to see the list of available options:

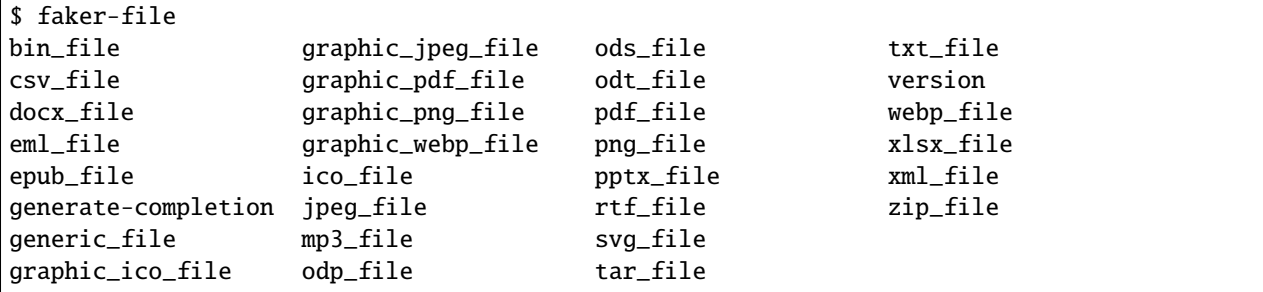

It works with sub options too:

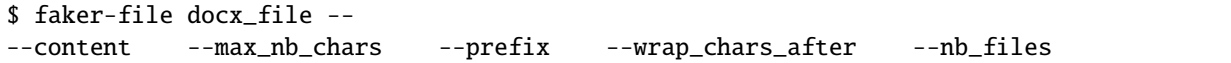

To update the completion script, simply run the generate-completion command again and source the  $\sim$ / faker\_file\_completion.sh as already shown above.

# **15.9 Methodology**

## **15.9.1 But why**

Let's start with some hypothetical questions.

"But why generate testing files dynamically", - you may ask?

And the answer would be, - "for a number of reasons":

Because you do need files and managing test files is a pain nobody wants to have. You create testing files for one use case, then you need to support another, but you need to modify the original files or make modifications there. You either duplicate or make changes, then at some point, after a number of iterations, your test files collection grows so big, you can't easily find out how some of the test files different one from another or your test fail, you spend some time to investigate and find out that there has been a slight modification of one of the files, which made your pipeline to fail.
You fix the error and decide to document your collection (a good thing anyway). But then your collection grows even more. The burden of managing both test files, the documentation of the test files and the test code becomes unbearable.

Now imagine doing it not for one, but for a number of projects. You want to be smart and make a collection of files, document it properly and think you've done a good job, but then you start to realise that you do need to deviate or add new files to the collection to support new use cases. You want to be safe and decide to version control it. Your collection grows, you start ot accept PRs from other devs and go down the rabbit whole of owning another critical repository. Your documentation grows and so does the repository size (mostly binary content). Storing such a huge amount of files becomes a burden. It slows down everyone.

Not even talking about, that you might not be allowed to store some of the you're using for testing centrally, because you would then need to run obfuscation, anonymization to legally address concerns of privacy regulations.

# **15.9.2 When test files are generated dynamically**

When test files are generated dynamically, you are relieved from most of the concerns mentioned above. There are a couple of drawbacks here too, such as tests execution time (because generating of the test files on the fly does require some computation resources and therefore - your CI execution time will grow).

# **15.9.3 Best practices**

In some very specific use-cases, mimicking original files might be too difficult and you might want to still consider including some of the very specific and hard-to-recreate files in the project repository, but on much lower scale. Use [faker-file](https://github.com/barseghyanartur/faker-file/) for simple use cases and only use custom files when things get too complicated otherwise. The so-called hybrid approach.

## **15.9.3.1 Identify what kind of files do you need**

[faker-file](https://github.com/barseghyanartur/faker-file/) supports a large variety of file types, but content of files can be generally broken down by 2 categories:

- Text based: Useful when testing OCR or text processing pipelines. ATM, most of the [faker-file](https://github.com/barseghyanartur/faker-file/) providers generate text-based content.
- Non-text based: Typically images and non-human readable formats such as BIN. Useful when you need to test validity of the uploaded file, but don't care much about what's inside.

Image providers:

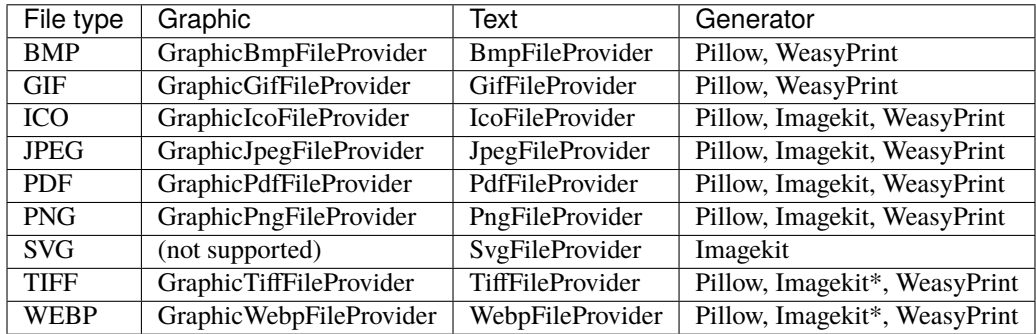

**Note:** Items marked with *\** may require [xvfb](https://en.wikipedia.org/wiki/Xvfb) to function properly.

At the moment, 2 of the 3 text-to-image providers require additional system dependencies (such as [wkhtmltopdf](https://wkhtmltopdf.org/) for [imgkit](https://pypi.org/project/imgkit/) and [poppler](https://poppler.freedesktop.org/) for [WeasyPrint,](https://pypi.org/project/weasyprint/) both of which are available for most popular operating systems, including Windows, macOS and Linux).

A few formats, such as BMP, GIF and TIFF, which are not supported by [imgkit](https://pypi.org/project/imgkit/) and underlying [wkhtmltopdf,](https://wkhtmltopdf.org/) rely on [WeasyPrint,](https://pypi.org/project/weasyprint/) [pdf2image](https://pypi.org/project/pdf2image/) and [poppler](https://poppler.freedesktop.org/) through the WeasyPrintImageGenerator.

The lightest alternative to [imgkit](https://pypi.org/project/imgkit/) and [WeasyPrint](https://pypi.org/project/weasyprint/) generators is the [Pillow](https://pillow.readthedocs.io/) generator (PilImageGenerator), which is basic, but does not require additional system dependencies to be installed (most of the system dependencies for [Pillow](https://pillow.readthedocs.io/) are likely already installed on your system: libjpeg, zlib, libtiff, libfreetype6 and libwebp).

Graphic image providers on the other hand rely on [Pillow](https://pillow.readthedocs.io/) and underlying system dependencies mentioned above.

Take a good look at the [prerequisites](https://faker-file.readthedocs.io/en/latest/?badge=latest#prerequisites) to identify required dependencies.

TL;DR

For text-to-image file generation you could use [Pillow](https://pillow.readthedocs.io/) based generators, which are basic, but do not require additional system dependencies. For advanced text-to-image file generation you could use either [imgkit](https://pypi.org/project/imgkit/) or [WeasyPrint](https://pypi.org/project/weasyprint/) based generators, which require [wkhtmltopdf](https://wkhtmltopdf.org/) and [poppler](https://poppler.freedesktop.org/) respectively.

For graphic file generation, the only option is to use graphic file providers, which depend on *Pillow* (and underlying system dependencies) only.

### **15.9.3.2 Installation**

When using [faker-file](https://github.com/barseghyanartur/faker-file/) for automated tests in a large project with a lot of dependencies, the recommended way to install it is to carefully pick the dependencies required and further use requirements management package, like [pip-tools,](https://pip-tools.readthedocs.io) to compile them into hashed set of packages working well together.

For instance, if we only need DOCX and PDF support, your requirements. in file could look as follows:

faker faker-file python-docx reportlab

If you only plan to use [faker-file](https://github.com/barseghyanartur/faker-file/) as a CLI application, just install all common dependencies as follows:

```
pipx install "faker-file[common]"
```
#### **15.9.3.3 Creating files**

A couple of use-cases when [faker-file](https://github.com/barseghyanartur/faker-file/) can help you out:

### **15.9.3.3.1 Create a simple DOCX file**

Let's imagine we need to generate a DOCX file with text 50 chars long (just for observability).

```
from faker import Faker
from faker_file.providers.docx_file import DocxFileProvider
FAKER = Faker()FAKER.add_provider(DocxFileProvider)
```
(continues on next page)

(continued from previous page)

```
docx_file = FAKER.docx_file(max_nb_chars=50)print(docx_file) # Sample value: 'tmp/tmpgdctmfbp.docx'
print(docx_file.data["content"]) # Sample value: 'Learn where receive social.'
print(docx_file.data["filename"]) # Sample value: '/tmp/tmp/tmpgdctmfbp.docx'
```
*See the full example* here

#### **15.9.3.3.2 Create a more structured DOCX file**

Imagine, you need a letter sample. It contains

```

{{date}} {{city}}, {{country}}
Hello {{name}},
{{text}}
Address: {{address}}
Best regards,
{{name}}
{{address}}
{{phone_number}}
"""
docx_file = FAKER.docx_file (content = TEMPLATE)print(docx_file) # Sample value: 'tmp/tmpgdctmfbp.docx'
print(docx_file.data["content"])
# Sample value below:
# 2009-05-14 Pettyberg, Puerto Rico
# Hello Lauren Williams,
#
# Everyone bill I information. Put particularly note language support
# green. Game free family probably case day vote.
# Commercial especially game heart.
#
# Address: 19017 Jennifer Drives
# Jamesbury, MI 39121
#
# Best regards,
#
# Robin Jones
# 4650 Paul Extensions
# Port Johnside, VI 78151
# 001-704-255-3093
```
*See the full example* here

## **15.9.3.3.3 Create even more structured DOCX file**

Imagine, you need to generate a highly custom document with types of data, such as images, tables, manual page breaks, paragraphs, etc.

```
from faker_file.base import DynamicTemplate
from faker_file.contrib.docx_file import (
   add_page_break,
   add_paragraph,
   add_picture,
   add_table,
)
# Create a DOCX file with paragraph, picture, table and manual page breaks
# in between the mentioned elements. The "DynamicTemplate" simply
# accepts a list of callables (such as ``add_paragraph``,
# ``add_page_break``) and dictionary to be later on fed to the callables
# as keyword arguments for customising the default values.
docx_file = FAKER.docx_file(content=DynamicTemplate(
        \Gamma(add_paragraph, {}), # Add paragraph
            (add_page_break, {} \}), # Add page break
            (add_picture, {}), # Add picture
            (add_page_break, {}), # Add page break
            (add_table, {}), # Add table
            (add_page_break, {}), # Add page break
        ]
   )
)
```
*See the full example* here

**Note:** All callables do accept arguments. You could provide content=TEMPLATE argument to the add\_paragraph function and instead of just random text, you would get a more structured paragraph (from one of previous examples).

## **15.9.3.3.4 For when you think faker-file isn't enough**

As previously mentioned, sometimes when test documents are too complex it might be hard to replicate them and you want to store just a few very specific documents in the project repository.

[faker-file](https://github.com/barseghyanartur/faker-file/) comes up with a couple of providers that might still help you in that case.

Both *[FileFromPathProvider](#page-112-0)* and *[RandomFileFromDirProvider](#page-112-1)* are created to support the hybrid approach.

## <span id="page-112-0"></span>**15.9.3.3.4.1 FileFromPathProvider**

Create a file by copying it from the given path.

- Create an exact copy of a file under a different name.
- Prefix of the destination file would be zzz.
- path is the absolute path to the file to copy.

```
from faker_file.providers.file_from_path import FileFromPathProvider
FAKER.add_provider(FileFromPathProvider)
# We assume that directory "/tmp/tmp/" exists and contains a file named
# "file.docx".
docx_file_copy = FAKER.file_from_path(path="/tmp/tmp/file.docx",
   prefix="zzz",
)
```
#### *See the full example* here

Now you don't have to copy-paste your file from one place to another. It will be done for you in a convenient way.

## <span id="page-112-1"></span>**15.9.3.3.4.2 RandomFileFromDirProvider**

Create a file by copying it randomly from the given directory.

- Create an exact copy of the randomly picked file under a different name.
- Prefix of the destination file would be zzz.
- source\_dir\_path is the absolute path to the directory to pick files from.

```
from faker_file.providers.random_file_from_dir import RandomFileFromDirProvider
FAKER.add_provider(RandomFileFromDirProvider)
# We assume that directory "/tmp/tmp/" exists and contains files with".docx"
# extension.
docx_file_copy = FAKER.random_file_from_dir(
   source_dir_path="/tmp/tmp/",
   prefix="zzz",
)
```
#### *See the full example* here

Now you don't have to copy-paste your file from one place to another. It will be done for you in a convenient way.

### **15.9.3.4 Clean up files**

FileSystemStorage is the default storage and by default files are stored inside a tmp directory within the system's temporary directory, which is commonly cleaned up after system restart. However, there's a mechanism of cleaning up files after the tests run. At any time, to clean up all files created by that moment, call clean\_up method of the FileRegistry class instance, as shown below:

```
# Import instance at once
from faker_file.registry import FILE_REGISTRY
# Trigger the clean-up
```

```
FILE_REGISTRY.clean_up()
```
*See the full example* here

Typically you would call the clean\_up method in the tearDown.

To remove a single file, use remove method of FileRegistry instance.

```
# We assume that there's an initialized `txt_file` instance to remove.
FILE_REGISTRY.remove(txt_file) # Where file is an instance of ``StringValue``
```
*See the full example* here

If you only have a string representation of the StringValue, try to search for its' correspondent StringValue instance first using search method.

```
# We assume that there's an initialized `filename` (str) to remove.
txt_file = FILE_REGISTRY.search(filename)
if txt_file:
   FILE_REGISTRY.remove(txt_file)
```
*See the full example* here

# **15.10 Testing files like a pro**

**Note:** Talk from the [PyGrunn](https://pygrunn.org/) conference in 2023.

Create files with fake data. In many formats. With no efforts.

# **15.10.1 Introduction**

Thank you for choosing this talk and for being here.

There might be many reasons why you're here. Perhaps you haven't done any testing in Python that required files, so you're curious. Or maybe you have done it many times, but never really liked what you did because it was too verbose or intrusive.

Every time I had to deal with testing files, I had to invent things, reinvent things, recall things from the past, and each time, before diving into a rabbit hole of writing many lines of code or producing yet another collection of files stored somewhere, I checked for available solutions that could simplify things for me, make it easier, less intrusive, and less work. I wanted to make it just fine and enjoyable to work with.

As of today, I have found a solution that works well for me, and that's what I want to share with you.

## **15.10.2 Why/motivation**

But why, you may ask?

Because test files are often not available when you need them. At least, not at the right time for testing, because your customer or partner doesn't have them. And even if they do have the right files, there are dozens of reasons for neverending delays, most of which are related to privacy regulations, such as NDAs to be signed, anonymization, and so on.

And yet, there are deadlines. You have to come up with something, every time. For every project you work on. For every file format you are expected to support.

Or maybe you do have a few test files, and you decide to test your pipeline with the 100 you have (if you're lucky to have that much) and it all works. Then you go live and discover that your system doesn't perform well enough to handle thousands of them.

But what are files really? Are they not just pieces of texts and images, sometimes tables, audios and videos, spreadsheets, presentations - all mostly originated from text. We can generate text!

Nowadays, we have concepts such as Synthetic Data and libraries like [Faker](https://faker.readthedocs.io/) to support these concepts.

## **15.10.3 Intermezzo**

And if you have never heard of [Faker](https://faker.readthedocs.io/) or the term Synthetic Data, I'll make a quick recap for you.

Synthetic data, or fake data, is computer-generated data that is similar to real-world data. It's primary purpose is to increase the privacy and integrity of systems.

As everything else in life, it has pros, cons and alternatives.

#### **15.10.3.1 The pros**

- **Data privacy**: Because it's fake there's no risk of exposing sensitive user data and no need to comply with data privacy regulations.
- **Scalability**: You can generate as much data as you need.
- **Controll**: You have full control over the data, so you can test specific rare edge cases.

## **15.10.3.2 The cons**

- **Realism**: Because it's fake it does not always accurately represent real data or contain the same patterns and anomalies. That could lead to less accurate testing.
- **Generation complexity**: Creating realistic data can be complex and time-consuming, depending on the domain and the complexity of the data structures.
- **Maintenance**: Keeping the data generation logic up-to-date with evolving application requirements does take time.

## **15.10.3.3 The alternatives**

- **Production data anonymization**: When you take a copy (or subset) of the real production data and anonymize it to remove or obfuscate sensitive information.
- **Manual test data creation**: When you manually create test data, usually done for smaller scale or more specific testing.
- **Data augmentation**: When you modify existing data to create new data.

All of the alternatives have their pros and cons too, but I'm not going to cover any of that in this presentation.

[Faker](https://faker.readthedocs.io/) is a Python package for generating synthetic text data. It's knows many patterns and locales. It can generate names, texts, addresses, zip codes, ISBN numbers and a lot more.

I started to use [Faker](https://faker.readthedocs.io/) around 2016. It was such a relief! You could just do things like this:

```
from faker import Faker
FAKER = Faker()FAKER.first_name()
FAKER.last_name()
FAKER.address()
FAKER.zip_code()
FAKER.text()
FAKER.isbn13()
FAKER.email()
FAKER.company_email()
FAKER.company()
FAKER.date_between(start_date="-30y", end_date="+30y")
```
Before [Faker](https://faker.readthedocs.io/) there was *Lorem Ipsum* (or [Lipsum\)](https://www.lipsum.com/), which was OK (or better than nothing), but didn't make much sense.

Then [Faker](https://faker.readthedocs.io/) (and *Faker*-like libraries for creating fake data) emerged to save us.

Then test cases became more complex. Primary data sources were often files. We needed to test data/ETL pipelines. [Faker](https://faker.readthedocs.io/) still helped a lot, but it was inconvenient to replicate your previous best approach for files and reinvent the wheel for each new project.

That's why [faker-file](https://faker-file.readthedocs.io/) was created. I wrote it mainly for myself, but you may find it useful too.

# **15.10.4 How does faker-file help to solve that problem?**

In essence, [faker-file](https://faker-file.readthedocs.io/) is just a set of providers for the famous [Faker](https://faker.readthedocs.io/) library.

- You can use it with [Faker](https://faker.readthedocs.io/) and [factory\\_boy](https://factoryboy.readthedocs.io/) (for ORM integration).
- It works with [Django.](https://www.djangoproject.com/)
- It supports remote storages (AWS S3, Google Cloud Storage, Azure Cloud Storage).
- You are in control of the generated content. By default, for most basic cases, content it's generated using [Faker'](https://faker.readthedocs.io/)s text method, but you could easily tweak that using the content argument.

You can use it to run a comprehensive integration test of your pipeline in your favorite cloud.

Some of the most commonly-used file formats are supported:

- *BIN*
- *CSV*
- *DOCX*
- *EML*
- *EPUB*
- *ICO*
- *JPEG*
- *MP3*
- *ODP*
- *ODS*
- *ODT*
- *PDF*
- *PNG*
- *RTF*
- *PPTX*
- *SVG*
- *TXT*
- *WEBP*
- *XLSX*
- *XML*
- *ZIP*

## **Installation**

```
pip install faker-file[common]
```
Using it is as simple as follows.

## **15.10.4.1 Generate a** *DOCX* **file with fake content**

• Generate 1 *DOCX* file with fake content (generated by [Faker\)](https://faker.readthedocs.io/).

```
# Import the Faker class from faker package
from faker import Faker
# Import the file provider we want to use
from faker_file.providers.docx_file import DocxFileProvider
FAKER = Faker() # Initialise Faker instance
FAKER.add_provider(DocxFileProvider) # Register the DOCX file provider
file = FAKER.docx_file() # Generate a DOCX file
# Note, that `file` is this case is an instance of either `StringValue`
# or `BytesValue` objects, which inherit from `str` and `bytes`
# respectively, but add meta data. Meta data is stored inside the `data`
# property (`Dict`). One of the common attributes of which (among all
```
(continues on next page)

(continued from previous page)

```
# file providers) is the `filename`, which holds an absolute path to the
# generated file.
print(file.data["filename"])
# Another common attribute (although it's not available for all providers)
# is `content`, which holds the text used to generate the file with.
print(file.data["content"])
```
#### **15.10.4.2 Provide content manually**

• Generate 1 *DOCX* file with developer defined content.

```
# The text we want have in our generated DOCX file
TEXT = """""The Queen of Hearts, she made some tarts,
   All on a summer day:
The Knave of Hearts, he stole those tarts,
   And took them quite away."
"" ""
# Generate a DOCX file with the given text
file = FAKER.docx_file(content=TEXT)
```
• Similarly, generate 1 *PNG* file.

from faker\_file.providers.png\_file import PngFileProvider

FAKER.add\_provider(PngFileProvider)

 $file = FAKER.png_file()$ 

• Similarly, generate 1 *PDF* file. Limit the line width to 80 characters.

from faker\_file.providers.pdf\_file import PdfFileProvider

FAKER.add\_provider(PdfFileProvider)

```
file = FAKER.pdf_file(wrap_chars_after=80)
```
#### **15.10.4.3 Provide templated content**

You can generate documents from pre-defined templates.

```

{{date}} {{city}}, {{country}}
Hello {{name}},
{{text}}
```
(continues on next page)

(continued from previous page)

```
Address: {{address}}
Best regards,
{{name}}
{{address}}
{{phone_number}}
"" "" ""
file = FAKER.pdf_file(content=TEMPLATE, wrap_chars_after=80)
```
## **15.10.4.4 Archive types**

## **15.10.4.4.1 ZIP archive containing 5 TXT files**

As you might have noticed, some archive types are also supported. The created archive will contain 5 files in TXT format (defaults).

from faker\_file.providers.zip\_file import ZipFileProvider

FAKER.add\_provider(ZipFileProvider)

 $file = FAKER.zip_file()$ 

## **15.10.4.4.2 ZIP archive containing 3 DOCX files with text generated from a template**

```
from faker_file.providers.helpers.inner import create_inner_docx_file
file = FAKER.zip_file(
   prefix="zzz",
   options={
        "count": 3,
        "create_inner_file_func": create_inner_docx_file,
        "create_inner_file_args": {
            "prefix": "xxx_",
            "content": TEMPLATE,
        },
        "directory": "yyy",
   }
)
```
## **15.10.4.4.3 Nested ZIP archive**

And of course nested archives are supported too. Create a *ZIP* file which contains 5 *ZIP* files which contain 5 *ZIP* files which contain 2 *DOCX* files.

- 5 *ZIP* files in the *ZIP* archive.
- Content is generated dynamically.
- Prefix the filenames in archive with nested level 1.
- Prefix the filename of the archive itself with nested level 0.
- Each of the *ZIP* files inside the *ZIP* file in their turn contains 5 other *ZIP* files, prefixed with nested\_level\_2\_, which in their turn contain 2 *DOCX* files.

```
from faker_file.providers.helpers.inner import create_inner_zip_file
file = FAKER.zip_file(prefix="nested_level_0_",
   options={
        "create_inner_file_func": create_inner_zip_file,
        "create_inner_file_args": {
            "prefix": "nested_level_1_",
            "options": {
                "create_inner_file_func": create_inner_zip_file,
                "create_inner_file_args": {
                    "prefix": "nested_level_2_",
                    "options": {
                        "count": 2,
                        "create_inner_file_func": create_inner_docx_file,
                        "create_inner_file_args": {
                            "content": TEXT + "n\n{date}}"}
                    }
                },
            }
       },
   }
)
```
It works similarly for *EML* files (using EmlFileProvider).

```
from faker_file.providers.eml_file import EmlFileProvider
from faker_file.providers.helpers.inner import create_inner_docx_file
FAKER.add_provider(EmlFileProvider)
file = FAKER.eml_file(
   prefix="zzz",
   content=TEMPLATE,
   options={
        "count": 3,
        "create_inner_file_func": create_inner_docx_file,
        "create_inner_file_args": {
            "prefix": "xxx_",
```
(continues on next page)

(continued from previous page)

```
"content": TEXT + "\\n\\n{\data}}",
    },
}
```
## **15.10.4.4.4 Create a ZIP file with variety of different file types within**

- 50 files in the ZIP archive (limited to DOCX, EPUB and TXT types).
- Content is generated dynamically.

)

- Prefix the filename of the archive itself with *zzz\_archive\_*.
- Inside the ZIP, put all files in directory zzz.

```
from faker import Faker
from faker_file.providers.helpers.inner import (
    create_inner_docx_file,
    create_inner_epub_file,
    create_inner_txt_file,
    fuzzy_choice_create_inner_file,
)
from faker_file.providers.zip_file import ZipFileProvider
from faker_file.storages.filesystem import FileSystemStorage
FAKER = Faker()STORAGE = FileSystemStorage()
kwargs = {"storage": STORAGE, "generator": FAKER}
file = ZipFileProvider(FAKER).zip_file(
    prefix="zzz_archive_",
    options={
        "count": 50,
        "create_inner_file_func": fuzzy_choice_create_inner_file,
        "create_inner_file_args": {
            "func_choices": [
                (create_inner_docx_file, kwargs),
                (create_inner_epub_file, kwargs),
                (create_inner_txt_file, kwargs),
            ],
        },
        "directory": "zzz",
    }
\lambda
```
## **15.10.4.4.5 Another way to create a ZIP file with variety of different file types within**

- 3 files in the ZIP archive (1 DOCX, and 2 XML types).
- Content is generated dynamically.
- Filename of the archive itself is *alice-looking-through-the-glass.zip*.
- Files inside the archive have fixed name (passed with basename argument).

```
from faker import Faker
from faker_file.providers.helpers.inner import (
   create_inner_docx_file,
    create_inner_xml_file,
   list_create_inner_file,
\lambdafrom faker_file.providers.zip_file import ZipFileProvider
from faker_file.storages.filesystem import FileSystemStorage
FAKER = Faker()STORAGE = FileSystemStorage()
kwargs = {"storage": STORAGE, "generator": FAKER}
file = ZipFileProvider(FAKER).zip_file(
   basename="alice-looking-through-the-glass",
   options={
        "create_inner_file_func": list_create_inner_file,
        "create_inner_file_args": {
            "func_list": [
                (create_inner_docx_file, {"basename": "doc"}),
                (create_inner_xml_file, {"basename": "doc_metadata"}),
                (create_inner_xml_file, {"basename": "doc_isbn"}),
            ],
        },
   }
)
```
## **15.10.4.5 Using raw=True features in tests**

If you pass raw=True argument to any provider or inner function, instead of creating a file, you will get bytes back (or to be totally correct, bytes-like object BytesValue, which is basically bytes enriched with meta-data). You could then use the bytes content of the file to build a test payload as shown in the example test below:

```
import os
from io import BytesIO
from django.test import TestCase
from django.urls import reverse
from faker import Faker
from faker_file.providers.docx_file import DocxFileProvider
from rest_framework.status import HTTP_201_CREATED
from upload.models import Upload
```

```
FAKER = Faker()
```
(continues on next page)

(continued from previous page)

```
FAKER.add_provider(DocxFileProvider)
class UploadTestCase(TestCase):
    """Upload test case."""
    def test_create_docx_upload(self) -> None:
        """Test create an Upload."""
        url = reverse("api:upload-list")
        raw = FAKER.docx_file(raw=True)
        test_file = BytesIO(raw)
        test_file.name = os.path.basename(raw.data["filename"])
        payload = \{"name": FAKER.word(),
            "description": FAKER.paragraph(),
            "file": test_file,
        }
       response = self.client.post(url, payload, format="json")
        # Test if request is handled properly (HTTP 201)
        self.assertEqual(response.status_code, HTTP_201_CREATED)
        test\_update = Update.objects.get(id=response.data["id"])# Test if the name is properly recorded
        self.assertEqual(str(test_upload.name), payload["name"])
        # Test if file name recorded properly
        self.assertEqual(str(test_upload.file.name), test_file.name)
```
## **15.10.4.6 Create a HTML file predefined template**

If you want to generate a file in a format that is not (yet) supported, you can try to use GenericFileProvider. In the following example, an HTML file is generated from a template.

```
from faker import Faker
from faker_file.providers.generic_file import GenericFileProvider
file = GenericFileProvider(Faker()).generic_file(
    content="<html><br/>>body><p>{{text}}</p></body></html>",
    extension="html",
)
```
## **15.10.4.7 Storages**

**15.10.4.7.1 Example usage with** *Django* **(using local file system storage)**

```
from django.conf import settings
from faker_file.providers.txt_file import TxtFileProvider
from faker_file.storages.filesystem import FileSystemStorage
STORAGE = FileSystemStorage(
   root_path=settings.MEDIA_ROOT,
   rel_path="tmp",
)
FAKER.add_provider(TxtFileProvider)
file = FAKER.txt_file(content=TEXT, storage=STORAGE)
```
### **15.10.4.7.2 Example usage with AWS S3 storage**

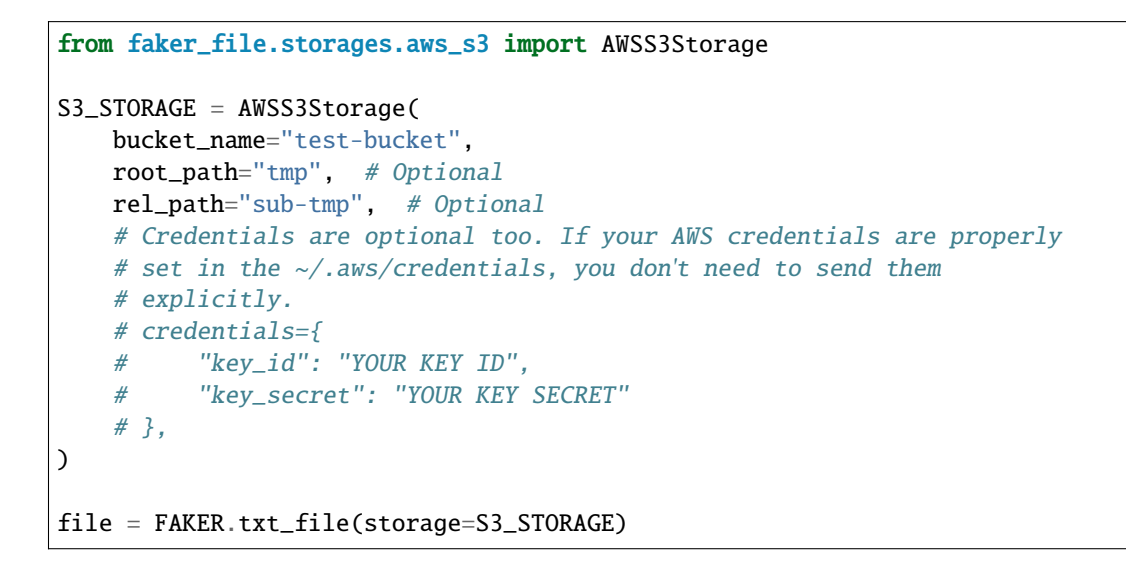

#### **15.10.4.8 Augment existing files**

If you think [Faker](https://faker.readthedocs.io/) generated data doesn't make sense for you and you want your files to look like a collection of 100 files you already have, you could use augmentation features.

You will need additional requirements:

pip install faker-file[ml]

Usage example:

```
from faker_file.providers.augment_file_from_dir import (
   AugmentFileFromDirProvider,
```
(continues on next page)

)

(continued from previous page)

```
FAKER.add_provider(AugmentFileFromDirProvider)
file = FAKER.augment_file\_from\_dir(source_dir_path="/home/me/Documents/faker_file_source/",
    wrap_chars_after=120,
\lambda
```
Generated file will resemble text of the original document, but will not be the same.

## **15.10.4.9 CLI**

Even if you're not using automated testing, but still want to quickly generate a file with fake content, you could use faker-file:

```
faker-file generate-completion
source ~/faker_file_completion.sh
```
Generate an MP3 file:

faker-file mp3\_file --prefix=my\_file\_

Generate 10 DOCX files:

```
faker-file docx_file --nb_files 10 --prefix=my_file_
```
## **15.10.5 Without faker-file**

There are alternatives.

You could simply store a collection of test files somewhere. If you do so, make sure you "know" your collection. It should be obvious of how to use it. In other words - document it properly, alongside snippets to make most of it.

Then there comes a natural question - where to store? Should it be centrally hosted or per repository?

An obvious drawback of centrally hosted approach is that modifications become critical. A mistake may cause failure of your CI/CD pipeline. Also, you need to take care of the setup (for both CI/CD and development).

On the other hand, if you do it per project/repository basis, or even using a blue-print repository, you miss these direct contributions to the upstream.

BTW, consider storing your test files in GitLFS.

Besides, adding test files to the repository still feels a little bit strange to me. There's always a case when you need to have a variation and therefore you need to make another copy, sometimes a very long copy. And oh, refactoring and cleaning up becomes almost unmanageable.

Additionally, you could always go for a mixed approach, when some of the essentially needed files you still do store in the repository (and that can be project specific), while you still make use of the synthetic data for the cases when it's justified.

# **15.10.6 Recap/conclusion**

- Most likely, combination of [Faker,](https://faker.readthedocs.io/) [factory\\_boy](https://factoryboy.readthedocs.io/) and [faker-file](https://faker-file.readthedocs.io/) will do just fine for your MVP and even way beyond that (you have all in one: synthetic data + dynamic fixtures + generation of files). This approach also saves you from thinking about where to store your test data, and overall, makes your code more manageable and simplifies the development process.
- If you need to test files in your project, think upfront about the details, such as amount of test files you will need, where to store them, how to store them, etc.
- If some of your test cases are too specific to replicate with [faker-file,](https://faker-file.readthedocs.io/) consider using hybrid approach.

# **15.11 Security Policy**

# **15.11.1 Reporting a Vulnerability**

### **Do not report security issues on GitHub!**

Please report security issues by emailing Artur Barseghyan [<artur.barseghyan@gmail.com>](mailto:artur.barseghyan@gmail.com).

# **15.11.2 Supported Versions**

### **Make sure to use the latest version.**

The two most recent faker-file release series receive security support.

For example, during the development cycle leading to the release of faker-file 0.17.x, support will be provided for faker-file 0.16.x.

Upon the release of faker-file 0.18.x, security support for faker-file 0.16.x will end.

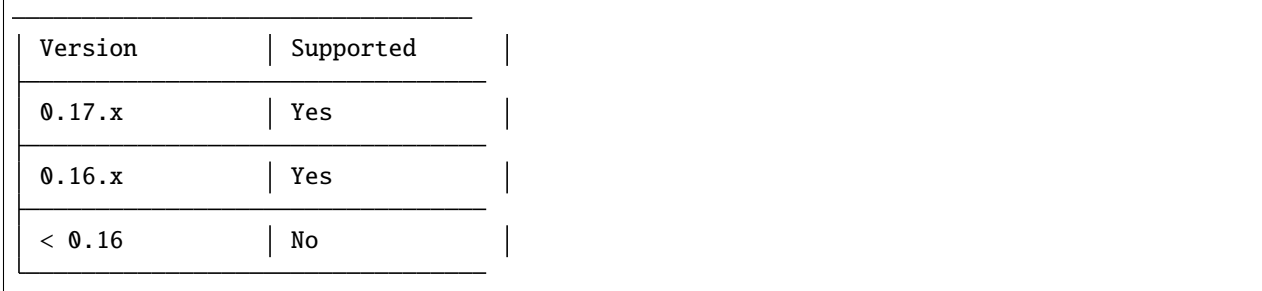

# **15.12 Contributor Covenant Code of Conduct**

# **15.12.1 Our Pledge**

We as members, contributors, and leaders pledge to make participation in our community a harassment-free experience for everyone, regardless of age, body size, visible or invisible disability, ethnicity, sex characteristics, gender identity and expression, level of experience, education, socio-economic status, nationality, personal appearance, race, religion, or sexual identity and orientation.

We pledge to act and interact in ways that contribute to an open, welcoming, diverse, inclusive, and healthy community.

# **15.12.2 Our Standards**

Examples of behavior that contributes to a positive environment for our community include:

- Demonstrating empathy and kindness toward other people
- Being respectful of differing opinions, viewpoints, and experiences
- Giving and gracefully accepting constructive feedback
- Accepting responsibility and apologizing to those affected by our mistakes, and learning from the experience
- Focusing on what is best not just for us as individuals, but for the overall community

Examples of unacceptable behavior include:

- The use of sexualized language or imagery, and sexual attention or advances of any kind
- Trolling, insulting or derogatory comments, and personal or political attacks
- Public or private harassment
- Publishing others' private information, such as a physical or email address, without their explicit permission
- Other conduct which could reasonably be considered inappropriate in a professional setting

# **15.12.3 Enforcement Responsibilities**

Community leaders are responsible for clarifying and enforcing our standards of acceptable behavior and will take appropriate and fair corrective action in response to any behavior that they deem inappropriate, threatening, offensive, or harmful.

Community leaders have the right and responsibility to remove, edit, or reject comments, commits, code, wiki edits, issues, and other contributions that are not aligned to this Code of Conduct, and will communicate reasons for moderation decisions when appropriate.

# **15.12.4 Scope**

This Code of Conduct applies within all community spaces, and also applies when an individual is officially representing the community in public spaces. Examples of representing our community include using an official e-mail address, posting via an official social media account, or acting as an appointed representative at an online or offline event.

# **15.12.5 Enforcement**

Instances of abusive, harassing, or otherwise unacceptable behavior may be reported to the community leaders responsible for enforcement at [artur.barseghyan@gmail.com.](mailto:artur.barseghyan@gmail.com) All complaints will be reviewed and investigated promptly and fairly.

All community leaders are obligated to respect the privacy and security of the reporter of any incident.

# **15.12.6 Enforcement Guidelines**

Community leaders will follow these Community Impact Guidelines in determining the consequences for any action they deem in violation of this Code of Conduct:

## **15.12.6.1 1. Correction**

**Community Impact**: Use of inappropriate language or other behavior deemed unprofessional or unwelcome in the community.

**Consequence**: A private, written warning from community leaders, providing clarity around the nature of the violation and an explanation of why the behavior was inappropriate. A public apology may be requested.

## **15.12.6.2 2. Warning**

**Community Impact**: A violation through a single incident or series of actions.

**Consequence**: A warning with consequences for continued behavior. No interaction with the people involved, including unsolicited interaction with those enforcing the Code of Conduct, for a specified period of time. This includes avoiding interactions in community spaces as well as external channels like social media. Violating these terms may lead to a temporary or permanent ban.

## **15.12.6.3 3. Temporary Ban**

**Community Impact**: A serious violation of community standards, including sustained inappropriate behavior.

**Consequence**: A temporary ban from any sort of interaction or public communication with the community for a specified period of time. No public or private interaction with the people involved, including unsolicited interaction with those enforcing the Code of Conduct, is allowed during this period. Violating these terms may lead to a permanent ban.

## **15.12.6.4 4. Permanent Ban**

**Community Impact**: Demonstrating a pattern of violation of community standards, including sustained inappropriate behavior, harassment of an individual, or aggression toward or disparagement of classes of individuals.

**Consequence**: A permanent ban from any sort of public interaction within the community.

# **15.12.7 Attribution**

This Code of Conduct is adapted from the [Contributor Covenant,](https://www.contributor-covenant.org) version 2.0, available at [https://www.](https://www.contributor-covenant.org/version/2/0/code_of_conduct.html) [contributor-covenant.org/version/2/0/code\\_of\\_conduct.html.](https://www.contributor-covenant.org/version/2/0/code_of_conduct.html)

Community Impact Guidelines were inspired by [Mozilla's code of conduct enforcement ladder.](https://github.com/mozilla/diversity)

For answers to common questions about this code of conduct, see the FAQ at [https://www.contributor-covenant.org/faq.](https://www.contributor-covenant.org/faq) Translations are available at [https://www.contributor-covenant.org/translations.](https://www.contributor-covenant.org/translations)

# **15.13 Contributor guidelines**

# **15.13.1 Developer prerequisites**

## **15.13.1.1 pre-commit**

Refer to [pre-commit](https://pre-commit.com/#installation) for installation instructions.

TL;DR:

```
pip install pipx --user # Install pipx
pipx install pre-commit # Install pre-commit
pre-commit install # Install pre-commit hooks
```
Installing [pre-commit](https://pre-commit.com/#installation) will ensure you adhere to the project code quality standards.

# **15.13.2 Code standards**

[black,](https://black.readthedocs.io/) [isort,](https://pycqa.github.io/isort/) [ruff](https://beta.ruff.rs/docs/) and [doc8](https://doc8.readthedocs.io/) will be automatically triggered by [pre-commit.](https://pre-commit.com/#installation) Still, if you want to run checks manually:

```
./scripts/black.sh
./scripts/doc8.sh
./scripts/isort.sh
./scripts/ruff.sh
```
# **15.13.3 Requirements**

Requirements are compiled using [pip-tools.](https://pip-tools.readthedocs.io/)

```
./scripts/compile_requirements.sh
```
# **15.13.4 Virtual environment**

You are advised to work in virtual environment.

TL;DR:

```
python -m venv env
pip install -e .
pip install -r examples/requirements/django_3_2_and_flask.txt
```
# **15.13.5 Documentation**

Check [documentation.](https://faker-file.readthedocs.io/#writing-documentation)

# **15.13.6 Testing**

Check [testing.](https://faker-file.readthedocs.io/#testing)

If you introduce changes or fixes, make sure to test them locally using all supported environments. For that use tox.

tox

In any case, GitHub Actions will catch potential errors, but using tox speeds things up.

# **15.13.7 Pull requests**

You can contribute to the project by making a [pull request.](https://github.com/barseghyanartur/faker-file/pulls)

For example:

- To fix documentation typos.
- To improve documentation (for instance, to add new recipe or fix an existing recipe that doesn't seem to work).
- To introduce a new feature (for instance, add support for a non-supported file type).

### **Good to know:**

• Test suite makes extensive use of parametrization. Make sure you have added your changes in the right place.

## **General list to go through:**

- Does your change require documentation update?
- Does your change require update to tests?
- Did you test both Latin and Unicode characters?
- Does your change rely on third-party cloud based service? If so, please make sure it's added to tests that should be retried a couple of times. Example: @pytest.mark.flaky(reruns=5).

## **When fixing bugs (in addition to the general list):**

• Make sure to add regression tests.

#### **When adding a new feature (in addition to the general list):**

- Check the licenses of added dependencies carefully and make sure to list them in [prerequisites.](https://faker-file.readthedocs.io/#prerequisites)
- Make sure to update the documentation (check whether the [installation,](https://faker-file.readthedocs.io/#installation) [features,](https://faker-file.readthedocs.io/#features) [recipes](https://faker-file.readthedocs.io/en/latest/recipes.html) and [quick start](https://faker-file.readthedocs.io/en/latest/quick_start.html) require changes).

# **15.13.8 Questions**

Questions can be asked on GitHub [discussions.](https://github.com/barseghyanartur/faker-file/discussions)

# **15.13.9 Issues**

For reporting a bug or filing a feature request use GitHub [issues.](https://github.com/barseghyanartur/faker-file/issues)

**Do not report security issues on GitHub**. Check the [support](https://faker-file.readthedocs.io/#support) section.

# **15.14 Release history and notes**

[Sequence based identifiers](http://en.wikipedia.org/wiki/Software_versioning#Sequence-based_identifiers) are used for versioning (schema follows below):

#### major.minor[.revision]

- It's always safe to upgrade within the same minor version (for example, from 0.3 to 0.3.4).
- Minor version changes might be backwards incompatible. Read the release notes carefully before upgrading (for example, when upgrading from 0.3.4 to 0.4).
- All backwards incompatible changes are mentioned in this document.

# **15.14.1 0.17.11**

2023-11-20

• Minor documentation fixes.

# **15.14.2 0.17.10**

2023-11-19

- Make text\_extractor\_cls and text\_augmenter\_cls arguments of the AugmentFileFromDirProvider provider access string values (to load requested class from path given).
- Add TextaugmentAugmenter based on [textaugment](https://github.com/dsfsi/textaugment) package (very lightweight) and make it a default text augmenter.
- Minor documentation fixes.
- Optimized GitHub CI.

# **15.14.3 0.17.9**

2023-10-10

- Improvements and fixes in the documentation.
- Announcing feature plans to change default PDF and Image generators to [Pillow](https://pypi.org/project/pillow/) based ones, instead of [wkhtml](https://wkhtmltopdf.org/)[topdf](https://wkhtmltopdf.org/) in version 0.18.

# **15.14.4 0.17.8**

2023-09-21

**Note:** This release is dedicated to the victims of the war in Artsakh (Nagorno-Karabakh), a land now lost to its native inhabitants (Armenians). Following a grueling nine-month blockade, Azerbaijan initiated another military onslaught on September 19, 2023. The already weakened and outnumbered forces of Artsakh could no longer mount an effective resistance.

• Added support for DynamicTemplate to all non-graphic image providers. That means, that you can produce images with text, tables, various headings and other images. Correspondent snippets are implemented for all supported image generators; namely [reportlab,](https://pypi.org/project/reportlab/) [WeasyPrint](https://pypi.org/project/weasyprint/) and [Pillow.](https://pypi.org/project/pillow/)

# **15.14.5 0.17.7**

2023-09-12

• Added GTTS\_MP3\_GENERATOR and EDGE\_TTS\_MP3\_GENERATOR to the mp3\_file provider import options.

# **15.14.6 0.17.6**

2023-09-09

• Added add\_paragraph, add\_picture, add\_heading\_h1 and other heading helpers to pil\_snippets contrib module.

# **15.14.7 0.17.5**

2023-08-22

**Note:** This release might introduces minor backwards incompatible changes only if you have written own- or customized existing- image providers and used them in combination with [WeasyPrint-](https://pypi.org/project/weasyprint/)based image generator. A new property named image\_format has been added to all image-based providers and the WeasyPrintImageGenerator is using that instead of formerly used extension property.

- Added PilImageGenerator (for text-to-image).
- Added PilPdfGenerator (for text-to-image).

# **15.14.8 0.17.4**

2023-08-18

**Note:** Release is dedicated to the victims and de-facto hostages of the [Blockade of the Republic of Artsakh.](https://en.wikipedia.org/wiki/Blockade_of_the_Republic_of_Artsakh_(2022%E2%80%93present)) Have you ever heard of [Armenian genocide?](https://en.wikipedia.org/wiki/Armenian_genocide) It's happening again. For more than 8 months, Azerbaijan has launched an illegal blockade of the Republic of Artsakh, including critical civilian infrastructure such as gas, electricity and roads connecting Armenia and Artaskh. Shortages of essential goods – including electricity, fuel, and water reserves – are widespread and emergency reserves are being rationed. The blockade has resulted in significant medical and food shortages in Artsakh, leading to increased health complications, as reported by Artsakh Healthcare ministry.

- Deaths due to cardiovascular diseases doubled in the first seven months of the year, with a particular surge in July-August.
- Deaths from malignant tumors rose by 15.9% over the same period due to lack of medications and medical aid.
- New cases of stroke and heart attacks increased by 26% and 9.7% respectively.
- Newly diagnosed cases of malignant tumors rose by 24.3%.
- Around 90% of monitored pregnant women developed anemia from poor nutrition and medication shortages.
- While overall abortion numbers remained stable, medically indicated abortions quadrupled in July due to factors like stress and inadequate nutrition.
- Reports of fainting surged by 91% in July-August.
- Emergency calls for high blood pressure saw a 5.6-fold increase in July-August.

The dire health outcomes are attributed to the blockade's impact, including medication shortages, stress, disrupted medical procedures, and restricted healthcare access. The Artsakh Health Ministry warns of further deterioration if the blockade continues, emphasizing the systemic challenges in healthcare delivery due to the blockade.

- Added AugmentRandomImageFromDirProvider and AugmentImageFromPathProvider providers for basic image augmentation.
- Added storage to metadata for all providers for easy clean-up of files.
- Added unlink method to all storages for easy clean-up of files.
- Added FileRegistry to keep track of all files created and introduce functionality for cleaning up the files.
- Stop testing against Python 3.7.

# **15.14.9 0.17.3**

2023-08-02

**Note:** In memory of Sinead O'Connor.

- Allow to pass image argument (bytes) to the contrib add\_picture functions.
- Documentation improvements.

# **15.14.10 0.17.2**

#### 2023-07-25

• Added JSON file provider.

# **15.14.11 0.17.1**

2023-07-21

- Added WeasyPrintImageGenerator image generator class based on [WeasyPrint](https://pypi.org/project/weasyprint/) and [pdf2image](https://pypi.org/project/pdf2image/) packages.
- Added BMP, TIFF and GIF file providers (both text-to-image and graphic ones). Note, that above mentioned text-to-image providers are using WeasyPrintImageGenerator as a default image generator class, since ImagekitImageGenerator class isn't capable of supporting the above mentioned file formats.
- Added more helper functions for DynamicTemplate use for ODT, PDF and DOCX file providers to support h1, h<sub>2</sub>, h<sub>3</sub>, h<sub>4</sub>, h<sub>5</sub> and h<sub>6</sub> headings.

# **15.14.12 0.17**

2023-07-12

**Note:** Release is dedicated to the victims and de-facto hostages of the [Blockade of the Republic of Artsakh.](https://en.wikipedia.org/wiki/Blockade_of_the_Republic_of_Artsakh_(2022%E2%80%93present)) Have you ever heard of [Armenian genocide?](https://en.wikipedia.org/wiki/Armenian_genocide) It's happening again and the world silently watches.

- Introducing graphic image providers. Prior to this release, images have been created using text-to-image solutions. Sometimes it's just handy to have a graphic image. Therefore, a number of graphic image file providers have been created (including inner functions support). The following graphic file providers have been added: GraphicIcoFileProvider, GraphicJpegFileProvider, GraphicPdfFileProvider, GraphicPngFileProvider and GraphicWebpFileProvider to support creation of graphic ICO, JPEG, PDF, PNG and WEBP files.
- The previously mentioned text-to-image rendering has been delegated to image generators. Default generator is still based on the [imgkit,](https://pypi.org/project/imgkit/) but the change makes it possible to use custom generators.

# **15.14.13 0.16.4**

## 2023-07-01

- Documentation improvements. Added a dedicated section for creating ODT files.
- Adding add\_paragraph and add\_page\_break to ODT contrib module.

# **15.14.14 0.16.3**

2023-06-30

- Documentation improvements. Added a dedicated section for creating PDF files. Added a dedicated section for creating DOCX files.
- Adding add\_paragraph and add\_page\_break to DOCX contrib module.

## **15.14.15 0.16.2**

2023-06-28

• Moving some of the snippets from tests to a contrib module to improve usability. The snippets are generic enough to be used in tests and if you don't like the way they work, you could always make a new one. New snippets to insert page breaks and paragraphs into PDF (using both [pdfkit](https://pypi.org/project/pdfkit/) and [reportlab](https://pypi.org/project/reportlab/) generators) have been added.

## **15.14.16 0.16.1**

2023-06-23

• Better error handling in CLI.

## **15.14.17 0.16**

2023-06-21

**Note:** This release is dedicated to my beloved son - Tigran, who turned 11!

**Note:** This release introduces minor backwards incompatible changes.

• Minor improvements in PDF generation. If you have been using DynamicTemplate to generate complex PDFs, you are likely affected by the change. Make sure to at least add an additional argument named generator to the functions passed to the DynamicTemplate class. See the example below:

Old:

def add\_pb(provider, story, data, counter, \*\*kwargs):

New:

def add\_pb(provider, generator, story, data, counter, \*\*kwargs):

- Add code examples of how to generate a PDF with 100 pages with both PdfkitPdfGenerator and ReportlabPdfGenerator PDF generator classes.
- Add version CLI command.
- Add generate-completion and version commands to the CLI auto-completion.

## **15.14.18 0.15.5**

2023-06-18

• Minor fixes and documentation improvements.

## **15.14.19 0.15.4**

#### 2023-06-15

- Improved SFTPStorage tests.
- Stop testing against Python 3.7.
- Stop testing against Django 4.0.

## **15.14.20 0.15.3**

2023-06-14

• Add SFTPStorage and correspondent tests.

# **15.14.21 0.15.2**

### 2023-06-08

- Add optional subject argument to the EmlFileProvider. Update tests accordingly.
- Add data integrity tests.

# **15.14.22 0.15.1**

2023-06-06

• Added FileFromPathProvider provider, which simply picks a file from path given. Add correspondent create\_inner\_file\_from\_path inner function.

# **15.14.23 0.15**

## 2023-06-05

- Added format\_func argument to most of the providers. This allows to control which formatter function will be used as a default formatter. Previously it has been faker.provider.Python.pystr\_format, which has been changed to faker.provider.Python.parse, since the latter is more convenient (as it does not transform characters like ?, !, # into something else using bothify method). To revert this behaviour, make sure to pass a callable function faker\_file.base.pystr\_format\_func in format\_func argument to each correspondent provider or inner function.
- Added create\_inner\_random\_file\_from\_dir inner function.
- Tested against Django 4.2.
- Stop testing against Django 2.2.

## **15.14.24 0.14.5**

### 2023-05-11

• Minor fixes in xml\_file provider.

# **15.14.25 0.14.4**

### 2023-05-11

- Changed type of data\_columns for xml\_file provider from Sequence[Tuple[str, str]] to Dict[str, str].
- In the pdf\_file provider, changed default value of pdf\_generator\_cls from concrete PdfkitPdfGenerator value to its' string representation faker\_file.providers.pdf\_file.generators.pdfkit\_generator.PdfkitPdfGenerator.
- In the mp3\_file provider, changed default value of mp3\_generator\_cls from concrete GttsMp3Generator value to its' string representation faker\_file.providers.mp3\_file.generators.gtts\_generator.GttsMp3Generator.

# **15.14.26 0.14.3**

### 2023-05-10

• Minor fixes in the GenericFileProvider.

## **15.14.27 0.14.2**

#### 2023-05-09

- Add create\_inner\_generic\_file inner function.
- Add generic\_file support to CLI.

# **15.14.28 0.14.1**

2023-05-08

- Add support for list\_create\_inner\_file-like functions to the EML file provider. If you are using CLI and CLI-completion, make sure to re-generate the completion file.
- Add GenericFileProvider provider to support generic file types.

## **15.14.29 0.14**

2023-05-07

**Note:** This release introduces minor backwards incompatible changes.

• A new argument basename has been added to all providers, inner functions and storage classes. If you have customized things or created your own providers, make sure to make appropriate changes in your code. See the source code for more implementation examples. If you are using CLI and CLI-completion, make sure to re-generate the completion file.

- A new inner function list\_create\_inner\_file has been added, using which it's possible to create just a list of given files (ignoring count value) using given arguments. The amount of files is determined by the func\_list (each pair (Callable, kwargs) corresponds to a single file. Both ZipFileProvider and TarFileProvider have been altered to reflect these changes.
- Added to support for XML files through XmlFileProvider.

# **15.14.30 0.13**

2023-05-05

**Note:** This release introduces minor backwards incompatible changes.

- Display full path to the created file in the CLI.
- Added DynamicTemplate support for PDF file. The generate method of the BasePdfGenerator and classes derived from it, got two new arguments: data (Dict[str, Any]), and provider (Union[Faker, Generator, Provider]). If you have implemented custom generators for PDF (pdf\_file provider), make sure to reflect mentioned changes in your code.

# **15.14.31 0.12.6**

2023-05-02

• Added DynamicTemplate support for DOCX and ODT files.

# **15.14.32 0.12.5**

2023-04-24

**Note:** In memory of the victims of the [Armenian Genocide.](https://en.wikipedia.org/wiki/Armenian_genocide)

- Expose mp3\_generator\_cls and pdf\_generator\_cls CLI options for mp3\_file and pdf\_file respectively.
- Add num\_files CLI option for all providers.

# **15.14.33 0.12.4**

## 2023-04-22

• Make it possible to load classes from strings for passing as arguments to mp3\_file and pdf\_file providers.

# **15.14.34 0.12.3**

## 2023-04-21

• Fixes in CLI options.

# **15.14.35 0.12.2**

## 2023-04-20

• Fixes in CLI options.

# **15.14.36 0.12.1**

## 2023-04-19

• Added CLI options.

# **15.14.37 0.12**

## 2023-02-24

*Note, that this release introduces breaking changes!*

• Make it easy to use a different PDF library with PdfFileProvider by adding pdf\_generator\_cls and pdf\_generator\_kwargs optional arguments to the pdf\_file method. Added ReportlabPdfGenerator class based on the famous reportlab library. Default is still PdfkitPdfGenerator. Since encoding was something specific for pdfkit library, it was moved from pdf\_file method to PdfkitPdfGenerator, to which it can be passed in pdf\_generator\_kwargs. If you have passed the encoding argument explicitly, make sure to make correspondent changes. Note, that using the new ReportlabPdfGenerator class could speed-up PDF generation by about 40 times.

# **15.14.38 0.11.5**

## 2023-02-20

• Fixes in typing of CsvFileProvider. Tuple[str, str] becomes Tuple[str, ...].

# **15.14.39 0.11.4**

## 2023-02-16

**Note:** Release dedicated to my dear valentine - Anahit.

• Added filename to data property of values returned by Mp3FileProvider provider (StringValue, BytesValue).

## **15.14.40 0.11.3**

#### 2023-02-10

- Moved several interface classes from one location to another. If you haven't implemented custom generators, this won't affect you. If you did, make sure to update your imports:
	- **–** BaseTextAugmenter has been moved from faker\_file.providers.augment\_file\_from\_dir. augmenters.base to faker\_file.providers.base.text\_augmenter.
	- **–** BaseTextExtractor has been moved from faker\_file.providers.augment\_file\_from\_dir. extractors.base to faker\_file.providers.base.text\_extractor.
	- **–** BaseMp3Generator has been moved from faker\_file.providers.mp3\_file.generators.base to faker\_file.providers.base.mp3\_generator.

## **15.14.41 0.11.2**

## 2023-02-07

• Add filename to data property of values returned by providers (StringValue, BytesValue).

# **15.14.42 0.11.1**

### 2023-01-31

- Documentation improvements.
- MyPy fixes.

# **15.14.43 0.11**

## 2023-01-25

• Allow returning binary contents of the file by providing the raw=True argument (False by default, works with all provider classes and inner functions). If you have subclassed or overriden provider classes or written custom inner functions, make sure to reflect the changes in your code.

# **15.14.44 0.10.12**

## 2023-01-21

- Add TarFileProvider and create\_inner\_tar\_file function.
- Add OdpFileProvider and create\_inner\_odp\_file function.

# **15.14.45 0.10.11**

#### 2023-01-20

- Improve EPUB document layout.
- Improve PDF document layout.
- Minor documentation improvements.

## **15.14.46 0.10.10**

## 2023-01-19

- Allow passing model\_name and action arguments to the ContextualWordEmbeddingsAugmenter.
- Replace bert-base-cased with bert-base-multilingual-cased as a default model for ContextualWordEmbeddingsAugmenter.
- Improve PPTX document layout.
- Minor fixes in documentation.

# **15.14.47 0.10.9**

#### 2023-01-18

- Add an installation directive [common] to install everything except ML libraries.
- Added testing of UTF8 content.

## **15.14.48 0.10.8**

#### 2023-01-16

- Switch to PyPI releases of gtts.
- Stop testing against Django 3.0 and 3.1.
- Documentation improvements.
- Tests improvements.

## **15.14.49 0.10.7**

#### 2023-01-13

- Add OdtFileProvider and create\_inner\_odt\_file function.
- Documentation improvements.
- Async related deprecation fixes in EdgeTtsMp3Generator.
- Optimize example factories.

## **15.14.50 0.10.6**

2023-01-11

- Add AugmentFileFromDirProvider provider for making augmented copies of randomly picked files from given directory.
- Documentation improvements.
- Fixes in setup.

# **15.14.51 0.10.5**

2023-01-09

- Add fuzzy\_choice\_create\_inner\_file inner function for easy diversion of files within archives (ZIP, EML).
- Documentation improvements.
- Add MaryTTS example (another MP3 generator for Mp3FileProvider).

# **15.14.52 0.10.4**

2023-01-08

- Add missing mp3\_generator\_kwargs argument to the create\_inner\_mp3\_file function.
- Clean-up.

# **15.14.53 0.10.3**

#### 2023-01-07

Improvements of the Mp3FileProvider module:

- Pass active generator to the Mp3FileProvider in the generator argument if BaseMp3Generator (and all implementations).
- Introduce handle\_kwargs method in the BaseMp3Generator to handle arbitrary provider specific tuning.
- Add EdgeTtsMp3Generator MP3 generator.
- Add mp3\_generator\_kwargs argument to the Mp3FileProvider.mp3\_file method.

# **15.14.54 0.10.2**

2023-01-06

- Add Mp3FileProvider.
- Add create\_inner\_mp3\_file inner function.

# **15.14.55 0.10.1**

## 2023-01-05

• Fixes in ZipFileProvider.

# **15.14.56 0.10**

## 2023-01-04

*Note, that this release introduces breaking changes!*

- Move all create\_inner\_\*\_file functions from faker\_file.providers.zip\_file to faker\_file. providers.helpers.inner module. Adjust your imports accordingly.
- Add EmlFileProvider.
- Add create\_inner\_eml\_file inner function.

# **15.14.57 0.9.3**

## 2023-01-03

• Add EpubFileProvider provider.

# **15.14.58 0.9.2**

2022-12-23

- Add RrfFileProvider.
- Added SQLAlchemy factory example.

# **15.14.59 0.9.1**

## 2022-12-19

- Fixes in cloud storage.
- Documentation fixes.

# **15.14.60 0.9**

## 2022-12-17

- Add optional encoding argument to CsvFileProvider and PdfFileProvider providers.
- Add root\_path argument to cloud storages.
- Moved all image related code (IcoFileProvider, JpegFileProvider, PngFileProvider, SvgFileProvider, WebpFileProvider) to ImageMixin. Moved all tabular data related code (OdsFileProvider, XlsxFileProvider) to TabularDataMixin.
- Documentation improvements.

# **15.14.61 0.8**

#### 2022-12-16

*Note, that this release introduces breaking changes!*

• All file system based operations are moved to a separate abstraction layer of file storages. The following storages have been implemented: FileSystemStorage, PathyFileSystemStorage, AWSS3Storage, GoogleCloudStorage and AzureStorage. The root\_path and rel\_path params of the providers are deprecated in favour of storages. See the docs more usage examples.

# **15.14.62 0.7**

2022-12-12

- Added RandomFileFromDirProvider which picks a random file from directory given.
- Improved docs.

# **15.14.63 0.6**

2022-12-11

- Pass optional generator argument to inner functions of the ZipFileProvider.
- Added create\_inner\_zip\_file inner function which allows to create nested ZIPs.
- Reached test coverage of  $100\%$ .

# **15.14.64 0.5**

## 2022-12-10

*Note, that this release introduces breaking changes!*

- Added *ODS* file support.
- Switched to tablib for easy, non-variant support of various formats (*XLSX*, *ODS*).
- Silence imgkit logging output.
- *ZipFileProvider* allows to pass arbitrary arguments to inner functions. Put all your inner function arguments into a dictionary and pass it in *create\_inner\_file\_args* key inside *options* argument. See the example below.

```
zip_file = ZipFileProvider(None).file(
   prefix="zzz_archive_",
    options={
        "count": 5,
        "create_inner_file_func": create_inner_docx_file,
        "create_inner_file_args": {
            "prefix": "zzz_file_",
            "max_nb_chars": 1_024,
            "content": "{{date}}\r\n{{text}}\r\n{{name}}",
        },
        "directory": "zzz",
    }
\lambda
```
# **15.14.65 0.4**

### 2022-12-09

*Note, that this release introduces breaking changes!*

- Remove the concept of content generators (and the correspondent content\_generator arguments in implemented providers). Instead, allow usage of dynamic fixtures in the provided content argument.
- Remove temporary files when creating ZIP archives.
- Various improvements and fixes in docs.

# **15.14.66 0.3**

### 2022-12-08

- Add support for *BIN*, *CSV* and *XLSX* files.
- Better visual representation of generated images and PDFs.

# **15.14.67 0.2**

### 2022-12-07

- Added support for *ICO*, *JPEG*, *PNG*, *SVG* and *WEBP* files.
- Documentation improvements.

## **15.14.68 0.1**

### 2022-12-06

• Initial beta release.

# **15.15 Package**

### **15.15.1 faker\_file package**

- **15.15.1.1 Subpackages**
- **15.15.1.1.1 faker\_file.cli package**
- **15.15.1.1.1.1 Submodules**
- **15.15.1.1.1.2 faker\_file.cli.command module**
- faker\_file.cli.command.main()

### **15.15.1.1.1.3 faker\_file.cli.helpers module**

- faker\_file.cli.helpers.generate\_completion\_file()
- faker\_file.cli.helpers.generate\_file(*method\_name: str*, *\*\*kwargs*) → *[StringValue](#page-259-0)*
- faker\_file.cli.helpers.get\_method\_kwargs(*cls: Type[*[FileMixin](#page-258-0)*]*, *method\_name: str*) → Tuple[Dict[str, Any], Dict[str, Any]]
- faker\_file.cli.helpers.is\_optional\_type(*t: Any*) → bool
- **15.15.1.1.1.4 Module contents**
- **15.15.1.1.2 faker\_file.contrib package**
- **15.15.1.1.2.1 Subpackages**
- **15.15.1.1.2.2 faker\_file.contrib.pdf\_file package**
- **15.15.1.1.2.3 Submodules**
- **15.15.1.1.2.4 faker\_file.contrib.pdf\_file.pdfkit\_snippets module**
- faker\_file.contrib.pdf\_file.pdfkit\_snippets.add\_h1\_heading(*provider*, *generator*, *document*, *data*, *counter*, *\*\*kwargs*)

Callable responsible for the h1 heading generation.

faker\_file.contrib.pdf\_file.pdfkit\_snippets.add\_h2\_heading(*provider*, *generator*, *document*, *data*, *counter*, *\*\*kwargs*)

Callable responsible for the h2 heading generation.

faker\_file.contrib.pdf\_file.pdfkit\_snippets.add\_h3\_heading(*provider*, *generator*, *document*, *data*, *counter*, *\*\*kwargs*)

Callable responsible for the h3 heading generation.

faker\_file.contrib.pdf\_file.pdfkit\_snippets.add\_h4\_heading(*provider*, *generator*, *document*, *data*, *counter*, *\*\*kwargs*)

Callable responsible for the h4 heading generation.

faker\_file.contrib.pdf\_file.pdfkit\_snippets.add\_h5\_heading(*provider*, *generator*, *document*, *data*, *counter*, *\*\*kwargs*)

Callable responsible for the h5 heading generation.

faker\_file.contrib.pdf\_file.pdfkit\_snippets.add\_h6\_heading(*provider*, *generator*, *document*, *data*, *counter*, *\*\*kwargs*)

Callable responsible for the h6 heading generation.

faker\_file.contrib.pdf\_file.pdfkit\_snippets.add\_heading(*provider*, *generator*, *document*, *data*, *counter*, *\*\*kwargs*)

Callable responsible for heading generation using pdfkit.

faker\_file.contrib.pdf\_file.pdfkit\_snippets.add\_page\_break(*provider*, *generator*, *document*, *data*, *counter*, *\*\*kwargs*)

Callable responsible for the page break insertion using pdfkit.

faker\_file.contrib.pdf\_file.pdfkit\_snippets.add\_paragraph(*provider*, *generator*, *document*, *data*, *counter*, *\*\*kwargs*)

Callable responsible for paragraph generation using pdfkit.

faker\_file.contrib.pdf\_file.pdfkit\_snippets.add\_picture(*provider*, *generator*, *document*, *data*, *counter*, *\*\*kwargs*)

Callable responsible for the picture generation using pdfkit.

faker\_file.contrib.pdf\_file.pdfkit\_snippets.add\_table(*provider*, *generator*, *document*, *data*, *counter*, *\*\*kwargs*)

Callable responsible for the table generation using pdfkit.

### **15.15.1.1.2.5 faker\_file.contrib.pdf\_file.reportlab\_snippets module**

**15.15.1.1.2.6 Module contents**

### **15.15.1.1.2.7 Submodules**

### **15.15.1.1.2.8 faker\_file.contrib.docx\_file module**

- faker\_file.contrib.docx\_file.add\_h1\_heading(*provider*, *document*, *data*, *counter*, *\*\*kwargs*) Callable responsible for the h1 heading generation.
- faker\_file.contrib.docx\_file.add\_h2\_heading(*provider*, *document*, *data*, *counter*, *\*\*kwargs*) Callable responsible for the h2 heading generation.
- faker\_file.contrib.docx\_file.add\_h3\_heading(*provider*, *document*, *data*, *counter*, *\*\*kwargs*) Callable responsible for the h3 heading generation.
- faker\_file.contrib.docx\_file.add\_h4\_heading(*provider*, *document*, *data*, *counter*, *\*\*kwargs*) Callable responsible for the h4 heading generation.
- faker\_file.contrib.docx\_file.add\_h5\_heading(*provider*, *document*, *data*, *counter*, *\*\*kwargs*) Callable responsible for the h5 heading generation.
- faker\_file.contrib.docx\_file.add\_h6\_heading(*provider*, *document*, *data*, *counter*, *\*\*kwargs*) Callable responsible for the h6 heading generation.
- faker\_file.contrib.docx\_file.add\_heading(*provider*, *document*, *data*, *counter*, *\*\*kwargs*) Callable responsible for the heading generation.
- faker\_file.contrib.docx\_file.add\_page\_break(*provider*, *document*, *data*, *counter*, *\*\*kwargs*) Callable responsible for page break generation.
- faker\_file.contrib.docx\_file.add\_paragraph(*provider*, *document*, *data*, *counter*, *\*\*kwargs*) Callable responsible for the paragraph generation.
- faker\_file.contrib.docx\_file.add\_picture(*provider*, *document*, *data*, *counter*, *\*\*kwargs*) Callable responsible for the picture generation.
- faker\_file.contrib.docx\_file.add\_table(*provider*, *document*, *data*, *counter*, *\*\*kwargs*) Callable responsible for the table generation.
- faker\_file.contrib.docx\_file.add\_title\_heading(*provider*, *document*, *data*, *counter*, *\*\*kwargs*) Callable responsible for the title heading generation.

### **15.15.1.1.2.9 faker\_file.contrib.odt\_file module**

- faker\_file.contrib.odt\_file.add\_h1\_heading(*provider*, *document*, *data*, *counter*, *\*\*kwargs*) Callable responsible for the h1 heading generation.
- faker\_file.contrib.odt\_file.add\_h2\_heading(*provider*, *document*, *data*, *counter*, *\*\*kwargs*) Callable responsible for the h2 heading generation.
- faker\_file.contrib.odt\_file.add\_h3\_heading(*provider*, *document*, *data*, *counter*, *\*\*kwargs*) Callable responsible for the h3 heading generation.
- faker\_file.contrib.odt\_file.add\_h4\_heading(*provider*, *document*, *data*, *counter*, *\*\*kwargs*) Callable responsible for the h4 heading generation.
- faker\_file.contrib.odt\_file.add\_h5\_heading(*provider*, *document*, *data*, *counter*, *\*\*kwargs*) Callable responsible for the h5 heading generation.
- faker\_file.contrib.odt\_file.add\_h6\_heading(*provider*, *document*, *data*, *counter*, *\*\*kwargs*) Callable responsible for the h6 heading generation.
- faker\_file.contrib.odt\_file.add\_heading(*provider*, *document*, *data*, *counter*, *\*\*kwargs*) Callable responsible for the heading generation.
- faker\_file.contrib.odt\_file.add\_page\_break(*provider*, *document*, *data*, *counter*, *\*\*kwargs*) Callable responsible for page break generation.
- faker\_file.contrib.odt\_file.add\_paragraph(*provider*, *document*, *data*, *counter*, *\*\*kwargs*) Callable responsible for the paragraph generation.
- faker\_file.contrib.odt\_file.add\_picture(*provider*, *document*, *data*, *counter*, *\*\*kwargs*) Callable responsible for the picture generation.
- faker\_file.contrib.odt\_file.add\_table(*provider*, *document*, *data*, *counter*, *\*\*kwargs*) Callable responsible for the table generation.

**15.15.1.1.2.10 Module contents**

- **15.15.1.1.3 faker\_file.providers package**
- **15.15.1.1.3.1 Subpackages**
- **15.15.1.1.3.2 faker\_file.providers.augment\_file\_from\_dir package**
- **15.15.1.1.3.3 Subpackages**
- **15.15.1.1.3.4 faker\_file.providers.augment\_file\_from\_dir.augmenters package**
- **15.15.1.1.3.5 Submodules**
- **15.15.1.1.3.6 faker\_file.providers.augment\_file\_from\_dir.augmenters.nlpaug\_augmenter module**
- **15.15.1.1.3.7 Module contents**

**15.15.1.1.3.8 faker\_file.providers.augment\_file\_from\_dir.extractors package**

- **15.15.1.1.3.9 Submodules**
- **15.15.1.1.3.10 faker\_file.providers.augment\_file\_from\_dir.extractors.tika\_extractor module**
- **15.15.1.1.3.11 Module contents**

### **15.15.1.1.3.12 Module contents**

class faker\_file.providers.augment\_file\_from\_dir.AugmentFileFromDirProvider(*generator: Any*) Bases: BaseProvider, [FileMixin](#page-258-0)

Augment file from given directory provider.

Usage example:

```
from faker import Faker
from faker_file.providers.augment_file_from_dir import (
    AugmentFileFromDirProvider,
)
FAKER = Faker()FAKER.add_provider(AugmentFileFromDirProvider)
file = FAKER.augment_file_from_dir(
    source_dir_path="/tmp/tmp/",
\lambda
```
Usage example with options:

#### **file = FAKER.augment\_file\_from\_dir(**

source\_dir\_path="/tmp/tmp/", prefix="zzz", extensions={"docx", "pdf"}

)

```
augment_file_from_dir(source_dir_path: str, extensions: Optional[Iterable[str]] = None, storage:
                         Optional[BaseStorage] = None, basename: Optional[str] = None, prefix:
                         Optional[str] = None, wrap_chars_after: Optional[int] = None,
                         text_extractor_cls: Optional[Union[str, Type[BaseTextExtractor]]] =
                         DEFAULT_EXTRACTOR, text_extractor_kwargs: Optional[Dict[str, Any]] =
                         None, text_augmenter_cls: Optional[Union[str, Type[BaseTextAugmenter]]] =
                         DEFAULT_AUGMENTER, text_augmenter_kwargs: Optional[Dict[str, Any]] =
                         None, raw: BytesValue
```
augment\_file\_from\_dir(*source\_dir\_path: str*, *extensions: Optional[Iterable[str]] = None*, *storage: Optional[*[BaseStorage](#page-246-0)*] = None*, *basename: Optional[str] = None*, *prefix: Optional[str] = None*, *wrap\_chars\_after: Optional[int] = None*, *text\_extractor\_cls: Optional[Union[str, Type[*[BaseTextExtractor](#page-151-0)*]]] = DEFAULT\_EXTRACTOR*, *text\_extractor\_kwargs: Optional[Dict[str, Any]] = None*, *text\_augmenter\_cls: Optional[Union[str, Type[*[BaseTextAugmenter](#page-151-1)*]]] = DEFAULT\_AUGMENTER*, *text\_augmenter\_kwargs: Optional[Dict[str, Any]] = None*, *\*\*kwargs*) → *[StringValue](#page-259-0)*

Augment a random file from given directory.

### **Parameters**

- source\_dir\_path Source files directory.
- extensions Allowed extensions.
- storage Storage. Defaults to *FileSystemStorage*.
- basename File basename (without extension).
- **prefix** File name prefix.
- wrap\_chars\_after If given, the output string would be separated by line breaks after the given position.
- text\_extractor\_cls Text extractor class.
- text\_extractor\_kwargs Text extractor kwargs.
- text\_augmenter\_cls Text augmenter class.
- text\_augmenter\_kwargs Text augmenter kwargs.
- raw If set to True, return *BytesValue* (binary content of the file). Otherwise, return *String-Value* (path to the saved file).

### **Returns**

Relative path (from root directory) of the generated file or raw content of the file.

```
extension: str = ''
```
**15.15.1.1.3.13 faker\_file.providers.base package**

### **15.15.1.1.3.14 Submodules**

### **15.15.1.1.3.15 faker\_file.providers.base.image\_generator module**

<span id="page-150-2"></span>class faker\_file.providers.base.image\_generator.BaseImageGenerator(*\*\*kwargs*) Bases: object Base image generator. generate(*content: str*, *data: Dict[str, Any]*, *provider: Union[Faker, Generator, Provider]*) → bytes handle\_kwargs(*\*\*kwargs*) Handle kwargs.

### **15.15.1.1.3.16 faker\_file.providers.base.mp3\_generator module**

<span id="page-150-0"></span>class faker\_file.providers.base.mp3\_generator.BaseMp3Generator(*content: str*, *generator: Union[Faker, Generator, Provider]*, *\*\*kwargs*)

```
Bases: object
Base MP3 generator.
content: str
generate(**kwargs) → bytes
generator: Union[Faker, Generator, Provider]
handle_kwargs(**kwargs)
    Handle kwargs.
```
### **15.15.1.1.3.17 faker\_file.providers.base.pdf\_generator module**

<span id="page-150-1"></span>class faker\_file.providers.base.pdf\_generator.BasePdfGenerator(*\*\*kwargs*) Bases: object Base PDF generator. generate(*content: str*, *data: Dict[str, Any]*, *provider: Union[Faker, Generator, Provider]*) → bytes handle\_kwargs(*\*\*kwargs*) Handle kwargs.

### **15.15.1.1.3.18 faker\_file.providers.base.text\_augmenter module**

<span id="page-151-1"></span>class faker\_file.providers.base.text\_augmenter.BaseTextAugmenter(*\*\*kwargs*) Bases: object

Base text augmenter.

 $augment(text: str) \rightarrow str$ 

handle\_kwargs(*\*\*kwargs*) Handle kwargs.

### **15.15.1.1.3.19 faker\_file.providers.base.text\_extractor module**

<span id="page-151-0"></span>class faker\_file.providers.base.text\_extractor.BaseTextExtractor(*\*\*kwargs*)

Bases: object Base text extractor.  $extract(*source_file: Union[Path, str]*) \rightarrow str$ handle\_kwargs(*\*\*kwargs*) Handle kwargs.

path: str

**15.15.1.1.3.20 Module contents**

**15.15.1.1.3.21 faker\_file.providers.helpers package**

**15.15.1.1.3.22 Submodules**

**15.15.1.1.3.23 faker\_file.providers.helpers.inner module**

faker\_file.providers.helpers.inner.create\_inner\_augment\_image\_from\_path(*path: str*, *storage: Op-*

*tional[*[BaseStorage](#page-246-0)*] = None*, *basename: Optional[str] = None*, *prefix: Optional[str] = None*, *generator: Optional[Union[Faker, Generator, Provider]] = None*, *augmentations: Optional[List[Tuple[Callable, Dict[str, Any]]]] = None*, *num\_steps: Optional[int] = None*, *pop\_func: Callable = random\_pop*, *raw: bool = True*, *\*\*kwargs*) → *[BytesValue](#page-258-1)*

faker\_file.providers.helpers.inner.create\_inner\_augment\_image\_from\_path(*path: str*, *storage: Optional[*[BaseStorage](#page-246-0)*] =*

*None*, *basename: Optional[str] = None*, *prefix: Optional[str] = None*, *generator: Optional[Union[Faker, Generator, Provider]] = None*, *augmentations: Optional[List[Tuple[Callable, Dict[str, Any]]]] = None*, *num\_steps: Optional[int] = None*, *pop\_func: Callable = random\_pop*, *\*\*kwargs*) → *[StringValue](#page-259-0)*

Create inner augment\_image\_from\_path file.

faker\_file.providers.helpers.inner.create\_inner\_augment\_random\_image\_from\_dir(*source\_dir\_path:*

*str*, *extensions: Optional[Iterable[str]] = None*, *storage: Optional[*[BaseStorage](#page-246-0)*] = None*, *basename: Optional[str] = None*, *prefix: Optional[str] = None*, *generator: Optional[Union[Faker, Generator, Provider]] = None*, *augmentations: Optional[List[Tuple[Callable, Dict[str, Any]]]] = None*, *num\_steps: Optional[int] = None*, *pop\_func: Callable = random\_pop*, *raw: bool = True*, *\*\*kwargs*) → *[BytesValue](#page-258-1)*

faker\_file.providers.helpers.inner.create\_inner\_augment\_random\_image\_from\_dir(*source\_dir\_path: str*, *extensions: Optional[Iterable[str]] = None*, *storage: Optional[*[BaseStorage](#page-246-0)*] = None*, *basename: Optional[str] = None*, *prefix: Optional[str] = None*, *generator: Optional[Union[Faker, Generator, Provider]] = None*, *augmentations: Optional[List[Tuple[Callable, Dict[str, Any]]]] = None*, *num\_steps: Optional[int] = None*, *pop\_func: Callable = random\_pop*, *\*\*kwargs*) → *[StringValue](#page-259-0)* Create inner augment\_random\_image\_from\_dir file.

faker\_file.providers.helpers.inner.create\_inner\_bin\_file(*storage: Optional[*[BaseStorage](#page-246-0)*] = None*, *basename: Optional[str] = None*, *prefix: Optional[str] = None*, *generator: Optional[Union[Faker, Generator, Provider]] = None*, *length: int = 1 \* 1024 \* 1024*, *content: Optional[bytes] = None*, *raw:*  $bool = True, **kwargs) \rightarrow$ *[BytesValue](#page-258-1)* faker\_file.providers.helpers.inner.create\_inner\_bin\_file(*storage: Optional[*[BaseStorage](#page-246-0)*] = None*, *basename: Optional[str] = None*, *prefix: Optional[str] = None*, *generator: Optional[Union[Faker, Generator, Provider]] = None*, *length: int = 1 \* 1024*

Create inner BIN file.

**15.15. Package 143**

*\* 1024*, *content: Optional[bytes] = None*,

*\*\*kwargs*) → *[StringValue](#page-259-0)*

faker\_file.providers.helpers.inner.create\_inner\_csv\_file(*storage: Optional[*[BaseStorage](#page-246-0)*] = None*, *basename: Optional[str] = None*, *prefix: Optional[str] = None*, *generator: Optional[Union[Faker, Generator, Provider]] = None*, *header: Optional[Sequence[str]] = None*, *data\_columns: Tuple[str, str] = ('{{name}}', '{{address}}')*, *num\_rows: int = 10*, *include\_row\_ids: bool = False*, *content: Optional[str] = None*, *format\_func: Callable[[Union[Faker, Generator, Provider], str], str] = DEFAULT\_FORMAT\_FUNC*, *raw: bool*  $= True, **kwargs) \rightarrow BytesValue$  $= True, **kwargs) \rightarrow BytesValue$ faker\_file.providers.helpers.inner.create\_inner\_csv\_file(*storage: Optional[*[BaseStorage](#page-246-0)*] = None*, *basename: Optional[str] = None*, *prefix: Optional[str] = None*, *generator: Optional[Union[Faker, Generator, Provider]] = None*, *header: Optional[Sequence[str]] = None*, *data\_columns: Tuple[str, str] = ('{{name}}', '{{address}}')*, *num\_rows: int*  $= 10$ , *include row ids: bool* = False, *content: Optional[str] = None*, *format\_func: Callable[[Union[Faker, Generator, Provider], str], str] = DEFAULT\_FORMAT\_FUNC*, *\*\*kwargs*) → *[StringValue](#page-259-0)* Create inner CSV file. faker\_file.providers.helpers.inner.create\_inner\_docx\_file(*storage: Optional[*[BaseStorage](#page-246-0)*] = None*, *basename: Optional[str] = None*, *prefix: Optional[str] = None*, *generator: Optional[Union[Faker, Generator, Provider]] = None*, *max\_nb\_chars: int = DEFAULT\_TEXT\_MAX\_NB\_CHARS*, *wrap\_chars\_after: Optional[int] = None*, *content: Optional[str] = None*, *format\_func: Callable[[Union[Faker, Generator, Provider], str], str] = DEFAULT\_FORMAT\_FUNC*, *raw: bool = True*, *\*\*kwargs*) → *[BytesValue](#page-258-1)* faker\_file.providers.helpers.inner.create\_inner\_docx\_file(*storage: Optional[*[BaseStorage](#page-246-0)*] = None*, *basename: Optional[str] = None*, *prefix: Optional[str] = None*, *generator: Optional[Union[Faker, Generator, Provider]] = None*, *max\_nb\_chars: int = DEFAULT\_TEXT\_MAX\_NB\_CHARS*, *wrap\_chars\_after: Optional[int] = None*, *content: Optional[str] = None*, *format\_func: Callable[[Union[Faker, Generator, Provider], str], str] = DEFAULT\_FORMAT\_FUNC*, *\*\*kwargs*) → *[StringValue](#page-259-0)*

Create inner DOCX file.

faker\_file.providers.helpers.inner.create\_inner\_eml\_file(*storage: Optional[*[BaseStorage](#page-246-0)*] = None*, *basename: Optional[str] = None*, *prefix: Optional[str] = None*, *generator: Optional[Union[Faker, Generator, Provider]] = None*, *options: Optional[Dict[str, Any]] = None*, *max\_nb\_chars: int = DEFAULT\_TEXT\_MAX\_NB\_CHARS*, *wrap\_chars\_after: Optional[int] = None*, *content: Optional[str] = None*, *format\_func: Callable[[Union[Faker, Generator, Provider], str], str] = DEFAULT\_FORMAT\_FUNC*, *raw: bool*  $= True, **kwargs) \rightarrow BytesValue$  $= True, **kwargs) \rightarrow BytesValue$ faker\_file.providers.helpers.inner.create\_inner\_eml\_file(*storage: Optional[*[BaseStorage](#page-246-0)*] = None*, *basename: Optional[str] = None*, *prefix: Optional[str] = None*, *generator: Optional[Union[Faker, Generator, Provider]] = None*, *options: Optional[Dict[str, Any]] = None*, *max\_nb\_chars: int = DEFAULT\_TEXT\_MAX\_NB\_CHARS*, *wrap\_chars\_after: Optional[int] = None*, *content: Optional[str] = None*,

> *format\_func: Callable[[Union[Faker, Generator, Provider], str], str] = DEFAULT\_FORMAT\_FUNC*, *\*\*kwargs*) → *[StringValue](#page-259-0)*

Create inner EML file.

faker\_file.providers.helpers.inner.create\_inner\_epub\_file(*storage: Optional[*[BaseStorage](#page-246-0)*] = None*, *basename: Optional[str] = None*, *prefix: Optional[str] = None*, *generator: Optional[Union[Faker, Generator, Provider]] = None*, *max\_nb\_chars: int = DEFAULT\_TEXT\_MAX\_NB\_CHARS*, *wrap\_chars\_after: Optional[int] = None*, *content: Optional[str] = None*, *title: Optional[str] = None*, *chapter\_title: Optional[str] = None*, *format\_func: Callable[[Union[Faker, Generator, Provider], str], str] = DEFAULT\_FORMAT\_FUNC*, *raw: bool*  $= True, **kwargs) \rightarrow BytesValue$  $= True, **kwargs) \rightarrow BytesValue$ 

faker\_file.providers.helpers.inner.create\_inner\_epub\_file(*storage: Optional[*[BaseStorage](#page-246-0)*] = None*, *basename: Optional[str] = None*, *prefix: Optional[str] = None*, *generator: Optional[Union[Faker, Generator, Provider]] = None*, *max\_nb\_chars: int = DEFAULT\_TEXT\_MAX\_NB\_CHARS*, *wrap\_chars\_after: Optional[int] = None*, *content: Optional[str] = None*, *title: Optional[str] = None*, *chapter\_title: Optional[str] = None*, *format\_func: Callable[[Union[Faker, Generator, Provider], str], str] = DEFAULT\_FORMAT\_FUNC*, *\*\*kwargs*) → *[StringValue](#page-259-0)*

Create inner EPUB file.

faker\_file.providers.helpers.inner.create\_inner\_file\_from\_path(*path: str*, *storage:*

*Optional[*[BaseStorage](#page-246-0)*] = None*, *basename: Optional[str] = None*, *prefix: Optional[str] = None*, *generator: Optional[Union[Faker, Generator, Provider]] = None*, *raw:*  $bool = True, **kwargs) \rightarrow$ *[BytesValue](#page-258-1)*

faker\_file.providers.helpers.inner.create\_inner\_file\_from\_path(*path: str*, *storage:*

*Optional[*[BaseStorage](#page-246-0)*] = None*, *basename: Optional[str] = None*, *prefix: Optional[str] = None*, *generator: Optional[Union[Faker, Generator, Provider]] = None*, *\*\*kwargs*) → *[StringValue](#page-259-0)*

Create inner file from path.

faker\_file.providers.helpers.inner.create\_inner\_generic\_file(*content: Union[bytes, str]*, *extension: str*, *storage: Optional[*[BaseStorage](#page-246-0)*] = None*, *basename: Optional[str] = None*, *prefix: Optional[str] = None*, *generator: Optional[Union[Faker, Generator, Provider]] = None*, *format\_func: Callable[[Union[Faker, Generator, Provider], str], str] = DEFAULT\_FORMAT\_FUNC*, *raw:*

 $bool = True, **kwargs) \rightarrow$ *[BytesValue](#page-258-1)*

faker\_file.providers.helpers.inner.create\_inner\_generic\_file(*content: Union[bytes, str]*, *extension: str*, *storage: Optional[*[BaseStorage](#page-246-0)*] = None*, *basename: Optional[str] = None*, *prefix: Optional[str] = None*, *generator: Optional[Union[Faker, Generator, Provider]] = None*, *format\_func: Callable[[Union[Faker, Generator, Provider], str], str] = DEFAULT\_FORMAT\_FUNC*, *\*\*kwargs*) → *[StringValue](#page-259-0)* Create inner generic file. faker\_file.providers.helpers.inner.create\_inner\_graphic\_ico\_file(*storage: Optional[*[BaseStorage](#page-246-0)*] = None*, *basename: Optional[str] = None*, *prefix: Optional[str] = None*, *generator: Optional[Union[Faker, Generator, Provider]] = None*, *size: Tuple[int, int] = (256, 256)*, *hue: Optional[Union[int, Sequence[int], str]] = None*, *luminosity: Optional[str] = None*, *raw: bool = True*, *\*\*kwargs*) → *[BytesValue](#page-258-1)* faker\_file.providers.helpers.inner.create\_inner\_graphic\_ico\_file(*storage: Optional[*[BaseStorage](#page-246-0)*] = None*, *basename: Optional[str] = None*, *prefix: Optional[str] = None*, *generator: Optional[Union[Faker, Generator, Provider]] = None*, *size: Tuple[int, int] = (256, 256)*, *hue: Optional[Union[int, Sequence[int], str]] = None*, *luminosity: Optional[str] = None*, *\*\*kwargs*) → *[StringValue](#page-259-0)*

Create inner graphic ICO file.

### faker\_file.providers.helpers.inner.create\_inner\_graphic\_jpeg\_file(*storage:*

*Optional[*[BaseStorage](#page-246-0)*] = None*, *basename: Optional[str] = None*, *prefix: Optional[str] = None*, *generator: Optional[Union[Faker, Generator, Provider]] = None*, *size: Tuple[int, int] = (256, 256)*, *hue: Optional[Union[int, Sequence[int], str]] = None*, *luminosity: Optional[str] = None*, *raw: bool = True*, *\*\*kwargs*) → *[BytesValue](#page-258-1)*

### faker\_file.providers.helpers.inner.create\_inner\_graphic\_jpeg\_file(*storage:*

*Optional[*[BaseStorage](#page-246-0)*] = None*, *basename: Optional[str] = None*, *prefix: Optional[str] = None*, *generator: Optional[Union[Faker, Generator, Provider]] = None*, *size: Tuple[int, int] = (256, 256)*, *hue: Optional[Union[int, Sequence[int], str]] = None*, *luminosity: Optional[str] = None*, *\*\*kwargs*) → *[StringValue](#page-259-0)*

Create inner graphic JPEG file.

faker\_file.providers.helpers.inner.create\_inner\_graphic\_pdf\_file(*storage: Optional[*[BaseStorage](#page-246-0)*] = None*, *basename: Optional[str] = None*, *prefix: Optional[str] = None*, *generator: Optional[Union[Faker, Generator, Provider]] = None*, *size: Tuple[int, int] = (256, 256)*, *hue: Optional[Union[int, Sequence[int], str]] = None*, *luminosity: Optional[str] = None*, *raw: bool = True*, *\*\*kwargs*) → *[BytesValue](#page-258-1)*

faker\_file.providers.helpers.inner.create\_inner\_graphic\_pdf\_file(*storage: Optional[*[BaseStorage](#page-246-0)*] = None*, *basename: Optional[str] = None*, *prefix: Optional[str] = None*, *generator: Optional[Union[Faker, Generator, Provider]] = None*, *size: Tuple[int, int] = (256, 256)*, *hue: Optional[Union[int, Sequence[int], str]] = None*, *luminosity: Optional[str] = None*, *\*\*kwargs*) → *[StringValue](#page-259-0)* Create inner graphic PDF file. faker\_file.providers.helpers.inner.create\_inner\_graphic\_png\_file(*storage: Optional[*[BaseStorage](#page-246-0)*] = None*, *basename: Optional[str] = None*, *prefix: Optional[str] = None*, *generator: Optional[Union[Faker, Generator, Provider]] = None*, *size: Tuple[int, int] = (256, 256)*, *hue: Optional[Union[int, Sequence[int], str]] = None*, *luminosity: Optional[str] = None*, *raw: bool = True*, *\*\*kwargs*) → *[BytesValue](#page-258-1)* faker\_file.providers.helpers.inner.create\_inner\_graphic\_png\_file(*storage: Optional[*[BaseStorage](#page-246-0)*] = None*, *basename: Optional[str] = None*, *prefix: Optional[str] = None*, *generator: Optional[Union[Faker, Generator, Provider]] = None*, *size: Tuple[int, int] = (256, 256)*, *hue: Optional[Union[int, Sequence[int], str]] = None*, *luminosity: Optional[str] = None*, *\*\*kwargs*) → *[StringValue](#page-259-0)*

Create inner graphic PNG file.

### faker\_file.providers.helpers.inner.create\_inner\_graphic\_webp\_file(*storage:*

*Optional[*[BaseStorage](#page-246-0)*] = None*, *basename: Optional[str] = None*, *prefix: Optional[str] = None*, *generator: Optional[Union[Faker, Generator, Provider]] = None*, *size: Tuple[int, int] = (256, 256)*, *hue: Optional[Union[int, Sequence[int], str]] = None*, *luminosity: Optional[str] = None*, *raw: bool = True*, *\*\*kwargs*) → *[BytesValue](#page-258-1)*

### faker\_file.providers.helpers.inner.create\_inner\_graphic\_webp\_file(*storage:*

*Optional[*[BaseStorage](#page-246-0)*] = None*, *basename: Optional[str] = None*, *prefix: Optional[str] = None*, *generator: Optional[Union[Faker, Generator, Provider]] = None*, *size: Tuple[int, int] = (256, 256)*, *hue: Optional[Union[int, Sequence[int], str]] = None*, *luminosity: Optional[str] = None*, *\*\*kwargs*) → *[StringValue](#page-259-0)*

Create inner graphic WEBP file.

```
faker_file.providers.helpers.inner.create_inner_ico_file(storage: Optional[BaseStorage] = None,
                                                                      basename: Optional[str] = None, prefix:
                                                                      Optional[str] = None, generator:
                                                                      Optional[Union[Faker, Generator,
                                                                      Provider]] = None, max_nb_chars: int =
                                                                      DEFAULT_IMAGE_MAX_NB_CHARS,
                                                                      wrap_chars_after: Optional[int] = None,
                                                                      content: Optional[str] = None,
                                                                      format_func: Callable[[Union[Faker,
                                                                      Generator, Provider], str], str] =
                                                                      DEFAULT_FORMAT_FUNC, raw: bool
                                                                      = True, **kwargs) \rightarrow B \, \text{y} \, \text{t}esValue
```
faker\_file.providers.helpers.inner.create\_inner\_ico\_file(*storage: Optional[*[BaseStorage](#page-246-0)*] = None*, *basename: Optional[str] = None*, *prefix: Optional[str] = None*, *generator: Optional[Union[Faker, Generator, Provider]] = None*, *max\_nb\_chars: int = DEFAULT\_IMAGE\_MAX\_NB\_CHARS*, *wrap\_chars\_after: Optional[int] = None*, *content: Optional[str] = None*, *format\_func: Callable[[Union[Faker, Generator, Provider], str], str] = DEFAULT\_FORMAT\_FUNC*, *\*\*kwargs*) → *[StringValue](#page-259-0)*

Create inner ICO file.

faker\_file.providers.helpers.inner.create\_inner\_jpeg\_file(*storage: Optional[*[BaseStorage](#page-246-0)*] = None*, *basename: Optional[str] = None*, *prefix: Optional[str] = None*, *generator: Optional[Union[Faker, Generator, Provider]] = None*, *max\_nb\_chars: int = DEFAULT\_IMAGE\_MAX\_NB\_CHARS*, *wrap\_chars\_after: Optional[int] = None*, *content: Optional[str] = None*, *format\_func: Callable[[Union[Faker, Generator, Provider], str], str] = DEFAULT\_FORMAT\_FUNC*, *raw: bool = True*, *\*\*kwargs*) → *[BytesValue](#page-258-1)* faker\_file.providers.helpers.inner.create\_inner\_jpeg\_file(*storage: Optional[*[BaseStorage](#page-246-0)*] = None*, *basename: Optional[str] = None*, *prefix: Optional[str] = None*, *generator:*

*Optional[Union[Faker, Generator, Provider]] = None*, *max\_nb\_chars: int = DEFAULT\_IMAGE\_MAX\_NB\_CHARS*, *wrap\_chars\_after: Optional[int] = None*, *content: Optional[str] = None*, *format\_func: Callable[[Union[Faker, Generator, Provider], str], str] = DEFAULT\_FORMAT\_FUNC*, *\*\*kwargs*) → *[StringValue](#page-259-0)*

Create inner JPEG file.

faker\_file.providers.helpers.inner.create\_inner\_json\_file(*storage: Optional[*[BaseStorage](#page-246-0)*] = None*, *basename: Optional[str] = None*, *prefix: Optional[str] = None*, *generator: Optional[Union[Faker, Generator, Provider]] = None*, *data\_columns: Optional[List] = None*, *num\_rows: int = 10*, *indent: Optional[int] = None*, *content: Optional[str] = None*, *format\_func: Callable[[Union[Faker, Generator, Provider], str], str] = DEFAULT\_FORMAT\_FUNC*, *raw: bool = True*, *\*\*kwargs*) → *[BytesValue](#page-258-1)*

faker\_file.providers.helpers.inner.create\_inner\_json\_file(*storage: Optional[*[BaseStorage](#page-246-0)*] = None*, *basename: Optional[str] = None*, *prefix: Optional[str] = None*, *generator: Optional[Union[Faker, Generator, Provider]] = None*, *data\_columns:*  $Optional/List$  = *None*, *num\_rows: int* = *10*, *indent: Optional[int] = None*, *content: Optional[str] = None*, *format\_func: Callable[[Union[Faker, Generator, Provider], str], str] = DEFAULT\_FORMAT\_FUNC*, *\*\*kwargs*) → *[StringValue](#page-259-0)*

Create inner JSON file.

faker\_file.providers.helpers.inner.create\_inner\_mp3\_file(*storage: Optional[*[BaseStorage](#page-246-0)*] = None*, *basename: Optional[str] = None*, *prefix: Optional[str] = None*, *generator: Optional[Union[Faker, Generator, Provider]] = None*, *max\_nb\_chars: int = DEFAULT\_AUDIO\_MAX\_NB\_CHARS*, *content: Optional[str] = None*, *mp3\_generator\_cls: Optional[Union[str, Type[*[BaseMp3Generator](#page-150-0)*]]] = None*, *mp3\_generator\_kwargs: Optional[Dict[str, Any]] = None*, *format\_func: Callable[[Union[Faker, Generator, Provider], str], str] = DEFAULT\_FORMAT\_FUNC*, *raw: bool*  $= True, **kwargs) \rightarrow BytesValue$  $= True, **kwargs) \rightarrow BytesValue$ faker\_file.providers.helpers.inner.create\_inner\_mp3\_file(*storage: Optional[*[BaseStorage](#page-246-0)*] = None*, *basename: Optional[str] = None*, *prefix: Optional[str] = None*, *generator: Optional[Union[Faker, Generator, Provider]] = None*, *max\_nb\_chars: int = DEFAULT\_AUDIO\_MAX\_NB\_CHARS*, *content: Optional[str] = None*, *mp3\_generator\_cls: Optional[Union[str, Type[*[BaseMp3Generator](#page-150-0)*]]] = None*, *mp3\_generator\_kwargs: Optional[Dict[str, Any]] = None*, *format\_func: Callable[[Union[Faker, Generator, Provider], str], str] = DEFAULT\_FORMAT\_FUNC*, *\*\*kwargs*) → *[StringValue](#page-259-0)* Create inner ODS file.

faker\_file.providers.helpers.inner.create\_inner\_odp\_file(*storage: Optional[*[BaseStorage](#page-246-0)*] = None*, *basename: Optional[str] = None*, *prefix: Optional[str] = None*, *generator: Optional[Union[Faker, Generator, Provider]] = None*, *max\_nb\_chars: int = DEFAULT\_TEXT\_MAX\_NB\_CHARS*, *wrap\_chars\_after: Optional[int] = None*, *content: Optional[str] = None*, *format\_func: Callable[[Union[Faker, Generator, Provider], str], str] = DEFAULT\_FORMAT\_FUNC*, *raw: bool = True*, *\*\*kwargs*) → *[BytesValue](#page-258-1)* faker\_file.providers.helpers.inner.create\_inner\_odp\_file(*storage: Optional[*[BaseStorage](#page-246-0)*] = None*, *basename: Optional[str] = None*, *prefix:*

*Optional[str] = None*, *generator: Optional[Union[Faker, Generator, Provider]] = None*, *max\_nb\_chars: int = DEFAULT\_TEXT\_MAX\_NB\_CHARS*, *wrap\_chars\_after: Optional[int] = None*, *content: Optional[str] = None*, *format\_func: Callable[[Union[Faker, Generator, Provider], str], str] = DEFAULT\_FORMAT\_FUNC*, *\*\*kwargs*) → Union[*[BytesValue](#page-258-1)*, *[StringValue](#page-259-0)*]

Create inner ODP file.

faker\_file.providers.helpers.inner.create\_inner\_ods\_file(*storage: Optional[*[BaseStorage](#page-246-0)*] = None*, *basename: Optional[str] = None*, *prefix: Optional[str] = None*, *generator: Optional[Union[Faker, Generator, Provider]] = None*, *data\_columns: Optional[Dict[str, str]] = None*, *num\_rows: int = 10*, *content: Optional[str] = None*, *format\_func: Callable[[Union[Faker, Generator, Provider], str], str] = DEFAULT\_FORMAT\_FUNC*, *raw: bool = True*, *\*\*kwargs*) → *[BytesValue](#page-258-1)* faker\_file.providers.helpers.inner.create\_inner\_ods\_file(*storage: Optional[*[BaseStorage](#page-246-0)*] = None*, *basename: Optional[str] = None*, *prefix: Optional[str] = None*, *generator:*

*Optional[Union[Faker, Generator, Provider]] = None*, *data\_columns: Optional[Dict[str, str]] = None*, *num\_rows: int = 10*, *content: Optional[str] = None*, *format\_func: Callable[[Union[Faker, Generator, Provider], str], str] = DEFAULT\_FORMAT\_FUNC*, *\*\*kwargs*) → *[StringValue](#page-259-0)*

Create inner ODS file.

faker\_file.providers.helpers.inner.create\_inner\_odt\_file(*storage: Optional[*[BaseStorage](#page-246-0)*] = None*, *basename: Optional[str] = None*, *prefix: Optional[str] = None*, *generator: Optional[Union[Faker, Generator, Provider]] = None*, *max\_nb\_chars: int = DEFAULT\_TEXT\_MAX\_NB\_CHARS*, *wrap\_chars\_after: Optional[int] = None*, *content: Optional[str] = None*, *format\_func: Callable[[Union[Faker, Generator, Provider], str], str] = DEFAULT\_FORMAT\_FUNC*, *raw: bool*  $= True, **kwargs) \rightarrow BytesValue$  $= True, **kwargs) \rightarrow BytesValue$ faker\_file.providers.helpers.inner.create\_inner\_odt\_file(*storage: Optional[*[BaseStorage](#page-246-0)*] = None*,

*basename: Optional[str] = None*, *prefix: Optional[str] = None*, *generator: Optional[Union[Faker, Generator, Provider]] = None*, *max\_nb\_chars: int = DEFAULT\_TEXT\_MAX\_NB\_CHARS*, *wrap\_chars\_after: Optional[int] = None*, *content: Optional[str] = None*, *format\_func: Callable[[Union[Faker, Generator, Provider], str], str] = DEFAULT\_FORMAT\_FUNC*, *\*\*kwargs*) → *[StringValue](#page-259-0)*

Create inner ODT file.

faker\_file.providers.helpers.inner.create\_inner\_pdf\_file(*storage: Optional[*[BaseStorage](#page-246-0)*] = None*, *basename: Optional[str] = None*, *prefix: Optional[str] = None*, *generator: Optional[Union[Faker, Generator, Provider]] = None*, *max\_nb\_chars: int = DEFAULT\_TEXT\_MAX\_NB\_CHARS*, *wrap\_chars\_after: Optional[int] = None*, *content: Optional[str] = None*, *pdf\_generator\_cls: Optional[Union[str, Type[*[BasePdfGenerator](#page-150-1)*]]] = None*, *pdf\_generator\_kwargs: Optional[Dict[str, Any]] = None*, *format\_func: Callable[[Union[Faker, Generator, Provider], str], str] = DEFAULT\_FORMAT\_FUNC*, *raw: bool = True*, *\*\*kwargs*) → *[BytesValue](#page-258-1)*

faker\_file.providers.helpers.inner.create\_inner\_pdf\_file(*storage: Optional[*[BaseStorage](#page-246-0)*] = None*, *basename: Optional[str] = None*, *prefix: Optional[str] = None*, *generator: Optional[Union[Faker, Generator, Provider]] = None*, *max\_nb\_chars: int = DEFAULT\_TEXT\_MAX\_NB\_CHARS*, *wrap\_chars\_after: Optional[int] = None*, *content: Optional[str] = None*, *pdf\_generator\_cls: Optional[Union[str, Type[*[BasePdfGenerator](#page-150-1)*]]] = None*, *pdf\_generator\_kwargs: Optional[Dict[str, Any]] = None*, *format\_func: Callable[[Union[Faker, Generator, Provider], str], str] = DEFAULT\_FORMAT\_FUNC*, *\*\*kwargs*) → *[StringValue](#page-259-0)*

Create inner PDF file.

faker\_file.providers.helpers.inner.create\_inner\_png\_file(*storage: Optional[*[BaseStorage](#page-246-0)*] = None*, *basename: Optional[str] = None*, *prefix: Optional[str] = None*, *generator: Optional[Union[Faker, Generator, Provider]] = None*, *max\_nb\_chars: int = DEFAULT\_IMAGE\_MAX\_NB\_CHARS*, *wrap\_chars\_after: Optional[int] = None*, *content: Optional[str] = None*, *format\_func: Callable[[Union[Faker, Generator, Provider], str], str] = DEFAULT\_FORMAT\_FUNC*, *raw: bool*  $= True, **kwargs) \rightarrow BytesValue$  $= True, **kwargs) \rightarrow BytesValue$ faker\_file.providers.helpers.inner.create\_inner\_png\_file(*storage: Optional[*[BaseStorage](#page-246-0)*] = None*, *basename: Optional[str] = None*, *prefix: Optional[str] = None*, *generator: Optional[Union[Faker, Generator, Provider]] = None*, *max\_nb\_chars: int = DEFAULT\_IMAGE\_MAX\_NB\_CHARS*, *wrap\_chars\_after: Optional[int] = None*, *content: Optional[str] = None*, *format\_func: Callable[[Union[Faker, Generator, Provider], str], str] = DEFAULT\_FORMAT\_FUNC*, *\*\*kwargs*) → *[StringValue](#page-259-0)*

Create inner PNG file.

faker\_file.providers.helpers.inner.create\_inner\_pptx\_file(*storage: Optional[*[BaseStorage](#page-246-0)*] = None*, *basename: Optional[str] = None*, *prefix: Optional[str] = None*, *generator: Optional[Union[Faker, Generator, Provider]] = None*, *max\_nb\_chars: int = DEFAULT\_TEXT\_MAX\_NB\_CHARS*, *wrap\_chars\_after: Optional[int] = None*, *content: Optional[str] = None*, *format\_func: Callable[[Union[Faker, Generator, Provider], str], str] = DEFAULT\_FORMAT\_FUNC*, *raw: bool*  $= True, **kwargs) \rightarrow BytesValue$  $= True, **kwargs) \rightarrow BytesValue$ faker\_file.providers.helpers.inner.create\_inner\_pptx\_file(*storage: Optional[*[BaseStorage](#page-246-0)*] = None*, *basename: Optional[str] = None*, *prefix: Optional[str] = None*, *generator: Optional[Union[Faker, Generator, Provider]] = None*, *max\_nb\_chars: int = DEFAULT\_TEXT\_MAX\_NB\_CHARS*,

*wrap\_chars\_after: Optional[int] = None*, *content: Optional[str] = None*, *format\_func: Callable[[Union[Faker, Generator, Provider], str], str] = DEFAULT\_FORMAT\_FUNC*, *\*\*kwargs*) → *[StringValue](#page-259-0)*

Create inner PPTX file.

faker\_file.providers.helpers.inner.create\_inner\_random\_file\_from\_dir(*source\_dir\_path: str*,

*storage: Optional[*[BaseStorage](#page-246-0)*] = None*, *basename: Optional[str] = None*, *prefix: Optional[str] = None*, *generator: Optional[Union[Faker, Generator, Provider]] = None*, *raw: bool = True*, *\*\*kwargs*) → *[BytesValue](#page-258-1)*

faker\_file.providers.helpers.inner.create\_inner\_random\_file\_from\_dir(*source\_dir\_path: str*,

*storage: Optional[*[BaseStorage](#page-246-0)*] = None*, *basename: Optional[str] = None*, *prefix: Optional[str] = None*, *generator: Optional[Union[Faker, Generator, Provider]] = None*, *\*\*kwargs*) → *[StringValue](#page-259-0)*

Create inner random\_file\_from\_dir file.

faker\_file.providers.helpers.inner.create\_inner\_rtf\_file(*storage: Optional[*[BaseStorage](#page-246-0)*] = None*, *basename: Optional[str] = None*, *prefix: Optional[str] = None*, *generator: Optional[Union[Faker, Generator, Provider]] = None*, *max\_nb\_chars: int = DEFAULT\_TEXT\_MAX\_NB\_CHARS*, *wrap\_chars\_after: Optional[int] = None*, *content: Optional[str] = None*, *format\_func: Callable[[Union[Faker, Generator, Provider], str], str] = DEFAULT\_FORMAT\_FUNC*, *raw: bool = True*, *\*\*kwargs*) → *[BytesValue](#page-258-1)*

faker\_file.providers.helpers.inner.create\_inner\_rtf\_file(*storage: Optional[*[BaseStorage](#page-246-0)*] = None*, *basename: Optional[str] = None*, *prefix: Optional[str] = None*, *generator: Optional[Union[Faker, Generator, Provider]] = None*, *max\_nb\_chars: int = DEFAULT\_TEXT\_MAX\_NB\_CHARS*, *wrap\_chars\_after: Optional[int] = None*, *content: Optional[str] = None*, *format\_func: Callable[[Union[Faker, Generator, Provider], str], str] = DEFAULT\_FORMAT\_FUNC*, *\*\*kwargs*) → *[StringValue](#page-259-0)*

Create inner RTF file.

faker\_file.providers.helpers.inner.create\_inner\_svg\_file(*storage: Optional[*[BaseStorage](#page-246-0)*] = None*, *basename: Optional[str] = None*, *prefix: Optional[str] = None*, *generator: Optional[Union[Faker, Generator, Provider]] = None*, *max\_nb\_chars: int = DEFAULT\_IMAGE\_MAX\_NB\_CHARS*, *wrap\_chars\_after: Optional[int] = None*, *content: Optional[str] = None*, *format\_func: Callable[[Union[Faker, Generator, Provider], str], str] = DEFAULT\_FORMAT\_FUNC*, *raw: bool = True*, *\*\*kwargs*) → *[BytesValue](#page-258-1)* faker\_file.providers.helpers.inner.create\_inner\_svg\_file(*storage: Optional[*[BaseStorage](#page-246-0)*] = None*, *basename: Optional[str] = None*, *prefix: Optional[str] = None*, *generator: Optional[Union[Faker, Generator, Provider]] = None*, *max\_nb\_chars: int = DEFAULT\_IMAGE\_MAX\_NB\_CHARS*, *wrap\_chars\_after: Optional[int] = None*, *content: Optional[str] = None*,

Create inner SVG file.

*format\_func: Callable[[Union[Faker, Generator, Provider], str], str] =*

→ *[StringValue](#page-259-0)*

*DEFAULT\_FORMAT\_FUNC*, *\*\*kwargs*)

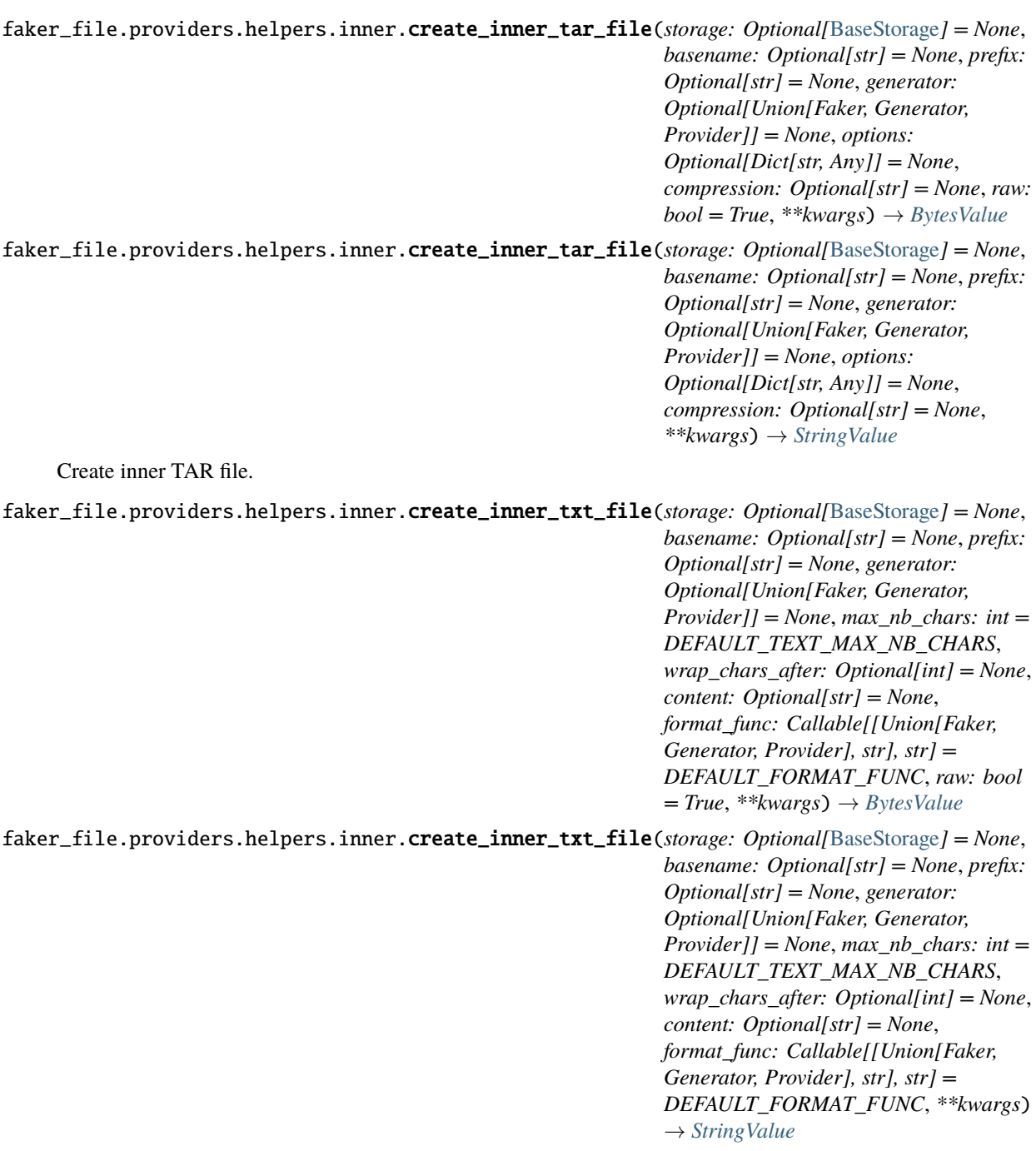

Create inner TXT file.

*num\_rows: int = 10*, *content: Optional[str] = None*, *format\_func: Callable[[Union[Faker, Generator,*

*DEFAULT\_FORMAT\_FUNC*, *\*\*kwargs*) → *[StringValue](#page-259-0)*

*Provider], str], str] =*

faker\_file.providers.helpers.inner.create\_inner\_webp\_file(*storage: Optional[*[BaseStorage](#page-246-0)*] = None*, *basename: Optional[str] = None*, *prefix: Optional[str] = None*, *generator: Optional[Union[Faker, Generator, Provider]] = None*, *max\_nb\_chars: int = DEFAULT\_IMAGE\_MAX\_NB\_CHARS*, *wrap\_chars\_after: Optional[int] = None*, *content: Optional[str] = None*, *format\_func: Callable[[Union[Faker, Generator, Provider], str], str] = DEFAULT\_FORMAT\_FUNC*, *raw: bool = True*, *\*\*kwargs*) → *[BytesValue](#page-258-1)*

faker\_file.providers.helpers.inner.create\_inner\_webp\_file(*storage: Optional[*[BaseStorage](#page-246-0)*] = None*, *basename: Optional[str] = None*, *prefix: Optional[str] = None*, *generator: Optional[Union[Faker, Generator, Provider]] = None*, *max\_nb\_chars: int = DEFAULT\_IMAGE\_MAX\_NB\_CHARS*, *wrap\_chars\_after: Optional[int] = None*, *content: Optional[str] = None*, *format\_func: Callable[[Union[Faker, Generator, Provider], str], str] = DEFAULT\_FORMAT\_FUNC*, *\*\*kwargs*) → *[StringValue](#page-259-0)*

Create inner WEBP file.

faker\_file.providers.helpers.inner.create\_inner\_xlsx\_file(*storage: Optional[*[BaseStorage](#page-246-0)*] = None*, *basename: Optional[str] = None*, *prefix: Optional[str] = None*, *generator: Optional[Union[Faker, Generator, Provider]] = None*, *data\_columns: Optional[Dict[str, str]] = None*, *num\_rows: int = 10*, *content: Optional[str] = None*, *format\_func: Callable[[Union[Faker, Generator, Provider], str], str] = DEFAULT\_FORMAT\_FUNC*, *raw: bool = True*, *\*\*kwargs*) → *[BytesValue](#page-258-1)* faker\_file.providers.helpers.inner.create\_inner\_xlsx\_file(*storage: Optional[*[BaseStorage](#page-246-0)*] = None*, *basename: Optional[str] = None*, *prefix: Optional[str] = None*, *generator: Optional[Union[Faker, Generator, Provider]] = None*, *data\_columns: Optional[Dict[str, str]] = None*,

Create inner XLSX file.

faker\_file.providers.helpers.inner.create\_inner\_xml\_file(*storage: Optional[*[BaseStorage](#page-246-0)*] = None*, *basename: Optional[str] = None*, *prefix: Optional[str] = None*, *generator: Optional[Union[Faker, Generator, Provider]] = None*, *root\_element: str = 'root'*, *row\_element: str = 'row'*, *data\_columns: Optional[Dict[str, str]] = None*, *num\_rows: int = 10*, *content: Optional[str] = None*, *encoding: Optional[str] = None*, *format\_func: Callable[[Union[Faker, Generator, Provider], str], str] = DEFAULT\_FORMAT\_FUNC*, *raw: bool = True*, *\*\*kwargs*) → *[BytesValue](#page-258-1)* faker\_file.providers.helpers.inner.create\_inner\_xml\_file(*storage: Optional[*[BaseStorage](#page-246-0)*] = None*, *basename: Optional[str] = None*, *prefix: Optional[str] = None*, *generator: Optional[Union[Faker, Generator, Provider]] = None*, *root\_element: str = 'root'*, *row\_element: str = 'row'*, *data\_columns: Optional[Dict[str, str]] = None*, *num\_rows: int = 10*, *content: Optional[str] = None*, *encoding: Optional[str] = None*, *format\_func: Callable[[Union[Faker, Generator, Provider], str], str] = DEFAULT\_FORMAT\_FUNC*, *\*\*kwargs*) → *[StringValue](#page-259-0)* Create inner XML file. faker\_file.providers.helpers.inner.create\_inner\_zip\_file(*storage: Optional[*[BaseStorage](#page-246-0)*] = None*, *basename: Optional[str] = None*, *prefix: Optional[str] = None*, *generator: Optional[Union[Faker, Generator, Provider]] = None*, *options: Optional[Dict[str, Any]] = None*, *raw:*  $bool = True, **kwargs) \rightarrow BytesValue$  $bool = True, **kwargs) \rightarrow BytesValue$ faker\_file.providers.helpers.inner.create\_inner\_zip\_file(*storage: Optional[*[BaseStorage](#page-246-0)*] = None*, *basename: Optional[str] = None*, *prefix: Optional[str] = None*, *generator: Optional[Union[Faker, Generator, Provider]] = None*, *options: Optional[Dict[str, Any]] = None*, *\*\*kwargs*) → *[StringValue](#page-259-0)* Create inner ZIP file. faker\_file.providers.helpers.inner.fuzzy\_choice\_create\_inner\_file(*func\_choices: List[Tuple[Callable, Dict[str,*  $Any$ *]]*, \*\*kwargs $) \rightarrow$ Union[*[BytesValue](#page-258-1)*,

Create inner file from given list of function choices.

### **Parameters**

*[StringValue](#page-259-0)*]

func\_choices – List of functions to choose from.

**Returns**

StringValue.

Usage example:

```
from faker import Faker
from faker_file.providers.helpers.inner import (
    create_inner_docx_file,
    create_inner_epub_file,
    create_inner_txt_file,
    fuzzy_choice_create_inner_file,
)
from faker_file.storages.filesystem import FileSystemStorage
FAKER = Faker()STORAGE = FileSystemStorage()
kwargs = {"storage": STORAGE, "generator": FAKER}
file = fuzzy_choice_create_inner_file(
    \Gamma(create_inner_docx_file, kwargs),
        (create_inner_epub_file, kwargs),
        (create_inner_txt_file, kwargs),
    ]
)
```
You could use it in archives to make a variety of different file types within the archive.

```
from faker import Faker
from faker_file.providers.helpers.inner import (
    create_inner_docx_file,
    create_inner_epub_file,
    create_inner_txt_file,
    fuzzy_choice_create_inner_file,
)
from faker_file.providers.zip_file import ZipFileProvider
from faker_file.storages.filesystem import FileSystemStorage
FAKER = Faker()FAKER.add_provider(ZipFileProvider)
STORAGE = FileSystemStorage()
kwargs = {"storage": STORAGE, "generator": FAKER}
file = FAKER.zip_file(prefix="zzz_archive_",
    options={
        "count": 50,
        "create_inner_file_func": fuzzy_choice_create_inner_file,
        "create_inner_file_args": {
            "func_choices": [
                (create_inner_docx_file, kwargs),
                (create_inner_epub_file, kwargs),
```
(continues on next page)

(continued from previous page)

```
(create_inner_txt_file, kwargs),
        ],
    },
    "directory": "zzz",
}
```
faker\_file.providers.helpers.inner.list\_create\_inner\_file(*func\_list: List[Tuple[Callable, Dict[str, Any]]*, \*\*kwargs $) \rightarrow$ List[Union[*[BytesValue](#page-258-1)*, *[StringValue](#page-259-0)*]]

Generates multiple files based on the provided list of functions and arguments.

```
Parameters
```
func\_list – List of tuples, each containing a function to generate a file and its arguments.

```
Returns
```
)

List of generated file names.

Usage example:

```
from faker import Faker
from faker_file.providers.helpers.inner import (
   create_inner_docx_file,
    create_inner_xml_file,
    list_create_inner_file,
)
from faker_file.providers.zip_file import ZipFileProvider
from faker_file.storages.filesystem import FileSystemStorage
FAKER = Faker()FAKER.add_provider(ZipFileProvider)
STORAGE = FileSystemStorage()
kwargs = {"storage": STORAGE, "generator": FAKER}
file = FAKER.zip_file(basename="alice-looking-through-the-glass",
    options={
        "create_inner_file_func": list_create_inner_file,
        "create_inner_file_args": {
            "func_list": [
                (create_inner_docx_file, {"basename": "doc"}),
                (create_inner_xml_file, {"basename": "doc_metadata"}),
                (create_inner_xml_file, {"basename": "doc_isbn"}),
            ],
        },
    }
)
```
Note, that while all other inner functions return back *Union[BytesValue, StringValue]* value, *list\_create\_inner\_file* returns back a *List[Union[BytesValue, StringValue]]* value.

Notably, all inner functions were designed to support archives (such as ZIP, TAR and EML, but the list may grow in the future). If the inner function passed in the *create\_inner\_file\_func* argument returns a List of *Union[BytesValue, StringValue]* values, the *option* argument is being ignored and generated files are simply limited to what has been passed in the *func\_list* list of tuples.

### **15.15.1.1.3.24 Module contents**

### **15.15.1.1.3.25 faker\_file.providers.image package**

**15.15.1.1.3.26 Submodules**

### **15.15.1.1.3.27 faker\_file.providers.image.augment module**

faker\_file.providers.image.augment.add\_brightness(*img: Image*, *lower: float = 1*, *upper: float = 2*)  $\rightarrow$ 

### Image

Increase the image's brightness by a random factor.

### **Parameters**

- img Input image to be adjusted.
- **lower** Lower bound for the random enhancement. Default is 0.5.
- **upper** Upper bound for the random enhancement. Default is 1.5.

#### **Returns**

Adjusted image.

faker\_file.providers.image.augment.add\_contrast(*img: Image, lower: float = 1, upper: float = 2*)  $\rightarrow$ 

#### Image

Enhance the image's contrast by a random factor.

#### **Parameters**

- img Input image to be adjusted.
- **lower** Lower bound for the random enhancement. Default is 0.5.
- **upper** Upper bound for the random enhancement. Default is 1.5.

#### **Returns**

Adjusted image.

faker\_file.providers.image.augment.add\_darkness(*img: Image, lower: float* =  $0.5$ *, upper: float* =  $1)$   $\rightarrow$ 

Image

Decrease the image's brightness by a random factor.

#### **Parameters**

- img Input image to be adjusted.
- lower Lower bound for the random enhancement. Default is 0.5.
- **upper** Upper bound for the random enhancement. Default is 1.5.

#### **Returns**

Adjusted image.

faker\_file.providers.image.augment.add\_saturation(*img: Image*, *lower: float = 1*, *upper: float = 2*)  $\rightarrow$ 

Image

Enhance the image's color saturation by a random factor.

#### **Parameters**

- img Input image to be adjusted.
- **lower** Lower bound for the random enhancement. Default is 0.5.

• **upper** – Upper bound for the random enhancement. Default is 1.5.

### **Returns**

Adjusted image.

faker\_file.providers.image.augment.augment\_image(*image\_bytes: bytes*, *augmentations: ~typ-*

*ing.Optional[~typing.List[~typing.Tuple[~typing.Callable*, *~typing.Dict[str*, *~typing.Any]]]] = None*, *num\_steps: ~typing.Optional[int] = None*, *pop\_func: ~typing.Callable = <function*  $random\_pop$   $\rightarrow$  bytes

Augment the input image with a series of random augmentation methods.

Read an image provided in bytes format, applies a specified number of random augmentation methods from a given list, and then returns the augmented image in bytes format. If no list of methods is provided, a default list is used. If no number of steps (methods) is specified, all methods will be applied.

### **Parameters**

- image\_bytes Input image in bytes format.
- augmentations List of tuples of callable augmentation functions and their respective keyword arguments. If not provided, the default augmentation functions will be used.
- num\_steps Number of augmentation steps (functions) to be applied. If not specified, the length of the *augmentations* list will be used.
- pop\_func Callable to pop items from *augmentations* list. By default, the *random\_pop* is used, which pops items in random order. If you want the order of augmentations to be constant and as given, replace it with *list.pop* (*pop\_func=list.pop*).

### **Returns**

Augmented image in bytes format.

faker\_file.providers.image.augment.augment\_image\_file(*image\_path: str, augmentations: ~typing.Optional[~typing.List[~typing.Tuple[~typing.Callable*, *~typing.Dict[str*, *~typing.Any]]]] = None*, *num\_steps: ~typing.Optional[int] = None*, *pop\_func: ~typing.Callable = <function*  $random\_pop$   $\rightarrow$  bytes

Augment image from path.

Augment the input image with a series of random augmentation functions.

```
faker_file.providers.image.augment.color_jitter(img: Image, lower: float = 0.5, upper: float = 1.5) \rightarrow
```
Image

Randomly adjust the image's brightness, contrast, saturation, and hue.

### **Parameters**

- img Input image to be adjusted.
- **lower** Lower bound for the random enhancement multiplier. Default is 0.5.
- upper Upper bound for the random enhancement multiplier. Default is 1.5.

**Returns**

Adjusted image.

faker\_file.providers.image.augment.decrease\_contrast(*img: Image*, *lower: float = 0.5*, *upper: float =*  $1) \rightarrow$  Image

Reduce the image's contrast by a random factor.

#### **Parameters**

- img Input image to be adjusted.
- **lower** Lower bound for the random enhancement. Default is 0.5.
- upper Upper bound for the random enhancement. Default is 1.5.

### **Returns**

Adjusted image.

faker\_file.providers.image.augment.equalize(*img: Image*) → Image

Equalize the image's histogram.

faker\_file.providers.image.augment.flip\_horizontal(*img: Image*) → Image Flip the image horizontally.

faker\_file.providers.image.augment.flip\_vertical(*img: Image*) → Image Flip the image vertically.

```
faker_file.providers.image.augment.gaussian_blur(img: Image, lower: float = 0.5, upper: float = 3) \rightarrow
```
Image

Apply Gaussian blur to the image using a random radius.

#### **Parameters**

- **img** Input image to be adjusted.
- **lower** Lower bound for the random radius. Default is 0.5.
- upper Upper bound for the random radius. Default is 1.5.

#### **Returns**

Adjusted image.

```
faker_file.providers.image.augment.grayscale(img: Image) → Image
```
Convert the image to grayscale.

```
faker_file.providers.image.augment.random_crop(img: Image, lower: float = 0.6, upper: float = 0.9) \rightarrow
```
Image

Randomly crop a portion of the image.

### **Parameters**

- img Input image to be adjusted.
- **lower** Lower bound for the random crop. Default is 0.5.
- upper Upper bound for the random crop. Default is 1.5.

### **Returns**

Adjusted image.

faker\_file.providers.image.augment.resize\_height(*img: Image*, *lower: float = 0.5*, *upper: float = 1.5*)  $\rightarrow$  Image

Resize the image in height by a random percentage.

#### **Parameters**

- img Input image to be adjusted.
- **lower** Lower bound for the random resize. Default is 0.5.
- upper Upper bound for the random resize. Default is 1.5.

#### **Returns**

Adjusted image.

```
faker_file.providers.image.augment.resize_width(img: Image, lower: float = 0.5, upper: float = 1.5) \rightarrowImage
```
Resize the image in width by a random percentage.

### **Parameters**

- img Input image to be adjusted.
- **lower** Lower bound for the random resize. Default is  $0.5$ .
- upper Upper bound for the random resize. Default is 1.5.

#### **Returns**

Adjusted image.

faker\_file.providers.image.augment.**rotate**(*img: Image*, *lower: int = -45*, *upper: int = 45*)  $\rightarrow$  Image Rotate the image by a random angle.

#### **Parameters**

- **img** Input image to be adjusted.
- lower Lower bound for the random rotation. Default is 0.5.
- upper Upper bound for the random rotation. Default is  $1.5$ .

#### **Returns**

Adjusted image.

```
faker_file.providers.image.augment.solarize(img: Image, threshold: int = 128) \rightarrow Image
     Invert pixel values above a specified threshold.
```
### **15.15.1.1.3.28 faker\_file.providers.image.imgkit\_generator module**

class faker\_file.providers.image.imgkit\_generator.ImgkitImageGenerator(*\*\*kwargs*)

Bases: [BaseImageGenerator](#page-150-2)

Imgkit image generator.

Usage example:

```
from faker import Faker
from faker_file.providers.png_file import PngFileProvider
from faker_file.providers.image.imgkit_generator import (
    ImgkitImageGenerator
)
FAKER = Faker()FAKER.add_provider(PngFileProvider)
file = FAKER.png_file(img_generator_cls=ImgkitImageGenerator
\lambda
```
Using *DynamicTemplate*:

```
from faker_file.base import DynamicTemplate
from faker_file.contrib.image.imgkit_snippets import (
    add_h1_heading,
    add_h2_heading,
    add_h3_heading,
    add_h4_heading,
    add_h5_heading,
    add_h6_heading,
    add_heading,
    add_page_break,
    add_paragraph,
    add_picture,
    add_table,
)
# Create a file with lots of elements
file = FAKER.png_file(
    image_generator_cls=ImgkitImageGenerator,
    content=DynamicTemplate(
        \Gamma(add_h1_heading, {}),
            (add_paragraph, {}),
            (add_h2_heading, {}),
            (add_h3_heading, {}),
            (add_h4_heading, {}),
            (add_h5_heading, {}),
            (add_h6_heading, {}),
            (add_paragraph, {}),
            (add_picture, {}),
            (add_page_break, {}),
            (add_h6_heading, {}),
            (add_table, {}),
            (add_paragraph, {}),
        ]
    )
)
```
encoding:  $str = 'utf-8'$ 

generate(*content: str*, *data: Dict[str, Any]*, *provider: Union[Faker, Generator, Provider]*, *\*\*kwargs*) → bytes

Generate image.

handle\_kwargs(*\*\*kwargs*) → None

Handle kwargs.

### **15.15.1.1.3.29 faker\_file.providers.image.pil\_generator module**

```
class faker_file.providers.image.pil_generator.PilImageGenerator(**kwargs)
```
Bases: [BaseImageGenerator](#page-150-2)

PIL image generator.

Usage example:

```
from faker import Faker
from faker_file.providers.png_file import PngFileProvider
from faker_file.providers.image.pil_generator import PilImageGenerator
FAKER = Faker()FAKER.add_provider(PngFileProvider)
file = FAKER.png_file(image_generator_cls=PilImageGenerator,
```
With options:

)

```
file = FAKER.png_file(image_generator_cls=PilImageGenerator,
   image_generator_kwargs={
        "spacing": 6,
   },
   wrap_chars_after=119,
)
```
With dynamic content:

```
from faker import Faker
from faker_file.base import DynamicTemplate
from faker_file.contrib.image.pil_snippets import *
from faker_file.providers.image.pil_generator import PilImageGenerator
from faker_file.providers.png_file import PngFileProvider
FAKER = Faker()FAKER.add_provider(PngFileProvider)
file = FAKER.png_file(
    image_generator_cls=PilImageGenerator,
    content=DynamicTemplate(
        \Gamma(add_h1_heading, {}),
            (add_paragraph, {"max_nb_chars": 500}),
            (add_paragraph, {"max_nb_chars": 500}),
            (add_paragraph, {"max_nb_chars": 500}),
            (add_paragraph, {"max_nb_chars": 500}),
        ]
    \lambda)
```
(continues on next page)
```
file = FAKER.png_file(image_generator_cls=PilImageGenerator,
    content=DynamicTemplate(
        \Gamma(add_h1_heading, {}),
            (add_paragraph, {}),
            (add_picture, {}),
            (add_paragraph, {}),
            (add_picture, {}),
            (add_paragraph, {}),
            (add_picture, {}),
            (add_paragraph, {}),
        ]
    )
)
file = FAKER.png_file(image_generator_cls=PilImageGenerator,
    content=DynamicTemplate(
        \Gamma(add_h1_heading, {}),
            (add_picture, {}),
            (add_paragraph, {"max_nb_chars": 500}),
            (add_picture, {}),
            (add_paragraph, {"max_nb_chars": 500}),
            (add_picture, {}),
            (add_paragraph, {"max_nb_chars": 500}),
            (add_picture, {}),
            (add_paragraph, {"max_nb_chars": 500}),
        \mathbf{I})
)
file = FAKER.png_file(image_generator_cls=PilImageGenerator,
    content=DynamicTemplate(
        \lfloor(add_h1_heading, {}),
            (add_picture, {}),
            (add_paragraph, {"max_nb_chars": 500}),
            (add_table, {"rows": 5, "cols": 4}),
        ]
    )
)
file = FAKER.png_file(image_generator_cls=PilImageGenerator,
    content=DynamicTemplate(
        \Gamma(add_h1_heading, {"margin": (2, 2)}),
            (add_picture, {"margin": (2, 2)}),
            (add_paragraph, {"max_nb_chars": 500, "margin": (2, 2)}),
```

```
(add_picture, {"margin": (2, 2)}),
        (add_paragraph, {"max_nb_chars": 500, "margin": (2, 2)}),
        (add_picture, {"margin": (2, 2)}),
        (add_paragraph, {"max_nb_chars": 500, "margin": (2, 2)}),
        (add_picture, {"margin": (2, 2)}),
        (add_paragraph, {"max_nb_chars": 500, "margin": (2, 2)}),
    ]
)
```
combine\_images\_vertically()

 $\lambda$ 

```
create_image_instance(height: Optional[int] = None) \rightarrow <module 'PIL.Image' from
                          '/home/docs/checkouts/readthedocs.org/user_builds/faker-
                          file/envs/latest/lib/python3.10/site-packages/PIL/Image.py'>
encoding: str = 'utf-8'
classmethod find_max_fit_for_multi_line_text(draw: <module 'PIL.ImageDraw' from
                                                      '/home/docs/checkouts/readthedocs.org/user_builds/faker-
                                                     file/envs/latest/lib/python3.10/site-
                                                     packages/PIL/ImageDraw.py'>, lines:
                                                      ~typing.List[str], font: <module 'PIL.ImageFont'
                                                     from
                                                      '/home/docs/checkouts/readthedocs.org/user_builds/faker-
                                                     file/envs/latest/lib/python3.10/site-
                                                     packages/PIL/ImageFont.py'>, max_width: int)
classmethod find_max_fit_for_single_line_text(draw: ImageDraw, text: str, font: <module
                                                       'PIL.ImageFont' from
                                                       '/home/docs/checkouts/readthedocs.org/user_builds/faker-
                                                       file/envs/latest/lib/python3.10/site-
                                                       packages/PIL/ImageFont.py'>, max_width: int)
                                                       \rightarrow int
font: str = 'Pillow/Tests/fonts/DejaVuSans.ttf'
font_size: int = 12
generate(content: str, data: Dict[str, Any], provider: Union[Faker, Generator, Provider], **kwargs) →
          bytes
     Generate image.
handle_kwargs(**kwargs) → None
     Handle kwargs.
line_height: int = 14
page_height: int = 1123
page_width: int = 794
save_and_start_new_page()
spacing: int = 6
```
start\_new\_page()

### **15.15.1.1.3.30 faker\_file.providers.image.weasyprint\_generator module**

```
class faker_file.providers.image.weasyprint_generator.WeasyPrintImageGenerator(**kwargs)
```
Bases: [BaseImageGenerator](#page-150-0)

WeasyPrint and Pdf2Image ImageGenerator image generator.

Usage example:

```
from faker import Faker
from faker_file.providers.png_file import PngFileProvider
from faker_file.providers.image.weasyprint_generator import (
    WeasyPrintImageGenerator
)
FAKER = Faker()FAKER.add_provider(PngFileProvider)
file = FAKER.png_file(img_generator_cls=WeasyPrintImageGenerator
)
```
With dynamic content:

```
from faker import Faker
from faker_file.base import DynamicTemplate
from faker_file.contrib.image.weasyprint_snippets import *
from faker_file.providers.image.weasyprint_generator import (
    WeasyPrintImageGenerator
)
from faker_file.providers.png_file import PngFileProvider
FAKER = Faker()FAKER.add_provider(PngFileProvider)
file = FAKER.png_file(
    image_generator_cls=WeasyPrintImageGenerator,
    content=DynamicTemplate(
        \Gamma(add_h1_heading, {}),
            (add_paragraph, {"max_nb_chars": 500}),
            (add_paragraph, {"max_nb_chars": 500}),
            (add_paragraph, {"max_nb_chars": 500}),
            (add_paragraph, {"max_nb_chars": 500}),
        ]
    )
)
file = FAKER.png_file(
    image_generator_cls=WeasyPrintImageGenerator,
    content=DynamicTemplate(
```

```
\Gamma(add_h1_heading, {}),
            (add_paragraph, {}),
            (add_picture, {}),
            (add_paragraph, {}),
            (add_picture, {}),
            (add_paragraph, {}),
            (add_picture, {}),
            (add_paragraph, {}),
        ]
    )
)
file = FAKER.png_file(
    image_generator_cls=WeasyPrintImageGenerator,
    content=DynamicTemplate(
        \Gamma(add_h1_heading, {}),
            (add_picture, {}),
            (add_paragraph, {"max_nb_chars": 500}),
            (add_picture, {}),
            (add_paragraph, {"max_nb_chars": 500}),
            (add_picture, {}),
            (add_paragraph, {"max_nb_chars": 500}),
            (add_picture, {}),
            (add_paragraph, {"max_nb_chars": 500}),
        ]
    )
)
file = FAKER.png_file(image_generator_cls=WeasyPrintImageGenerator,
    content=DynamicTemplate(
        \Gamma(add_h1_heading, {}),
            (add_picture, {}),
            (add_paragraph, {"max_nb_chars": 500}),
            (add_table, {"rows": 5, "cols": 4}),
        ]
    )
\lambdafile = FAKER.png_file(image_generator_cls=WeasyPrintImageGenerator,
    content=DynamicTemplate(
        \Gamma(add_h1_heading, {"margin": (2, 2)}),
            (add_picture, {"margin": (2, 2)}),
            (add_paragraph, {"max_nb_chars": 500, "margin": (2, 2)}),
            (add_picture, {"margin": (2, 2)}),
            (add_paragraph, {"max_nb_chars": 500, "margin": (2, 2)}),
            (add_picture, {"margin": (2, 2)}),
```

```
(continues on next page)
```

```
(add_paragraph, {"max_nb_chars": 500, "margin": (2, 2)}),
    (add_picture, {"margin": (2, 2)}),
    (add_paragraph, {"max_nb_chars": 500, "margin": (2, 2)}),
]
```
create\_image\_instance(*width: Optional[int] = None*, *height: Optional[int] = None*) → <module 'PIL.Image' from '/home/docs/checkouts/readthedocs.org/user\_builds/fakerfile/envs/latest/lib/python3.10/site-packages/PIL/Image.py'>

```
encoding: str = 'utf-8'
```
)

)

generate(*content: str*, *data: Dict[str, Any]*, *provider: Union[Faker, Generator, Provider]*, *\*\*kwargs*) → bytes

Generate image.

handle\_kwargs(*\*\*kwargs*) → None

Handle kwargs.

page\_height: int = 1123

page\_width: int = 794

 $wrap(*content*: str) \rightarrow str$ 

wrapper\_tag: str = 'div'

## **15.15.1.1.3.31 Module contents**

**15.15.1.1.3.32 faker\_file.providers.mixins package**

# **15.15.1.1.3.33 Submodules**

### **15.15.1.1.3.34 faker\_file.providers.mixins.graphic\_image\_mixin module**

<span id="page-184-0"></span>class faker\_file.providers.mixins.graphic\_image\_mixin.GraphicImageMixin Bases: [FileMixin](#page-258-0) Graphic image mixin.

## **15.15.1.1.3.35 faker\_file.providers.mixins.image\_mixin module**

<span id="page-184-1"></span>class faker\_file.providers.mixins.image\_mixin.ImageMixin Bases: [FileMixin](#page-258-0) Image mixin.

## **15.15.1.1.3.36 faker\_file.providers.mixins.tablular\_data\_mixin module**

class faker\_file.providers.mixins.tablular\_data\_mixin.TabularDataMixin Bases: [FileMixin](#page-258-0)

Tabular data mixin.

- **15.15.1.1.3.37 Module contents**
- **15.15.1.1.3.38 faker\_file.providers.mp3\_file package**
- **15.15.1.1.3.39 Subpackages**
- **15.15.1.1.3.40 faker\_file.providers.mp3\_file.generators package**
- **15.15.1.1.3.41 Submodules**
- **15.15.1.1.3.42 faker\_file.providers.mp3\_file.generators.edge\_tts\_generator module**

class faker\_file.providers.mp3\_file.generators.edge\_tts\_generator.EdgeTtsMp3Generator(*content:*

*str*, *generator: Union[Faker, Generator, Provider]*, *\*\*kwargs*)

Bases: [BaseMp3Generator](#page-150-1)

Edge Text-to-Speech generator.

Usage example:

```
from faker import Faker
from faker_file.providers.mp3_file import Mp3FileProvider
from faker_file.providers.mp3_file.generators import edge_tts_generator
FAKER = Faker()FAKER.add_provider(Mp3FileProvider)
file = FAKER.mp3_file(mp3_generator_cls=edge_tts_generator.EdgeTtsMp3Generator
\lambda
```

```
generate(**kwargs) → bytes
    Generate MP3.
handle_kwargs(**kwargs) → None
```
Handle kwargs.

voice: str = 'en-GB-SoniaNeural'

**15.15.1.1.3.43 faker\_file.providers.mp3\_file.generators.gtts\_generator module**

class faker\_file.providers.mp3\_file.generators.gtts\_generator.GttsMp3Generator(*content: str*,

*generator: Union[Faker, Generator, Provider]*, *\*\*kwargs*)

Bases: [BaseMp3Generator](#page-150-1)

Google Text-to-Speech generator.

Usage example:

```
from faker import Faker
from faker_file.providers.mp3_file import Mp3FileProvider
from faker_file.providers.mp3_file.generators.gtts_generator import (
    GttsMp3Generator,
\lambdaFAKER = Faker()FAKER.add_provider(Mp3FileProvider)
file = FAKER.mp3_file(
    mp3_generator_cls=GttsMp3Generator
)
```

```
generate(**kwargs) → bytes
    Generate MP3.
handle_kwargs(**kwargs) → None
    Handle kwargs.
```
lang: str = 'en'

tld: str = 'com'

## **15.15.1.1.3.44 Module contents**

# **15.15.1.1.3.45 Module contents**

```
class faker_file.providers.mp3_file.Mp3FileProvider(generator: Any)
     Bases: BaseProvider, FileMixin
```
MP3 file provider.

Usage example:

```
from faker import Faker
from faker_file.providers.mp3_file import Mp3FileProvider
```

```
FAKER = Faker()FAKER.add_provider(Mp3FileProvider)
file = FAKER.mp3_file()
```
Usage example with options:

```
file = FAKER.mp3_file(prefix="zzz",
    max_nb_chars=500,
)
```
Usage example with *FileSystemStorage* storage (for *Django*):

```
from django.conf import settings
from faker_file.storages.filesystem import FileSystemStorage
file = FAKER.mp3_file(
    storage=FileSystemStorage(
        root_path=settings.MEDIA_ROOT,
        rel_path="tmp",
    ),
   prefix="zzz",
   max_nb_chars=500,
)
```
Default MP3 generator class is *GttsMp3Generator* which uses Google Text-to-Speech services to generate an MP3 file from given or randomly generated text. It does not require additional services to run and the only dependency here is the *gtts* package. You can however implement your own custom MP3 generator class and pass it to te *mp3\_file* method in *mp3\_generator\_cls* argument instead of the default *GttsMp3Generator*.

Usage with custom MP3 generator class.

```
# Imaginary `marytts` Python library
from marytts import MaryTTS
# Import BaseMp3Generator
from faker_file.providers.base.mp3_generator import (
    BaseMp3Generator,
)
# Define custom MP3 generator
class MaryTtsMp3Generator(BaseMp3Generator):
    locale: str = "cmu-rms-hsmm"
    voice: str = "en US"def handle_kwargs(self, **kwargs) -> None:
        # Since it's impossible to unify all TTS systems it's allowed
        # to pass arbitrary arguments to the `BaseMp3Generator`
        # constructor. Each implementation class contains its own
        # additional tuning arguments. Check the source code of the
        # implemented MP3 generators as an example.
```

```
if "locale" in kwargs:
            self.locale = kwargs["locale"]
        if "voice" in kwargs:
            self.voice = kwargs["voice"]
    def generate(self) \rightarrow bytes:
        # Your implementation here. Note, that `self.content`
        # in this context is the text to make MP3 from.
        # `self.generator` would be the `Faker` or `Generator`
        # instance from which you could extract information on
        # active locale.
        # What comes below is pseudo implementation.
        mary_tts = MaryTTS(locale=self.locale, voice=self.voice)
        return mary_tts.synth_mp3(self.content)
# Generate MP3 file from random text
file = FAKER.mp3_file(mp3_generator_cls=MaryTtsMp3Generator,
```
#### extension: str = 'mp3'

)

- mp3\_file(*storage: Optional[*[BaseStorage](#page-246-0)*] = None*, *basename: Optional[str] = None*, *prefix: Optional[str] = None*, *max\_nb\_chars: int = DEFAULT\_AUDIO\_MAX\_NB\_CHARS*, *content: Optional[str] = None*, *mp3\_generator\_cls: Optional[Union[str, Type[*[BaseMp3Generator](#page-150-1)*]]] = DEFAULT\_MP3\_GENERATOR*, *mp3\_generator\_kwargs: Optional[Dict[str, Any]] = None*, *format\_func: Callable[[Union[Faker, Generator, Provider], str], str] =*  $DEFAULT\_FORMAT\_FUNCTION, raw: bool = True, **kwargs) \rightarrow BytesValue$  $DEFAULT\_FORMAT\_FUNCTION, raw: bool = True, **kwargs) \rightarrow BytesValue$
- mp3\_file(*storage: Optional[*[BaseStorage](#page-246-0)*] = None*, *basename: Optional[str] = None*, *prefix: Optional[str] = None*, *max\_nb\_chars: int = DEFAULT\_AUDIO\_MAX\_NB\_CHARS*, *content: Optional[str] = None*, *mp3\_generator\_cls: Optional[Union[str, Type[*[BaseMp3Generator](#page-150-1)*]]] = DEFAULT\_MP3\_GENERATOR*, *mp3\_generator\_kwargs: Optional[Dict[str, Any]] = None*, *format\_func: Callable[[Union[Faker, Generator, Provider], str], str] = DEFAULT\_FORMAT\_FUNC*, *\*\*kwargs*) → *[StringValue](#page-259-0)*

Generate a MP3 file with random text.

- storage Storage. Defaults to *FileSystemStorage*.
- **basename** File basename (without extension).
- **prefix** File name prefix.
- max\_nb\_chars Max number of chars for the content.
- content File content. Might contain dynamic elements, which are then replaced by correspondent fixtures.
- mp3\_generator\_cls Mp3 generator class.
- mp3\_generator\_kwargs Mp3 generator kwargs.
- **format\_func** Callable responsible for formatting template strings.
- raw If set to True, return *BytesValue* (binary content of the file). Otherwise, return *String-Value* (path to the saved file).

**Returns**

Relative path (from root directory) of the generated file or raw content of the file.

**15.15.1.1.3.46 faker\_file.providers.pdf\_file package**

**15.15.1.1.3.47 Subpackages**

**15.15.1.1.3.48 faker\_file.providers.pdf\_file.generators package**

# **15.15.1.1.3.49 Submodules**

**15.15.1.1.3.50 faker\_file.providers.pdf\_file.generators.pdfkit\_generator module**

class faker\_file.providers.pdf\_file.generators.pdfkit\_generator.PdfkitPdfGenerator(*\*\*kwargs*) Bases: [BasePdfGenerator](#page-150-2)

Pdfkit PDF generator.

Usage example:

```
from faker import Faker
from faker_file.providers.pdf_file import PdfFileProvider
from faker_file.providers.pdf_file.generators.pdfkit_generator import (
   PdfkitPdfGenerator
\lambdaFAKER = Faker()FAKER.add_provider(PdfFileProvider)
file = FAKER.pdf_file(pdf_generator_cls=PdfkitPdfGenerator)
```
Using *DynamicTemplate*:

| from faker_file.base import DynamicTemplate               |
|-----------------------------------------------------------|
| from faker_file.contrib.pdf_file.pdfkit_snippets import ( |
| add_h1_heading,                                           |
| add_h2_heading,                                           |
| add_h3_heading,                                           |
| add_h4_heading,                                           |
| add_h5_heading,                                           |
| add_h6_heading,                                           |
| add_heading,                                              |
| add_page_break,                                           |
| add_paragraph,                                            |
| add_picture,                                              |
| add_table.                                                |
|                                                           |
|                                                           |
| # Create a file with lots of elements                     |
| $file = FAKER.pdf\_file($                                 |
| pdf_generator_cls=PdfkitPdfGenerator,                     |
| content=DynamicTemplate(                                  |

```
\Gamma(add_h1_heading, {}),
            (add_paragraph, {}),
            (add_h2_heading, {}),
            (add_h3_heading, {}),
            (add_h4_heading, {}),
            (add_h5_heading, {}),
            (add_h6_heading, {}),
            (add_paragraph, {}),
            (add_picture, {}),
            (add_page_break, {}),
            (add_h6_heading, {}),
            (add_table, {}),
            (add_paragraph, {}),
        ]
   )
)
```
encoding:  $str = 'utf-8'$ 

```
generate(content: Union[str, DynamicTemplate], data: Dict[str, Any], provider: Union[Faker, Generator,
          Provider], **kwargs) → bytes
```
Generate PDF.

```
handle_kwargs(**kwargs) → None
```
Handle kwargs.

# **15.15.1.1.3.51 faker\_file.providers.pdf\_file.generators.reportlab\_generator module**

# **15.15.1.1.3.52 Module contents**

# **15.15.1.1.3.53 Module contents**

```
class faker_file.providers.pdf_file.GraphicPdfFileProvider(generator: Any)
```
Bases: BaseProvider, [GraphicImageMixin](#page-184-0)

Graphic PDF file provider.

Usage example:

```
from faker import Faker
from faker_file.providers.pdf_file import GraphicPdfFileProvider
FAKER = Faker()FAKER.add_provider(GraphicPdfFileProvider)
```

```
file = FAKER.graphic_pdf_file()
```
Usage example with options:

```
file = FAKER.graphic.pdf_fileprefix="zzz",
   size=(800, 800),
)
```
Usage example with *FileSystemStorage* storage (for *Django*):

```
from django.conf import settings
from faker_file.storages.filesystem import FileSystemStorage
file = FAKER.graphic.pdf_filestorage=FileSystemStorage(
        root_path=settings.MEDIA_ROOT,
        rel_path="tmp",
    ),
    basename="yyy",
    size=(1024, 1024),
)
```
extension: str = 'pdf'

graphic\_pdf\_file(*storage: Optional[*[BaseStorage](#page-246-0)*] = None*, *basename: Optional[str] = None*, *prefix: Optional[str] = None*, *size: Tuple[int, int] = (256, 256)*, *hue: Optional[Union[int, Sequence[int], str]] = None*, *luminosity: Optional[str] = None*, *raw: bool = True*, *\*\*kwargs*) → *[BytesValue](#page-258-1)*

graphic\_pdf\_file(*storage: Optional[*[BaseStorage](#page-246-0)*] = None*, *basename: Optional[str] = None*, *prefix: Optional[str] = None*, *size: Tuple[int, int] = (256, 256)*, *hue: Optional[Union[int, Sequence[int], str]] = None*, *luminosity: Optional[str] = None*, *\*\*kwargs*) → *[StringValue](#page-259-0)*

Generate a graphic PDF file with random lines.

## **Parameters**

- storage Storage. Defaults to *FileSystemStorage*.
- basename File basename (without extension).
- **prefix** File name prefix.
- size Image size in pixels.
- hue Read more about ://faker.readthedocs.io/en/dev/providers/faker.providers.color.html
- **luminosity** If given, the output string would be separated by line breaks after the given position.
- raw If set to True, return *BytesValue* (binary content of the file). Otherwise, return *String-Value* (path to the saved file).

## **Returns**

Relative path (from root directory) of the generated file or raw content of the file.

image\_format: str = 'pdf'

```
class faker_file.providers.pdf_file.PdfFileProvider(generator: Any)
```
Bases: BaseProvider, [FileMixin](#page-258-0)

PDF file provider.

Usage example:

```
from faker import Faker
from faker_file.providers.pdf_file import PdfFileProvider
FAKER = Faker()FAKER.add_provider(PdfFileProvider)
file = FAKER.pdf_file()
```
Usage example with options:

file = FAKER.pdf\_file( prefix="zzz", max\_nb\_chars=100\_000, wrap\_chars\_after=80, )

Usage example with *FileSystemStorage* storage (for *Django*):

```
from django.conf import settings
from faker_file.storages.filesystem import FileSystemStorage
file = FAKER.pdf_file(
    storage=FileSystemStorage(
        root_path=settings.MEDIA_ROOT,
        rel_path="tmp",
    ),
    prefix="zzz",
   max_nb_chars=100_000,
    wrap_chars_after=80,
)
```
Default PDF generator class is *PdfkitPdfGenerator* which uses *pdfkit* Python package and *wkhtmltopdf* system package for generating PDFs from randomly generated text. The quality of the produced PDFs is very good, but it's less performant than *ReportlabPdfGenerator* (factor 40x), which does not require additional system dependencies to run. To use it, pass *ReportlabPdfGenerator* class in *pdf\_generator\_cls* argument.

```
from faker_file.providers.pdf_file.generators import (
    reportlab_generator,
)
file = FAKER.pdf_file(
   max_nb_chars=1_000,
   wrap_chars_after=80,
    pdf_generator_cls=reportlab_generator.ReportlabPdfGenerator,
)
```

```
extension: str = 'pdf'
```
pdf\_file(*storage: Optional[*[BaseStorage](#page-246-0)*] = None*, *basename: Optional[str] = None*, *prefix: Optional[str] = None*, *max\_nb\_chars: int = DEFAULT\_TEXT\_MAX\_NB\_CHARS*, *wrap\_chars\_after: Optional[int] = None*, *content: Optional[Union[str,* [DynamicTemplate](#page-258-2)*]] = None*, *pdf\_generator\_cls: Optional[Union[str, Type[*[BasePdfGenerator](#page-150-2)*]]] = DEFAULT\_PDF\_GENERATOR*, *pdf\_generator\_kwargs: Optional[Dict[str, Any]] = None*, *format\_func: Callable[[Union[Faker, Generator, Provider], str], str] = DEFAULT\_FORMAT\_FUNC, raw: bool = True, \*\*kwargs*)  $\rightarrow$  *[BytesValue](#page-258-1)* 

pdf\_file(*storage: Optional[*[BaseStorage](#page-246-0)*] = None*, *basename: Optional[str] = None*, *prefix: Optional[str] = None*, *max\_nb\_chars: int = DEFAULT\_TEXT\_MAX\_NB\_CHARS*, *wrap\_chars\_after: Optional[int] = None*, *content: Optional[Union[str,* [DynamicTemplate](#page-258-2)*]] = None*, *pdf\_generator\_cls: Optional[Union[str, Type[*[BasePdfGenerator](#page-150-2)*]]] = DEFAULT\_PDF\_GENERATOR*, *pdf\_generator\_kwargs: Optional[Dict[str, Any]] = None*, *format\_func: Callable[[Union[Faker, Generator, Provider], str], str] = DEFAULT\_FORMAT\_FUNC*, *\*\*kwargs*) → *[StringValue](#page-259-0)*

Generate a PDF file with random text.

### **Parameters**

- storage Storage. Defaults to *FileSystemStorage*.
- **basename** File basename (without extension).
- **prefix** File name prefix.
- max\_nb\_chars Max number of chars for the content.
- wrap\_chars\_after If given, the output string would be separated by line breaks after the given position.
- content File content. Might contain dynamic elements, which are then replaced by correspondent fixtures.
- pdf\_generator\_cls PDF generator class.
- pdf\_generator\_kwargs PDF generator kwargs.
- **format\_func** Callable responsible for formatting template strings.
- raw If set to True, return *BytesValue* (binary content of the file). Otherwise, return *String-Value* (path to the saved file).

#### **Returns**

Relative path (from root directory) of the generated file or raw content of the file.

## **15.15.1.1.3.54 Submodules**

## **15.15.1.1.3.55 faker\_file.providers.augment\_image\_from\_path module**

## class faker\_file.providers.augment\_image\_from\_path.AugmentImageFromPathProvider(*generator:*

*Any*)

Bases: BaseProvider, [FileMixin](#page-258-0)

Augment image from given path provider.

Usage example:

```
from faker import Faker
from faker_file.providers.augment_image_from_path import (
    AugmentImageFromPathProvider
)
FAKER = Faker()FAKER.add_provider(AugmentImageFromPathProvider)
file = FAKER.augment_image_from_path(
    path="/path/to/image.png"
\lambda
```
Usage example with options:

```
file = FAKER.augment\_image\_from\_path(path="/path/to/image.png",
    prefix="zzz",
)
```

```
augment_image_from_path(path: str, storage: Optional[BaseStorage] = None, basename: Optional[str] =
                             None, prefix: Optional[str] = None, augmentations:
                             Optional[List[Tuple[Callable, Dict[str, Any]]]] = None, num_steps:
                             Optional[int] = None, pop_func: Callable = random_pop, raw: bool = True,
                             **kwargs) → BytesValue
augment_image_from_path(path: str, storage: Optional[BaseStorage] = None, basename: Optional[str] =
                             None, prefix: Optional[str] = None, augmentations:
```
*Optional[List[Tuple[Callable, Dict[str, Any]]]] = None*, *num\_steps: Optional[int]* = None, *pop\_func: Callable* = *random\_pop*, \*\**kwargs*)  $\rightarrow$ *[StringValue](#page-259-0)*

Augment an image from given path.

## **Parameters**

- **path** Path to source file.
- storage Storage. Defaults to *FileSystemStorage*.
- basename File basename (without extension).
- **prefix** File name prefix.
- augmentations List of tuples of callable augmentation functions and their respective keyword arguments. If not provided, the default augmentation functions will be used.
- num\_steps Number of augmentation steps (functions) to be applied. If not specified, the length of the *augmentations* list will be used.
- pop\_func Callable to pop items from *augmentations* list. By default, the *random\_pop* is used, which pops items in random order. If you want the order of augmentations to be constant and as given, replace it with *list.pop* (*pop\_func=list.pop*).
- raw If set to True, return *BytesValue* (binary content of the file). Otherwise, return *String-Value* (path to the saved file).

### **Returns**

Relative path (from root directory) of the generated file or raw content of the file.

```
extension: str = ''
```
## **15.15.1.1.3.56 faker\_file.providers.augment\_random\_image\_from\_dir module**

class faker\_file.providers.augment\_random\_image\_from\_dir.AugmentRandomImageFromDirProvider(*generator:*

Bases: BaseProvider, [FileMixin](#page-258-0)

Augment image from given directory provider.

Usage example:

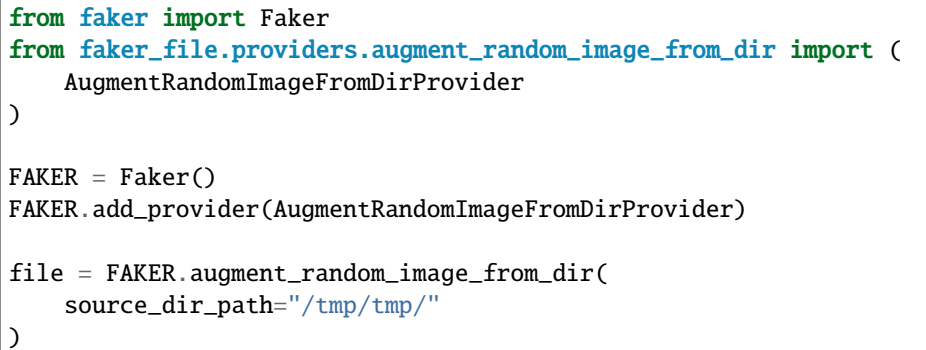

Usage example with options:

```
file = FAKER.augment_random_image_from_dir(
    source_dir_path="/tmp/tmp/",
    prefix="zzz",
    extensions={"jpeg", "png"},
)
```
augment\_random\_image\_from\_dir(*source\_dir\_path: str*, *extensions: Optional[Iterable[str]] = None*, *storage: Optional[*[BaseStorage](#page-246-0)*] = None*, *basename: Optional[str] = None*, *prefix: Optional[str] = None*, *augmentations: Optional[List[Tuple[Callable, Dict[str, Any]]]] = None*, *num\_steps: Optional[int] = None*, *pop\_func: Callable = random\_pop*, *raw: bool = True*, *\*\*kwargs*) → *[BytesValue](#page-258-1)*

augment\_random\_image\_from\_dir(*source\_dir\_path: str*, *extensions: Optional[Iterable[str]] = None*, *storage: Optional[*[BaseStorage](#page-246-0)*] = None*, *basename: Optional[str] = None*, *prefix: Optional[str] = None*, *augmentations: Optional[List[Tuple[Callable, Dict[str, Any]]]] = None*, *num\_steps: Optional[int] = None*, *pop\_func: Callable = random\_pop*, *\*\*kwargs*) → *[StringValue](#page-259-0)*

Augment a random image from given directory.

## **Parameters**

- source\_dir\_path Source files directory.
- extensions Allowed extensions.
- storage Storage. Defaults to *FileSystemStorage*.
- basename File basename (without extension).
- **prefix** File name prefix.
- augmentations List of tuples of callable augmentation functions and their respective keyword arguments. If not provided, the default augmentation functions will be used.

*Any*)

- num\_steps Number of augmentation steps (functions) to be applied. If not specified, the length of the *augmentations* list will be used.
- pop\_func Callable to pop items from *augmentations* list. By default, the *random\_pop* is used, which pops items in random order. If you want the order of augmentations to be constant and as given, replace it with *list.pop* (*pop\_func=list.pop*).
- raw If set to True, return *BytesValue* (binary content of the file). Otherwise, return *String-Value* (path to the saved file).

## **Returns**

Relative path (from root directory) of the generated file or raw content of the file.

```
extension: str = ''
```
#### **15.15.1.1.3.57 faker\_file.providers.bin\_file module**

```
class faker_file.providers.bin_file.BinFileProvider(generator: Any)
```
Bases: BaseProvider, [FileMixin](#page-258-0)

BIN file provider.

Usage example:

```
from faker import Faker
from faker_file.providers.bin_file import BinFileProvider
FAKER = Faker()FAKER.add_provider(BinFileProvider)
```

```
file = FAKER/bin_file()
```
Usage example with options:

```
file = FAKER.bin_file(
    prefix="zzz",
    length=1024**2,
)
```
Usage example with *FileSystemStorage* storage (for *Django*):

```
from django.conf import settings
from faker_file.storages.filesystem import FileSystemStorage
file = FAKER.bin_file(
    storage=FileSystemStorage(
        root_path=settings.MEDIA_ROOT,
        rel_path="tmp",
    ),
    prefix="zzz",
    length=1024**2,
)
```
Usage example with AWS S3 storage:

```
from faker_file.storages.aws_s3 import AWSS3Storage
file = FAKER.bin_file(
    storage=AWSS3Storage(bucket_name="My-test-bucket"),
    prefix="zzz",
    length=1024**2,
)
```
- bin\_file(*storage: Optional[*[BaseStorage](#page-246-0)*] = None*, *basename: Optional[str] = None*, *prefix: Optional[str] = None*, *length: int = 1 \* 1024 \* 1024*, *content: Optional[bytes] = None*, *raw: bool = True*, *\*\*kwargs*) → *[BytesValue](#page-258-1)*
- bin\_file(*storage: Optional[*[BaseStorage](#page-246-0)*] = None*, *basename: Optional[str] = None*, *prefix: Optional[str] = None*, *length: int = 1 \* 1024 \* 1024*, *content: Optional[bytes] = None*, *\*\*kwargs*) → *[StringValue](#page-259-0)*

Generate a BIN file with random bytes.

#### **Parameters**

- storage Storage class. Defaults to *FileSystemStorage*.
- basename File basename (without extension).
- **prefix** File name prefix.
- length –
- **content** File content. If given, used as is.
- raw If set to True, return *BytesValue* (binary content of the file). Otherwise, return *String-Value* (path to the saved file).

#### **Returns**

Relative path (from root directory) of the generated file or raw content of the file.

```
extension: str = 'bin'
```
## **15.15.1.1.3.58 faker\_file.providers.bmp\_file module**

```
class faker_file.providers.bmp_file.BmpFileProvider(generator: Any)
```
Bases: BaseProvider, [ImageMixin](#page-184-1)

BMP file provider.

Usage example:

```
from faker import Faker
from faker_file.providers.bmp_file import BmpFileProvider
```

```
FAKER = Faker()FAKER.add_provider(BmpFileProvider)
```
 $file = FAKER.bmp_file()$ 

Usage example with options:

```
file = FAKER.bmp_file(prefix="zzz",
```

```
max_nb_chars=100_000,
wrap_chars_after=80,
```
)

Usage example with *FileSystemStorage* storage (for *Django*):

```
from django.conf import settings
from faker_file.storages.filesystem import FileSystemStorage
file = FAKER.bmp_file(storage=FileSystemStorage(
        root_path=settings.MEDIA_ROOT,
        rel_path="tmp",
    ),
   prefix="zzz",
    max_nb_chars=100_000,
    wrap_chars_after=80,
)
```

```
bmp_file(storage: Optional[BaseStorage] = None, basename: Optional[str] = None, prefix: Optional[str] =
          None, max_nb_chars: int = DEFAULT_IMAGE_MAX_NB_CHARS, wrap_chars_after:
          Optional[int] = None, content: Optional[str] = None, image_generator_cls: Optional[Union[str,
          Type[BaseImageGenerator]]] = WEASYPRINT_IMAGE_GENERATOR, image_generator_kwargs:
          Optional[Dict[str, Any]] = None, format_func: Callable[[Union[Faker, Generator, Provider], str],
          str] = DEFAULT_FORMAT_FUNC, raw: bool = True, **kwargs) → BytesValue
```

```
bmp_file(storage: Optional[BaseStorage] = None, basename: Optional[str] = None, prefix: Optional[str] =
          None, max_nb_chars: int = DEFAULT_IMAGE_MAX_NB_CHARS, wrap_chars_after:
          Optional[int] = None, content: Optional[str] = None, image_generator_cls: Optional[Union[str,
          Type[BaseImageGenerator]]] = WEASYPRINT_IMAGE_GENERATOR, image_generator_kwargs:
          Optional[Dict[str, Any]] = None, format_func: Callable[[Union[Faker, Generator, Provider], str],
          str] = DEFAULT_FORMAT_FUNC, **kwargs) → StringValue
```
Generate a GIF file with random text.

- storage Storage. Defaults to *FileSystemStorage*.
- **basename** File basename (without extension).
- $prefix File$  name prefix.
- max\_nb\_chars Max number of chars for the content.
- wrap\_chars\_after If given, the output string would be separated by line breaks after the given position.
- content File content. Might contain dynamic elements, which are then replaced by correspondent fixtures.
- image\_generator\_cls Image generator class.
- image\_generator\_kwargs Image generator kwargs.
- **format\_func** Callable responsible for formatting template strings.
- raw If set to True, return *BytesValue* (binary content of the file). Otherwise, return *String-Value* (path to the saved file).

#### **Returns**

Relative path (from root directory) of the generated file or raw content of the file.

extension: str = 'bmp'

image\_format: str = 'bmp'

class faker\_file.providers.bmp\_file.GraphicBmpFileProvider(*generator: Any*)

Bases: BaseProvider, [GraphicImageMixin](#page-184-0)

Graphic BMP file provider.

Usage example:

from faker import Faker from faker\_file.providers.bmp\_file import GraphicBmpFileProvider  $FAKER = Faker()$ FAKER.add\_provider(GraphicBmpFileProvider)

file = FAKER.graphic\_bmp\_file()

Usage example with options:

```
file = FAKER.graphic_bmp_file(
   prefix="zzz",
    size=(800, 800),
)
```
Usage example with *FileSystemStorage* storage (for *Django*):

```
from django.conf import settings
from faker_file.storages.filesystem import FileSystemStorage
file = FAKER.graphic_bmp_file(
    storage=FileSystemStorage(
        root_path=settings.MEDIA_ROOT,
        rel_path="tmp",
   ),
   basename="yyy",
    size=(1024, 1024),
)
```
extension: str = 'bmp'

graphic\_bmp\_file(*storage: Optional[*[BaseStorage](#page-246-0)*] = None*, *basename: Optional[str] = None*, *prefix: Optional[str] = None*, *size: Tuple[int, int] = (256, 256)*, *hue: Optional[Union[int, Sequence[int], str]] = None*, *luminosity: Optional[str] = None*, *raw: bool = True*, *\*\*kwargs*) → *[BytesValue](#page-258-1)*

graphic\_bmp\_file(*storage: Optional[*[BaseStorage](#page-246-0)*] = None*, *basename: Optional[str] = None*, *prefix: Optional[str] = None*, *size: Tuple[int, int] = (256, 256)*, *hue: Optional[Union[int, Sequence[int], str]]* = *None, luminosity: Optional[str]* = *None, \*\*kwargs*)  $\rightarrow$ *[StringValue](#page-259-0)*

Generate a graphic BMP file with random lines.

- storage Storage. Defaults to *FileSystemStorage*.
- basename File basename (without extension).
- prefix File name prefix.
- size Image size in pixels.
- hue Read more about ://faker.readthedocs.io/en/dev/providers/faker.providers.color.html
- **luminosity** If given, the output string would be separated by line breaks after the given position.
- raw If set to True, return *BytesValue* (binary content of the file). Otherwise, return *String-Value* (path to the saved file).

#### **Returns**

Relative path (from root directory) of the generated file or raw content of the file.

image\_format: str = 'bmp'

### **15.15.1.1.3.59 faker\_file.providers.csv\_file module**

```
class faker_file.providers.csv_file.CsvFileProvider(generator: Any)
```
Bases: BaseProvider, [FileMixin](#page-258-0)

CSV file provider.

Usage example:

from faker import Faker from faker\_file.providers.csv\_file import CsvFileProvider  $FAKER = Faker()$ 

FAKER.add\_provider(CsvFileProvider)

 $file = FAKER.csv_file()$ 

Usage example with options:

```
file = FAKER.csv_file(
    prefix="zzz",
    num_rows=100,
    data_columns=('{{name}}', '{{sentence}}', '{{address}}'),
    include_row_ids=True,
)
```
Usage example with *FileSystemStorage* storage (for *Django*):

```
from django.conf import settings
from faker_file.storages.filesystem import FileSystemStorage
file = FAKER.csv_file(
    storage=FileSystemStorage(
        root_path=settings.MEDIA_ROOT,
        rel_path="tmp",
    ),
```

```
prefix="zzz",
num_rows=100,
```
)

- csv\_file(*storage: Optional[*[BaseStorage](#page-246-0)*] = None*, *basename: Optional[str] = None*, *prefix: Optional[str] = None*, *header: Optional[Sequence[str]] = None*, *data\_columns: Tuple[str, ...] = ('{{name}}', '{{address}}')*, *num\_rows: int = 10*, *include\_row\_ids: bool = False*, *content: Optional[str] = None*, *encoding: Optional[str] = None*, *format\_func: Callable[[Union[Faker, Generator, Provider], str], str] = DEFAULT\_FORMAT\_FUNC*, *raw: bool = True*, *\*\*kwargs*) → *[BytesValue](#page-258-1)*
- csv\_file(*storage: Optional[*[BaseStorage](#page-246-0)*] = None*, *basename: Optional[str] = None*, *prefix: Optional[str] = None*, *header: Optional[Sequence[str]] = None*, *data\_columns: Tuple[str, ...] = ('{{name}}',*  $'{'}$ {*address}}'*), *num\_rows: int = 10*, *include\_row\_ids: bool = False, content: Optional[str] = None*, *encoding: Optional[str] = None*, *format\_func: Callable[[Union[Faker, Generator, Provider], str], str] = DEFAULT\_FORMAT\_FUNC*, *\*\*kwargs*) → *[StringValue](#page-259-0)*

Generate a CSV file with random text.

### **Parameters**

- storage Storage. Defaults to *FileSystemStorage*.
- basename File basename (without extension).
- **prefix** File name prefix.
- header The header argument expects a list or a tuple of strings that will serve as the header row if supplied.
- data\_columns The data\_columns argument expects a list or a tuple of string tokens, and these string tokens will be passed to parse() for data generation. Argument Groups are used to pass arguments to the provider methods. Both header and data\_columns must be of the same length.
- num\_rows The num\_rows argument controls how many rows of data to generate, and the include\_row\_ids argument may be set to True to include a sequential row ID column.
- include\_row\_ids –
- **content** File content. If given, used as is.
- encoding Encoding.
- format\_func Callable responsible for formatting template strings.
- raw If set to True, return *BytesValue* (binary content of the file). Otherwise, return *String-Value* (path to the saved file).

## **Returns**

Relative path (from root directory) of the generated file or raw content of the file.

## extension: str = 'csv'

# **15.15.1.1.3.60 faker\_file.providers.docx\_file module**

```
class faker_file.providers.docx_file.DocxFileProvider(generator: Any)
```
Bases: BaseProvider, [FileMixin](#page-258-0)

DOCX file provider.

Usage example:

from faker import Faker from faker\_file.providers.docx\_file import DocxFileProvider  $FAKER = Faker()$ 

FAKER.add\_provider(DocxFileProvider)

 $file = FAKER.docx_file()$ 

Usage example with options:

```
file = FAKER.docx_file(
   prefix="zzz",
    max_nb_chars=100_000,
    wrap_chars_after=80,
)
```
Usage example with *FileSystemStorage* storage (for *Django*):

```
from django.conf import settings
from faker_file.storages.filesystem import FileSystemStorage
file = FAKER.docx_file(
    storage=FileSystemStorage(
        root_path=settings.MEDIA_ROOT,
        rel_path="tmp",
   ),
   prefix="zzz",
   max_nb_chars=100_000,
   wrap_chars_after=80,
)
```
Usage example with content modifiers:

```
from faker_file.base import DynamicTemplate
from faker_file.contrib.docx_file import (
    add_h1_heading,
    add_h2_heading,
    add_h3_heading,
    add_h4_heading,
    add_h5_heading,
    add_h6_heading,
    add_page_break,
    add_paragraph,
    add_picture,
    add_table,
```

```
add_title_heading,
)
file = FAKER.docx_file(content=DynamicTemplate(
        \lceil(add_title_heading, {}),
             (add_paragraph, {}),
             (add_h1_heading, {}),
             (add_h2_heading, {}),
             (add_h3_heading, {}),
             (add_h4_heading, {}),
             (add_h5_heading, {}),
             (add_h6_heading, {}),
             (add_paragraph, {}),
             (add_picture, {}),
             (add_page_break, {}),
             (add_h6_heading, {}),
             (add_table, {}),
             (add_paragraph, {}),
        \mathbf 1)
)
```
docx\_file(*storage: Optional[*[BaseStorage](#page-246-0)*] = None*, *basename: Optional[str] = None*, *prefix: Optional[str] = None*, *max\_nb\_chars: int = DEFAULT\_TEXT\_MAX\_NB\_CHARS*, *wrap\_chars\_after: Optional[int] = None*, *content: Optional[Union[str,* [DynamicTemplate](#page-258-2)*]] = None*, *format\_func: Callable[[Union[Faker, Generator, Provider], str], str] = DEFAULT\_FORMAT\_FUNC*, *raw:*  $bool = True, **kwargs) \rightarrow BytesValue$  $bool = True, **kwargs) \rightarrow BytesValue$ 

docx\_file(*storage: Optional[*[BaseStorage](#page-246-0)*] = None*, *basename: Optional[str] = None*, *prefix: Optional[str] = None*, *max\_nb\_chars: int = DEFAULT\_TEXT\_MAX\_NB\_CHARS*, *wrap\_chars\_after: Optional[int] = None*, *content: Optional[Union[str,* [DynamicTemplate](#page-258-2)*]] = None*, *format\_func: Callable[[Union[Faker, Generator, Provider], str], str] = DEFAULT\_FORMAT\_FUNC*, *\*\*kwargs*) → *[StringValue](#page-259-0)*

Generate a DOCX file with random text.

- storage Storage. Defaults to *FileSystemStorage*.
- basename File basename (without extension).
- $prefix File$  name prefix.
- max\_nb\_chars Max number of chars for the content.
- wrap\_chars\_after If given, the output string would be separated by line breaks after the given position.
- **content** File content. Might contain dynamic elements (still being a string), which are then replaced by correspondent fixtures. Can alternatively be a *DynamicTemplate* - list of content modifiers (callables to call after the document instance has been created). Each callable should accept the following arguments: provider, document, data, counter and **\*\***kwargs.
- format\_func Callable responsible for formatting template strings.

• raw – If set to True, return *BytesValue* (binary content of the file). Otherwise, return *String-Value* (path to the saved file).

#### **Returns**

Relative path (from root directory) of the generated file or raw content of the file.

```
extension: str = 'docx'
```
## **15.15.1.1.3.61 faker\_file.providers.eml\_file module**

```
class faker_file.providers.eml_file.EmlFileProvider(generator: Any)
```
Bases: BaseProvider, [FileMixin](#page-258-0)

EML file provider.

Usage example:

```
from faker import Faker
from faker_file.providers.eml_file import EmlFileProvider
FAKER = Faker()FAKER.add_provider(EmlFileProvider)
file = FAKER.eml_file()
```
Usage example with attachments:

```
from faker_file.providers.helpers.inner import create_inner_docx_file
file = FAKER.eml_file(
   prefix="zzz_email_",
    options={
        "count": 5,
        "create_inner_file_func": create_inner_docx_file,
        "create_inner_file_args": {
            "prefix": "zzz_docx_file_",
            "max_nb_chars": 1_024,
        },
    }
)
```
Usage example of nested EMLs attachments:

```
from faker_file.providers.helpers.inner import create_inner_eml_file
file = FAKER.eml_file(
   options={
        "create_inner_file_func": create_inner_eml_file,
        "create_inner_file_args": {
            "options": {
                "create_inner_file_func": create_inner_docx_file,
            }
        }
    }
)
```
If you want to see, which files were included inside the EML, check the file.data["files"].

- eml\_file(*storage: Optional[*[BaseStorage](#page-246-0)*] = None*, *basename: Optional[str] = None*, *prefix: Optional[str] = None*, *options: Optional[Dict[str, Any]] = None*, *max\_nb\_chars: int = DEFAULT\_TEXT\_MAX\_NB\_CHARS*, *wrap\_chars\_after: Optional[int] = None*, *content: Optional[str] = None*, *subject: Optional[str] = None*, *format\_func: Callable[[Union[Faker, Generator, Provider], str], str] = DEFAULT\_FORMAT\_FUNC, raw: bool = True, \*\*kwargs*)  $\rightarrow$ *[BytesValue](#page-258-1)*
- eml\_file(*storage: Optional[*[BaseStorage](#page-246-0)*] = None*, *basename: Optional[str] = None*, *prefix: Optional[str] = None*, *options: Optional*[*Dict*[str, Any]] = *None*, *max\_nb\_chars: int = DEFAULT\_TEXT\_MAX\_NB\_CHARS*, *wrap\_chars\_after: Optional[int] = None*, *content: Optional[str] = None*, *subject: Optional[str] = None*, *format\_func: Callable[[Union[Faker, Generator, Provider], str], str] = DEFAULT\_FORMAT\_FUNC*, *\*\*kwargs*) → *[StringValue](#page-259-0)*

Generate an EML file with random text.

## **Parameters**

- storage Storage. Defaults to *FileSystemStorage*.
- basename File basename (without extension).
- **prefix** File name prefix.
- options Options (non-structured) for complex types, such as ZIP.
- max\_nb\_chars Max number of chars for the content.
- wrap\_chars\_after If given, the output string would be separated by line breaks after the given position.
- content File content. Might contain dynamic elements, which are then replaced by correspondent fixtures.
- subject Email subject. Might contain dynamic elements, which are then replaced by correspondent fixtures.
- **format\_func** Callable responsible for formatting template strings.
- raw If set to True, return *BytesValue* (binary content of the file). Otherwise, return *String-Value* (path to the saved file).

#### **Returns**

Relative path (from root directory) of the generated file or raw content of the file.

extension: str = 'eml'

## **15.15.1.1.3.62 faker\_file.providers.epub\_file module**

class faker\_file.providers.epub\_file.EpubFileProvider(*generator: Any*)

Bases: BaseProvider, [FileMixin](#page-258-0)

EPUB file provider.

Usage example:

```
from faker import Faker
from faker_file.providers.epub_file import EpubFileProvider
FAKER = Faker()
```

```
FAKER.add_provider(EpubFileProvider)
```

```
file = FAKER.epub_file()
```
Usage example with options:

```
file = FAKER.epub_file(prefix="zzz",
   max_nb_chars=100_000,
    wrap_chars_after=80,
)
```
Usage example with *FileSystemStorage* storage (for *Django*):

```
from django.conf import settings
from faker_file.storages.filesystem import FileSystemStorage
file = FAKER.epub_file(storage=FileSystemStorage(
       root_path=settings.MEDIA_ROOT,
        rel_path="tmp",
   ),
   prefix="zzz",
   max_nb_chars=100_000,
   wrap_chars_after=80,
)
```
epub\_file(*storage: Optional[*[BaseStorage](#page-246-0)*] = None*, *basename: Optional[str] = None*, *prefix: Optional[str] = None*, *max\_nb\_chars: int = DEFAULT\_TEXT\_MAX\_NB\_CHARS*, *wrap\_chars\_after: Optional[int] = None*, *content: Optional[str] = None*, *title: Optional[str] = None*, *chapter\_title: Optional[str] = None*, *format\_func: Callable[[Union[Faker, Generator, Provider], str], str] = DEFAULT\_FORMAT\_FUNC, raw: bool = True, \*\*kwargs*)  $\rightarrow$  *[BytesValue](#page-258-1)* 

epub\_file(*storage: Optional[*[BaseStorage](#page-246-0)*] = None*, *basename: Optional[str] = None*, *prefix: Optional[str] = None*, *max\_nb\_chars: int = DEFAULT\_TEXT\_MAX\_NB\_CHARS*, *wrap\_chars\_after: Optional[int] = None*, *content: Optional[str] = None*, *title: Optional[str] = None*, *chapter\_title: Optional[str] = None*, *format\_func: Callable[[Union[Faker, Generator, Provider], str], str] = DEFAULT\_FORMAT\_FUNC*, *\*\*kwargs*) → *[StringValue](#page-259-0)*

Generate a EPUB file with random text.

- storage Storage. Defaults to *FileSystemStorage*.
- basename File basename (without extension).
- **prefix** File name prefix.
- max\_nb\_chars Max number of chars for the content.
- wrap\_chars\_after If given, the output string would be separated by line breaks after the given position.
- content File content. Might contain dynamic elements, which are then replaced by correspondent fixtures.
- title E-book title. Might contain dynamic elements, which are then replaced by correspondent fixtures.
- **chapter\_title** Chapter title. Might contain dynamic elements, which are then replaced by correspondent fixtures.
- **format\_func** Callable responsible for formatting template strings.
- raw If set to True, return *BytesValue* (binary content of the file). Otherwise, return *String-Value* (path to the saved file).

### **Returns**

Relative path (from root directory) of the generated file or raw content of the file.

```
extension: str = 'epub'
```
## **15.15.1.1.3.63 faker\_file.providers.file\_from\_path module**

```
class faker_file.providers.file_from_path.FileFromPathProvider(generator: Any)
```
Bases: BaseProvider, [FileMixin](#page-258-0)

File from given path provider.

Usage example:

```
from faker import Faker
from faker_file.providers.file_from_path import (
    FileFromPathProvide
)
FAKER = Faker()FAKER.add_provider(FileFromPathProvider)
file = FAKER.file_from_path(path="/path/to/file.pdf"
)
```
Usage example with options:

```
file = FAKER.file_from_path(path="/path/to/file.pdf",
    prefix="zzz",
)
```
extension: str = ''

file\_from\_path(*path: str*, *storage: Optional[*[BaseStorage](#page-246-0)*] = None*, *basename: Optional[str] = None*, *prefix: Optional[str]* = *None, raw: bool* = *True, \*\*kwargs*)  $\rightarrow$  *[BytesValue](#page-258-1)* 

file\_from\_path(*path: str*, *storage: Optional[*[BaseStorage](#page-246-0)*] = None*, *basename: Optional[str] = None*, *prefix: Optional[str] = None*, *\*\*kwargs*) → *[StringValue](#page-259-0)*

File from given path.

- **path** Path to source file.
- storage Storage. Defaults to *FileSystemStorage*.
- basename File basename (without extension).
- **prefix** File name prefix.

• raw – If set to True, return *BytesValue* (binary content of the file). Otherwise, return *String-Value* (path to the saved file).

#### **Returns**

Relative path (from root directory) of the generated file or raw content of the file.

### **15.15.1.1.3.64 faker\_file.providers.generic\_file module**

class faker\_file.providers.generic\_file.GenericFileProvider(*generator: Any*)

Bases: BaseProvider, [FileMixin](#page-258-0)

Generic file provider.

Usage example:

)

```
from faker import Faker
from faker_file.providers.generic_file import GenericFileProvider
FAKER = Faker()FAKER.add_provider(GenericFileProvider)
file = FAKER.generic_file(
    content="<html><br/><br/><br/>edy><p>{{text}}</p></body></html>",
```
Usage example with options:

extension="html",

```
file = FAKER.generic_file(
    content="<html><br/>>body><p>{{text}}</p></body></html>",
    extension="html",
    prefix="zzz",
)
```
Usage example with *FileSystemStorage* storage (for *Django*):

```
from django.conf import settings
from faker_file.storages.filesystem import FileSystemStorage
file = FAKER.generic_file(
    content="<html><br/><br/>cody><p>{{text}}</p></body></html>",
    extension="html",
    basename="index",
    storage=FileSystemStorage(
        root_path=settings.MEDIA_ROOT,
        rel_path="tmp",
    ),
)
```
Usage example with AWS S3 storage:

```
from faker_file.storages.aws_s3 import AWSS3Storage
file = FAKER.generic_file(
```

```
storage=AWSS3Storage(bucket_name="My-test-bucket"),
content="<html><br/>>body><p>{{text}}</p></body></html>",
extension="html",
```
## extension: str = None

)

```
generic_file(content: Union[bytes, str], extension: str, storage: Optional[BaseStorage] = None,
               basename: Optional[str] = None, prefix: Optional[str] = None, format_func:
               Callable[[Union[Faker, Generator, Provider], str], str] = DEFAULT_FORMAT_FUNC, raw:
               bool = True, **kwargs) → BytesValue
```

```
generic_file(content: Union[bytes, str], extension: str, storage: Optional[BaseStorage] = None, basename:
               Optional[str] = None, prefix: Optional[str] = None, format_func: Callable[[Union[Faker,
               Generator, Provider], str], str] = DEFAULT_FORMAT_FUNC, **kwargs) → StringValue
```
Generate a generic file with given content.

#### **Parameters**

- content File content. If given, used as is.
- extension File extension.
- storage Storage class. Defaults to *FileSystemStorage*.
- basename File basename (without extension).
- **prefix** File name prefix.
- **format\_func** Callable responsible for formatting template strings.
- raw If set to True, return *BytesValue* (binary content of the file). Otherwise, return *String-Value* (path to the saved file).

#### **Returns**

Relative path (from root directory) of the generated file or raw content of the file.

## **15.15.1.1.3.65 faker\_file.providers.gif\_file module**

## class faker\_file.providers.gif\_file.GifFileProvider(*generator: Any*)

Bases: BaseProvider, [ImageMixin](#page-184-1)

GIF file provider.

Usage example:

```
from faker import Faker
from faker_file.providers.gif_file import GifFileProvider
```
 $FAKER = Faker()$ FAKER.add\_provider(GifFileProvider)

 $file = FAKER.get_file()$ 

Usage example with options:

```
file = FAKER.gif_file(prefix="zzz",
   max_nb_chars=100_000,
    wrap_chars_after=80,
)
```
Usage example with *FileSystemStorage* storage (for *Django*):

```
from django.conf import settings
from faker_file.storages.filesystem import FileSystemStorage
file = FAKER.qif_file(storage=FileSystemStorage(
        root_path=settings.MEDIA_ROOT,
        rel_path="tmp",
   ),
   prefix="zzz",
   max_nb_chars=100_000,
   wrap_chars_after=80,
)
```
## extension: str = 'gif'

gif\_file(*storage: Optional[*[BaseStorage](#page-246-0)*] = None*, *basename: Optional[str] = None*, *prefix: Optional[str] = None*, *max\_nb\_chars: int = DEFAULT\_IMAGE\_MAX\_NB\_CHARS*, *wrap\_chars\_after: Optional[int] = None*, *content: Optional[str] = None*, *image\_generator\_cls: Optional[Union[str, Type[*[BaseImageGenerator](#page-150-0)*]]] = WEASYPRINT\_IMAGE\_GENERATOR*, *image\_generator\_kwargs: Optional[Dict[str, Any]] = None*, *format\_func: Callable[[Union[Faker, Generator, Provider], str], str] = DEFAULT\_FORMAT\_FUNC*, *raw: bool = True*, *\*\*kwargs*) → *[BytesValue](#page-258-1)*

gif\_file(*storage: Optional[*[BaseStorage](#page-246-0)*] = None*, *basename: Optional[str] = None*, *prefix: Optional[str] = None*, *max\_nb\_chars: int = DEFAULT\_IMAGE\_MAX\_NB\_CHARS*, *wrap\_chars\_after: Optional[int] = None*, *content: Optional[str] = None*, *image\_generator\_cls: Optional[Union[str, Type[*[BaseImageGenerator](#page-150-0)*]]] = WEASYPRINT\_IMAGE\_GENERATOR*, *image\_generator\_kwargs: Optional[Dict[str, Any]] = None*, *format\_func: Callable[[Union[Faker, Generator, Provider], str], str] = DEFAULT\_FORMAT\_FUNC*, *\*\*kwargs*) → *[StringValue](#page-259-0)*

Generate a GIF file with random text.

- storage Storage. Defaults to *FileSystemStorage*.
- basename File basename (without extension).
- **prefix** File name prefix.
- max\_nb\_chars Max number of chars for the content.
- wrap\_chars\_after If given, the output string would be separated by line breaks after the given position.
- content File content. Might contain dynamic elements, which are then replaced by correspondent fixtures.
- image\_generator\_cls Image generator class.
- image\_generator\_kwargs Image generator kwargs.
- **format\_func** Callable responsible for formatting template strings.

• raw – If set to True, return *BytesValue* (binary content of the file). Otherwise, return *String-Value* (path to the saved file).

#### **Returns**

Relative path (from root directory) of the generated file or raw content of the file.

image\_format: str = 'gif'

```
class faker_file.providers.gif_file.GraphicGifFileProvider(generator: Any)
```
Bases: BaseProvider, [GraphicImageMixin](#page-184-0)

Graphic GIF file provider.

Usage example:

```
from faker import Faker
from faker_file.providers.gif_file import GraphicGifFileProvider
FAKER = Faker()FAKER.add_provider(GraphicGifFileProvider)
file = FAKER.graphic_gif_file()
```
Usage example with options:

```
file = FAKER.graphic_gif_file(prefix="zzz",
    size=(800, 800),
)
```
Usage example with *FileSystemStorage* storage (for *Django*):

```
from django.conf import settings
from faker_file.storages.filesystem import FileSystemStorage
file = FAKER.graphic_gif_file(storage=FileSystemStorage(
        root_path=settings.MEDIA_ROOT,
        rel_path="tmp",
    ),
    basename="yyy",
    size=(1024, 1024),
)
```
extension:  $str = 'gif'$ 

graphic\_gif\_file(*storage: Optional[*[BaseStorage](#page-246-0)*] = None*, *basename: Optional[str] = None*, *prefix: Optional[str] = None*, *size: Tuple[int, int] = (256, 256)*, *hue: Optional[Union[int, Sequence[int], str]] = None*, *luminosity: Optional[str] = None*, *raw: bool = True*, *\*\*kwargs*) → *[BytesValue](#page-258-1)*

graphic\_gif\_file(*storage: Optional[*[BaseStorage](#page-246-0)*] = None*, *basename: Optional[str] = None*, *prefix: Optional[str] = None*, *size: Tuple[int, int] = (256, 256)*, *hue: Optional[Union[int, Sequence[int], str]] = None*, *luminosity: Optional[str] = None*, *\*\*kwargs*) → *[StringValue](#page-259-0)*

Generate a graphic GIF file with random lines.

- storage Storage. Defaults to *FileSystemStorage*.
- basename File basename (without extension).
- prefix File name prefix.
- size Image size in pixels.
- hue Read more about ://faker.readthedocs.io/en/dev/providers/faker.providers.color.html
- **luminosity** If given, the output string would be separated by line breaks after the given position.
- raw If set to True, return *BytesValue* (binary content of the file). Otherwise, return *String-Value* (path to the saved file).

#### **Returns**

Relative path (from root directory) of the generated file or raw content of the file.

image\_format: str = 'gif'

### **15.15.1.1.3.66 faker\_file.providers.ico\_file module**

```
class faker_file.providers.ico_file.GraphicIcoFileProvider(generator: Any)
```
Bases: BaseProvider, [GraphicImageMixin](#page-184-0)

Graphic ICO file provider.

Usage example:

```
from faker import Faker
from faker_file.providers.ico_file import GraphicIcoFileProvider
```

```
FAKER = Faker()FAKER.add_provider(GraphicIcoFileProvider)
```

```
file = FAKER.graphic_ico_file()
```
Usage example with options:

```
file = FAKER.graphic_ico_file(
   prefix="zzz",
    size=(800, 800),
)
```
Usage example with *FileSystemStorage* storage (for *Django*):

```
from django.conf import settings
from faker_file.storages.filesystem import FileSystemStorage
file = FAKER.graphic_ico_file(
    storage=FileSystemStorage(
        root_path=settings.MEDIA_ROOT,
        rel_path="tmp",
   ),
    basename="yyy",
    size=(1024, 1024),
)
```
extension: str = 'ico'

graphic\_ico\_file(*storage: Optional[*[BaseStorage](#page-246-0)*] = None*, *basename: Optional[str] = None*, *prefix: Optional[str] = None*, *size: Tuple[int, int] = (256, 256)*, *hue: Optional[Union[int, Sequence[int], str]] = None*, *luminosity: Optional[str] = None*, *raw: bool = True*, *\*\*kwargs*) → *[BytesValue](#page-258-1)*

graphic\_ico\_file(*storage: Optional[*[BaseStorage](#page-246-0)*] = None*, *basename: Optional[str] = None*, *prefix: Optional[str] = None*, *size: Tuple[int, int] = (256, 256)*, *hue: Optional[Union[int, Sequence[int], str]] = None*, *luminosity: Optional[str] = None*, *\*\*kwargs*) → *[StringValue](#page-259-0)*

Generate a graphic ICO file with random lines.

### **Parameters**

- storage Storage. Defaults to *FileSystemStorage*.
- basename File basename (without extension).
- **prefix** File name prefix.
- size Image size in pixels.
- hue Read more about ://faker.readthedocs.io/en/dev/providers/faker.providers.color.html
- luminosity If given, the output string would be separated by line breaks after the given position.
- raw If set to True, return *BytesValue* (binary content of the file). Otherwise, return *String-Value* (path to the saved file).

#### **Returns**

Relative path (from root directory) of the generated file or raw content of the file.

image\_format: str = 'ico'

### class faker\_file.providers.ico\_file.IcoFileProvider(*generator: Any*)

Bases: BaseProvider, [ImageMixin](#page-184-1)

ICO file provider.

Usage example:

```
from faker import Faker
from faker_file.providers.ico_file import IcoFileProvider
```
 $FAKER = Faker()$ FAKER.add\_provider(IcoFileProvider)

file = FAKER.ico\_file()

Usage example with options:

```
file = FAKER.ico_file(
   prefix="zzz",
   max_nb_chars=100_000,
    wrap_chars_after=80,
)
```
Usage example with *FileSystemStorage* storage (for *Django*):

```
from diango.conf import settings
from faker_file.storages.filesystem import FileSystemStorage
file = FAKER.ico_file(
    storage=FileSystemStorage(
        root_path=settings.MEDIA_ROOT,
        rel_path="tmp",
    ),
    prefix="zzz",
    max_nb_chars=100_000,
    wrap_chars_after=80,
)
```
## extension: str = 'ico'

ico\_file(*storage: Optional[*[BaseStorage](#page-246-0)*] = None*, *basename: Optional[str] = None*, *prefix: Optional[str] = None*, *max\_nb\_chars: int = DEFAULT\_IMAGE\_MAX\_NB\_CHARS*, *wrap\_chars\_after: Optional[int] = None*, *content: Optional[str] = None*, *image\_generator\_cls: Optional[Union[str, Type[*[BaseImageGenerator](#page-150-0)*]]] = DEFAULT\_IMAGE\_GENERATOR*, *image\_generator\_kwargs: Optional[Dict[str, Any]] = None*, *format\_func: Callable[[Union[Faker, Generator, Provider], str], str] = DEFAULT\_FORMAT\_FUNC*, *raw: bool = True*, *\*\*kwargs*) → *[BytesValue](#page-258-1)*

```
ico_file(storage: Optional[BaseStorage] = None, basename: Optional[str] = None, prefix: Optional[str] =
          None, max_nb_chars: int = DEFAULT_IMAGE_MAX_NB_CHARS, wrap_chars_after:
          Optional[int] = None, content: Optional[str] = None, image_generator_cls: Optional[Union[str,
          Type[BaseImageGenerator]]] = DEFAULT_IMAGE_GENERATOR, image_generator_kwargs:
          Optional[Dict[str, Any]] = None, format_func: Callable[[Union[Faker, Generator, Provider], str],
          str] = DEFAULT_FORMAT_FUNC, **kwargs) → StringValue
```
Generate an ICO file with random text.

### **Parameters**

- storage Storage. Defaults to *FileSystemStorage*.
- basename File basename (without extension).
- $prefix File$  name prefix.
- max\_nb\_chars Max number of chars for the content.
- wrap\_chars\_after If given, the output string would be separated by line breaks after the given position.
- content File content. Might contain dynamic elements, which are then replaced by correspondent fixtures.
- image\_generator\_cls Image generator class.
- image\_generator\_kwargs Image generator kwargs.
- **format\_func** Callable responsible for formatting template strings.
- raw If set to True, return *BytesValue* (binary content of the file). Otherwise, return *String-Value* (path to the saved file).

#### **Returns**

Relative path (from root directory) of the generated file or raw content of the file.

image\_format: str = 'ico'

## **15.15.1.1.3.67 faker\_file.providers.jpeg\_file module**

```
class faker_file.providers.jpeg_file.GraphicJpegFileProvider(generator: Any)
```
Bases: BaseProvider, [GraphicImageMixin](#page-184-0)

Graphic JPEG file provider.

Usage example:

from faker import Faker from faker\_file.providers.jpeg\_file import GraphicJpegFileProvider

```
FAKER = Faker()FAKER.add_provider(GraphicJpegFileProvider)
```

```
file = FAKER.graphic_jpeg_file()
```
Usage example with options:

```
file = FAKER.graphic_jpeg_file(prefix="zzz",
    size=(800, 800),
)
```
Usage example with *FileSystemStorage* storage (for *Django*):

```
from django.conf import settings
from faker_file.storages.filesystem import FileSystemStorage
file = FAKER.graphic_jpeg_file(
    storage=FileSystemStorage(
        root_path=settings.MEDIA_ROOT,
        rel_path="tmp",
    ),
    basename="yyy",
    size=(1024, 1024),
)
```

```
extension: str = 'jpg'
```
graphic\_jpeg\_file(*storage: Optional[*[BaseStorage](#page-246-0)*] = None*, *basename: Optional[str] = None*, *prefix: Optional[str] = None*, *size: Tuple[int, int] = (256, 256)*, *hue: Optional[Union[int, Sequence[int], str]] = None*, *luminosity: Optional[str] = None*, *raw: bool = True*, *\*\*kwargs*) → *[BytesValue](#page-258-1)*

graphic\_jpeg\_file(*storage: Optional[*[BaseStorage](#page-246-0)*] = None*, *basename: Optional[str] = None*, *prefix: Optional[str] = None*, *size: Tuple[int, int] = (256, 256)*, *hue: Optional[Union[int, Sequence[int], str]]* = *None, luminosity: Optional[str]* = *None, \*\*kwargs*)  $\rightarrow$ *[StringValue](#page-259-0)*

Generate a graphic JPEG file with random lines.

- storage Storage. Defaults to *FileSystemStorage*.
- basename File basename (without extension).
- **prefix** File name prefix.
- size Image size in pixels.
- hue Read more about ://faker.readthedocs.io/en/dev/providers/faker.providers.color.html
- luminosity If given, the output string would be separated by line breaks after the given position.
- raw If set to True, return *BytesValue* (binary content of the file). Otherwise, return *String-Value* (path to the saved file).

#### **Returns**

Relative path (from root directory) of the generated file or raw content of the file.

```
image_format: str = 'jpeg'
```

```
class faker_file.providers.jpeg_file.JpegFileProvider(generator: Any)
```
Bases: BaseProvider, [ImageMixin](#page-184-0)

JPEG file provider.

Usage example:

```
from faker import Faker
from faker_file.providers.jpeg_file import JpegFileProvider
FAKER = Faker()FAKER.add_provider(JpegFileProvider)
```

```
file = FAKER.jpeg_file()
```
Usage example with options:

```
file = FAKER.jpgprefix="zzz",
   max_nb_chars=100_000,
   wrap_chars_after=80,
)
```
Usage example with *FileSystemStorage* storage (for *Django*):

```
from django.conf import settings
from faker_file.storages.filesystem import FileSystemStorage
file = FAKER.jpg\_file(storage=FileSystemStorage(
        root_path=settings.MEDIA_ROOT,
        rel_path="tmp",
   ),
   prefix="zzz",
   max_nb_chars=100_000,
    wrap_chars_after=80,
)
```
extension: str = 'jpg' image\_format: str = 'jpeg'

- jpeg\_file(*storage: Optional[*[BaseStorage](#page-246-0)*] = None*, *basename: Optional[str] = None*, *prefix: Optional[str] = None*, *max\_nb\_chars: int = DEFAULT\_IMAGE\_MAX\_NB\_CHARS*, *wrap\_chars\_after: Optional[int] = None*, *content: Optional[str] = None*, *image\_generator\_cls: Optional[Union[str, Type[*[BaseImageGenerator](#page-150-0)*]]] = DEFAULT\_IMAGE\_GENERATOR*, *image\_generator\_kwargs: Optional[Dict[str, Any]] = None*, *format\_func: Callable[[Union[Faker, Generator, Provider], str], str]* = *DEFAULT\_FORMAT\_FUNC, raw: bool* = True, \*\*kwargs)  $\rightarrow$  *[BytesValue](#page-258-0)*
- jpeg\_file(*storage: Optional[*[BaseStorage](#page-246-0)*] = None*, *basename: Optional[str] = None*, *prefix: Optional[str] = None*, *max\_nb\_chars: int = DEFAULT\_IMAGE\_MAX\_NB\_CHARS*, *wrap\_chars\_after: Optional[int] = None*, *content: Optional[str] = None*, *image\_generator\_cls: Optional[Union[str, Type[*[BaseImageGenerator](#page-150-0)*]]] = DEFAULT\_IMAGE\_GENERATOR*, *image\_generator\_kwargs: Optional[Dict[str, Any]] = None*, *format\_func: Callable[[Union[Faker, Generator, Provider], str], str] = DEFAULT\_FORMAT\_FUNC*, *\*\*kwargs*) → *[StringValue](#page-259-0)*

Generate a JPEG file with random text.

## **Parameters**

- storage Storage. Defaults to *FileSystemStorage*.
- **basename** File basename (without extension).
- **prefix** File name prefix.
- max\_nb\_chars Max number of chars for the content.
- wrap\_chars\_after If given, the output string would be separated by line breaks after the given position.
- content File content. Might contain dynamic elements, which are then replaced by correspondent fixtures.
- image\_generator\_cls Image generator class.
- image\_generator\_kwargs Image generator kwargs.
- **format\_func** Callable responsible for formatting template strings.
- raw If set to True, return *BytesValue* (binary content of the file). Otherwise, return *String-Value* (path to the saved file).

## **Returns**

Relative path (from root directory) of the generated file or raw content of the file.

# **15.15.1.1.3.68 faker\_file.providers.json\_file module**

## class faker\_file.providers.json\_file.JsonFileProvider(*generator: Any*)

Bases: BaseProvider, [FileMixin](#page-258-1)

JSON file provider.

Usage example:

```
from faker import Faker
from faker_file.providers.json_file import JsonFileProvider
FAKER = Faker()FAKER.add_provider(JsonFileProvider)
file = FAKER.java for_file()
```
Usage example with options:

```
file = FAKER.json_file(
   prefix="zzz",
   num_rows=100,
   data_columns={"name": "{{name}}", "residency": "{{address}}"},
    indent=4,
)
```
Usage example with *FileSystemStorage* storage (for *Django*):

```
from django.conf import settings
from faker_file.storages.filesystem import FileSystemStorage
file = FAKER.json_file(
    storage=FileSystemStorage(
        root_path=settings.MEDIA_ROOT,
        rel_path="tmp",
    ),
    prefix="zzz",
    num_rows=100,
)
```
## extension: str = 'json'

- json\_file(*storage: Optional[*[BaseStorage](#page-246-0)*] = None*, *basename: Optional[str] = None*, *prefix: Optional[str]*  $=$  *None*, *data\_columns: Optional*[*List]*  $=$  *None*, *num\_rows: int = 10*, *indent: Optional[int]* = *None*, *content: Optional[str] = None*, *encoding: Optional[str] = None*, *format\_func: Callable[[Union[Faker, Generator, Provider], str], str] = DEFAULT\_FORMAT\_FUNC*, *raw:*  $bool = True, **kways) \rightarrow BytesValue$  $bool = True, **kways) \rightarrow BytesValue$
- json\_file(*storage: Optional[*[BaseStorage](#page-246-0)*] = None*, *basename: Optional[str] = None*, *prefix: Optional[str] = None*, *data\_columns: Optional[List] = None*, *num\_rows: int = 10*, *indent: Optional[int] = None*, *content: Optional[str] = None*, *encoding: Optional[str] = None*, *format\_func: Callable[[Union[Faker, Generator, Provider], str], str] = DEFAULT\_FORMAT\_FUNC*, *\*\*kwargs*) → *[StringValue](#page-259-0)*

Generate a JSON file with random text.

## **Parameters**

- storage Storage. Defaults to *FileSystemStorage*.
- basename File basename (without extension).
- $prefix File$  name prefix.
- data\_columns The data\_columns argument expects a dict of string tokens, and these string tokens will be passed to parse() for data generation. Argument Groups are used to pass arguments to the provider methods.
- num\_rows The num\_rows argument controls how many rows of data to generate, and the include\_row\_ids argument may be set to True to include a sequential row ID column.
- **indent** Number of spaces to indent the fields.
- content File content. If given, used as is.
- encoding Encoding.
- **format\_func** Callable responsible for formatting template strings.

• raw – If set to True, return *BytesValue* (binary content of the file). Otherwise, return *String-Value* (path to the saved file).

### **Returns**

Relative path (from root directory) of the generated file or raw content of the file.

# **15.15.1.1.3.69 faker\_file.providers.odp\_file module**

```
class faker_file.providers.odp_file.OdpFileProvider(generator: Any)
```
Bases: BaseProvider, [FileMixin](#page-258-1)

ODP file provider.

Usage example:

```
from faker import Faker
from faker_file.providers.odp_file import OdpFileProvider
FAKER = Faker()FAKER.add_provider(OdpFileProvider)
```
 $file = FAKER.odp_file()$ 

Usage example with options:

```
file = FAKER.odp_file(prefix="zzz",
   max_nb_chars=100_000,
    wrap_chars_after=80,
)
```
Usage example with *FileSystemStorage* storage (for *Django*):

```
from django.conf import settings
from faker_file.storages.filesystem import FileSystemStorage
file = FAKER.odp_file(storage=FileSystemStorage(
        root_path=settings.MEDIA_ROOT,
        rel_path="tmp",
    ),
   prefix="zzz",
   max_nb_chars=100_000,
    wrap_chars_after=80,
)
```
# extension: str = 'odp'

odp\_file(*storage: Optional[*[BaseStorage](#page-246-0)*] = None*, *basename: Optional[str] = None*, *prefix: Optional[str] = None*, *max\_nb\_chars: int = DEFAULT\_TEXT\_MAX\_NB\_CHARS*, *wrap\_chars\_after: Optional[int] = None*, *content: Optional[str] = None*, *format\_func: Callable[[Union[Faker, Generator, Provider], str], str] = DEFAULT\_FORMAT\_FUNC*, *raw: bool = True*, *\*\*kwargs*) → *[BytesValue](#page-258-0)*

```
odp_file(storage: Optional[BaseStorage] = None, basename: Optional[str] = None, prefix: Optional[str] =
          None, max_nb_chars: int = DEFAULT_TEXT_MAX_NB_CHARS, wrap_chars_after:
          Optional[int] = None, content: Optional[str] = None, format_func: Callable[[Union[Faker,
          Generator, Provider], str], str] = DEFAULT_FORMAT_FUNC, **kwargs) → StringValue
```
Generate an ODP file with random text.

## **Parameters**

- storage Storage. Defaults to *FileSystemStorage*.
- **basename** File basename (without extension).
- **prefix** File name prefix.
- max\_nb\_chars Max number of chars for the content.
- wrap\_chars\_after If given, the output string would be separated by line breaks after the given position.
- content File content. Might contain dynamic elements, which are then replaced by correspondent fixtures.
- **format\_func** Callable responsible for formatting template strings.
- raw If set to True, return *BytesValue* (binary content of the file). Otherwise, return *String-Value* (path to the saved file).

#### **Returns**

Relative path (from root directory) of the generated file or raw content of the file.

## **15.15.1.1.3.70 faker\_file.providers.ods\_file module**

## class faker\_file.providers.ods\_file.OdsFileProvider(*generator: Any*)

Bases: BaseProvider, [TabularDataMixin](#page-185-0)

ODS file provider.

Usage example:

```
from faker import Faker
from faker_file.providers.ods_file import OdsFileProvider
```

```
FAKER = Faker()FAKER.add_provider(OdsFileProvider)
```

```
file = FAKER.ods_file()
```
Usage example with options:

```
from faker import Faker
from faker_file.providers.ods_file import OdsFileProvider
file = FAKER.ods_file(
   prefix="zzz",
   num_rows=100,
    data_columns={
        "name": "{{name}}",
        "residency": "{{address}}",
```
}, include\_row\_ids=True,

)

Usage example with *FileSystemStorage* storage (for *Django*):

```
from django.conf import settings
from faker_file.storages.filesystem import FileSystemStorage
file = FAKER.ods_file(
    storage=FileSystemStorage(
        root_path=settings.MEDIA_ROOT,
        rel_path="tmp",
    ),
    prefix="zzz",
    num_rows=100,
    data_columns={
        "name": "{{name}}",
        "residency": "{{address}}",
    },
    include_row_ids=True,
)
```
## extension: str = 'ods'

- ods\_file(*storage: Optional[*[BaseStorage](#page-246-0)*] = None*, *basename: Optional[str] = None*, *prefix: Optional[str] = None*, *data\_columns: Optional[Dict[str, str]] = None*, *num\_rows: int = 10*, *content: Optional[str] = None*, *format\_func: Callable[[Union[Faker, Generator, Provider], str], str] = DEFAULT\_FORMAT\_FUNC*, *raw: bool = True*, *\*\*kwargs*) → *[BytesValue](#page-258-0)*
- ods\_file(*storage: Optional[*[BaseStorage](#page-246-0)*] = None*, *basename: Optional[str] = None*, *prefix: Optional[str] = None*, *data\_columns: Optional[Dict[str, str]] = None*, *num\_rows: int = 10*, *content: Optional[str] = None*, *format\_func: Callable[[Union[Faker, Generator, Provider], str], str] = DEFAULT\_FORMAT\_FUNC*, *\*\*kwargs*) → *[StringValue](#page-259-0)*

Generate an ODS file with random text.

## **Parameters**

- storage Storage. Defaults to *FileSystemStorage*.
- basename File basename (without extension).
- **prefix** File name prefix.
- data\_columns The data\_columns argument expects a list or a tuple of string tokens, and these string tokens will be passed to pystr\_format() for data generation. Argument Groups are used to pass arguments to the provider methods. Both header and data\_columns must be of the same length.
- num\_rows The num\_rows argument controls how many rows of data to generate, and the include\_row\_ids argument may be set to True to include a sequential row ID column.
- **content** List of dicts with content (JSON-like format). If given, used as is.
- **format\_func** Callable responsible for formatting template strings.
- raw If set to True, return *BytesValue* (binary content of the file). Otherwise, return *String-Value* (path to the saved file).

### **Returns**

Relative path (from root directory) of the generated file or raw content of the file.

## **15.15.1.1.3.71 faker\_file.providers.odt\_file module**

```
class faker_file.providers.odt_file.OdtFileProvider(generator: Any)
```
Bases: BaseProvider, [FileMixin](#page-258-1)

ODT file provider.

Usage example:

```
from faker import Faker
from faker_file.providers.odt_file import OdtFileProvider
```
 $FAKER = Faker()$ FAKER.add\_provider(OdtFileProvider)

```
file = FAKER.odt_file()
```
Usage example with options:

```
file = FAKER.odt_file(
   prefix="zzz",
    max_nb_chars=100_000,
    wrap_chars_after=80,
)
```
Usage example with *FileSystemStorage* storage (for *Django*):

```
from django.conf import settings
from faker_file.storages.filesystem import FileSystemStorage
file = FAKER.odt_file(
    storage=FileSystemStorage(
        root_path=settings.MEDIA_ROOT,
        rel_path="tmp",
   ),
   prefix="zzz",
    max_nb_chars=100_000,
    wrap_chars_after=80,
)
```
Usage example with content modifiers:

```
from faker_file.base import DynamicTemplate
from faker_file.providers.jpeg_file import JpegFileProvider
from faker_file.contrib.odt_file import (
    add_h1_heading,
    add_h2_heading,
    add_h3_heading,
    add_h4_heading,
    add_h5_heading,
    add_h6_heading,
```

```
add_page_break,
    add_paragraph,
    add_picture,
    add_table,
)
file = FAKER.odt_file(
    content=DynamicTemplate(
         \Gamma(\text{add}_h1\_\text{heading}, \{}),
             (add_paragraph, {}),
             (add_h2_heading, {}),
             (add_h3_heading, {}),
             (add_h4_heading, {}),
             (add_h5_heading, {}),
             (add_h6_heading, {}),
             (add_paragraph, {}),
             (add_picture, {}),
             (add_page_break, {}),
             (add_h6_heading, {}),
             (add_table, {}),
             (add_paragraph, {}),
        ]
    )
)
```
extension: str = 'odt'

- odt\_file(*storage: Optional[*[BaseStorage](#page-246-0)*] = None*, *basename: Optional[str] = None*, *prefix: Optional[str] = None*, *max\_nb\_chars: int = DEFAULT\_TEXT\_MAX\_NB\_CHARS*, *wrap\_chars\_after: Optional[int] = None*, *content: Optional[Union[str,* [DynamicTemplate](#page-258-2)*]] = None*, *format\_func: Callable[[Union[Faker, Generator, Provider], str], str] = DEFAULT\_FORMAT\_FUNC*, *raw: bool*  $= True, **kwargs) \rightarrow BytesValue$  $= True, **kwargs) \rightarrow BytesValue$
- odt\_file(*storage: Optional[*[BaseStorage](#page-246-0)*] = None*, *basename: Optional[str] = None*, *prefix: Optional[str] = None*, *max\_nb\_chars: int = DEFAULT\_TEXT\_MAX\_NB\_CHARS*, *wrap\_chars\_after: Optional[int] = None*, *content: Optional[Union[str,* [DynamicTemplate](#page-258-2)*]] = None*, *format\_func: Callable[[Union[Faker, Generator, Provider], str], str] = DEFAULT\_FORMAT\_FUNC*, *\*\*kwargs*) → *[StringValue](#page-259-0)*

Generate an ODT file with random text.

## **Parameters**

- storage Storage. Defaults to *FileSystemStorage*.
- **basename** File basename (without extension).
- $prefix File$  name prefix.
- max\_nb\_chars Max number of chars for the content.
- wrap\_chars\_after If given, the output string would be separated by line breaks after the given position.
- content File content. Might contain dynamic elements, which are then replaced by correspondent fixtures.
- **format\_func** Callable responsible for formatting template strings.
- raw If set to True, return *BytesValue* (binary content of the file). Otherwise, return *String-Value* (path to the saved file).

### **Returns**

Relative path (from root directory) of the generated file or raw content of the file.

## **15.15.1.1.3.72 faker\_file.providers.png\_file module**

class faker\_file.providers.png\_file.GraphicPngFileProvider(*generator: Any*)

Bases: BaseProvider, [GraphicImageMixin](#page-184-1)

Graphic PNG file provider.

Usage example:

```
from faker import Faker
from faker_file.providers.png_file import GraphicPngFileProvider
FAKER = Faker()FAKER.add_provider(GraphicPngFileProvider)
```
Usage example with options:

```
file = FAKER.graphic_png_file(prefix="zzz",
    size=(800, 800),
)
```
file = FAKER.graphic\_png\_file()

Usage example with *FileSystemStorage* storage (for *Django*):

```
from django.conf import settings
from faker_file.storages.filesystem import FileSystemStorage
file = FAKER.graphic_png_file(
    storage=FileSystemStorage(
        root_path=settings.MEDIA_ROOT,
        rel_path="tmp",
   ),
    basename="yyy",
    size=(1024, 1024),
)
```

```
extension: str = 'png'
```
graphic\_png\_file(*storage: Optional[*[BaseStorage](#page-246-0)*] = None*, *basename: Optional[str] = None*, *prefix: Optional[str] = None*, *size: Tuple[int, int] = (256, 256)*, *hue: Optional[Union[int, Sequence[int], str]] = None*, *luminosity: Optional[str] = None*, *raw: bool = True*, *\*\*kwargs*) → *[BytesValue](#page-258-0)*

graphic\_png\_file(*storage: Optional[*[BaseStorage](#page-246-0)*] = None*, *basename: Optional[str] = None*, *prefix: Optional[str] = None*, *size: Tuple[int, int] = (256, 256)*, *hue: Optional[Union[int, Sequence[int], str]] = None*, *luminosity: Optional[str] = None*, *\*\*kwargs*) → *[StringValue](#page-259-0)*

Generate a graphic PNG file with random lines.

### **Parameters**

- storage Storage. Defaults to *FileSystemStorage*.
- basename File basename (without extension).
- **prefix** File name prefix.
- size Image size in pixels.
- hue Read more about ://faker.readthedocs.io/en/dev/providers/faker.providers.color.html
- **luminosity** If given, the output string would be separated by line breaks after the given position.
- raw If set to True, return *BytesValue* (binary content of the file). Otherwise, return *String-Value* (path to the saved file).

#### **Returns**

Relative path (from root directory) of the generated file or raw content of the file.

image\_format: str = 'png'

```
class faker_file.providers.png_file.PngFileProvider(generator: Any)
```
Bases: BaseProvider, [ImageMixin](#page-184-0)

PNG file provider.

Usage example:

```
from faker import Faker
from faker_file.providers.png_file import PngFileProvider
FAKER = Faker()
```

```
FAKER.add_provider(PngFileProvider)
```

```
file = FAKER.png_
```
Usage example with options:

```
file = FAKER.png_fileprefix="zzz",
   max_nb_chars=100_000,
   wrap_chars_after=80,
)
```
Usage example with *FileSystemStorage* storage (for *Django*):

```
from django.conf import settings
from faker_file.storages.filesystem import FileSystemStorage
file = FAKER.png_file(
    storage=FileSystemStorage(
        root_path=settings.MEDIA_ROOT,
       rel_path="tmp",
    ),
    prefix="zzz",
```

```
max_nb_chars=100_000,
wrap_chars_after=80,
```
## extension: str = 'png'

)

## image\_format: str = 'png'

- png\_file(*storage: Optional[*[BaseStorage](#page-246-0)*] = None*, *basename: Optional[str] = None*, *prefix: Optional[str] = None*, *max\_nb\_chars: int = DEFAULT\_IMAGE\_MAX\_NB\_CHARS*, *wrap\_chars\_after: Optional[int] = None*, *content: Optional[str] = None*, *image\_generator\_cls: Optional[Union[str, Type[*[BaseImageGenerator](#page-150-0)*]]] = DEFAULT\_IMAGE\_GENERATOR*, *image\_generator\_kwargs: Optional[Dict[str, Any]] = None*, *format\_func: Callable[[Union[Faker, Generator, Provider], str], str] = DEFAULT\_FORMAT\_FUNC*, *raw: bool = True*, *\*\*kwargs*) → *[BytesValue](#page-258-0)*
- png\_file(*storage: Optional[*[BaseStorage](#page-246-0)*] = None*, *basename: Optional[str] = None*, *prefix: Optional[str] = None*, *max\_nb\_chars: int = DEFAULT\_IMAGE\_MAX\_NB\_CHARS*, *wrap\_chars\_after: Optional[int] = None*, *content: Optional[str] = None*, *image\_generator\_cls: Optional[Union[str, Type[*[BaseImageGenerator](#page-150-0)*]]] = DEFAULT\_IMAGE\_GENERATOR*, *image\_generator\_kwargs: Optional[Dict[str, Any]] = None*, *format\_func: Callable[[Union[Faker, Generator, Provider], str], str] = DEFAULT\_FORMAT\_FUNC*, *\*\*kwargs*) → *[StringValue](#page-259-0)*

Generate a PNG file with random text.

## **Parameters**

- storage Storage. Defaults to *FileSystemStorage*.
- basename File basename (without extension).
- **prefix** File name prefix.
- max\_nb\_chars Max number of chars for the content.
- wrap\_chars\_after If given, the output string would be separated by line breaks after the given position.
- content File content. Might contain dynamic elements, which are then replaced by correspondent fixtures.
- image\_generator\_cls Image generator class.
- image\_generator\_kwargs Image generator kwargs.
- **format\_func** Callable responsible for formatting template strings.
- raw If set to True, return *BytesValue* (binary content of the file). Otherwise, return *String-Value* (path to the saved file).

## **Returns**

Relative path (from root directory) of the generated file or raw content of the file.

# **15.15.1.1.3.73 faker\_file.providers.pptx\_file module**

```
class faker_file.providers.pptx_file.PptxFileProvider(generator: Any)
```
Bases: BaseProvider, [FileMixin](#page-258-1)

PPTX file provider.

Usage example:

from faker import Faker from faker\_file.providers.pptx\_file import PptxFileProvider

 $FAKER = Faker()$ FAKER.add\_provider(PptxFileProvider)

```
file = FAKER.pptx_file()
```
Usage example with options:

```
file = FAKER.pptx_file(prefix="zzz",
   max_nb_chars=100_000,
   wrap_chars_after=80,
)
```
Usage example with *FileSystemStorage* storage (for *Django*):

```
from django.conf import settings
from faker_file.storages.filesystem import FileSystemStorage
file = FAKER.pptx_file(storage=FileSystemStorage(
        root_path=settings.MEDIA_ROOT,
        rel_path="tmp",
    ),
   prefix="zzz",
    max_nb_chars=100_000,
    wrap_chars_after=80,
)
```
# extension: str = 'pptx'

pptx\_file(*storage: Optional[*[BaseStorage](#page-246-0)*] = None*, *basename: Optional[str] = None*, *prefix: Optional[str] = None*, *max\_nb\_chars: int = DEFAULT\_TEXT\_MAX\_NB\_CHARS*, *wrap\_chars\_after: Optional[int] = None*, *content: Optional[str] = None*, *format\_func: Callable[[Union[Faker, Generator, Provider], str], str] = DEFAULT\_FORMAT\_FUNC, raw: bool = True, \*\*kwargs*)  $\rightarrow$ *[BytesValue](#page-258-0)*

```
pptx_file(storage: Optional[BaseStorage] = None, basename: Optional[str] = None, prefix: Optional[str]
           = None, max_nb_chars: int = DEFAULT_TEXT_MAX_NB_CHARS, wrap_chars_after:
           Optional[int] = None, content: Optional[str] = None, format_func: Callable[[Union[Faker,
           Generator, Provider], str], str] = DEFAULT_FORMAT_FUNC, **kwargs) → StringValue
```
Generate a file with random text.

### **Parameters**

• storage – Storage. Defaults to *FileSystemStorage*.

- **basename** File basename (without extension).
- $prefix File$  name prefix.
- max\_nb\_chars Max number of chars for the content.
- wrap\_chars\_after If given, the output string would be separated by line breaks after the given position.
- content File content. Might contain dynamic elements, which are then replaced by correspondent fixtures.
- format\_func Callable responsible for formatting template strings.
- raw If set to True, return *BytesValue* (binary content of the file). Otherwise, return *String-Value* (path to the saved file).

#### **Returns**

Relative path (from root directory) of the generated file or raw content of the file.

## **15.15.1.1.3.74 faker\_file.providers.random\_file\_from\_dir module**

class faker\_file.providers.random\_file\_from\_dir.RandomFileFromDirProvider(*generator: Any*) Bases: BaseProvider, [FileMixin](#page-258-1)

Random file from given directory provider.

Usage example:

```
from faker import Faker
from faker_file.providers.random_file_from_dir import (
    RandomFileFromDirProvider,
\lambdaFAKER = Faker()FAKER.add_provider(RandomFileFromDirProvider)
file = FAKER.random_file_from_dir(
    source_dir_path="/tmp/tmp/",
)
```
Usage example with options:

```
file = FAKER.random_file_from_dir(
    source_dir_path="/tmp/tmp/",
    prefix="zzz",
)
```

```
extension: str = ''
```

```
random_file_from_dir(source_dir_path: str, storage: Optional[BaseStorage] = None, basename:
                         Optional[str] = None, prefix: Optional[str] = None, raw: bool = True, **kwargs)
                         → BytesValue
```
random\_file\_from\_dir(*source\_dir\_path: str*, *storage: Optional[*[BaseStorage](#page-246-0)*] = None*, *basename: Optional[str] = None*, *prefix: Optional[str] = None*, *\*\*kwargs*) → *[StringValue](#page-259-0)*

Pick a random file from given directory.

**Parameters**

- source\_dir\_path Source files directory.
- storage Storage. Defaults to *FileSystemStorage*.
- basename File basename (without extension).
- prefix File name prefix.
- raw If set to True, return *BytesValue* (binary content of the file). Otherwise, return *String-Value* (path to the saved file).

## **Returns**

Relative path (from root directory) of the generated file or raw content of the file.

### **15.15.1.1.3.75 faker\_file.providers.rtf\_file module**

```
class faker_file.providers.rtf_file.RtfFileProvider(generator: Any)
```
Bases: BaseProvider, [FileMixin](#page-258-1)

RTF file provider.

Usage example:

```
from faker import Faker
from faker_file.providers.rtf_file import RtfFileProvider
```
 $FAKER = Faker()$ FAKER.add\_provider(RtfFileProvider)

 $file = FAKER.rtf_file()$ 

Usage example with options:

```
file = FAKER.rtf_file(
   prefix="zzz",
    max_nb_chars=100_000,
    wrap_chars_after=80,
)
```
Usage example with *FileSystemStorage* storage (for *Django*):

```
from django.conf import settings
from faker_file.storages.filesystem import FileSystemStorage
file = FAKER.rtf_file(
    storage=FileSystemStorage(
        root_path=settings.MEDIA_ROOT,
        rel_path="tmp",
   ),
   prefix="zzz",
   max_nb_chars=100_000,
    wrap_chars_after=80,
)
```
extension: str = 'rtf'

- rtf\_file(*storage: Optional[*[BaseStorage](#page-246-0)*] = None*, *basename: Optional[str] = None*, *prefix: Optional[str] = None*, *max\_nb\_chars: int = DEFAULT\_TEXT\_MAX\_NB\_CHARS*, *wrap\_chars\_after: Optional[int] = None*, *content: Optional[str] = None*, *format\_func: Callable[[Union[Faker, Generator, Provider], str], str] = DEFAULT\_FORMAT\_FUNC*, *raw: bool = True*, *\*\*kwargs*) → *[BytesValue](#page-258-0)*
- rtf\_file(*storage: Optional[*[BaseStorage](#page-246-0)*] = None*, *basename: Optional[str] = None*, *prefix: Optional[str] = None*, *max\_nb\_chars: int = DEFAULT\_TEXT\_MAX\_NB\_CHARS*, *wrap\_chars\_after: Optional[int] = None*, *content: Optional[str] = None*, *format\_func: Callable[[Union[Faker, Generator, Provider], str], str] = DEFAULT\_FORMAT\_FUNC, \*\*kwargs*)  $\rightarrow$  *[StringValue](#page-259-0)*

Generate a RTF file with random text.

### **Parameters**

- storage Storage. Defaults to *FileSystemStorage*.
- basename File basename (without extension).
- $prefix File$  name prefix.
- max\_nb\_chars Max number of chars for the content.
- wrap\_chars\_after If given, the output string would be separated by line breaks after the given position.
- content File content. Might contain dynamic elements, which are then replaced by correspondent fixtures.
- format\_func Callable responsible for formatting template strings.
- raw If set to True, return *BytesValue* (binary content of the file). Otherwise, return *String-Value* (path to the saved file).

### **Returns**

Relative path (from root directory) of the generated file or raw content of the file.

## **15.15.1.1.3.76 faker\_file.providers.svg\_file module**

## class faker\_file.providers.svg\_file.SvgFileProvider(*generator: Any*)

Bases: BaseProvider, [ImageMixin](#page-184-0)

SVG file provider.

Usage example:

```
from faker import Faker
from faker_file.providers.svg_file import SvgFileProvider
```
 $FAKER = Faker()$ FAKER.add\_provider(SvgFileProvider)

 $file = FAKER.svg_file()$ 

Usage example with options:

```
file = FAKER.svg_file(prefix="zzz",
   max_nb_chars=100_000,
```
wrap\_chars\_after=80,

)

Usage example with *FileSystemStorage* storage (for *Django*):

```
from django.conf import settings
from faker_file.storages.filesystem import FileSystemStorage
file = FAKER.svg_file(
   storage=FileSystemStorage(
        root_path=settings.MEDIA_ROOT,
       rel_path="tmp",
   ),
   prefix="zzz",
   max_nb_chars=100_000,
   wrap_chars_after=80,
)
```
extension: str = 'svg'

```
image_format: str = 'svg'
```
- svg\_file(*storage: Optional[*[BaseStorage](#page-246-0)*] = None*, *basename: Optional[str] = None*, *prefix: Optional[str] = None*, *max\_nb\_chars: int = DEFAULT\_IMAGE\_MAX\_NB\_CHARS*, *wrap\_chars\_after: Optional[int] = None*, *content: Optional[str] = None*, *image\_generator\_cls: Optional[Union[str, Type[*[BaseImageGenerator](#page-150-0)*]]] = DEFAULT\_IMAGE\_GENERATOR*, *image\_generator\_kwargs: Optional[Dict[str, Any]] = None*, *format\_func: Callable[[Union[Faker, Generator, Provider], str], str] = DEFAULT\_FORMAT\_FUNC*, *raw: bool = True*, *\*\*kwargs*) → *[BytesValue](#page-258-0)*
- svg\_file(*storage: Optional[*[BaseStorage](#page-246-0)*] = None*, *basename: Optional[str] = None*, *prefix: Optional[str] = None*, *max\_nb\_chars: int = DEFAULT\_IMAGE\_MAX\_NB\_CHARS*, *wrap\_chars\_after: Optional[int] = None*, *content: Optional[str] = None*, *image\_generator\_cls: Optional[Union[str, Type[*[BaseImageGenerator](#page-150-0)*]]] = DEFAULT\_IMAGE\_GENERATOR*, *image\_generator\_kwargs: Optional[Dict[str, Any]] = None*, *format\_func: Callable[[Union[Faker, Generator, Provider], str], str] = DEFAULT\_FORMAT\_FUNC*, *\*\*kwargs*) → *[StringValue](#page-259-0)*

Generate an SVG file with random text.

## **Parameters**

- storage Storage. Defaults to *FileSystemStorage*.
- basename File basename (without extension).
- **prefix** File name prefix.
- max\_nb\_chars Max number of chars for the content.
- wrap\_chars\_after If given, the output string would be separated by line breaks after the given position.
- content File content. Might contain dynamic elements, which are then replaced by correspondent fixtures.
- **image\_generator\_cls** Image generator class.
- image\_generator\_kwargs Image generator kwargs.
- **format\_func** Callable responsible for formatting template strings.

• raw – If set to True, return *BytesValue* (binary content of the file). Otherwise, return *String-Value* (path to the saved file).

#### **Returns**

Relative path (from root directory) of the generated file or raw content of the file.

### **15.15.1.1.3.77 faker\_file.providers.tar\_file module**

```
class faker_file.providers.tar_file.TarFileProvider(generator: Any)
```
Bases: BaseProvider, [FileMixin](#page-258-1)

TAR file provider.

Usage example:

```
from faker import Faker
from faker_file.providers.tar_file import TarFileProvider
FAKER = Faker()FAKER.add_provider(TarFileProvider)
```
 $file = FAKER.tar_file()$ 

Usage example with options:

```
from faker_file.providers.helpers.inner import create_inner_docx_file
from faker_file.providers.tar_file import TarFileProvider
file = FAKER.tar_file(prefix="ttt_archive_",
    options={
        "count": 5,
        "create_inner_file_func": create_inner_docx_file,
        "create_inner_file_args": {
            "prefix": "ttt_docx_file_",
            "max_nb_chars": 1_024,
        },
        "directory": "ttt",
    },
)
```
Usage example of nested TARs:

```
from faker_file.providers.helpers.inner import create_inner_tar_file
file = FAKER.tar_file(
    options={
        "create_inner_file_func": create_inner_tar_file,
        "create_inner_file_args": {
            "options": {
                "create_inner_file_func": create_inner_docx_file,
            }
        }
```
If you want to see, which files were included inside the TAR, check the file.data["files"].

## extension: str = 'tar'

},

)

- tar\_file(*storage: Optional[*[BaseStorage](#page-246-0)*] = None*, *basename: Optional[str] = None*, *prefix: Optional[str] = None*, *options: Optional[Dict[str, Any]] = None*, *compression: Optional[str] = None*, *raw: bool = True*, *\*\*kwargs*) → *[BytesValue](#page-258-0)*
- tar\_file(*storage: Optional[*[BaseStorage](#page-246-0)*] = None*, *basename: Optional[str] = None*, *prefix: Optional[str] = None*, *options: Optional[Dict[str, Any]] = None*, *compression: Optional[str] = None*, *\*\*kwargs*) → *[StringValue](#page-259-0)*

Generate a TAR file with random text.

### **Parameters**

- storage Storage. Defaults to *FileSystemStorage*.
- basename File basename (without extension).
- **prefix** File name prefix.
- options Options (non-structured) for complex types, such as ZIP.
- compression Desired compression. Can be None or *gz*, *bz2* or *xz*.
- raw If set to True, return *BytesValue* (binary content of the file). Otherwise, return *String-Value* (path to the saved file).

### **Returns**

Relative path (from root directory) of the generated file or raw content of the file.

## **15.15.1.1.3.78 faker\_file.providers.tiff\_file module**

## class faker\_file.providers.tiff\_file.GraphicTiffFileProvider(*generator: Any*)

Bases: BaseProvider, [GraphicImageMixin](#page-184-1)

Graphic TIFF file provider.

Usage example:

```
from faker import Faker
from faker_file.providers.tiff_file import GraphicTiffFileProvider
FAKER = Faker()
```

```
FAKER.add_provider(GraphicTiffFileProvider)
```

```
file = FAKER.graphic_tiff_file()
```
Usage example with options:

```
file = FAKER.graphic_tiff_file(
    prefix="zzz",
    size=(800, 800),
)
```
Usage example with *FileSystemStorage* storage (for *Django*):

```
from django.conf import settings
from faker_file.storages.filesystem import FileSystemStorage
file = FAKER.graphic_tiff_file(
    storage=FileSystemStorage(
        root_path=settings.MEDIA_ROOT,
        rel_path="tmp",
    ),
    basename="yyy",
    size=(1024, 1024),
)
```
## extension: str = 'tif'

graphic\_tiff\_file(*storage: Optional[*[BaseStorage](#page-246-0)*] = None*, *basename: Optional[str] = None*, *prefix: Optional[str] = None*, *size: Tuple[int, int] = (256, 256)*, *hue: Optional[Union[int, Sequence[int], str]] = None*, *luminosity: Optional[str] = None*, *raw: bool = True*, *\*\*kwargs*) → *[BytesValue](#page-258-0)*

```
graphic_tiff_file(storage: Optional[BaseStorage] = None, basename: Optional[str] = None, prefix:
                       Optional[str] = None, size: Tuple[int, int] = (256, 256), hue: Optional[Union[int,
                       Sequence[int], str]] = None, luminosity: Optional[str] = None, **kwargs) \rightarrowStringValue
```
Generate a graphic TIFF file with random lines.

# **Parameters**

- storage Storage. Defaults to *FileSystemStorage*. • basename – File basename (without extension).
- **prefix** File name prefix.
- size Image size in pixels.
- hue Read more about ://faker.readthedocs.io/en/dev/providers/faker.providers.color.html
- **luminosity** If given, the output string would be separated by line breaks after the given position.
- raw If set to True, return *BytesValue* (binary content of the file). Otherwise, return *String-Value* (path to the saved file).

### **Returns**

Relative path (from root directory) of the generated file or raw content of the file.

```
image_format: str = 'tiff'
```
class faker\_file.providers.tiff\_file.TiffFileProvider(*generator: Any*)

Bases: BaseProvider, [ImageMixin](#page-184-0)

TIFF file provider.

Usage example:

```
from faker import Faker
from faker_file.providers.tiff_file import TiffFileProvider
```

```
FAKER = Faker()FAKER.add_provider(TiffFileProvider)
file = FAKER.title_file()
```
Usage example with options:

```
file = FAKER.title_file(prefix="zzz",
   max_nb_chars=100_000,
    wrap_chars_after=80,
)
```
Usage example with *FileSystemStorage* storage (for *Django*):

```
from django.conf import settings
from faker_file.storages.filesystem import FileSystemStorage
file = FAKER.title_file(storage=FileSystemStorage(
        root_path=settings.MEDIA_ROOT,
        rel_path="tmp",
    ),
   prefix="zzz",
   max_nb_chars=100_000,
   wrap_chars_after=80,
)
```
extension: str = 'tif'

## image\_format: str = 'tiff'

- tiff\_file(*storage: Optional[*[BaseStorage](#page-246-0)*] = None*, *basename: Optional[str] = None*, *prefix: Optional[str] = None*, *max\_nb\_chars: int = DEFAULT\_IMAGE\_MAX\_NB\_CHARS*, *wrap\_chars\_after: Optional[int] = None*, *content: Optional[str] = None*, *image\_generator\_cls: Optional[Union[str, Type[*[BaseImageGenerator](#page-150-0)*]]] = WEASYPRINT\_IMAGE\_GENERATOR*, *image\_generator\_kwargs: Optional[Dict[str, Any]] = None*, *format\_func: Callable[[Union[Faker, Generator, Provider], str], str] = DEFAULT\_FORMAT\_FUNC*, *raw:*  $bool = True, **kwargs) \rightarrow BytesValue$  $bool = True, **kwargs) \rightarrow BytesValue$
- tiff\_file(*storage: Optional[*[BaseStorage](#page-246-0)*] = None*, *basename: Optional[str] = None*, *prefix: Optional[str] = None*, *max\_nb\_chars: int = DEFAULT\_IMAGE\_MAX\_NB\_CHARS*, *wrap\_chars\_after: Optional[int] = None*, *content: Optional[str] = None*, *image\_generator\_cls: Optional[Union[str, Type[*[BaseImageGenerator](#page-150-0)*]]] = WEASYPRINT\_IMAGE\_GENERATOR*, *image\_generator\_kwargs: Optional[Dict[str, Any]] = None*, *format\_func: Callable[[Union[Faker, Generator, Provider], str], str] = DEFAULT\_FORMAT\_FUNC*, *\*\*kwargs*) → *[StringValue](#page-259-0)*

Generate a TIFF file with random text.

## **Parameters**

- storage Storage. Defaults to *FileSystemStorage*.
- basename File basename (without extension).
- **prefix** File name prefix.
- max\_nb\_chars Max number of chars for the content.
- wrap\_chars\_after If given, the output string would be separated by line breaks after the given position.
- content File content. Might contain dynamic elements, which are then replaced by correspondent fixtures.
- image\_generator\_cls Image generator class.
- image\_generator\_kwargs Image generator kwargs.
- **format\_func** Callable responsible for formatting template strings.
- raw If set to True, return *BytesValue* (binary content of the file). Otherwise, return *String-Value* (path to the saved file).

### **Returns**

Relative path (from root directory) of the generated file or raw content of the file.

## **15.15.1.1.3.79 faker\_file.providers.txt\_file module**

### class faker\_file.providers.txt\_file.TxtFileProvider(*generator: Any*)

Bases: BaseProvider, [FileMixin](#page-258-1)

TXT file provider.

Usage example:

```
from faker import Faker
from faker_file.providers.txt_file import TxtFileProvider
FAKER = Faker()
```

```
FAKER.add_provider(TxtFileProvider)
```
 $file = FAKER.txt_file()$ 

Usage example with options:

```
file = FAKER.txt_file(
   prefix="zzz",
   max_nb_chars=100_000,
   wrap_chars_after=80,
)
```
Usage example with *FileSystemStorage* storage (for *Django*):

```
from django.conf import settings
from faker_file.storages.filesystem import FileSystemStorage
file = FAKER.txt_file(storage=FileSystemStorage(
        root_path=settings.MEDIA_ROOT,
        rel_path="tmp",
    ),
   prefix="zzz",
    max_nb_chars=100_000,
```
wrap\_chars\_after=80,

### extension: str = 'txt'

)

txt\_file(*storage: Optional[*[BaseStorage](#page-246-0)*] = None*, *basename: Optional[str] = None*, *prefix: Optional[str] = None*, *max\_nb\_chars: int = DEFAULT\_TEXT\_MAX\_NB\_CHARS*, *wrap\_chars\_after: Optional[int] = None*, *content: Optional[str] = None*, *format\_func: Callable[[Union[Faker, Generator, Provider], str], str] = DEFAULT\_FORMAT\_FUNC*, *raw: bool = True*, *\*\*kwargs*) → *[BytesValue](#page-258-0)*

txt\_file(*storage: Optional[*[BaseStorage](#page-246-0)*] = None*, *basename: Optional[str] = None*, *prefix: Optional[str] = None*, *max\_nb\_chars: int = DEFAULT\_TEXT\_MAX\_NB\_CHARS*, *wrap\_chars\_after: Optional[int] = None*, *content: Optional[str] = None*, *format\_func: Callable[[Union[Faker, Generator, Provider], str], str] = DEFAULT\_FORMAT\_FUNC*, *\*\*kwargs*) → *[StringValue](#page-259-0)*

Generate a TXT file with random text.

### **Parameters**

- storage Storage. Defaults to *FileSystemStorage*.
- basename File basename (without extension).
- **prefix** File name prefix.
- max\_nb\_chars Max number of chars for the content.
- wrap\_chars\_after If given, the output string would be separated by line breaks after the given position.
- content File content. Might contain dynamic elements, which are then replaced by correspondent fixtures.
- format\_func Callable responsible for formatting template strings.
- raw If set to True, return *BytesValue* (binary content of the file). Otherwise, return *String-Value* (path to the saved file).

### **Returns**

Relative path (from root directory) of the generated file or raw content of the file.

# **15.15.1.1.3.80 faker\_file.providers.webp\_file module**

### class faker\_file.providers.webp\_file.GraphicWebpFileProvider(*generator: Any*)

Bases: BaseProvider, [GraphicImageMixin](#page-184-1)

Graphic WEBP file provider.

Usage example:

```
from faker import Faker
from faker_file.providers.webp_file import GraphicWebpFileProvider
FAKER = Faker()FAKER.add_provider(GraphicWebpFileProvider)
file = FAKER.graphic_webp_file()
```
Usage example with options:

```
file = FAKER.graphic_webp_file(
    prefix="zzz",
    size=(800, 800),
\lambda
```
Usage example with *FileSystemStorage* storage (for *Django*):

```
from django.conf import settings
from faker_file.storages.filesystem import FileSystemStorage
file = FAKER.graphic_webp_file(storage=FileSystemStorage(
        root_path=settings.MEDIA_ROOT,
        rel_path="tmp",
    ),
   basename="yyy",
    size=(1024, 1024),
)
```
### extension: str = 'webp'

graphic\_webp\_file(*storage: Optional[*[BaseStorage](#page-246-0)*] = None*, *basename: Optional[str] = None*, *prefix: Optional[str] = None*, *size: Tuple[int, int] = (256, 256)*, *hue: Optional[Union[int, Sequence[int], str]] = None*, *luminosity: Optional[str] = None*, *raw: bool = True*, *\*\*kwargs*) → *[BytesValue](#page-258-0)*

graphic\_webp\_file(*storage: Optional[*[BaseStorage](#page-246-0)*] = None*, *basename: Optional[str] = None*, *prefix: Optional[str] = None*, *size: Tuple[int, int] = (256, 256)*, *hue: Optional[Union[int, Sequence[int], str]] = None, luminosity: Optional[str] = None, \*\*kwargs*)  $\rightarrow$ *[StringValue](#page-259-0)*

Generate a graphic WEBP file with random lines.

### **Parameters**

- storage Storage. Defaults to *FileSystemStorage*.
- basename File basename (without extension).
- **prefix** File name prefix.
- size Image size in pixels.
- hue Read more about ://faker.readthedocs.io/en/dev/providers/faker.providers.color.html
- **luminosity** If given, the output string would be separated by line breaks after the given position.
- raw If set to True, return *BytesValue* (binary content of the file). Otherwise, return *String-Value* (path to the saved file).

### **Returns**

Relative path (from root directory) of the generated file or raw content of the file.

```
image_format: str = 'webp'
```
# class faker\_file.providers.webp\_file.WebpFileProvider(*generator: Any*)

Bases: BaseProvider, [ImageMixin](#page-184-0)

WEBP file provider.

Usage example:

```
from faker import Faker
from faker_file.providers.webp_file import WebpFileProvider
FAKER = Faker()FAKER.add_provider(WebpFileProvider)
file = FAKER.webp_file()
```
Usage example with options:

 $file = FAKER.webp_file($ prefix="zzz", max\_nb\_chars=100\_000, wrap\_chars\_after=80, )

Usage example with *FileSystemStorage* storage (for *Django*):

```
from django.conf import settings
from faker_file.storages.filesystem import FileSystemStorage
file = FAKER.webp_file(
    storage=FileSystemStorage(
        root_path=settings.MEDIA_ROOT,
        rel_path="tmp",
   ),
    prefix="zzz",
   max_nb_chars=100_000,
    wrap_chars_after=80,
)
```
extension: str = 'webp'

```
image_format: str = 'webp'
```

```
webp_file(storage: Optional[BaseStorage] = None, basename: Optional[str] = None, prefix: Optional[str]
            = None, max_nb_chars: int = DEFAULT_IMAGE_MAX_NB_CHARS, wrap_chars_after:
            Optional[int] = None, content: Optional[str] = None, image_generator_cls: Optional[Union[str,
            Type[BaseImageGenerator]]] = DEFAULT_IMAGE_GENERATOR, image_generator_kwargs:
            Optional[Dict[str, Any]] = None, format_func: Callable[[Union[Faker, Generator, Provider],
            strl, strl = DEFAULT FORMAT FUNC, raw: bool = True, **kwargs) \rightarrow BytesValue
```

```
webp_file(storage: Optional[BaseStorage] = None, basename: Optional[str] = None, prefix: Optional[str]
           = None, max_nb_chars: int = DEFAULT_IMAGE_MAX_NB_CHARS, wrap_chars_after:
           Optional[int] = None, content: Optional[str] = None, image_generator_cls: Optional[Union[str,
           Type[BaseImageGenerator]]] = DEFAULT_IMAGE_GENERATOR, image_generator_kwargs:
           Optional[Dict[str, Any]] = None, format_func: Callable[[Union[Faker, Generator, Provider],
           str], str] = DEFAULT_FORMAT_FUNC, **kwargs) → StringValue
```
Generate a WEBP file with random text.

## **Parameters**

- storage Storage. Defaults to *FileSystemStorage*.
- basename File basename (without extension).
- $prefix File$  name prefix.
- max\_nb\_chars Max number of chars for the content.
- wrap\_chars\_after If given, the output string would be separated by line breaks after the given position.
- content File content. Might contain dynamic elements, which are then replaced by correspondent fixtures.
- image\_generator\_cls Image generator class.
- image\_generator\_kwargs Image generator kwargs.
- **format\_func** Callable responsible for formatting template strings.
- raw If set to True, return *BytesValue* (binary content of the file). Otherwise, return *String-Value* (path to the saved file).

### **Returns**

Relative path (from root directory) of the generated file or raw content of the file.

# **15.15.1.1.3.81 faker\_file.providers.xlsx\_file module**

class faker\_file.providers.xlsx\_file.XlsxFileProvider(*generator: Any*)

Bases: BaseProvider, [TabularDataMixin](#page-185-0)

XLSX file provider.

Usage example:

```
from faker import Faker
from faker_file.providers.xlsx_file import XlsxFileProvider
FAKER = Faker()FAKER.add_provider(XlsxFileProvider)
file = FAKER.xlsx_file()
```
Usage example with options:

file = FAKER.xlsx\_file(

```
file = FAKER.xlsx_file(
   prefix="zzz",
   num_rows=100,
    data_columns={
        "name": "{{name}}",
        "residency": "{{address}}",
    },
    include_row_ids=True,
)
```
Usage example with *FileSystemStorage* storage (for *Django*):

```
from django.conf import settings
from faker_file.storages.filesystem import FileSystemStorage
```

```
storage=FileSystemStorage(
        root_path=settings.MEDIA_ROOT,
       rel_path="tmp",
   ),
   prefix="zzz",
   num_rows=100,
   data_columns={
        "name": "{{name}}",
        "residency": "{{address}}",
   },
   include_row_ids=True,
)
```
# extension: str = 'xlsx'

```
xlsx_file(storage: Optional[BaseStorage] = None, basename: Optional[str] = None, prefix: Optional[str]
            = None, data_columns: Optional[Dict[str, str]] = None, num_rows: int = 10, content:
            Optional[str] = None, format_func: Callable[[Union[Faker, Generator, Provider], str], str] =
            DEFAULT_FORMAT_FUNC, raw: bool = True, **kwargs) \rightarrow BytesValue
```

```
xlsx_file(storage: Optional[BaseStorage] = None, basename: Optional[str] = None, prefix: Optional[str]
            = None, data_columns: Optional[Dict[str, str]] = None, num_rows: int = 10, content:
            Optional[str] = None, format_func: Callable[[Union[Faker, Generator, Provider], str], str] =
            DEFAULT_FORMAT_FUNC, **kwargs) → StringValue
```
Generate a XLSX file with random text.

## **Parameters**

- storage Storage. Defaults to *FileSystemStorage*.
- basename File basename (without extension).
- **prefix** File name prefix.
- data\_columns The data\_columns argument expects a list or a tuple of string tokens, and these string tokens will be passed to pystr\_format() for data generation. Argument Groups are used to pass arguments to the provider methods. Both header and data\_columns must be of the same length.
- num\_rows The num\_rows argument controls how many rows of data to generate, and the include\_row\_ids argument may be set to True to include a sequential row ID column.
- **content** List of dicts with content (JSON-like format). If given, used as is.
- **format\_func** Callable responsible for formatting template strings.
- raw If set to True, return *BytesValue* (binary content of the file). Otherwise, return *String-Value* (path to the saved file).

### **Returns**

Relative path (from root directory) of the generated file or raw content of the file.

# **15.15.1.1.3.82 faker\_file.providers.xml\_file module**

```
class faker_file.providers.xml_file.XmlFileProvider(generator: Any)
```
Bases: BaseProvider, [FileMixin](#page-258-1)

XML file provider.

Usage example:

```
from faker import Faker
from faker_file.providers.xml_file import XmlFileProvider
FAKER = Faker()FAKER.add_provider(XmlFileProvider)
```
 $file = FAKER.xml_file()$ 

Usage example with options:

```
file = FAKER.xml_file(prefix="zzz",
   num_rows=100,
    data_columns={
        "name": "{{name}}",
        "sentence": "{{sentence}}",
        "address": "{{address}}",
    },
)
```
Usage example with *FileSystemStorage* storage (for *Django*):

```
from django.conf import settings
from faker_file.storages.filesystem import FileSystemStorage
file = FAKER.xml_file(
    storage=FileSystemStorage(
        root_path=settings.MEDIA_ROOT,
       rel_path="tmp",
    ),
   prefix="zzz",
   num_rows=100,
)
```
Usage example with template:

```
XML TEMPLATE = '''
<books>
    <book>
         <name>{{sentence}}</name>
         <description>{{paragraph}}</description>
         \langle ishn \rangle{{isbn13}}\langle ishn \rangle</book>
    <book>
         <name>{{sentence}}</name>
```

```
<description>{{paragraph}}</description>
                             \langle i \sin\left(\frac{i \sin\theta}{3}\right)\rangle</book>
               <book>
                             <name>{{sentence}}</name>
                             <description>{{paragraph}}</description>
                             \langle i \sin\frac{\pi}{3} \cdot \sin\frac{\pi}{3} \cdot \cos\frac{\pi}{3} \cdot \sin\frac{\pi}{3} \cdot \cos\frac{\pi}{3} \cdot \sin\frac{\pi}{3} \cdot \cos\frac{\pi}{3} \cdot \cos\frac{\pi}{3} \cdot \cos\frac{\pi}{3} \cdot \cos\frac{\pi}{3} \cdot \cos\frac{\pi}{3} \cdot \cos\frac{\pi}{3} \cdot \cos\frac{\pi}{3} \cdot \cos\frac{\pi}{3} \cdot \cos\frac{\pi}{3} \cdot \cos\frac{\pi}{3} \cdot \cos\frac{\pi}{3} \cdot \cos\frac{\pi}{3} \cdot \cos\frac{\pi}{3} \cdot \cos\frac{\pi}{3</book>
</books>
'''
```
file = FAKER.xml\_file(content=XML\_TEMPLATE)

### extension: str = 'xml'

- xml\_file(*storage: Optional[*[BaseStorage](#page-246-0)*] = None*, *basename: Optional[str] = None*, *prefix: Optional[str] = None*, *root* element: str = 'root', *row* element: str = 'row', data columns: Optional[Dict[str, str]] *= None*, *num\_rows: int = 10*, *content: Optional[str] = None*, *encoding: Optional[str] = None*, *format\_func: Callable[[Union[Faker, Generator, Provider], str], str] = DEFAULT\_FORMAT\_FUNC*, *raw: bool = True*, *\*\*kwargs*) → *[BytesValue](#page-258-0)*
- xml\_file(*storage: Optional[*[BaseStorage](#page-246-0)*] = None*, *basename: Optional[str] = None*, *prefix: Optional[str] = None*, *root\_element: str = 'root'*, *row\_element: str = 'row'*, *data\_columns: Optional[Dict[str, str]] = None*, *num\_rows: int = 10*, *content: Optional[str] = None*, *encoding: Optional[str] = None*, *format\_func: Callable[[Union[Faker, Generator, Provider], str], str] =*  $DEFAULT$  *FORMAT\_FUNC*, \*\*kwargs $) \rightarrow$  *[StringValue](#page-259-0)*

Generate an XML file with random text.

### **Parameters**

- storage Storage. Defaults to *FileSystemStorage*.
- basename File basename (without extension).
- $prefix File$  name prefix.
- root element Root XML element.
- row\_element Row XML element.
- data\_columns The data\_columns argument expects a list or a tuple of string tokens, and these string tokens will be passed to pystr\_format() for data generation. Argument Groups are used to pass arguments to the provider methods. Both header and data\_columns must be of the same length.
- num\_rows The num\_rows argument controls how many rows of data to generate, and the include\_row\_ids argument may be set to True to include a sequential row ID column.
- content File content. Might contain dynamic elements, which are then replaced by correspondent fixtures.
- encoding Encoding.
- **format\_func** Callable responsible for formatting template strings.
- raw If set to True, return *BytesValue* (binary content of the file). Otherwise, return *String-Value* (path to the saved file).

### **Returns**

Relative path (from root directory) of the generated file or raw content of the file.

# **15.15.1.1.3.83 faker\_file.providers.zip\_file module**

```
class faker_file.providers.zip_file.ZipFileProvider(generator: Any)
```
Bases: BaseProvider, [FileMixin](#page-258-1)

ZIP file provider.

Usage example:

```
from faker import Faker
from faker_file.providers.zip_file import ZipFileProvider
FAKER = Faker()FAKER.add_provider(ZipFileProvider)
```
 $file = FAKER.zip_file()$ 

Usage example with options:

```
from faker_file.providers.helpers.inner import create_inner_docx_file
file = FAKER.zip_file(
    prefix="zzz_archive_",
    options={
        "count": 5,
        "create_inner_file_func": create_inner_docx_file,
        "create_inner_file_args": {
            "prefix": "zzz_docx_file_",
            "max_nb_chars": 1_024,
        },
        "directory": "zzz",
    },
)
```
Usage example of nested ZIPs:

```
from faker_file.providers.helpers.inner import create_inner_zip_file
file = FAKER.zip_file(options={
        "create_inner_file_func": create_inner_zip_file,
        "create_inner_file_args": {
            "options": {
                "create_inner_file_func": create_inner_docx_file,
            },
        },
    },
)
```
If you want to see, which files were included inside the ZIP, check the file.data["files"].

extension: str = 'zip'

zip\_file(*storage: Optional[*[BaseStorage](#page-246-0)*] = None*, *basename: Optional[str] = None*, *prefix: Optional[str] = None*, *options: Optional[Dict[str, Any]] = None*, *raw: bool = True*, *\*\*kwargs*) → *[BytesValue](#page-258-0)*

zip\_file(*storage: Optional[*[BaseStorage](#page-246-0)*] = None*, *basename: Optional[str] = None*, *prefix: Optional[str] = None*, *options: Optional[Dict[str, Any]] = None*, *\*\*kwargs*) → Union[*[BytesValue](#page-258-0)*, *[StringValue](#page-259-0)*]

Generate a ZIP file with random text.

# **Parameters**

- storage Storage. Defaults to *FileSystemStorage*.
- basename File basename (without extension).
- **prefix** File name prefix.
- options Options (non-structured) for complex types, such as ZIP.
- raw If set to True, return *BytesValue* (binary content of the file). Otherwise, return *String-Value* (path to the saved file).

## **Returns**

Relative path (from root directory) of the generated file or raw content of the file.

# **15.15.1.1.3.84 Module contents**

# **15.15.1.1.4 faker\_file.storages package**

# **15.15.1.1.4.1 Submodules**

# **15.15.1.1.4.2 faker\_file.storages.aws\_s3 module**

class faker\_file.storages.aws\_s3.AWSS3Storage(*bucket\_name: str*, *root\_path: Optional[str] = 'tmp'*, *rel\_path: Optional[str] = 'tmp'*, *credentials: Optional[Dict[str, Any]] = None*, *\*args*, *\*\*kwargs*)

Bases: [CloudStorage](#page-247-0)

AWS S3 Storage.

Usage example:

```
from faker_file.storages.aws_s3 import AWSS3Storage
s3_storage = AWSS3Storage(
    bucket_name="artur-testing-1",
   rel_path="tmp",
)
file = s3_storage.generate_filename(prefix="zzz_", extension="docx")
s3_storage.write_text(file, "Lorem ipsum")
s3_storage.write_bytes(file, b"Lorem ipsum")
```
 $\text{authoricate}(\text{key\_id: str}, \text{key\_secret: str}, \text{**} \text{kwargs}) \rightarrow \text{None}$ Authenticate to AWS S3.

schema: str = 's3'

# **15.15.1.1.4.3 faker\_file.storages.azure\_cloud\_storage module**

class faker\_file.storages.azure\_cloud\_storage.AzureCloudStorage(*bucket\_name: str*, *root\_path:*

*Optional[str] = 'tmp'*, *rel\_path: Optional[str] = 'tmp'*, *credentials: Optional[Dict[str, Any]] = None*, *\*args*, *\*\*kwargs*)

Bases: [CloudStorage](#page-247-0)

Azure Cloud Storage.

Usage example:

```
from faker_file.storages.azure_cloud_storage import AzureCloudStorage
azure_storage = AzureCloudStorage(
   bucket_name="artur-testing-1",
   rel_path="tmp",
)
file = azure_storage.generate_filename(prefix="zzz_", extension="docx")
azure_storage.write_text(file, "Lorem ipsum")
azure_storage.write_bytes(file, b"Lorem ipsum")
```
authenticate(*connection\_string: str*, *\*\*kwargs*) → None Authenticate to Azure Cloud Storage.

```
schema: Optional[str] = 'azure'
```
# **15.15.1.1.4.4 faker\_file.storages.base module**

```
class faker_file.storages.base.BaseStorage(*args, **kwargs)
      Bases: object
      Base storage.
      abspath(<i>filename</i>: Any) \rightarrow strReturn absolute path.
      exists(filename: Any) → bool
            Check if file exists.
      generate_filename(extension: str, prefix: Optional[str] = None, basename: Optional[str] = None) → Any
            Generate filename.
      \text{relpath}(filename: Any) \rightarrow strReturn relative path.
      unlink(<i>filename</i>: Any) \rightarrow NoneDelete the file.
      write\_bytes(filename: Any, data: bytes) \rightarrow intWrite bytes.
      write_text(filename: Any, data: str, encoding: Optional[str] = None) \rightarrow int
            Write text.
```
# **15.15.1.1.4.5 faker\_file.storages.cloud module**

```
class faker_file.storages.cloud.CloudStorage(bucket_name: str, root_path: Optional[str] = 'tmp',
                                                         rel_path: Optional[str] = 'tmp', credentials:
                                                         Optional[Dict[str, Any]] = None, *args, **kwargs)
      Bases: BaseStorage
      Base cloud storage.
      abspath(filename: Pathy) \rightarrow str
           Return relative path.
      abstract authenticate(*args, **kwargs)
      bucket: Pathy
      bucket_name: str
      credentials: Dict[str, str]
      exists(filename: Union[Pathy, str]) → bool
           Check if file exists.
      generate_filename(extension: str, prefix: Optional[str] = None, basename: Optional[str] = None) \rightarrowPathy
           Generate filename.
      \text{relpath}(filename: Pathy) \rightarrow strReturn relative path.
      schema: Optional[str] = None
      unlink(<i>filename</i>: <i>Union[Pathy, str]</i>) \rightarrow NoneDelete the file.
      write_bytes(filename: Pathy, data: bytes) \rightarrow int
           Write bytes.
      write_text(filename: Pathy, data: str, encoding: Optional[str] = None) \rightarrow int
           Write text.
class faker_file.storages.cloud.PathyFileSystemStorage(bucket_name: str, root_path: Optional[str]
                                                                      = 'tmp', rel_path: Optional[str] = 'tmp',
                                                                      credentials: Optional[Dict[str, Any]] =
                                                                      None, *args, **kwargs)
      Bases: CloudStorage
      Pathy FileSystem Storage.
      Usage example:
```

```
from faker_file.storages.cloud import PathyFileSystemStorage
fs_storage = PathyFileSystemStorage(bucket_name="artur-testing-1")
file = fs_storage.generate_filename(prefix="zzz_", extension="docx")
fs_storage.write_text(file, "Lorem ipsum")
fs_storage.write_bytes(file, b"Lorem ipsum")
```
authenticate(*\*\*kwargs*) → None Authenticate. Does nothing. schema: str = 'file'

# **15.15.1.1.4.6 faker\_file.storages.filesystem module**

```
class faker_file.storages.filesystem.FileSystemStorage(root_path: Optional[str] = '/tmp', rel_path:
                                                                Optional[str] = 'tmp', *args, **kwargs)
```
Bases: [BaseStorage](#page-246-0)

File storage.

Usage example:

## from faker\_file.storages.filesystem import FileSystemStorage

```
storage = FileSystemStorage()
file = storage.generate_filename(prefix="zzz_", extension="docx")
storage.write_text(file, "Lorem ipsum")
storage.write_bytes(file, b"Lorem ipsum")
```
Initialization with params:

```
storage = FileSystemStorage()
```

```
abspath(filename: str) \rightarrow str
```
Return absolute path.

```
exists(filename: str) → bool
     Check if file exists.
```
- generate\_filename(*extension: str*, *prefix: Optional[str] = None*, *basename: Optional[str] = None*) → str Generate filename.
- $\text{relpath}(filename: str) \rightarrow str$

Return relative path.

- $unlink(*filename*: str) \rightarrow None$ Delete the file.
- $write\_bytes(filename: str, data: bytes) \rightarrow int$ Write bytes.
- write\_text(*filename: str, data: str, encoding: Optional[str]* =  $None$ )  $\rightarrow$  int Write text.

# **15.15.1.1.4.7 faker\_file.storages.google\_cloud\_storage module**

class faker\_file.storages.google\_cloud\_storage.GoogleCloudStorage(*bucket\_name: str*, *root\_path:*

*Optional[str] = 'tmp'*, *rel\_path: Optional[str] = 'tmp'*, *credentials: Optional[Dict[str, Any]] = None*, *\*args*, *\*\*kwargs*)

Bases: [CloudStorage](#page-247-0)

Google Cloud Storage.

Usage example:

```
from faker_file.storages.google_cloud_storage import GoogleCloudStorage
gs_storage = GoogleCloudStorage(
   bucket_name="artur-testing-1",
   rel_path="tmp",
\lambdafile = gs_storage.generate_filename(prefix="zzz_", extension="docx")
gs_storage.write_text(file, "Lorem ipsum")
gs_storage.write_bytes(file, b"Lorem ipsum")
```
 $\text{authoricate}(json\_file\_path: str, **kwargs) \rightarrow \text{None}$ Authenticate to Google Cloud Storage.

```
schema: Optional[str] = 'gs'
```
## **15.15.1.1.4.8 faker\_file.storages.sftp\_storage module**

```
class faker_file.storages.sftp_storage.SFTPStorage(host: str, port: int = 22, username: str = '',
                                                              password: Optional[str] = None, key:
                                                              Optional[PKey] = None, root_path: str = '',
                                                              rel_path: str = '', *args, **kwargs)
```
Bases: [BaseStorage](#page-246-0)

SFTP storage.

Usage example:

```
from faker import Faker
from faker_file.providers.txt_file import TxtFileProvider
from faker_file.storages.sftp_storage import SFTPStorage
FAKER = Faker()FAKER.add_provider(TxtFileProvider)
# SFTP storage class
STORAGE = SFTPStorage(
   host="0.0.0.0",
   username="foo",
    password="pass",
)
```

```
# Generate TXT file in the default directory
txt_file = FAKER.txt_file(storage=STORAGE)
# Another SFTP storage class, but inside a `/upload/another` directory
STORAGE_SUB_DIR = SFTPStorage(
   host="0.0.0.0",
   username="foo",
   password="pass",
   root_path="/upload/another",
)
# Generate TXT file inside `/upload/another` directory
txt_file = FAKER.txt_file(storage=STORAGE_SUB_DIR)
```

```
abspath(<i>filename</i>: str) \rightarrow strReturn absolute path.
```
# close()

Explicitly close the connection.

```
exists(filename: str) → bool
```
Check if file exists.

generate\_filename(*extension: str*, *prefix: Optional[str] = None*, *basename: Optional[str] = None*) → str Generate filename.

```
\text{relpath}(filename: str) \rightarrow strReturn relative path.
```

```
sftp: Optional[SFTPClient] = None
```
### transport: Optional[Transport] = None

```
unlink(<i>filename</i>: str) \rightarrow NoneRemove a file.
```
- $write\_bytes(filename: str, data: bytes) \rightarrow int$ Write bytes.
- write\_text(*filename: str, data: str, encoding: Optional[str] = 'utf-8'*)  $\rightarrow$  int Write text.

# **15.15.1.1.4.9 Module contents**

# **15.15.1.1.5 faker\_file.tests package**

# **15.15.1.1.5.1 Submodules**

- **15.15.1.1.5.2 faker\_file.tests.data module**
- **15.15.1.1.5.3 faker\_file.tests.sftp\_server module**

class faker\_file.tests.sftp\_server.SFTPServer(*conn: SSHServerChannel*)

Bases: SFTPServer

class faker\_file.tests.sftp\_server.SFTPServerManager(*host: str = '0.0.0.0'*, *port: int = 2222*) Bases: object

 $start() \rightarrow None$ 

async start\_server()  $\rightarrow$  None

 $stop() \rightarrow None$ 

class faker\_file.tests.sftp\_server.SSHServer(*connection\_semaphore: Semaphore*)

Bases: SSHServer

### $auth\_completed() \rightarrow None$

Authentication was completed successfully

This method is called when authentication has completed succesfully. Applications may use this method to perform processing based on the authenticated username or options in the authorized keys list or certificate associated with the user before any sessions are opened or forwarding requests are handled.

### async begin\_auth(*username: str*)  $\rightarrow$  bool

Authentication has been requested by the client

This method will be called when authentication is attempted for the specified user. Applications should use this method to prepare whatever state they need to complete the authentication, such as loading in the set of authorized keys for that user. If no authentication is required for this user, this method should return *False* to cause the authentication to immediately succeed. Otherwise, it should return *True* to indicate that authentication should proceed.

If blocking operations need to be performed to prepare the state needed to complete the authentication, this method may be defined as a coroutine.

### **Parameters**

username (*str*) – The name of the user being authenticated

#### **Returns**

A *bool* indicating whether authentication is required

### $password\_auth\_supported() \rightarrow bool$

Return whether or not password authentication is supported

This method should return *True* if password authentication is supported. Applications wishing to support it must have this method return *True* and implement [validate\\_password\(\)](#page-252-0) to return whether or not the password provided by the client is valid for the user being authenticated.

By default, this method returns *False* indicating that password authentication is not supported.

### **Returns**

A *bool* indicating if password authentication is supported or not

### session\_requested()  $\rightarrow$  bool

Handle an incoming session request

This method is called when a session open request is received from the client, indicating it wishes to open a channel to be used for running a shell, executing a command, or connecting to a subsystem. If the application wishes to accept the session, it must override this method to return either an SSHServerSession object to use to process the data received on the channel or a tuple consisting of an SSHServerChannel object created with create\_server\_channel and an SSHServerSession, if the application wishes to pass non-default arguments when creating the channel.
<span id="page-252-0"></span>If blocking operations need to be performed before the session can be created, a coroutine which returns an SSHServerSession object can be returned instead of the session iself. This can be either returned directly or as a part of a tuple with an SSHServerChannel object.

To reject this request, this method should return *False* to send back a "Session refused" response or raise a ChannelOpenError exception with the reason for the failure.

The details of what type of session the client wants to start will be delivered to methods on the SSHServerSession object which is returned, along with other information such as environment variables, terminal type, size, and modes.

By default, all session requests are rejected.

#### **Returns**

One of the following:

- An SSHServerSession object or a coroutine which returns an SSHServerSession
- A tuple consisting of an SSHServerChannel and the above
- A *callable* or coroutine handler function which takes AsyncSSH stream objects for stdin, stdout, and stderr as arguments
- A tuple consisting of an SSHServerChannel and the above
- *False* to refuse the request

#### **Raises**

ChannelOpenError if the session shouldn't be accepted

```
sftp_requested() → Type[SFTPServer]
```
### validate\_password(*username: str*, *password: str*) → bool

Return whether password is valid for this user

This method should return *True* if the specified password is a valid password for the user being authenticated. It must be overridden by applications wishing to support password authentication.

If the password provided is valid but expired, this method may raise PasswordChangeRequired to request that the client provide a new password before authentication is allowed to complete. In this case, the application must override change\_password() to handle the password change request.

This method may be called multiple times with different passwords provided by the client. Applications may wish to limit the number of attempts which are allowed. This can be done by having [password\\_auth\\_supported\(\)](#page-251-0) begin returning *False* after the maximum number of attempts is exceeded.

If blocking operations need to be performed to determine the validity of the password, this method may be defined as a coroutine.

By default, this method returns *False* for all passwords.

#### **Parameters**

- **username**  $(str)$  The user being authenticated
- **password**  $(str)$  The password sent by the client

#### **Returns**

A *bool* indicating if the specified password is valid for the user being authenticated

#### **Raises**

PasswordChangeRequired if the password provided is expired and needs to be changed

<span id="page-253-3"></span>faker\_file.tests.sftp\_server.start\_server(*host: str = '0.0.0.0', port: int = 2222*)  $\rightarrow$  None

async faker\_file.tests.sftp\_server.start\_server\_async(*host: str = '0.0.0.0'*, *port: int = 2222*) → None

# <span id="page-253-0"></span>**15.15.1.1.5.4 faker\_file.tests.test\_augment module**

class faker\_file.tests.test\_augment.TestSolarizeFunction(*methodName='runTest'*) Bases: TestCase Test *solarize* function. create\_rgb\_image() Create a sample RGB image.

create\_rgba\_image()

Create a sample RGBA image.

test\_solarize\_rgb()

test\_solarize\_rgba()

**15.15.1.1.5.5 faker\_file.tests.test\_augment\_file\_from\_dir\_provider module**

### <span id="page-253-1"></span>**15.15.1.1.5.6 faker\_file.tests.test\_base module**

class faker\_file.tests.test\_base.StringListTestCase(*methodName='runTest'*) Bases: TestCase StringList test case. test\_string\_list()  $\rightarrow$  None

# <span id="page-253-2"></span>**15.15.1.1.5.7 faker\_file.tests.test\_cli module**

```
class faker_file.tests.test_cli.TestCLI(methodName='runTest')
     Bases: TestCase
```
CLI tests.

```
tearDown() \rightarrow None
```
Hook method for deconstructing the test fixture after testing it.

test\_broken\_imports()  $\rightarrow$  None

Test broken imports.

test\_cli

```
test\_cli\_error\_no\_provider() \rightarrow NoneTest CLI, no provider given.
```
test\_cli\_generate\_completion() → None Test CLI, generate-completion.

<span id="page-254-3"></span>test\_cli\_version()  $\rightarrow$  None Test CLI, version.

# **15.15.1.1.5.8 faker\_file.tests.test\_data\_integrity module**

## <span id="page-254-0"></span>**15.15.1.1.5.9 faker\_file.tests.test\_django\_integration module**

```
class faker_file.tests.test_django_integration.DjangoIntegrationTestCase(methodName='runTest')
     Bases: TestCase
     Django integration test case.
     FAKER: Faker
     tearDown(*args, **kwargs) → None
          Hook method for deconstructing the test fixture after testing it.
     test_file
```
# <span id="page-254-1"></span>**15.15.1.1.5.10 faker\_file.tests.test\_helpers module**

class faker\_file.tests.test\_helpers.HelpersTestCase(*methodName='runTest'*)

Bases: TestCase

Test StringList test case.

test\_random\_pop() → None Test *random\_pop*. test\_random\_pop\_empty\_list() → None

Test *random\_pop*.

# **15.15.1.1.5.11 faker\_file.tests.test\_providers module**

# <span id="page-254-2"></span>**15.15.1.1.5.12 faker\_file.tests.test\_registry module**

class faker\_file.tests.test\_registry.RegistryTestCase(*methodName='runTest'*)

Bases: TestCase

Test *registry* module.

test\_clean\_up\_exceptions()

test\_integration()  $\rightarrow$  None Test *add*.

test\_remove\_by\_string\_not\_found()

```
test_remove_exceptions()
```
# <span id="page-255-1"></span><span id="page-255-0"></span>**15.15.1.1.5.13 faker\_file.tests.test\_sftp\_server module**

```
class faker_file.tests.test_sftp_server.TestSFTPServerWithManager(methodName='runTest')
    Bases: IsolatedAsyncioTestCase, __TestSFTPServerMixin
```
manager: [SFTPServerManager](#page-251-1)

manager\_thread: Thread

#### classmethod setUpClass()

Hook method for setting up class fixture before running tests in the class.

sftp\_host: str = '127.0.0.1'

sftp\_pass: str = 'pass'

sftp\_port: int = 2473

sftp\_user: str = 'foo'

#### classmethod tearDownClass()

Hook method for deconstructing the class fixture after running all tests in the class.

```
class faker_file.tests.test_sftp_server.TestSFTPServerWithStartServer(methodName='runTest')
    Bases: IsolatedAsyncioTestCase, __TestSFTPServerMixin
```
#### classmethod setUpClass()

Hook method for setting up class fixture before running tests in the class.

sftp\_host: str = '127.0.0.1' sftp\_pass: str = 'pass' sftp\_port: int = 3116 sftp\_user: str = 'foo'

### classmethod tearDownClass()

Hook method for deconstructing the class fixture after running all tests in the class.

```
class faker_file.tests.test_sftp_server.TestSFTPServerWithStartServerAsync(methodName='runTest')
```
Bases: IsolatedAsyncioTestCase, \_\_TestSFTPServerMixin

#### classmethod setUpClass()

Hook method for setting up class fixture before running tests in the class.

```
sftp_host: str = '127.0.0.1'
```

```
sftp_pass: str = 'pass'
```
sftp\_port: int = 2782

sftp\_user: str = 'foo'

#### classmethod tearDownClass()

Hook method for deconstructing the class fixture after running all tests in the class.

# <span id="page-256-1"></span><span id="page-256-0"></span>**15.15.1.1.5.14 faker\_file.tests.test\_sftp\_storage module**

```
class faker_file.tests.test_sftp_storage.TestSFTPStorageTestCase(methodName='runTest')
    Bases: TestCase
```
Test SFTP storage.

```
\texttt{classmethod} \texttt{free\_port}() \rightarrow \text{None}
```
Check if the port is in use and wait until it is free.

```
static is_port_in_use(host: str, port: int) → bool
```

```
max_port_retry_limit: int = 10
```
server\_manager: [SFTPServerManager](#page-251-1)

server\_thread: Thread

```
classmethod setUpClass()
```
Hook method for setting up class fixture before running tests in the class.

```
sftp_host: str = '127.0.0.1'
```

```
sftp_pass: str = 'pass'
```
sftp\_port: int = 2920

sftp\_root\_path: str = '/upload'

```
sftp_user: str = 'foo'
```

```
tearDown() \rightarrow None
```
Hook method for deconstructing the test fixture after testing it.

test\_file\_system\_storage\_abspath() → None

Test *FileSystemStorage abspath*.

```
test\_integration() \rightarrow None
```

```
test_integration_sub_dir() \rightarrow None
```
test\_storage

```
test_storage_exists_exceptions() \rightarrow None
```

```
test_storage_generate_filename_exceptions
```

```
test_storage_initialization_exceptions
```
test\_storage\_write\_bytes\_exceptions() → None

```
test_storage_write_text_exceptions() → None
```
# <span id="page-257-3"></span>**15.15.1.1.5.15 faker\_file.tests.test\_sqlalchemy\_integration module**

## <span id="page-257-0"></span>**15.15.1.1.5.16 faker\_file.tests.test\_storages module**

class faker\_file.tests.test\_storages.TestStoragesTestCase(*methodName='runTest'*)

Bases: TestCase

Test storages.

 $\text{setUp}() \rightarrow \text{None}$ 

Hook method for setting up the test fixture before exercising it.

tearDown()  $\rightarrow$  None

Hook method for deconstructing the test fixture after testing it.

test\_base\_storage\_exceptions

### test\_cloud\_storage\_exceptions

- test\_file\_system\_storage\_abspath()  $\rightarrow$  None Test *FileSystemStorage abspath*.
- test\_pathy\_file\_system\_storage\_abspath() → None Test *PathyFileSystemStorage abspath*.
- test\_pathy\_file\_system\_storage\_unlink()  $\rightarrow$  None Test *PathyFileSystemStorage unlink*.

# test\_storage

test\_storage\_generate\_filename\_exceptions

test\_storage\_initialization\_exceptions

# <span id="page-257-1"></span>**15.15.1.1.5.17 faker\_file.tests.texts module**

### <span id="page-257-2"></span>**15.15.1.1.5.18 faker\_file.tests.utils module**

```
class faker_file.tests.utils.AutoFreePortInt(min\_port: int = 2223, max\_port: int = 5000, host: str =
                                                      'localhost', *args, **kwargs)
```
Bases: int

Automatically and randomly picks a free port within a specified range.

For instance:

# Random free port between default range 2223 and 5000 port = AutoFreePortInt()

# Random free port between 3000 and 4000 port = AutoFreePortInt(min\_port=3000, max\_port=4000)

For the rest, it behaves like a normal integer.

For better integration, it's recommended to cast the value to *int*, like this:

port = int(AutoFreePortInt())

DEFAULT\_MAX\_PORT: int = 5000

# <span id="page-258-2"></span>DEFAULT\_MIN\_PORT: int = 2223

```
class faker_file.tests.utils.AutoIncPortInt(*args, **kwargs)
```
Bases: int

Automatically incremented integer value.

Contains state of issued values. Starts from 2223. Every time initialized, value increases.

Usage example:

port = AutoInt()  $\# 2223$  port = AutoInt()  $\# 2224$  port = AutoInt()  $\# 2225$ 

For the rest, it behaves like a normal integer.

For better integration, it's recommended to cast the value to *int*, like this:

 $port = int(Autolnt))$ 

## <span id="page-258-1"></span>**15.15.1.1.5.19 Module contents**

**15.15.1.2 Submodules**

<span id="page-258-0"></span>**15.15.1.3 faker\_file.base module**

```
class faker_file.base.BytesValue(value, *args, **kwargs)
```
Bases: bytes

data: Dict[str, Any]

```
faker_file.base.DEFAULT_FORMAT_FUNC(generator: Union[Faker, Generator, Provider], content: str) → str
```
class faker\_file.base.DynamicTemplate(*content\_modifiers: List[Tuple[Callable, Dict[str, Any]]]*) Bases: object

Dynamic template.

# class faker\_file.base.FileMixin

Bases: object

File mixin.

extension: str

formats: List[str]

generator: Union[Faker, Generator, Provider]

numerify: Callable

random\_element: Callable

class faker\_file.base.StringList(*strings: Optional[List[str]] = None*, *separator: str = ' '*) Bases: object

String list.

Usage example:

#### <span id="page-259-3"></span>my\_string = StringList(separator="

**")**

my\_string += "grape" my\_string += "peaches" print(my\_string)

add\_string(*value: str*) → None

remove\_string(*value: str*) → None

<span id="page-259-0"></span>class faker\_file.base.StringValue(*value*, *\*args*, *\*\*kwargs*)

Bases: str

data: Dict[str, Any]

faker\_file.base.parse\_format\_func(*generator: Union[Faker, Generator, Provider]*, *content: str*) → str

faker\_file.base.pystr\_format\_func(*generator: Union[Faker, Generator, Provider]*, *content: str*) → str

### faker\_file.base.returns\_list(*func: Callable*) → bool

Checks if callable returns a list of Union[BytesValue, StringValue].

Returns True if it's a List. Returns False otherwise.

# <span id="page-259-1"></span>**15.15.1.4 faker\_file.constants module**

#### <span id="page-259-2"></span>**15.15.1.5 faker\_file.helpers module**

### faker\_file.helpers.load\_class\_from\_path(*full\_path: str*) → Type

Load a class from a given full path string identifier.

### **Parameters**

full\_path – The full path to the class, e.g. 'module.submodule.MyClass'.

#### **Returns**

The loaded class.

## **Raise**

If the module cannot be found or the class does not exist in the module, it raises ImportError.

Usage example:

```
my_class = load_class_from_path("module.submodule.MyClass")
instance = my_class()
```
# faker\_file.helpers.**random\_pop**( $lst: list$ )  $\rightarrow$  Any

Randomly pops element from the given list. Alters the list.

# **Parameters**

lst – List to pop element from.

#### **Returns**

A single element from the list.

Usage example:

```
from faker_file.helpers import random_pop
my\_list = [1, 2, 3, 4, 5]element = random_pop(my_list)
```

```
faker_file.helpers.wrap_text(text: str, wrap_chars_after: int) → str
```
# <span id="page-260-1"></span>**15.15.1.6 faker\_file.registry module**

## class faker\_file.registry.FileRegistry

Bases: object

Stores list *StringValue* instances.

```
from faker import Faker
from faker_file.providers.txt_file import TxtFileProvider
FAKER = Faker()FAKER.add_provider(TxtFileProvider)
txt_file_1 = FAKER.txt_file()txt_file_2 = FAKER.txt_file()...
txt_file_n = FAKER.txt_file()# The FileRegistry._registry would then contain this:
{
   txt_file_1,
   txt_file_2,
    ...,
    txt_file_n,
}
```
 $add(\text{string\_value: StringValue}) \rightarrow \text{None}$  $add(\text{string\_value: StringValue}) \rightarrow \text{None}$  $add(\text{string\_value: StringValue}) \rightarrow \text{None}$ 

 $\text{clean\_up}() \rightarrow \text{None}$ remove(*string\_value: Union[*[StringValue](#page-259-0)*, str]*) → bool search(*value: str*) → Optional[*[StringValue](#page-259-0)*]

# <span id="page-260-0"></span>**15.15.1.7 Module contents**

# **15.16 Indices and tables**

- genindex
- modindex
- search

# **PYTHON MODULE INDEX**

f faker\_file, [249](#page-260-0) faker\_file.base, [247](#page-258-0) faker\_file.cli, [134](#page-145-0) faker\_file.cli.command, [133](#page-144-0) faker\_file.cli.helpers, [134](#page-145-1) faker\_file.constants, [248](#page-259-1) faker\_file.contrib, [137](#page-148-0) faker\_file.contrib.docx\_file, [135](#page-146-0) faker\_file.contrib.odt\_file, [136](#page-147-0) faker\_file.contrib.pdf\_file, [135](#page-146-1) faker\_file.contrib.pdf\_file.pdfkit\_snippets, [134](#page-145-2) faker\_file.helpers, [248](#page-259-2) faker\_file.providers, [234](#page-245-0) faker\_file.providers.augment\_file\_from\_dir, [137](#page-148-1) faker\_file.providers.augment\_file\_from\_dir.aug<del>menters</del>ile.providers.mp3\_file, [175](#page-186-0) [137](#page-148-2) faker\_file.providers.augment\_file\_from\_dir.extfaker\_file.providers.mp3\_file.generators.edge\_tts\_generato [137](#page-148-3) faker\_file.providers.augment\_image\_from\_path, faker\_file.providers.mp3\_file.generators.gtts\_generator, [182](#page-193-0) faker\_file.providers.augment\_random\_image\_from\_dir, faker\_file.providers.odp\_file, [208](#page-219-0) [184](#page-195-0) faker\_file.providers.base, [140](#page-151-0) faker\_file.providers.base.image\_generator, [139](#page-150-0) faker\_file.providers.base.mp3\_generator, [139](#page-150-1) faker\_file.providers.base.pdf\_generator, [139](#page-150-2) faker\_file.providers.base.text\_augmenter, [140](#page-151-1) faker\_file.providers.base.text\_extractor, [140](#page-151-2) faker\_file.providers.bin\_file, [185](#page-196-0) faker\_file.providers.bmp\_file, [186](#page-197-0) faker\_file.providers.csv\_file, [189](#page-200-0) faker\_file.providers.docx\_file, [191](#page-202-0) faker\_file.providers.eml\_file, [193](#page-204-0) faker\_file.providers.epub\_file, [194](#page-205-0) faker\_file.providers.file\_from\_path, [196](#page-207-0) faker\_file.providers.generic\_file, [197](#page-208-0) faker\_file.providers.gif\_file, [198](#page-209-0) faker\_file.providers.helpers, [163](#page-174-0) faker\_file.providers.helpers.inner, [140](#page-151-3) faker\_file.providers.ico\_file, [201](#page-212-0) faker\_file.providers.image, [173](#page-184-0) faker\_file.providers.image.augment, [163](#page-174-1) faker\_file.providers.image.imgkit\_generator, [166](#page-177-0) faker\_file.providers.image.pil\_generator, [168](#page-179-0) faker\_file.providers.image.weasyprint\_generator, [171](#page-182-0) faker\_file.providers.jpeg\_file, [204](#page-215-0) faker\_file.providers.json\_file, [206](#page-217-0) faker\_file.providers.mixins, [174](#page-185-0) faker\_file.providers.mixins.graphic\_image\_mixin, [173](#page-184-1) faker\_file.providers.mixins.image\_mixin, [173](#page-184-2) faker\_file.providers.mixins.tablular\_data\_mixin, [174](#page-185-1) faker\_file.providers.mp3\_file.generators, [175](#page-186-1) [174](#page-185-2) [175](#page-186-2) faker\_file.providers.ods\_file, [209](#page-220-0) faker\_file.providers.odt\_file, [211](#page-222-0) faker\_file.providers.pdf\_file, [179](#page-190-0) faker\_file.providers.pdf\_file.generators, [179](#page-190-1) faker\_file.providers.pdf\_file.generators.pdfkit\_generator, [178](#page-189-0) faker\_file.providers.png\_file, [213](#page-224-0) faker\_file.providers.pptx\_file, [216](#page-227-0) faker\_file.providers.random\_file\_from\_dir, [217](#page-228-0) faker\_file.providers.rtf\_file, [218](#page-229-0) faker\_file.providers.svg\_file, [219](#page-230-0) faker\_file.providers.tar\_file, [221](#page-232-0) faker\_file.providers.tiff\_file, [222](#page-233-0) faker\_file.providers.txt\_file, [225](#page-236-0) faker\_file.providers.webp\_file, [226](#page-237-0) faker\_file.providers.xlsx\_file, [229](#page-240-0) faker\_file.providers.xml\_file, [231](#page-242-0)

```
faker_file.providers.zip_file, 233
faker_file.registry, 249
faker_file.storages, 239
faker_file.storages.aws_s3, 234
faker_file.storages.azure_cloud_storage, 235
faker_file.storages.base, 235
faker_file.storages.cloud, 236
faker_file.storages.filesystem, 237
faker_file.storages.google_cloud_storage, 238
faker_file.storages.sftp_storage, 238
faker_file.tests, 247
faker_file.tests.data, 239
faker_file.tests.sftp_server, 239
faker_file.tests.test_augment, 242
faker_file.tests.test_base, 242
faker_file.tests.test_cli, 242
faker_file.tests.test_django_integration, 243
faker_file.tests.test_helpers, 243
faker_file.tests.test_registry, 243
faker_file.tests.test_sftp_server, 244
faker_file.tests.test_sftp_storage, 245
faker_file.tests.test_storages, 246
faker_file.tests.texts, 246
faker_file.tests.utils, 246
```
# **INDEX**

# A

abspath() (*faker\_file.storages.base.BaseStorage method*), [235](#page-246-2) abspath() (*faker\_file.storages.cloud.CloudStorage method*), [236](#page-247-1) abspath() (*faker\_file.storages.filesystem.FileSystemStorage method*), [237](#page-248-1) abspath() (*faker\_file.storages.sftp\_storage.SFTPStorage method*), [239](#page-250-4) add() (*faker\_file.registry.FileRegistry method*), [249](#page-260-2) add\_brightness() (*in module faker\_file.providers.image.augment*), [163](#page-174-2) add\_contrast() (*in module faker\_file.providers.image.augment*), [163](#page-174-2) add\_darkness() (*in module faker\_file.providers.image.augment*), [163](#page-174-2) add\_h1\_heading() (*in module faker\_file.contrib.docx\_file*), [135](#page-146-2) add\_h1\_heading() (*in module faker\_file.contrib.odt\_file*), [136](#page-147-1) add\_h1\_heading() (*in module faker\_file.contrib.pdf\_file.pdfkit\_snippets*), [134](#page-145-3) add\_h2\_heading() (*in module faker\_file.contrib.docx\_file*), [135](#page-146-2) add\_h2\_heading() (*in module faker\_file.contrib.odt\_file*), [136](#page-147-1) add\_h2\_heading() (*in module faker\_file.contrib.pdf\_file.pdfkit\_snippets*), [134](#page-145-3) add\_h3\_heading() (*in module faker\_file.contrib.docx\_file*), [135](#page-146-2) add\_h3\_heading() (*in module faker\_file.contrib.odt\_file*), [136](#page-147-1) add\_h3\_heading() (*in module faker\_file.contrib.pdf\_file.pdfkit\_snippets*), [134](#page-145-3) add\_h4\_heading() (*in module faker\_file.contrib.docx\_file*), [135](#page-146-2) add\_h4\_heading() (*in module faker\_file.contrib.odt\_file*), [136](#page-147-1) add\_h4\_heading() (*in module*

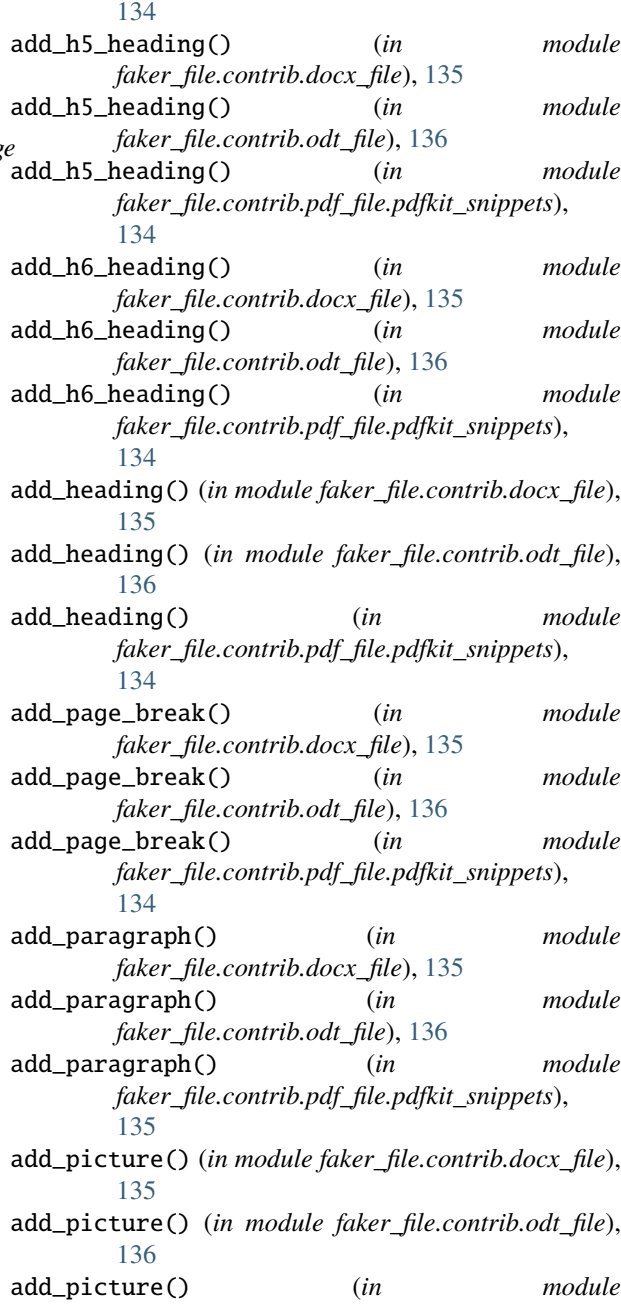

*faker\_file.contrib.pdf\_file.pdfkit\_snippets*),

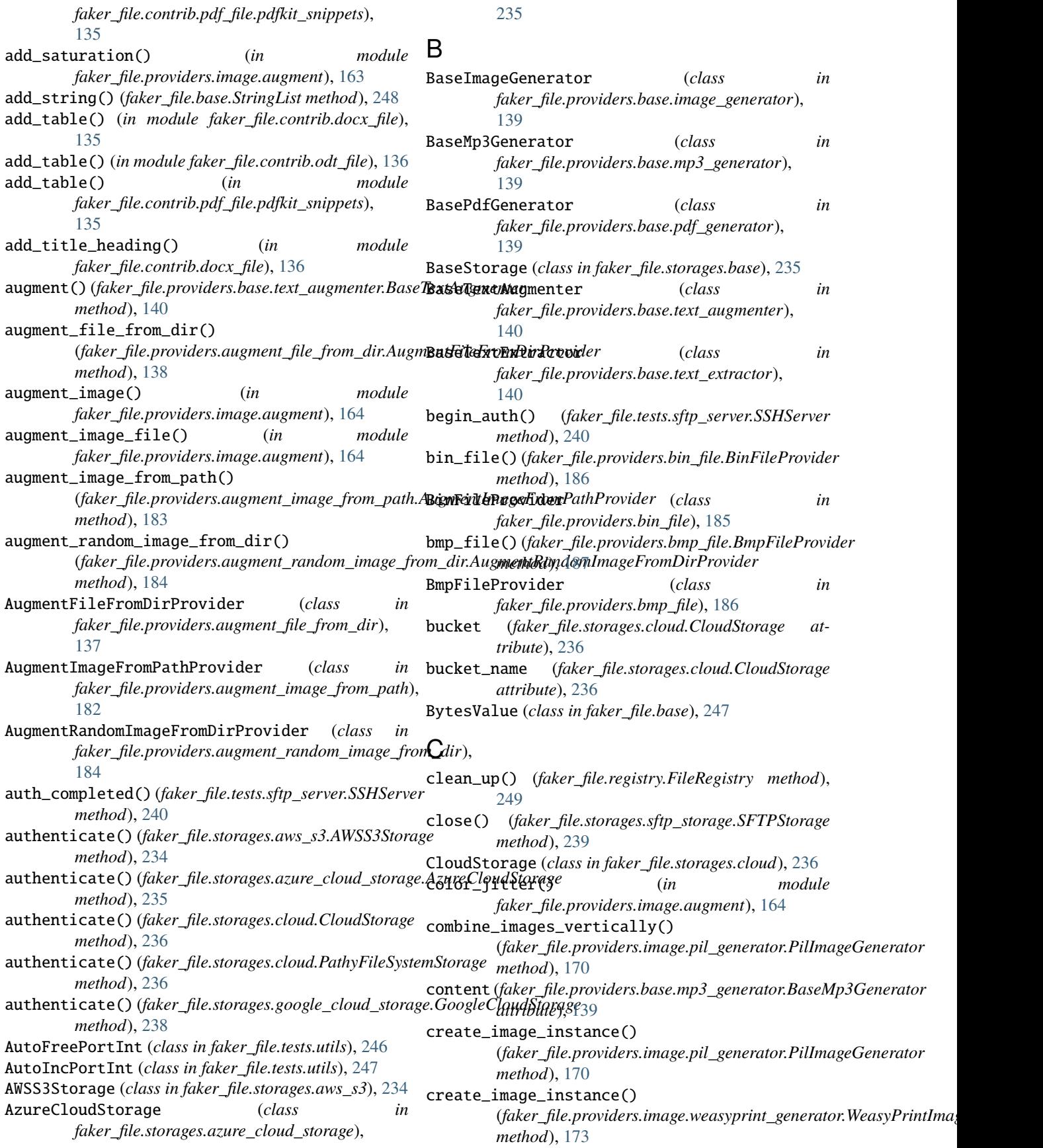

- create\_inner\_augment\_image\_from\_path() (*in module faker\_file.providers.helpers.inner*), [140](#page-151-4)
- create\_inner\_augment\_random\_image\_from\_dir() (*in module faker\_file.providers.helpers.inner*), [141](#page-152-0)
- create\_inner\_bin\_file() (*in module faker\_file.providers.helpers.inner*), [143](#page-154-0)
- create\_inner\_csv\_file() (*in module faker\_file.providers.helpers.inner*), [143](#page-154-0)
- create\_inner\_docx\_file() (*in module faker\_file.providers.helpers.inner*), [144](#page-155-0)
- create\_inner\_eml\_file() (*in module faker\_file.providers.helpers.inner*), [145](#page-156-0)
- create\_inner\_epub\_file() (*in module faker\_file.providers.helpers.inner*), [145](#page-156-0)
- create\_inner\_file\_from\_path() (*in module faker\_file.providers.helpers.inner*), [146](#page-157-0)
- create\_inner\_generic\_file() (*in module faker\_file.providers.helpers.inner*), [146](#page-157-0)
- create\_inner\_graphic\_ico\_file() (*in module faker\_file.providers.helpers.inner*), [147](#page-158-0)
- create\_inner\_graphic\_jpeg\_file() (*in module faker\_file.providers.helpers.inner*), [147](#page-158-0)
- create\_inner\_graphic\_pdf\_file() (*in module faker\_file.providers.helpers.inner*), [148](#page-159-0)
- create\_inner\_graphic\_png\_file() (*in module faker\_file.providers.helpers.inner*), [149](#page-160-0)
- create\_inner\_graphic\_webp\_file() (*in module faker\_file.providers.helpers.inner*), [149](#page-160-0)
- create\_inner\_ico\_file() (*in module faker\_file.providers.helpers.inner*), [150](#page-161-0)
- create\_inner\_jpeg\_file() (*in module faker\_file.providers.helpers.inner*), [151](#page-162-0)
- create\_inner\_json\_file() (*in module faker\_file.providers.helpers.inner*), [151](#page-162-0)
- create\_inner\_mp3\_file() (*in module faker\_file.providers.helpers.inner*), [152](#page-163-0)
- create\_inner\_odp\_file() (*in module faker\_file.providers.helpers.inner*), [152](#page-163-0)
- create\_inner\_ods\_file() (*in module faker\_file.providers.helpers.inner*), [153](#page-164-0)
- create\_inner\_odt\_file() (*in module faker\_file.providers.helpers.inner*), [153](#page-164-0)
- create\_inner\_pdf\_file() (*in module faker\_file.providers.helpers.inner*), [154](#page-165-0)
- create\_inner\_png\_file() (*in module faker\_file.providers.helpers.inner*), [155](#page-166-0)
- create\_inner\_pptx\_file() (*in module faker\_file.providers.helpers.inner*), [155](#page-166-0)
- create\_inner\_random\_file\_from\_dir() (*in module faker\_file.providers.helpers.inner*), [156](#page-167-0)
- create\_inner\_rtf\_file() (*in module faker\_file.providers.helpers.inner*), [156](#page-167-0)
- create\_inner\_svg\_file() (*in module*

*faker\_file.providers.helpers.inner*), [157](#page-168-0) create\_inner\_tar\_file() (*in module faker\_file.providers.helpers.inner*), [157](#page-168-0) create\_inner\_txt\_file() (*in module faker\_file.providers.helpers.inner*), [158](#page-169-0) create\_inner\_webp\_file() (*in module faker\_file.providers.helpers.inner*), [158](#page-169-0) create\_inner\_xlsx\_file() (*in module faker\_file.providers.helpers.inner*), [159](#page-170-0) create\_inner\_xml\_file() (*in module faker\_file.providers.helpers.inner*), [159](#page-170-0) create\_inner\_zip\_file() (*in module faker\_file.providers.helpers.inner*), [160](#page-171-0) create\_rgb\_image() (*faker\_file.tests.test\_augment.TestSolarizeFunction method*), [242](#page-253-3) create\_rgba\_image()

- (*faker\_file.tests.test\_augment.TestSolarizeFunction method*), [242](#page-253-3)
- credentials (*faker\_file.storages.cloud.CloudStorage attribute*), [236](#page-247-1)
- csv\_file() (*faker\_file.providers.csv\_file.CsvFileProvider method*), [190](#page-201-0)
- CsvFileProvider (*class in faker\_file.providers.csv\_file*), [189](#page-200-1)

# D

data (*faker\_file.base.BytesValue attribute*), [247](#page-258-2) data (*faker\_file.base.StringValue attribute*), [248](#page-259-3) decrease\_contrast() (*in module faker\_file.providers.image.augment*), [164](#page-175-0) DEFAULT\_FORMAT\_FUNC() (*in module faker\_file.base*), [247](#page-258-2) DEFAULT\_MAX\_PORT (*faker\_file.tests.utils.AutoFreePortInt attribute*), [246](#page-257-3) DEFAULT\_MIN\_PORT (*faker\_file.tests.utils.AutoFreePortInt attribute*), [246](#page-257-3) DjangoIntegrationTestCase (*class in faker\_file.tests.test\_django\_integration*), [243](#page-254-3) docx\_file() (*faker\_file.providers.docx\_file.DocxFileProvider method*), [192](#page-203-0) DocxFileProvider (*class in faker\_file.providers.docx\_file*), [191](#page-202-1) DynamicTemplate (*class in faker\_file.base*), [247](#page-258-2)

# E

- EdgeTtsMp3Generator (*class in faker\_file.providers.mp3\_file.generators.edge\_tts\_generator*), [174](#page-185-3)
- eml\_file() (*faker\_file.providers.eml\_file.EmlFileProvider method*), [194](#page-205-1)
- EmlFileProvider (*class in faker\_file.providers.eml\_file*), [193](#page-204-1)

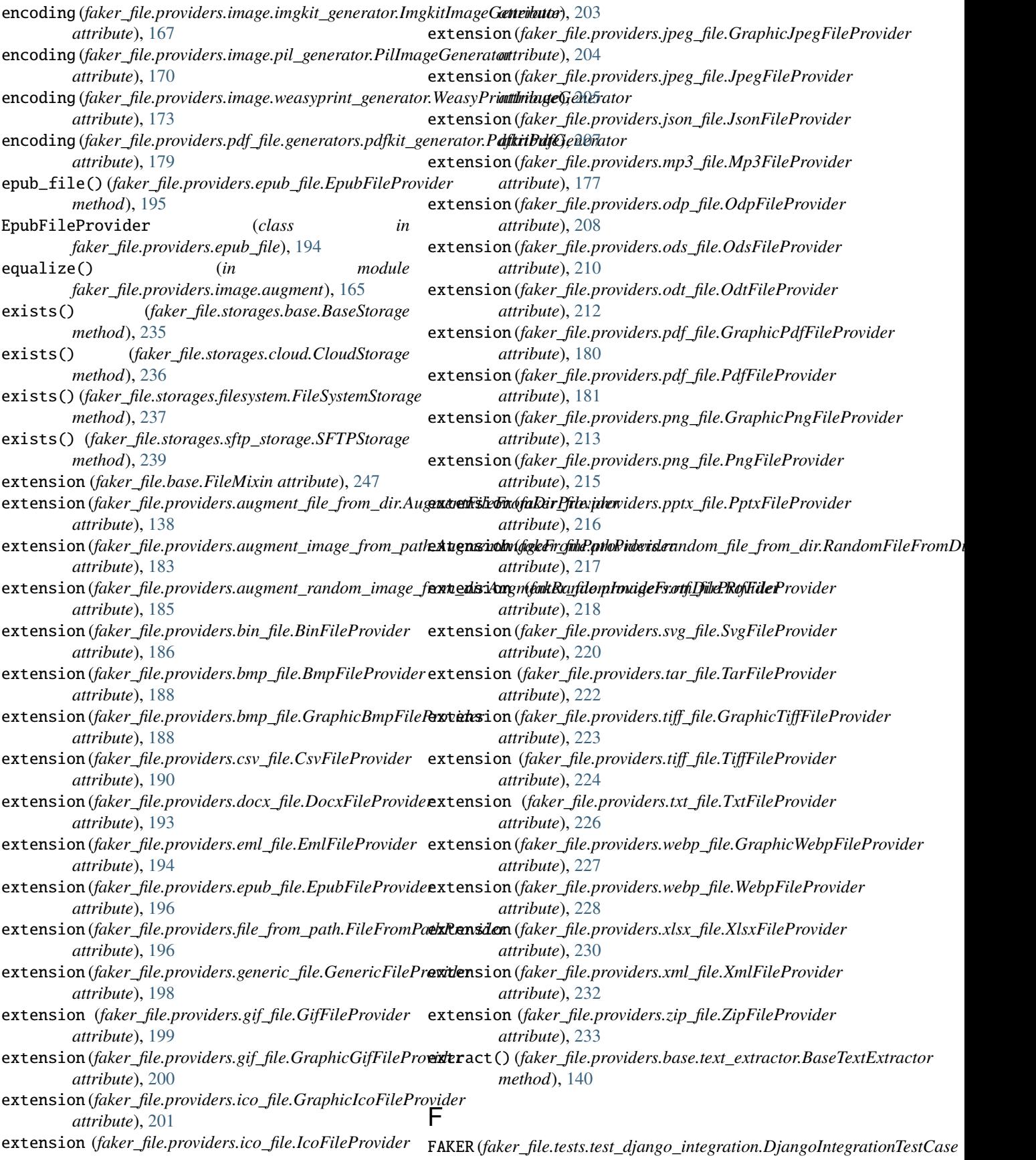

*attribute*), [243](#page-254-3) faker\_file module, [249](#page-260-2) faker\_file.base module, [247](#page-258-2) faker\_file.cli module, [134](#page-145-3) faker\_file.cli.command module, [133](#page-144-1) faker\_file.cli.helpers module, [134](#page-145-3) faker\_file.constants module, [248](#page-259-3) faker\_file.contrib module, [137](#page-148-4) faker\_file.contrib.docx\_file module, [135](#page-146-2) faker\_file.contrib.odt\_file module, [136](#page-147-1) faker\_file.contrib.pdf\_file module, [135](#page-146-2) faker\_file.contrib.pdf\_file.pdfkit\_snippets module, [134](#page-145-3) faker\_file.helpers module, [248](#page-259-3) faker\_file.providers module, [234](#page-245-2) faker\_file.providers.augment\_file\_from\_dir module, [137](#page-148-4) faker\_file.providers.augment\_file\_from\_dir.augfmenterfsile.providers.jpeg\_file module, [137](#page-148-4) faker\_file.providers.augment\_file\_from\_dir.extfaketorfsile.providers.json\_file module, [137](#page-148-4) faker\_file.providers.augment\_image\_from\_path faker\_file.providers.mixins module, [182](#page-193-1) faker\_file.providers.augment\_random\_image\_from**faker**\_file.providers.mixins.graphic\_image\_mixin module, [184](#page-195-1) faker\_file.providers.base module, [140](#page-151-4) faker\_file.providers.base.image\_generator module, [139](#page-150-3) faker\_file.providers.base.mp3\_generator module, [139](#page-150-3) faker\_file.providers.base.pdf\_generator module, [139](#page-150-3) faker\_file.providers.base.text\_augmenter module, [140](#page-151-4) faker\_file.providers.base.text\_extractor module, [140](#page-151-4) faker\_file.providers.bin\_file module, [185](#page-196-1) faker\_file.providers.bmp\_file module, [186](#page-197-1) faker\_file.providers.csv\_file module, [189](#page-200-1) faker\_file.providers.docx\_file module, [191](#page-202-1) faker\_file.providers.eml\_file module, [193](#page-204-1) faker\_file.providers.epub\_file module, [194](#page-205-1) faker\_file.providers.file\_from\_path module, [196](#page-207-1) faker\_file.providers.generic\_file module, [197](#page-208-1) faker\_file.providers.gif\_file module, [198](#page-209-1) faker\_file.providers.helpers module, [163](#page-174-2) faker\_file.providers.helpers.inner module, [140](#page-151-4) faker\_file.providers.ico\_file module, [201](#page-212-1) faker\_file.providers.image module, [173](#page-184-3) faker\_file.providers.image.augment module, [163](#page-174-2) faker\_file.providers.image.imgkit\_generator module, [166](#page-177-1) faker\_file.providers.image.pil\_generator module, [168](#page-179-1) faker\_file.providers.image.weasyprint\_generator module, [171](#page-182-1) module, [204](#page-215-1) module, [206](#page-217-1) module, [174](#page-185-3) module, [173](#page-184-3) faker\_file.providers.mixins.image\_mixin module, [173](#page-184-3) faker\_file.providers.mixins.tablular\_data\_mixin module, [174](#page-185-3) faker\_file.providers.mp3\_file module, [175](#page-186-3) faker\_file.providers.mp3\_file.generators module, [175](#page-186-3) faker\_file.providers.mp3\_file.generators.edge\_tts\_generator module, [174](#page-185-3) faker\_file.providers.mp3\_file.generators.gtts\_generator module, [175](#page-186-3) faker\_file.providers.odp\_file module, [208](#page-219-1) faker\_file.providers.ods\_file module, [209](#page-220-1) faker\_file.providers.odt\_file

module, [211](#page-222-1) faker\_file.providers.pdf\_file module, [179](#page-190-2) faker\_file.providers.pdf\_file.generators module, [179](#page-190-2) faker\_file.providers.pdf\_file.generators.pdfkifalgenefalt@rtests.test\_cli module, [178](#page-189-1) faker\_file.providers.png\_file module, [213](#page-224-1) faker\_file.providers.pptx\_file module, [216](#page-227-1) faker\_file.providers.random\_file\_from\_dir module, [217](#page-228-1) faker\_file.providers.rtf\_file module, [218](#page-229-1) faker\_file.providers.svg\_file module, [219](#page-230-1) faker\_file.providers.tar\_file module, [221](#page-232-1) faker\_file.providers.tiff\_file module, [222](#page-233-1) faker\_file.providers.txt\_file module, [225](#page-236-1) faker\_file.providers.webp\_file module, [226](#page-237-1) faker\_file.providers.xlsx\_file module, [229](#page-240-1) faker\_file.providers.xml\_file module, [231](#page-242-1) faker\_file.providers.zip\_file module, [233](#page-244-1) faker\_file.registry module, [249](#page-260-2) faker\_file.storages module, [239](#page-250-4) faker\_file.storages.aws\_s3 module, [234](#page-245-2) faker\_file.storages.azure\_cloud\_storage module, [235](#page-246-2) faker\_file.storages.base module, [235](#page-246-2) faker\_file.storages.cloud module, [236](#page-247-1) faker\_file.storages.filesystem module, [237](#page-248-1) faker\_file.storages.google\_cloud\_storage module, [238](#page-249-2) faker\_file.storages.sftp\_storage module, [238](#page-249-2) faker\_file.tests module, [247](#page-258-2) faker\_file.tests.data module, [239](#page-250-4) faker\_file.tests.sftp\_server

module, [239](#page-250-4) faker\_file.tests.test\_augment module, [242](#page-253-3) faker\_file.tests.test\_base module, [242](#page-253-3) module, [242](#page-253-3) faker\_file.tests.test\_django\_integration module, [243](#page-254-3) faker\_file.tests.test\_helpers module, [243](#page-254-3) faker\_file.tests.test\_registry module, [243](#page-254-3) faker\_file.tests.test\_sftp\_server module, [244](#page-255-1) faker\_file.tests.test\_sftp\_storage module, [245](#page-256-1) faker\_file.tests.test\_storages module, [246](#page-257-3) faker\_file.tests.texts module, [246](#page-257-3) faker\_file.tests.utils module, [246](#page-257-3) file\_from\_path() (*faker\_file.providers.file\_from\_path.FileFromPathProvider method*), [196](#page-207-1) FileFromPathProvider (*class in faker\_file.providers.file\_from\_path*), [196](#page-207-1) FileMixin (*class in faker\_file.base*), [247](#page-258-2) FileRegistry (*class in faker\_file.registry*), [249](#page-260-2) FileSystemStorage (*class in faker\_file.storages.filesystem*), [237](#page-248-1) find\_max\_fit\_for\_multi\_line\_text() (*faker\_file.providers.image.pil\_generator.PilImageGenerator class method*), [170](#page-181-0) find\_max\_fit\_for\_single\_line\_text() (*faker\_file.providers.image.pil\_generator.PilImageGenerator class method*), [170](#page-181-0) flip\_horizontal() (*in module faker\_file.providers.image.augment*), [165](#page-176-0) flip\_vertical() (*in module faker\_file.providers.image.augment*), [165](#page-176-0) font (*faker\_file.providers.image.pil\_generator.PilImageGenerator attribute*), [170](#page-181-0) font\_size (*faker\_file.providers.image.pil\_generator.PilImageGenerator attribute*), [170](#page-181-0) formats (*faker\_file.base.FileMixin attribute*), [247](#page-258-2) free\_port() (*faker\_file.tests.test\_sftp\_storage.TestSFTPStorageTestCase class method*), [245](#page-256-1) fuzzy\_choice\_create\_inner\_file() (*in module faker\_file.providers.helpers.inner*), [160](#page-171-0)

# G

gaussian\_blur() (*in module faker\_file.providers.image.augment*), [165](#page-176-0)

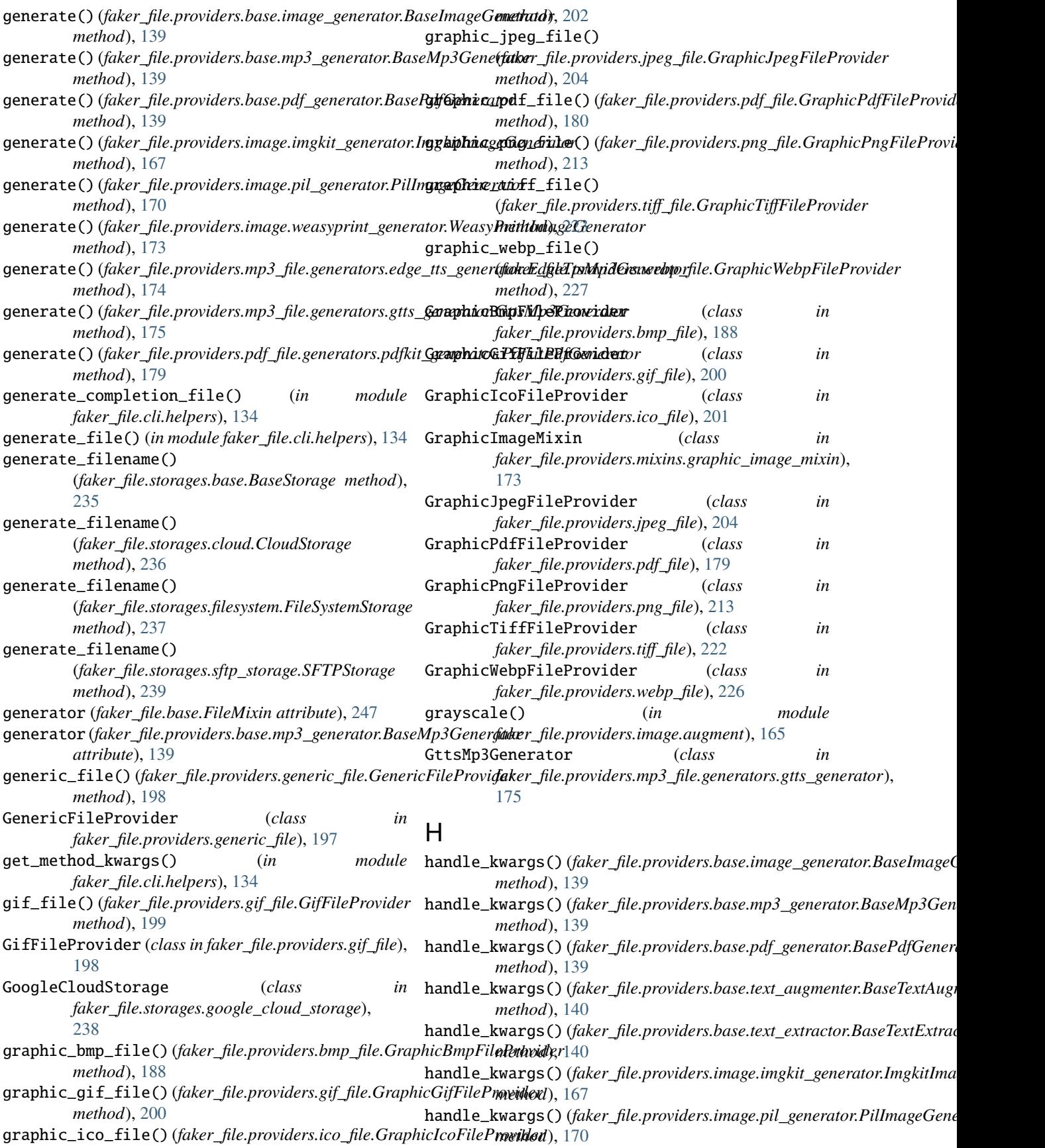

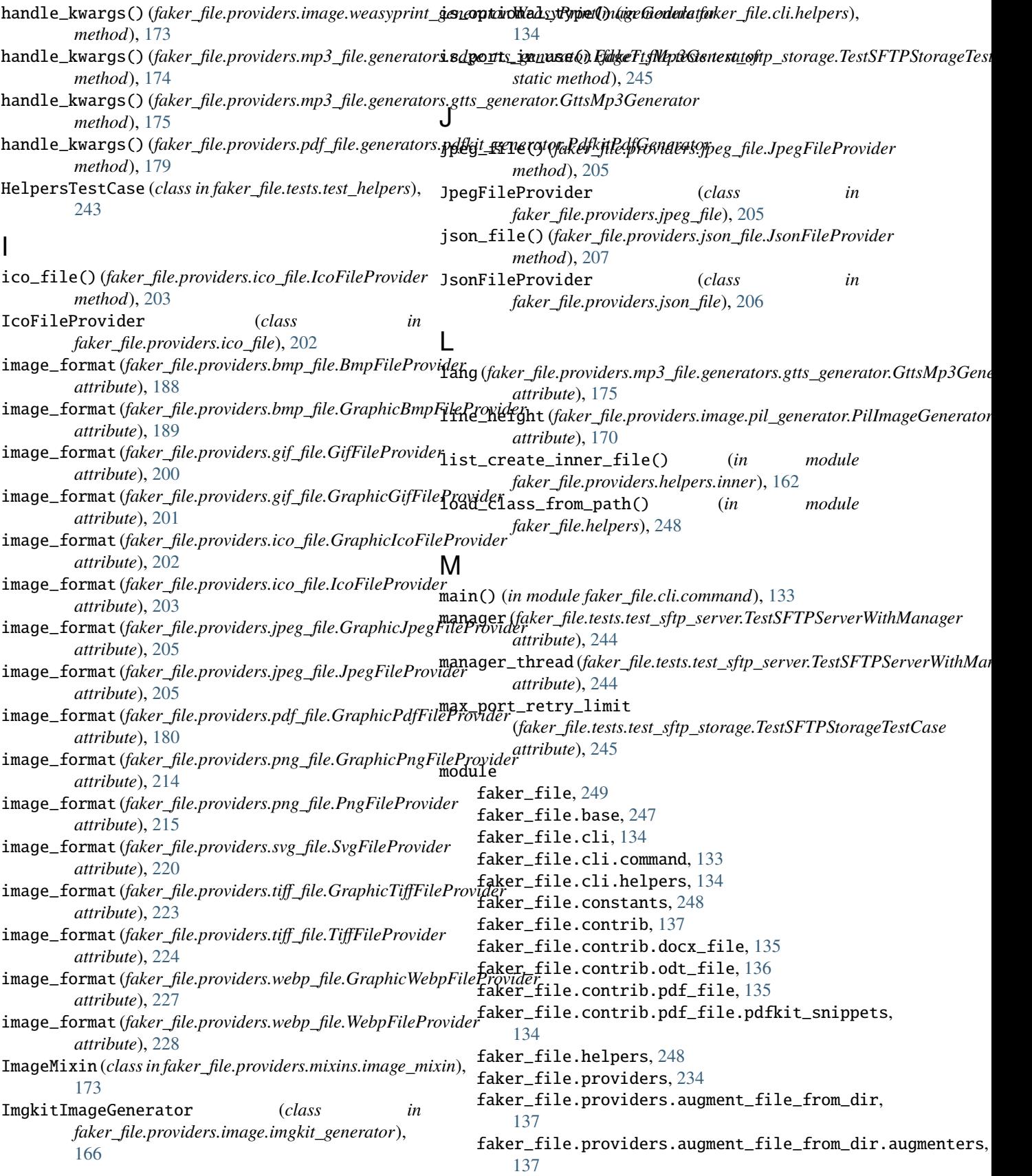

faker\_file.providers.augment\_file\_from\_dir.extfaketorfsile.providers.ods\_file,[209](#page-220-1) [137](#page-148-4) faker\_file.providers.augment\_image\_from\_path, faker\_file.providers.pdf\_file, [179](#page-190-2) [182](#page-193-1) faker\_file.providers.augment\_random\_image\_from\_dir, [179](#page-190-2) [184](#page-195-1) faker\_file.providers.base, [140](#page-151-4) faker\_file.providers.base.image\_generator, [139](#page-150-3) faker\_file.providers.base.mp3\_generator, [139](#page-150-3) faker\_file.providers.base.pdf\_generator, [139](#page-150-3) faker\_file.providers.base.text\_augmenter, [140](#page-151-4) faker\_file.providers.base.text\_extractor, [140](#page-151-4) faker\_file.providers.bin\_file, [185](#page-196-1) faker\_file.providers.bmp\_file, [186](#page-197-1) faker\_file.providers.csv\_file, [189](#page-200-1) faker\_file.providers.docx\_file, [191](#page-202-1) faker\_file.providers.eml\_file, [193](#page-204-1) faker\_file.providers.epub\_file, [194](#page-205-1) faker\_file.providers.file\_from\_path, [196](#page-207-1) faker\_file.providers.generic\_file, [197](#page-208-1) faker\_file.providers.gif\_file, [198](#page-209-1) faker\_file.providers.helpers, [163](#page-174-2) faker\_file.providers.helpers.inner, [140](#page-151-4) faker\_file.providers.ico\_file, [201](#page-212-1) faker\_file.providers.image, [173](#page-184-3) faker\_file.providers.image.augment, [163](#page-174-2) faker\_file.providers.image.imgkit\_generator, [166](#page-177-1) faker\_file.providers.image.pil\_generator, [168](#page-179-1) faker\_file.providers.image.weasyprint\_generatofaker\_file.tests.test\_base,[242](#page-253-3) [171](#page-182-1) faker\_file.providers.jpeg\_file, [204](#page-215-1) faker\_file.providers.json\_file, [206](#page-217-1) faker\_file.providers.mixins, [174](#page-185-3) faker\_file.providers.mixins.graphic\_image\_mixifaker\_file.tests.test\_registry, [243](#page-254-3) [173](#page-184-3) faker\_file.providers.mixins.image\_mixin, [173](#page-184-3) faker\_file.providers.mixins.tablular\_data\_mixifiaker\_file.tests.texts,[246](#page-257-3) [174](#page-185-3) faker\_file.providers.mp3\_file, [175](#page-186-3) faker\_file.providers.mp3\_file.generators, [175](#page-186-3) faker\_file.providers.mp3\_file.generators.edge\_tts\_generator, *faker\_file.providers.mp3\_file*), [175](#page-186-3) [174](#page-185-3) faker\_file.providers.mp3\_file.generators.g ${\color{black} \mathbf{R}}$ s\_generator, [175](#page-186-3) faker\_file.providers.odp\_file, [208](#page-219-1) faker\_file.providers.odt\_file, [211](#page-222-1) faker\_file.providers.pdf\_file.generators, faker\_file.providers.pdf\_file.generators.pdfkit\_genera [178](#page-189-1) faker\_file.providers.png\_file, [213](#page-224-1) faker\_file.providers.pptx\_file, [216](#page-227-1) faker\_file.providers.random\_file\_from\_dir, [217](#page-228-1) faker\_file.providers.rtf\_file, [218](#page-229-1) faker\_file.providers.svg\_file, [219](#page-230-1) faker\_file.providers.tar\_file, [221](#page-232-1) faker\_file.providers.tiff\_file, [222](#page-233-1) faker\_file.providers.txt\_file, [225](#page-236-1) faker\_file.providers.webp\_file, [226](#page-237-1) faker\_file.providers.xlsx\_file, [229](#page-240-1) faker\_file.providers.xml\_file, [231](#page-242-1) faker\_file.providers.zip\_file, [233](#page-244-1) faker\_file.registry, [249](#page-260-2) faker\_file.storages, [239](#page-250-4) faker\_file.storages.aws\_s3, [234](#page-245-2) faker\_file.storages.azure\_cloud\_storage, [235](#page-246-2) faker\_file.storages.base, [235](#page-246-2) faker\_file.storages.cloud, [236](#page-247-1) faker\_file.storages.filesystem, [237](#page-248-1) faker\_file.storages.google\_cloud\_storage, [238](#page-249-2) faker\_file.storages.sftp\_storage, [238](#page-249-2) faker\_file.tests, [247](#page-258-2) faker\_file.tests.data, [239](#page-250-4) faker\_file.tests.sftp\_server, [239](#page-250-4) faker\_file.tests.test\_augment, [242](#page-253-3) faker\_file.tests.test\_cli, [242](#page-253-3) faker\_file.tests.test\_django\_integration, [243](#page-254-3) faker\_file.tests.test\_helpers, [243](#page-254-3) faker\_file.tests.test\_sftp\_server, [244](#page-255-1) faker\_file.tests.test\_sftp\_storage, [245](#page-256-1) faker\_file.tests.test\_storages, [246](#page-257-3) faker\_file.tests.utils, [246](#page-257-3) mp3\_file() (*faker\_file.providers.mp3\_file.Mp3FileProvider method*), [177](#page-188-0) Mp3FileProvider (*class in* numerify (*faker\_file.base.FileMixin attribute*), [247](#page-258-2)

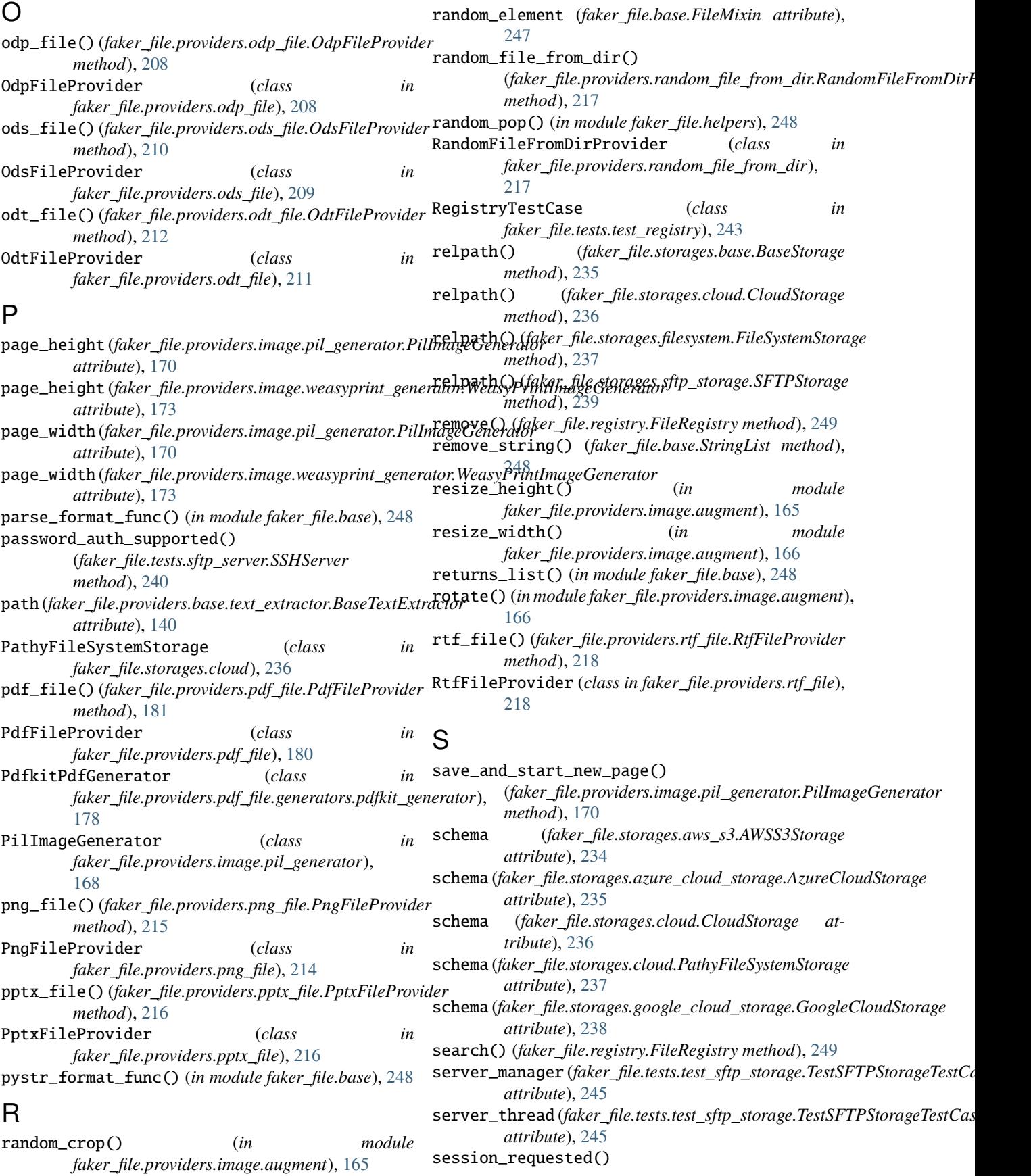

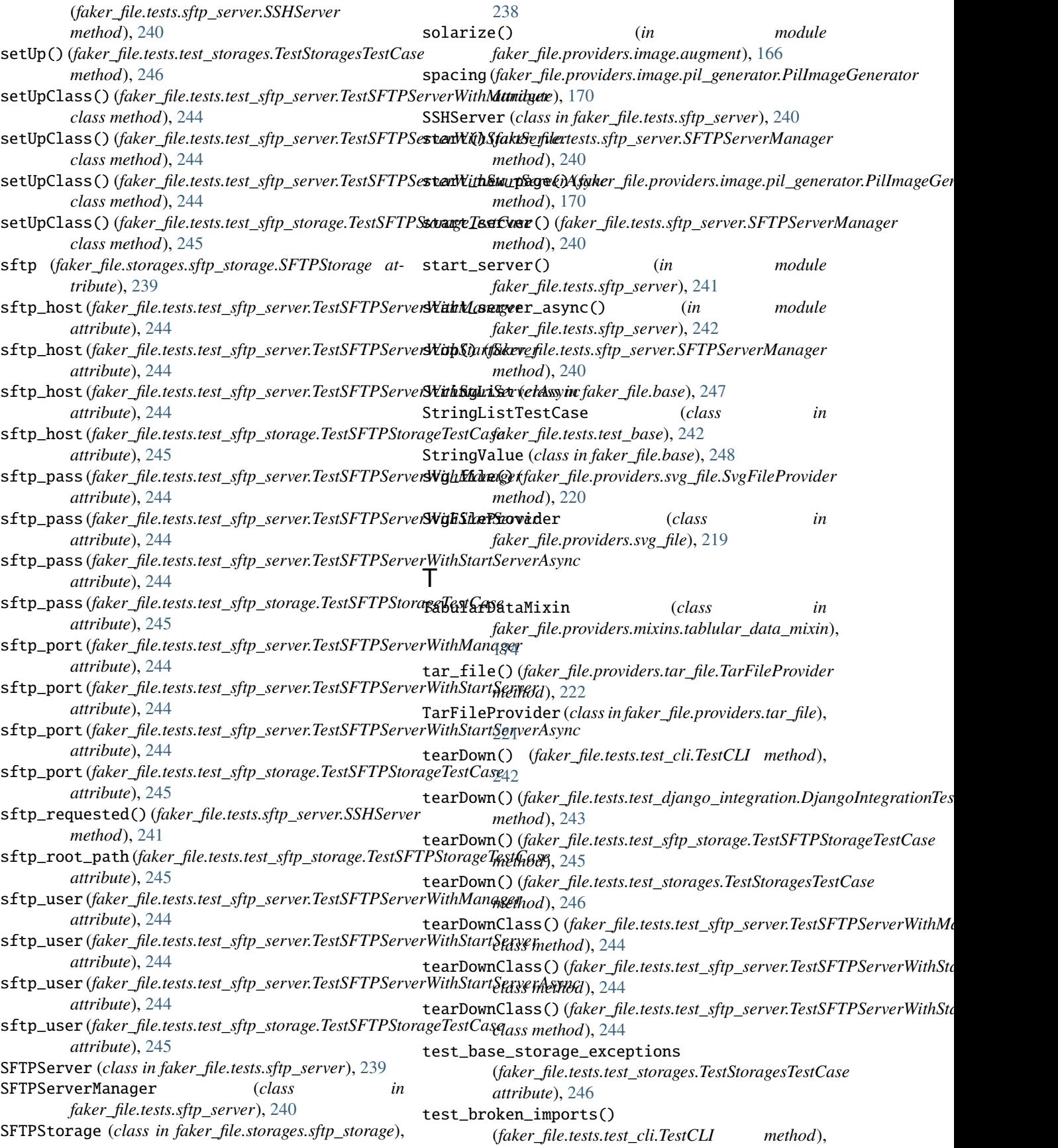

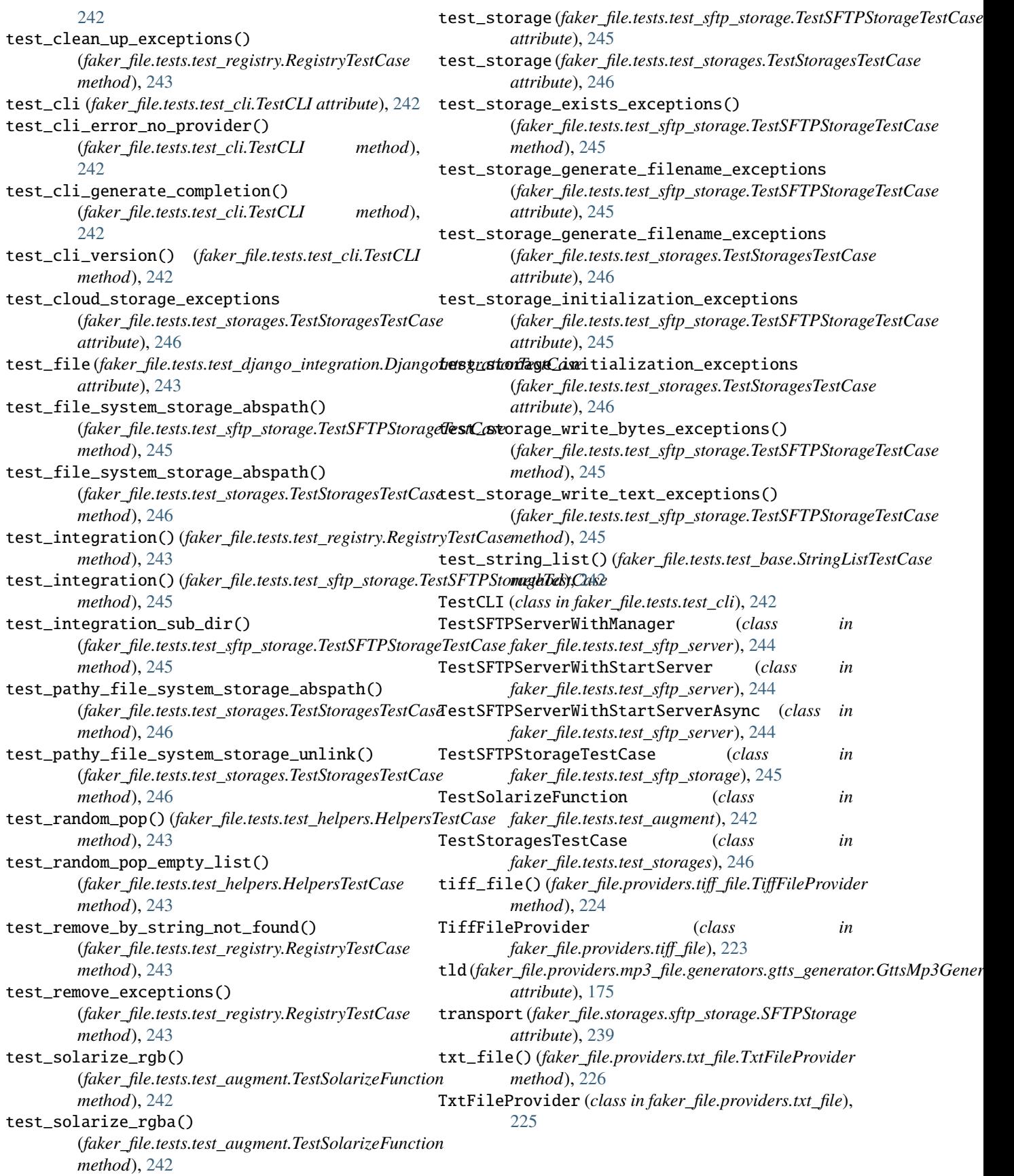

## $\bigcup$ unlink() (*faker\_file.storages.base.BaseStorage method*), [235](#page-246-2) unlink() (*faker\_file.storages.cloud.CloudStorage method*), [236](#page-247-1) unlink() (*faker\_file.storages.filesystem.FileSystemStorage method*), [237](#page-248-1) unlink() (*faker\_file.storages.sftp\_storage.SFTPStorage method*), [239](#page-250-4) V validate\_password() (*faker\_file.tests.sftp\_server.SSHServer method*), [241](#page-252-0) voice (*faker\_file.providers.mp3\_file.generators.edge\_tts\_generator.EdgeTtsMp3Generator attribute*), [174](#page-185-3) W WeasyPrintImageGenerator (*class in faker\_file.providers.image.weasyprint\_generator*), [171](#page-182-1) webp\_file() (*faker\_file.providers.webp\_file.WebpFileProvider method*), [228](#page-239-0) WebpFileProvider (*class in faker\_file.providers.webp\_file*), [227](#page-238-0) wrap() (*faker\_file.providers.image.weasyprint\_generator.WeasyPrintImageGenerator method*), [173](#page-184-3) wrap\_text() (*in module faker\_file.helpers*), [249](#page-260-2) wrapper\_tag (*faker\_file.providers.image.weasyprint\_generator.WeasyPrintImageGenerator attribute*), [173](#page-184-3) write\_bytes() (*faker\_file.storages.base.BaseStorage method*), [235](#page-246-2) write\_bytes() (*faker\_file.storages.cloud.CloudStorage method*), [236](#page-247-1) write\_bytes() (*faker\_file.storages.filesystem.FileSystemStorage method*), [237](#page-248-1) write\_bytes() (*faker\_file.storages.sftp\_storage.SFTPStorage method*), [239](#page-250-4) write\_text() (*faker\_file.storages.base.BaseStorage method*), [235](#page-246-2) write\_text() (*faker\_file.storages.cloud.CloudStorage method*), [236](#page-247-1) write\_text() (*faker\_file.storages.filesystem.FileSystemStorage method*), [237](#page-248-1) write\_text() (*faker\_file.storages.sftp\_storage.SFTPStorage method*), [239](#page-250-4) X xlsx\_file() (*faker\_file.providers.xlsx\_file.XlsxFileProvider method*), [230](#page-241-0) XlsxFileProvider (*class in faker\_file.providers.xlsx\_file*), [229](#page-240-1) xml\_file() (*faker\_file.providers.xml\_file.XmlFileProvider* XmlFileProvider (*class in faker\_file.providers.xml\_file*), [231](#page-242-1) Z zip\_file() (*faker\_file.providers.zip\_file.ZipFileProvider method*), [233](#page-244-1) ZipFileProvider (*class in faker\_file.providers.zip\_file*), [233](#page-244-1)

*method*), [232](#page-243-0)